# Programming Language Theoryand its Implementation

Applicative and Imperative Paradigms

To Avra

v

vi

# **Contents**

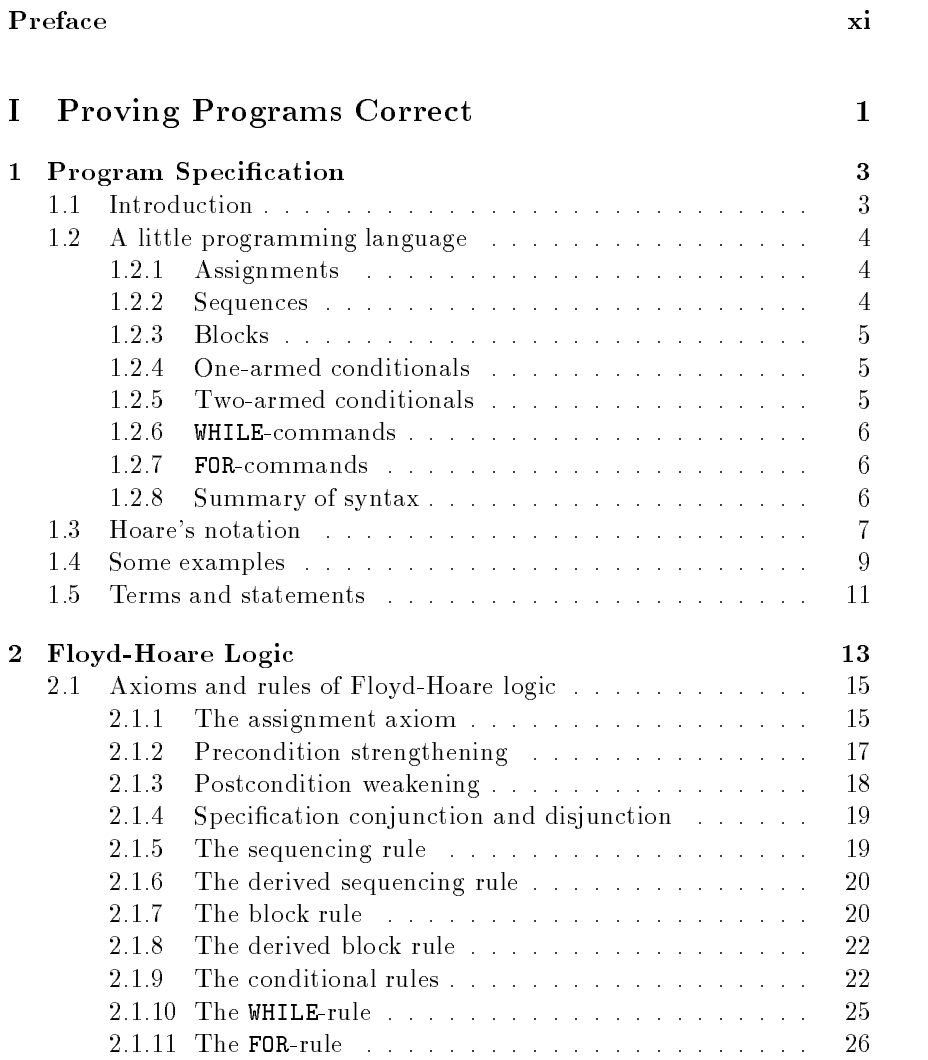

vii

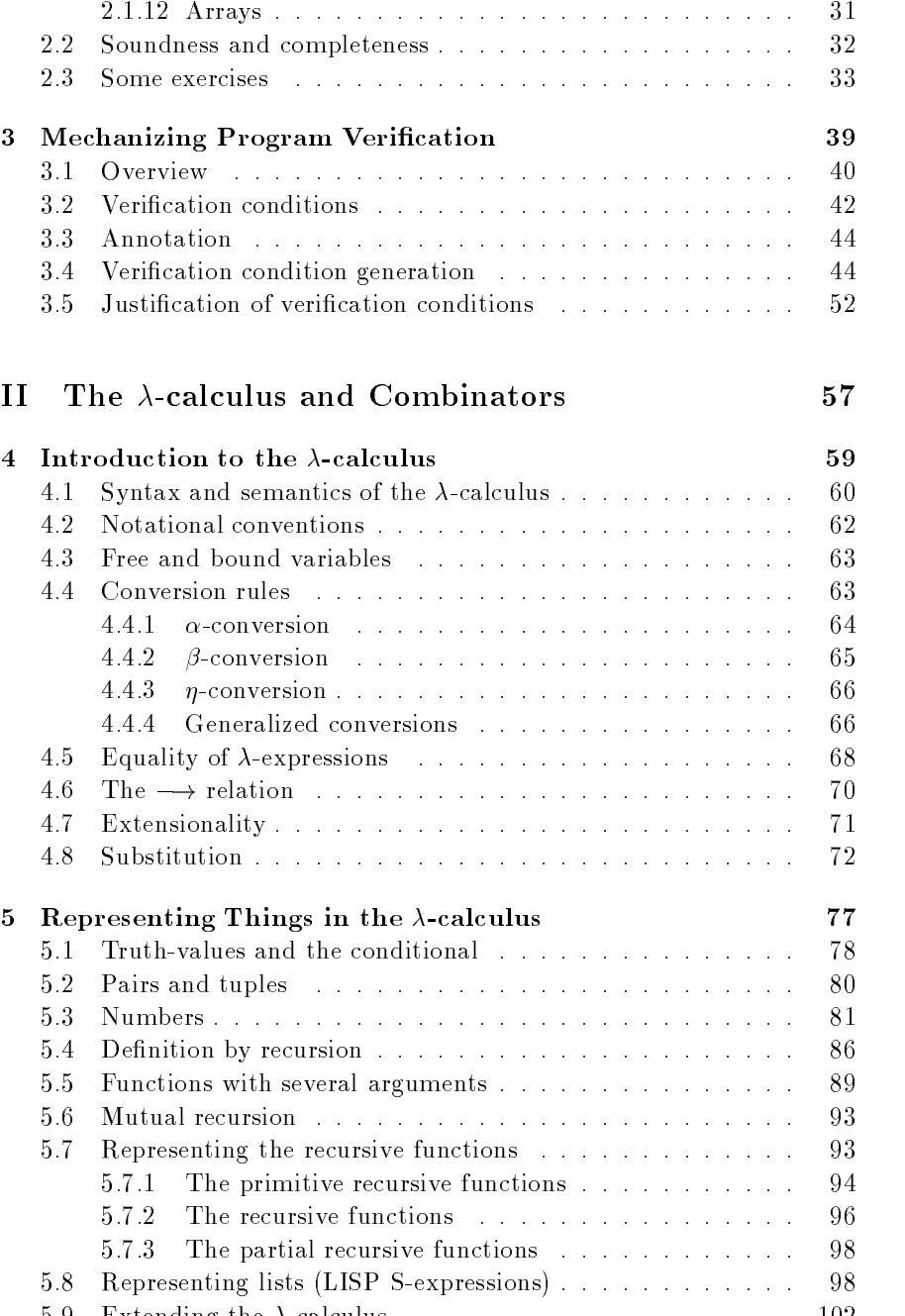

Extending the calculus -

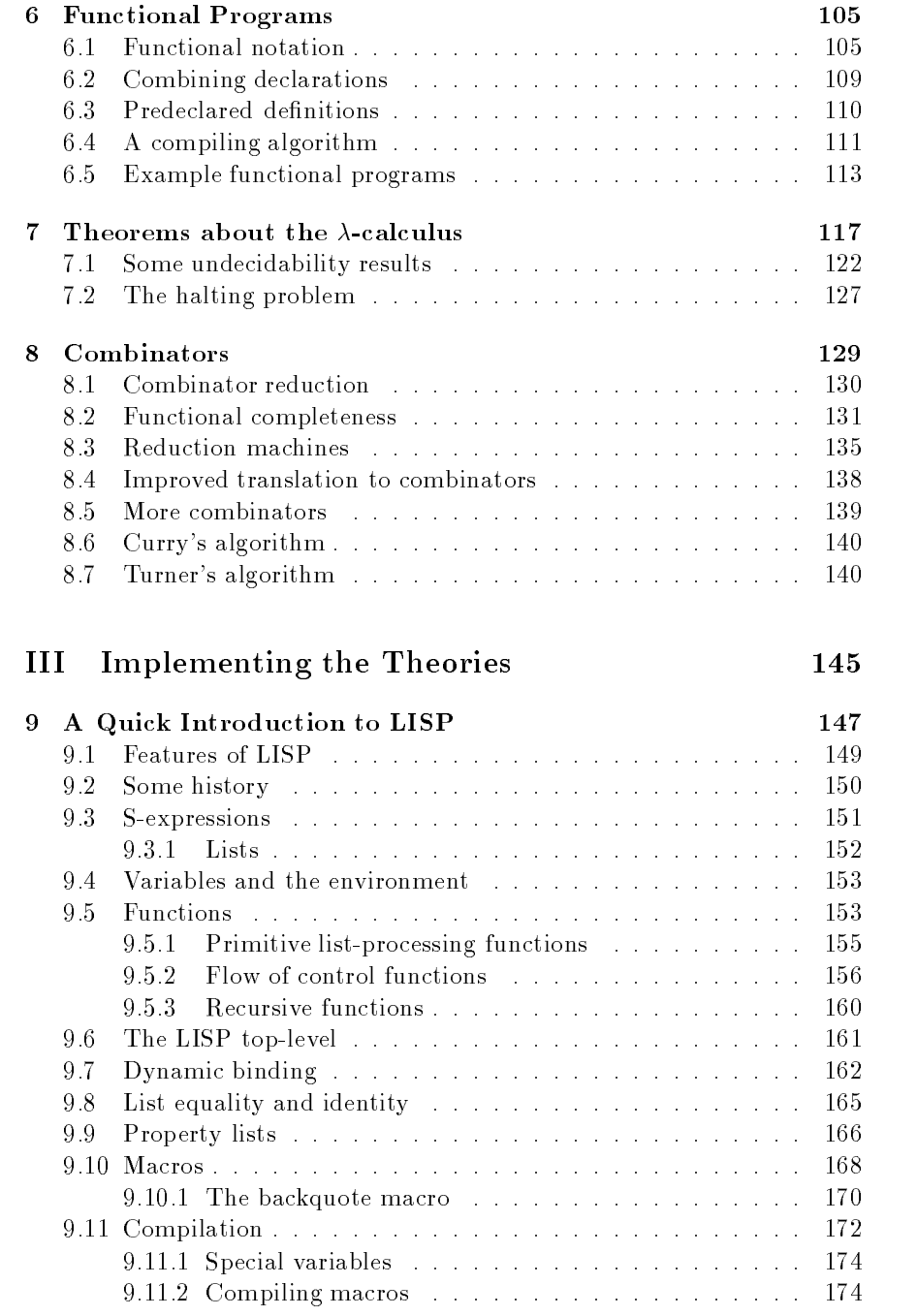

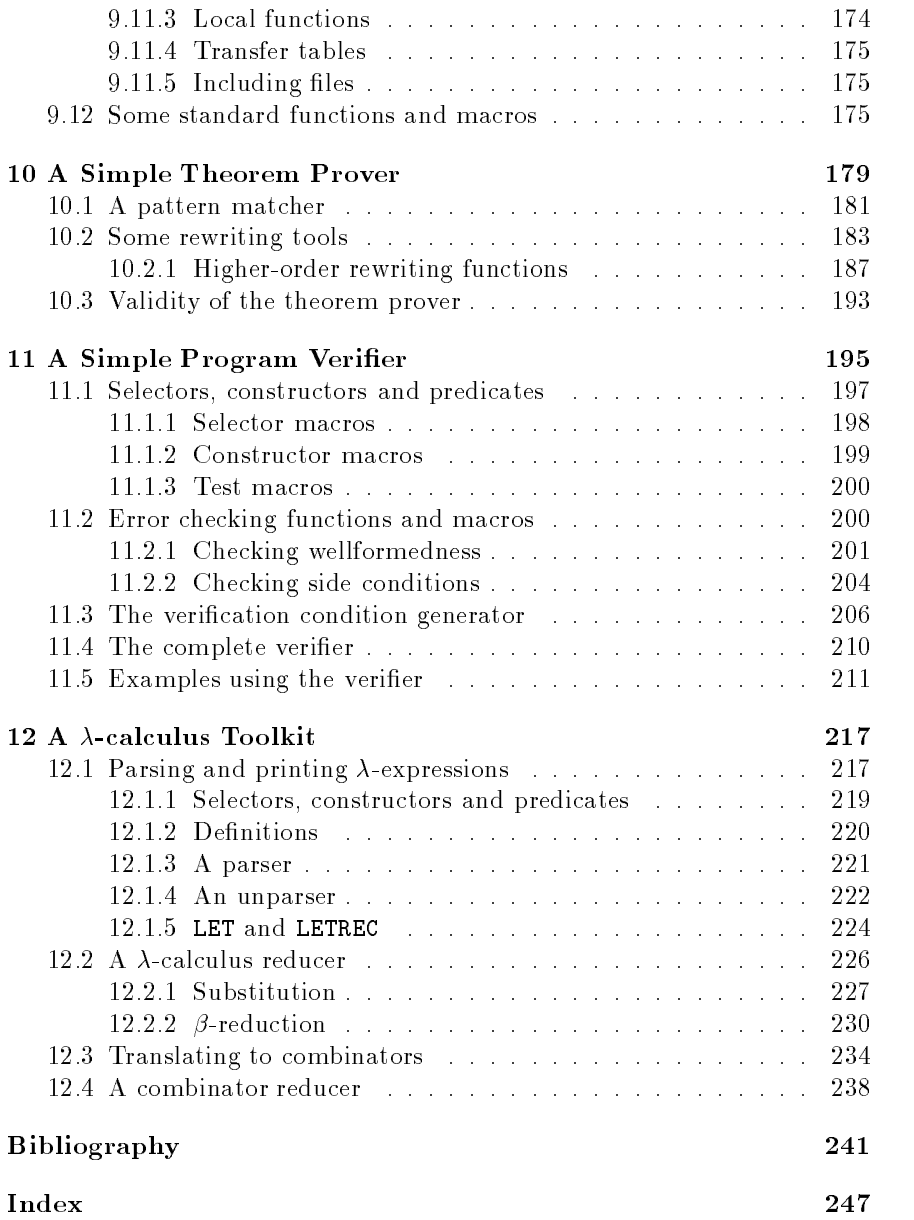

Formal methods are becoming an increasingly important part of the design of computer systems This book provides elementary introductions to two of the mathematical theories upon which these methods are based

- (i) Floyd-Hoare logic, a formal system for proving the correctness of imperative programs
- (ii) The  $\lambda$ -calculus and combinators, the mathematical theory underlying functional programming

The book is organised so that (i) and (ii) can be studied independently. The two theories are illustrated with working programs written in LISP, to which an introduction is provided. It is hoped that the programs will both clarify the theoretical material and show how it can be applied in practice. They also provide a starting point for student programming projects in some interesting and rapidly expanding areas of non-numerical computation.

Floyd-Hoare logic is a theory of reasoning about programs that are written in conventional imperative programming languages like Fortran Algol Pascal, Ada, Modula-2 etc. Imperative programming consists in writing commands that modify the state of a machine. Floyd-Hoare logic can be used to establish the correctness of programs already written, or (better) as the foundation for rigorous software development methodologies in which programs are constructed in parallel with their verifications (an example of such a methodology is VDM [37]). Furthermore, thinking about the logical properties of programs provides a useful perspective even if one is not go ing to verify them in detail. Floyd-Hoare logic has influenced the design of several programming languages, notably Euclid [46]. It is also the basis for axiomatic semantics in which the meaning of a programming language is specified by requiring that all programs written in it satisfy the rules and axioms of a formal logic. Since Hoare's first paper [32] was published, there have been many reformulations of his ideas equations of his ideas equations of his ideas equations of his ideas not describe these developments here, partly because Hoare's original formulation is still the simplest and (in my opinion) the best to learn first, and partly because it is the basis for commercial program verifiers (e.g. Gypsy [20]). The principles underlying such verifiers are described in Chapter 3

and the implementation of an example system is presented in Chapter --Good introductions to the recent developments in verification theory are the books by Gries  $[26]$  and Backhouse  $[3]$ .

The calculus is a theory of higher-functions in the functions in the functions in  $\mathcal{A}$ take functions as arguments or return functions as results. It has inspired the design of functional programming languages including LISP  $[53]$ , ML , and Ponder and Ponder - Ponder for the Ponder and Ponder and Ponder and Ponder and Ponder and Ponder and Pon defining functions that are based directly on the  $\lambda$ -calculus; they differ in the 'mathematical purity' of the other features provided. Closely related to the  $\lambda$ -calculus is the theory of combinators. This provides an elegant 'machine code into which functional languages can be compiled and which is simple to interpret by firmware or hardware. It is straightforward to prove the correctness of the algorithm for compiling functional programs to com binators (see Section 8.2); proving the correctness of compiling algorithms for imperative languages is usually extremely dicult - 

Although functional programs execute more slowly than imperative ones on current computers it is possible that this situation will be reversed in the future. Functional languages are well suited to exploit the multiprocessor architectures that are beginning to emerge from research laboratories

Both the  $\lambda$ -calculus and the theory of combinators were originally developed as foundations for mathematics before digital computers were in vented. They languished as obscure branches of mathematical logic until rediscovered by computer scientists It is remarkable that a theory devel oped by logicians has inspired the design of both the hardware and software for a new generation of computers. There is an important lesson here for people who advocate reducing support for 'pure' research: the pure research of today defines the applied research of tomorrow.

If one is forced to use an imperative language (as most programmers are), then Floyd-Hoare logic provides a tool for establishing program correctness. However, many people feel that imperative programs are intrinsically difficult to reason about and that functional programming is a better basis for formal correctness analysis  $[6]$ . One reason for this is that functions are well-understood mathematical objects and thus do not call for a special logic; ordinary mathematics suffices. However, this view is not universally held; an eloquent case for the mathematical simplicity of imperative prowhere the found in recent work by Dijkstra - and Dijkstra - and Dijkstra - and Dijkstra - and Dijkstra - and D Hoare [34]. Furthermore, the functions arising in functional programming are often unlike traditional mathematical functions, and special logics, e.g. LCF  $\left[ 25, 60 \right]$ , have had to be devised for reasoning about them.

My own view is that both imperative and functional programming have their place, but that it is likely that functional languages will gradually replace imperative ones for general purpose use. This is already beginning

to happen; for example, ML replaced Pascal in 1987 as the first language that computer science students are taught at Cambridge University There is growing evidence that

- (i) programmers can solve problems more quickly if they use a functional language, and
- (ii) the resulting solutions are more likely to be correct.

Because of (ii), and the relative ease of verifying the correctness of compilers for functional languages functional programming is likely to have importance in safety-critical applications.

Parts I and II of this book provide an introduction to the theory under lying both imperative and functional programming Part III contains some working programs which illustrate the material described in the first two parts. Floyd-Hoare logic is illustrated by an implementation of a complete program verifier. This consists of a verification condition generator and a simple theorem prover. The  $\lambda$ -calculus and combinators are illustrated by a toolkit for experimenting with the interpretation and compilation of functional programs The example systems in Part III are implemented in LISP and are short enough that the reader can easily type them in and run them. A tutorial on the subset of LISP used is given in Chapter 9.

This book has evolved from the lecture notes for two undergraduate courses at Cambridge University which I have taught for the last few years It should be possible to cover all the material in about thirty hours. There are no mathematical prerequisites besides school algebra Familiarity with simple imperative programming (e.g. a first course in Pascal) would be useful, but is not essential.

I am indebted to the various students and colleagues at Cambridge who have provided me with feedback on the courses mentioned above and to Graham Birtwistle of the University of Calgary and Elsa Gunter of the Uni versity of Pennsylvania, who pointed out errors in the notes and gave much advice and help on revising them into book form In addition Graham Birtwistle provided detailed and penetrating comments on the final draft of the manuscript as did Jan van Eijck of SRI International Mike Fourman of Brunel University and Avra Cohn of Cambridge University These four people discovered various errors and made many helpful suggestions Mar tin Hyland of Cambridge University explained to me a number of subtle points concerning the relationship between the  $\lambda$ -calculus and the theory of combinators

The preparation of camera-ready copy was completed with the support of a Royal Society/SERC Industrial Fellowship at the Cambridge Computer Science Research Center of SRI International The typesetting was

abile using  $L_{\text{F}}$   $L_{\text{F}}$   $\left| \cdot \right|$ . I am grateful to the versatile Elsa Gunter who, whilst simultaneously working as a researcher in the Cambridge Computer Laboratory and writing up her Ph.D. on group theory, was also employed by me to typeset this book. I would also like to thank Prentice-Hall's copy editors for helping to counteract excesses of informality in my writing style

Finally, this book would not exist without the encouragement and patience of Helen Martin, Prentice-Hall's Acquisitions Editor, and Tony Hoare, the Series Editor.

> $M.J.C.G$  . SRI International Cambridge, England december 2007 - December 2007 - December 2007 - December 2007 - December 2007 - December 2007 - December 2007

# Part I

# Proving Programs Correct

 $\mathbf{1}$ 

# Program Speci-cation

A simple programming language containing assignments, conditionals blocks while-the form which which is introduced in the form of duced. This language is then used to illustrate Hoare's notation for specifying the partial correctness of programs. Hoare's notation uses predicate calculus to express conditions on the values of program variables. A fragment of predicate calculus is introduced and illustrated with examples.

### $1.1$ Introduction

In order to prove mathematically the correctness of a program one must first specify what it means for it to be correct. In this chapter a notation for specifying the desired behaviour of *imperative* programs is described. This notation is due to C.A.R. Hoare.

Executing an imperative program has the effect of changing the  $state$ . rie. The values of program variables . To use such a program, one first t establishes an initial state by setting the values of some variables to values of interest. One then executes the program. This transforms the initial state into a final one. One then inspects (using print commands etc.) the values of variables in the final state to get the desired results. For example, to compute the result of dividing y into <sup>x</sup> one might load <sup>x</sup> and <sup>y</sup> into program variables X and Y respectively One might then execute a suitable program see Example : in Section and I transform the initial state in the i a final state in which the variables QUOT and REM hold the quotient and remainder, respectively.

The programming language used in this book is described in the next section

tor languages more complex than those described in this book, the state may consist that it is not than the co of other things besides the values of variables

<sup>3</sup> 

### 1.2 A little programming language

Programs are built out of *commands* like assignments, conditionals etc. The terms 'program' and 'command' are really synonymous; the former will only be used for commands representing complete algorithms. Here the term 'statement' is used for conditions on program variables that occur in correctness specications see Section - There is a potential for confusion here because some writers use this word for commands (as in 'for-statement'  $[33]$ ).

We now describe the *syntax* (i.e. form) and *semantics* (i.e. meaning) of the various commands in our little programming language The following conventions are used

- The symbols V V- Vn stand for arbitrary variables Examples of particular variables are X, REM, QUOT etc.
- The symbols E E- En stand for arbitrary expressions or terms). These are things like  $X + 1$ ,  $\sqrt{2}$  etc. which denote values usually numbers
- The symbols S S- Sn stand for arbitrary statements These are conditions like  $x < x$ ,  $x = 1$  etc. which are either true or false.
- The state  $\alpha$  can start community community communities of our programming language; these are described in the rest of this section.

## Assignments

Syntax:  $V := E$ 

**Semantics:** The state is changed by assigning the value of the term  $E$  to the variable  $V$ .

## Example:  $X:=X+1$

This adds one to the value of the variable X

## Sequences

эушах:  $\cup$   $\downarrow$ ,  $\cup$   $\downarrow$ 

 $S$  semantics: The commands  $\cup_1, \dots, \cup_n$  are executed in that order.

Example:  $R:=X$ ;  $X:=Y$ ;  $Y:=R$ 

The values of X and Y are swapped using R as a temporary variable. This command has the side effect of changing the value of the variable R to the old value of the variable X

#### **Blocks**  $1.2.3$

Syntax: Begin var  $v_1$ ; var  $v_n$ ; c end

**Semantics:** The command C is executed, and then the values of  $v_1, \cdots, v_n$ are restored to the values they had before the block was entered. The initial values of  $v_1, \dots, v_n$  inside the block are unspecified.

## Example: BEGIN VAR R; R:=X; X:=Y; Y:=R END

The values of X and Y are swapped using R as a temporary variable. This command does  $not$  have a side effect on the variable R

#### One-armed conditionals  $1.2.4$

Syntax: IF  $S$  THEN  $C$ 

**Semantics:** If the statement  $S$  is true in the current state, then  $C$  is executed. If  $S$  is false, then nothing is done.

## Example: IF  $\neg(x=0)$  in the  $x:=$  I div  $x$

If the value  $X$  is not zero, then  $R$  is assigned the result of dividing the value of Y by the value of X

## Two-armed conditionals

 $S$  is seen if  $S$  is the set  $S$  of  $\mathbb{R}$  and  $S$  is  $\mathbb{R}$  .

semantics is the statement S is true in the current state the current state  $\mathcal{L}_1$  is the executed. If  $S$  is false, then  $C_2$  is executed.

## Example: IF  $X < Y$  THEN  $MAX := Y$  ELSE  $MAX := X$

The value of the variable MAX it set to the maximum of the values of X and Y

## WHILE-commands

Syntax: WHILE  $S$  DO  $C$ 

**Semantics:** If the statement S is true in the current state, then  $C$  is executed and the WHILE-command is then repeated. If  $S$  is false, then nothing is done. Thus  $C$  is repeatedly executed until the value of  $S$  becomes true. If  $S$  never becomes true, then the execution of the command never terminates

## Example: while  $\neg(x=0)$  bo  $x:= x-z$

If the value of  $X$  is non-zero, then its value is decreased by 2 and then process is repeated. This WHILE-command will terminate (with X having value  $0$ ) if the value of X is an even non-negative number. In all other states it will not terminate.

## 1.2.7 FOR-commands

Syntax FOR V E- UNTIL E DO <sup>C</sup>

Semantics If the values of terms E- and E are positive numbers eand  $e_2$  respectively, and if  $e_1 \leq e_2$ , then C is executed  $(e_2-e_1)+1$  times with the variable variable variable values e-sequence of values  $\mathbb{R}^2$  taking values e-sequence of values  $\mathbb{R}^2$ succession. For any other values, the FOR-command has no effect. A more precise description of this semantics is given in Section ---

## Example FOR N- UNTIL M DO XXN

If the value of the variable **M** is  $m$  and  $m \geq 1$ , then the command  $X:=X+N$  is repeatedly executed with N taking the sequence of values - then the FORCOMM in the FORCOMM in the FORCOMM in the FORCOMM in the FORCOMM in the FORCOMM in the FORCOMM in the FORCOMM in the FORCOMM in the FORCOMM in the FORCOMM in the FORCOMM in the FORCOMM in the FORCOMM i

## Summary of syntax

The syntax of our little language can be summarized with the following specification in BNF notation<sup>2</sup>

<sup>-</sup> BNF stands for Backus-Naur form; it is a well-known notation for specifying syntax.

```
<command>\therefore < variable>: = < term>
          \langlecommand\rangle; ...; \langlecommand\rangleBEGIN VAR \langle variable \rangle; VAR \langle variable \rangle; \langle command \rangle END
          IF < statement THEN < commandIF <<i>statement</i> > THEN <i>command</i> > ELSE <i>command</i> >WHILE \ltstatement> DO \ltcommand>FOR \langle variable \rangle := \langle term \rangle UNTIL \langle term \rangle DO \langle command \rangle
```
Note that:

- $\bullet$  variables, terms and statements are as described in Section 1.5.
- $\bullet$  Unly declarations of the form VAR  $<$ variable $>$  are needed. The types of variables need not be declared (unlike in Pascal).
- $\bullet$  Sequences  $\mathrm{C}_1; \ldots, \mathrm{C}_n$  are valid commands; they are equivalent to BEGIN C- Cn END ie blocks without any local variables
- The BNF syntax is ambiguous: it does not specify, for example, where IF S-R IF S-R IF S-R IF S-R IF S-R IF S-R IF S-R IF S-R IF S-R IF S-R IF S-R IF S-R IF S-R IF S-R IF S-R

THE SIL SEEM INTO SAFE SILES SAI

 $\overline{or}$ 

IF S- THEN IF S THEN C- ELSE C

We will clarify, whenever necessary, using brackets.

### $1.3$ Hoare's notation

In a seminal paper  $[32]$  C.A.R. Hoare introduced the following notation for specifying what a program does : -

```
{P} C {Q}
```
where

 $\bullet$  C is a program from the programming language whose programs are being specied the language in Section - in our case

 $^3$  Actually, Hoare's original notation was  $P$   $\{C\}$   $Q$  not  $\{P\}$   $C$   $\{Q\},$  but the latter form is now more widely used

 $\bullet$   $\emph{P}$  and  $\emph{Q}$  are conditions on the program variables used in  $\emph{C}$  .

Conditions on program variables will be written using standard mathe matical notations together with *logical operators* like  $\wedge$  ('and'),  $\vee$  ('or'),  $\neg$ ('not') and  $\Rightarrow$  ('implies'). These are described further in Section 1.5.

We say  $\{P\} \subset \{Q\}$  is true, if whenever C is executed in a state satisfying  $P$  and if the execution of  $C$  terminates, then the state in which  $C$ 's execution terminates satisfies  $Q$ .

**Example:**  $\{X = 1\}$  X:=X+1  $\{X = 2\}$ . Here P is the condition that the value of  $\mathbb{R}^n$  is the condition that the value of  $\mathbb{R}^n$  is the assignment of  $\mathbb{R}^n$ command **X:=X+1** (i.e. '**X** becomes **X+1**').  $\{X = 1\}$  **X:=X+1**  $\{X = 2\}$  is clearly true.  $\Box$ 

An expression  ${P}$   $C$   ${Q}$  is called a partial correctness specification; P is called its *precondition* and  $Q$  its *postcondition*.

These specifications are 'partial' because for  $\{P\} \subset \{Q\}$  to be true it is not necessary for the execution of  $C$  to terminate when started in a state satisfying  $P$ . It is only required that if the execution terminates, then  $Q$ holds.

A stronger kind of specification is a *total correctness specification*. There is no standard notation for such specifications. We shall use  $[P] \text{ } C [Q]$ .

A total correctness specification  $[P]$  C  $[Q]$  is true if and only if the following conditions apply

- (i) Whenever C is executed in a state satisfying  $P$ , then the execution of  $C$  terminates.
- (ii) After termination  $Q$  holds.

The relationship between partial and total correctness can be informally expressed by the equation

Total correctness  $=$  Termination  $+$  Partial correctness.

Total correctness is what we are ultimately interested in but it is usu ally easier to prove it by establishing partial correctness and termination separately

Termination is often straightforward to establish, but there are some wen-known examples where it is not fror example , no one knows whether the program below terminates for all values if X

IF ODD(X) THEN  $X := (3 \times X) + 1$  ELSE  $X := X$  DIV 2

 $^\circ$  I nis example is taken from Exercise 2 on page 17 of Reynolds's book [63].

(The expression  $X$  DIV 2 evaluates to the result of rounding down  $X/2$  to a whole number

## Exercise 1

Write a specification which is true if and only if the program above terminates.  $\Box$ 

In Part I of this book Floyd-Hoare logic is described; this only deals with partial correctness Theories of total correctness can be found in the texts by Dispersion part and Dispersion part of

### $1.4$ Some examples

The examples below illustrate various aspects of partial correctness speci fication.

an examples it is ones to parally a the condition that is the condition that is a set of the condition of the always true. In Examples 3, 4 and 7,  $\wedge$  is the logical operator 'and', i.e. if  $P_1$  and  $P_2$  are conditions, then  $P_1 \wedge P_2$  is the condition that is true whenever both P - and P - and P - and P - and P - and P - and P - and P - and P - and P - and P - and P - and

1.  $X = 1$   $Y := X$   $Y = 1$ 

This says that if the command  $Y:=X$  is executed in a state satisfying the condition X is - in which the value of X is - in which the value of X is - in which the value of X is - in the execution terminates which it does the condition Y in the condition Y - will hold the condition Y - will hold Clearly this specification is true.

2.  ${X = 1}$   $Y := X$   ${Y = 2}$ 

This says that if the execution of  $Y:=X$  terminates when started in a state satisfying  $\mathcal{X} \subset \mathcal{X}$  . This is clearly false that is clearly false that is clearly false that is clearly false

3.  $\{X=x \wedge Y=y\}$  BEGIN R:=X; X:=Y; Y:=R END  $\{X=y \wedge Y=x\}$ 

This says that if the execution of BEGIN R:=X; X:=Y; Y:=R END terminates (which it does), then the values of  $X$  and  $Y$  are exchanged. The variables  $x$  and  $y$ , which don't occur in the command and are used to name the initial values of program variables  $X$  and  $Y$ , are called *auxiliary* variables (or  $ghost$  variables).

4.  ${X=x \wedge Y=y}$  BEGIN  $X:=Y$ ;  $Y:=X$  END  ${X=y \wedge Y=x}$ 

This says that BEGIN  $X := Y$ ;  $Y := X$  END exchanges the values of X and Y. This is not true

5.  $\{T\} \subset \{Q\}$ 

This says that whenever  $C$  halts,  $Q$  holds.

6.  $\{P\} C \{T\}$ 

This specification is true for every condition  $P$  and every command  $C$ because T is always true

```
7. \{T\}BEGIN
            es estas estas en la contradición de la contradición de la contradición de la contradición de la contradición
            v<br>WHILE Y≤R DO
                 ————————————————————
                                                                             -
                                                                             -
                                                                             -
                                                                             -
                                                                             -
                                                                             -
                                                                             and the state of the state of the
                                                                             \int{R < Y \wedge X = R + (Y \times Q)}
```
This is  $\{T\} C \{R < Y \wedge X = R + (Y \times Q)\}\$  where C is the command indicated by the braces above. The specification is true if whenever the execution of  $C$  halts, then  $Q$  is quotient and  $R$  is the remainder resulting from dividing  $Y$  into  $X$ . It is true (even if  $X$  is initially negative!)

In this example a program variable  $\mathbf Q$  is used. This should not be confused with the Q used in 5 above. The program variable  $\mathbf Q$  (notice the font) ranges over numbers, whereas the postcondition  $Q$  (notice the font) ranges over statements. In general, we use typewriter font for particular program variables and italic font for variables ranging over statements Al though this subtle use of fonts might appear confusing at first, once you get the hang of things the difference between the two kinds of  $\mathbb{Q}$  will be clear indeed you should be able to disambiguate things from context without even having to look at the font

## Exercise

as corrected a condition property and a condition problem a condition  $\mathcal{L}_{\mathcal{A}}$ 

$$
[P] C [R < Y \wedge X = R + (Y \times Q)]
$$

is true

Exercise

When is [T]  $C$  [T] true?  $\Box$ 

## Exercise

Write a partial correctness specification which is true if and only if the command  $C$  has the effect of multiplying the values of  $X$  and  $Y$  and storing the result in  $X$ .  $\Box$ 

## Exercise

Write a specification which is true if the execution of  $C$  always halts when execution is started in a state satisfying  $P \square$ 

### 1.5 Terms and statements

The notation used here for expressing pre and postconditions is based on a language called rst-order logic invented by logicians around the turn of this century. For simplicity, only a fragment of this language will be used.

Things like

 $T, \qquad F, \qquad X = 1,$  $R < Y$ ,  $X = R + (Y \times Q)$ 

are examples of *atomic statements*. Statements are either true or false. The statement T is always true and the statement F is always false. The statement X is true if the value of X is equal to - in the value of X is equal to - in the statement of X is e  $R < Y$  is true if the value of R is less than the value of Y. The statement  $X = R+(Y\times Q)$  is true if the value of X is equal to the sum of the value of R with the product of Y and Q.

Statements are built out of terms like:

$$
\mathtt{X}\,,\qquad \mathtt{1}\,,\qquad \mathtt{R}\,,\qquad \mathtt{Y}\,,\qquad \mathtt{R}+(\mathtt{Y}{\times}\mathtt{Q})\,,\qquad \mathtt{Y}{\times}\mathtt{Q}
$$

Terms denote *values* such as numbers and strings, unlike statements which are either true or false Some terms like - and denote a xed value of the some terms like - and denote a whilst other terms contain *variables* like  $X$ ,  $Y$ ,  $Z$  etc. whose value can vary. We will use conventional mathematical notation for terms, as illustrated by the examples below

X, Y, Z,  
\n1, 2, 325,  
\n-X, -(X+1), (X\times Y)+Z,  
\n
$$
\sqrt{(1+X^2)}
$$
, X!, sin(X), rem(X,Y)

T and F are atomic statements that are always true and false respectively. Other atomic statements are built from terms using *predicates*. Here are some more examples

$$
\texttt{ODD}(X), \qquad \texttt{PRIME}(3), \qquad X = 1, \qquad (X+1)^2 \geq X^2
$$

ODD and PRIME are examples of predicates and  $=$  and  $>$  are examples of *infixed* predicates. The expressions  $X$ , 1, 3,  $X+1$ ,  $(X+1)^{-}$ ,  $X^{-}$  are examples of terms

Compound statements are built up from atomic statements using the following logical operators

 $\overline{\phantom{0}}$  $(not)$  $\wedge$  (and)  $V$  (or)  $\Rightarrow$  implies  $\Leftrightarrow$  (if and only if)

The single arrow  $\rightarrow$  is commonly used for implication instead of  $\Rightarrow$ . We use  $\Rightarrow$  to avoid possible confusion with the the use of  $\rightarrow$  for  $\lambda$ -conversion in Part II

Suppose  $P$  and  $Q$  are statements, then:

- $\bullet \ \neg P$  is true if P is false, and false if P is true.
- $\bullet$   $P \wedge Q$ is true whenever both  $P$  and  $Q$  are true.
- $\bullet$   $P \vee Q$ is true if either  $P$  or  $Q$  (or both) are true.
- $\bullet$   $\ \ P\Rightarrow 0$ is true if whenever  $P$  is true, then  $Q$  is true also. By convention we regard  $P \Rightarrow Q$  as being true if P is false. In fact, it is common to regard  $P \Rightarrow Q$  as equivalent to  $\neg P \vee Q$ ; however, some philosophers called intuitionists disagree with this treatment of implication
- $P \Leftrightarrow Q$ is true if  $P$  and  $Q$  are either both true or both false. In fact  $P \Leftrightarrow Q$  is equivalent to  $(P \Rightarrow Q) \wedge (Q \Rightarrow P)$ .

Examples of statements built using the connectives are

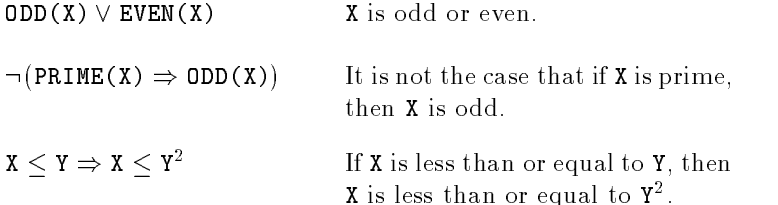

To reduce the need for brackets it is assumed that  $\neg$  is more binding than  $\wedge$  and  $\vee$ , which in turn are more binding than  $\Rightarrow$  and  $\Leftrightarrow$  For example:

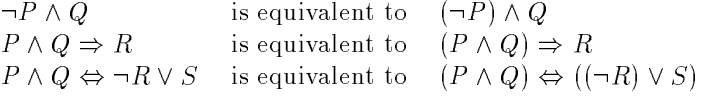

# Floyd-Hoare Logic

The idea of formal proof is discussed Floyd-Hoare logic is then introduced as a method for reasoning formally about programs.

In the last chapter three kinds of expressions that could be true or false were introduced

- (i) Partial correctness specifications  $\{P\} C \{Q\}.$
- (ii) Total correctness specifications  $[P] C [Q]$ .
- (iii) Statements of mathematics (e.g.  $(X + 1)^2 = X^2 + 2 \times X + 1$ ).

It is assumed that the reader knows how to prove simple mathematical statements like the one in (iii) above. Here, for example, is a proof of this fact

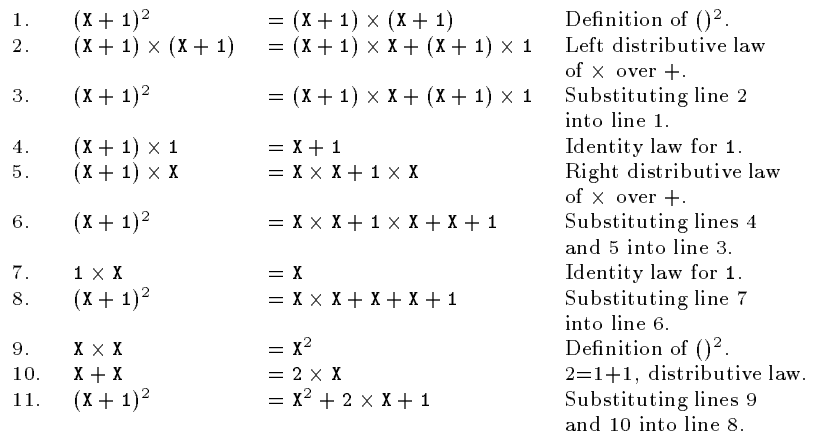

This proof consists of a sequence of lines, each of which is an instance of an  $\emph{axiom}$  thre the definition of () ) or follows from previous lines by a

rule of inference (like the substitution of equals for equals). The statement occurring on the last line of a proof is the statement  $proved$  by it (thus  $(X + 1)^2 = X^2 + 2 \times X + 1$  is proved by the proof above).

To construct formal proofs of partial correctness specifications axioms and rules of inference are needed. This is what Floyd-Hoare logic provides. The formulation of the deductive system is due to Hoare  $[32]$ , but some of the underlying ideas originated with Floyd -

A proof in Floyd-Hoare logic is a sequence of lines, each of which is either an axiom of the logic or follows from earlier lines by a rule of inference of the logic

The reason for constructing formal proofs is to try to ensure that only sound methods of deduction are used. With sound axioms and rules of inference, one can be confident that the conclusions are true. On the other hand, if any axioms or rules of inference are unsound then it may be possible to deduce false conclusions; for example<sup>1</sup>

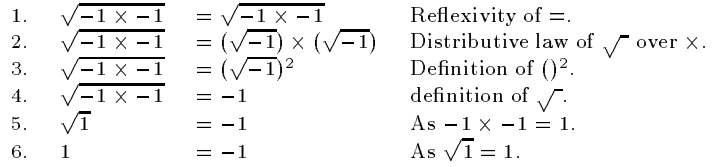

A formal proof makes explicit what axioms and rules of inference are used to arrive at a conclusion. It is quite easy to come up with plausible rules for reasoning about programs that are actually unsound (some examples for FORCOMMANDS can be found in Section - And the found in Section - And the found in Section - And the found in Section - And the found in Section - And the found in Section - And the found in Section - And the f rectness of computer programs are often very intricate and formal methods are needed to ensure that they are valid. It is thus important to make fully explicit the reasoning principles being used, so that their soundness can be analysed

## Exercise

Find the naw in the proof of  $I = -1$  above.  $\Box$ 

For some applications, correctness is especially important. Examples include life-critical systems such as nuclear reactor controllers, car breaking systems, fly-by-wire aircraft and software controlled medical equipment. At the time of writing, there is a legal action in progress resulting from the death of several people due to radiation overdoses by a cancer treatment machine that had a software bug [38]. Formal proof of correctness provides a way of establishing the absence of bugs when exhaustive testing is impossible (as it almost always is).

 $1$ This example was shown to me by Sylva Cohn.

The Floyd-Hoare deductive system for reasoning about programs will be explained and illustrated, but the mathematical analysis of the soundness and completeness of the system is beyond the scope of this book (however, there is a brief discussion of what is involved in Section 2.2).

### $2.1\,$ Axioms and rules of Floyd-Hoare logic

As discussed at the beginning of this chapter, a *formal proof* of a statement is a sequence of lines ending with the statement and such that each line is either an instance of an axiom or follows from previous lines by a rule of inference. If  $S$  is a statement (of either ordinary mathematics or Floyd-Hoare logic) then we write  $\vdash S$  to mean that S has a proof. The statements that have proofs are called theorems. As discussed earlier, in this book only the axioms and rules of inference for Floyd-Hoare logic are described; we will thus simply assert  $\vdash S$  if S is a theorem of mathematics without giving any formal justification. Of course, to achieve complete rigour such assertions must be proved, but for details of this the reader will have to consult a book such as - 
 on formal logic

The axioms of Floyd-Hoare logic are specified below by *schemas* which can be *instantiated* to get particular partial correctness specifications. The inference rules of Floyd-Hoare logic will be specified with a notation of the form:

$$
\frac{\vdash S_1, \ldots, \vdash S_n}{\vdash S}
$$

This means the *conclusion*  $\vdash S$  may be deduced from the *hypotheses*  $\vdash S_1, \ldots, \vdash S_n$ . The hypotheses can either all be theorems of Floyd-Hoare logic (as in the sequencing rule below), or a mixture of theorems of Floyd-Hoare logic and theorems of mathematics (as in the rule of preconditioning strengthening described in Section 2018 - 2019

## The assignment axiom

The assignment axiom represents the fact that the value of a variable  $V$  after executing an assignment command  $V := E$  equals the value of the expression  $E$  in the state before executing it. To formalize this, observe that if a statement  $P$  is to be true *after* the assignment, then the statement obtained by substituting  $E$  for  $V$  in  $P$  must be true *before* executing it.

In order to say this formally, define  $P\left[\frac{E}{V}\right]$  to mean the result of replacing all occurrences of V in P by E. Read  $P$  [E/V] as 'P with E for  $V'$ . For example,

$$
(X+1 > X) [Y+Z/X] = ((Y+Z)+1 > Y+Z)
$$

The way to remember this notation is to remember the 'cancellation law'

 $V [E/V] = E$ 

which is analogous to the cancellation property of fractions

 $v \times (e/v) = e$ 

## The assignment axiom

$$
\vdash \{P[E/V]\} \ V:=E \{P\}
$$

Where  $V$  is any variable,  $E$  is any expression,  $P$  is any statement and the notation  $P[E/V]$  denotes the result of substituting the term E for all occurrences of the variable  $V$  in the statement  $P$ .

Instances of the assignment axiom are

- 1.  $\vdash \{Y = 2\}$   $X := 2 \{Y = X\}$
- 2.  $\vdash \{X + 1 = n + 1\}$   $X := X + 1 \{X = n + 1\}$
- 3.  $\vdash \{E = E\}$   $X := E \{X = E\}$

Many people feel the assignment axiom is 'backwards' from what they would expect. Two common erroneous intuitions are that it should be as follows:

(i)  $\vdash \{P\}$  V := E  $\{P[V/E]\}.$ 

Where the notation  $P[V/E]$  denotes the result of substituting V for  $E$  in  $P$ .

This has the clearly false consequence that  $\vdash \{x=0\} \ x:=1 \ \{x=0\}$ , since the xxx as a substitute of the xxx and the content of the xxx and xxx and xxx and xxx and xxx and xxx and xxx

(ii)  $\vdash \{P\} \; V := E \; \{P[E/V]\}.$ 

This has the clearly false consequence  $\vdash \{x=0\} \ x:=1 \{1=0\}$  which follows by taking P to be X and E to be X and E to be X and E to be - And E to be - And E to be - And E to be

The fact that it is easy to have wrong intuitions about the assignment axiom shows that it is important to have rigorous means of establishing the validity of axioms and rules We will not go into this topic here aside from remarking that it is possible to give a formal semantics of our little programming language and then to prove that the axioms and rules of inference of Floyd-Hoare logic are sound. Of course, this process will only increase our confidence in the axioms and rules to the extent that we believe the correctness of the formal semantics The simple assignment axiom above is not valid for 'real' programming languages. For example, work by G. Ligler [44] shows that it can fail to hold in six different ways for the language Algol 

One way that our little programming language differs from real languages is that the evaluation of expressions on the right of assignment commands cannot 'side effect' the state. The validity of the assignment axiom depends on this property. To see this, suppose that our language were extended so that it contained the 'block expression'

## BEGIN Y- END

This expression,  $E$  say, has value 2, but its evaluation also 'side effects' the variable y by storing - in it is in it in its in it is in it is in it is in it is in it is in it is in it is i like  $E$ , then it could be used to deduce:

$$
\vdash \{Y=0\} \ X := BEGIN \ Y := 1 \ ; \ 2 \ END \{Y=0\}
$$

 $\mathcal{L}$  . This is the  $\mathcal{L}$  does not occur in  $\mathcal{L}$  . This is considered in  $\mathcal{L}$  , we can consider the set of  $\mathcal{L}$ false as after the assignment Y will have the value -

## Precondition strengthening

The next rule of Floyd-Hoare logic enables the preconditions of (i) and (ii) on page - to be simplified as an exception of the simplified  $\mathcal{L}$ 

$$
\frac{\vdash S_1, \ldots, \vdash S_n}{\vdash S}
$$

means that  $\vdash$  S can be deduced from  $\vdash$   $S_1, \ldots, \vdash$   $S_n$ . Using this notation, the rule of precondition strengthening is

## Precondition strengthening

$$
\frac{\vdash P \Rightarrow P', \quad \vdash \{P'\} \ C \ \{Q\}}{\vdash \{P\} \ C \ \{Q\}}
$$

## Examples

1. From the arithmetic fact  $\vdash$  X+1=n+1  $\Rightarrow$  X=n, and 2 on page 16 it follows by precondition strengthening that

$$
\vdash \ \{ \, X = n \} \ \ X := X + 1 \ \ \{ \, X = n + 1 \, \}.
$$

The variable **n** is an example of an *auxiliary* (or *ghost*) variable. As described earlier (see page 9), auxiliary variables are variables occurring in a partial correctness specification  $\{P\} \subset \{Q\}$  which do not occur in the command  $C$ . Such variables are used to relate values in the state before and after  $C$  is executed. For example, the specification above says that if the value of is not in the after the afternating the assignment  $\mathbf{r}_i$  is a first value  $\mathbf{r}_i$ 

2. From the logical truth  $\vdash T \Rightarrow (E = E)$ , and 3 on page 16 one can deduce

$$
\vdash \{\mathbf{T}\} \ \mathbf{X} := E \ \{\mathbf{X} = E\}
$$

## Postcondition weakening

Just as the previous rule allows the precondition of a partial correctness specification to be strengthened, the following one allows us to weaken the postcondition

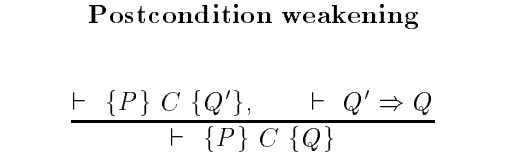

Example: Here is a little formal proof.

```
1. \vdash {R=X \land 0=0} Q:=0 {R=X \land Q=0} By the assignment axiom.
2. \vdash R=X \Rightarrow R=X \land 0=0
                                               By pure logic.
3. \div {R=X} Q=0 {R=X \ Q=0} By precondition strengthening.
4. \quad \vdash \quad R=X \wedge Q=0 \Rightarrow \quad R=X+(Y \times Q) By laws of arithmetic
5. \vdash {R=X} Q : = 0 {R=X + (Y \times Q) }
                                               By postcondition weakening.
```
<sup>&</sup>lt;sup>2</sup>If it is not obvious that  $\vdash$  T  $\Rightarrow$  (E=E) is a logical truth, then you should read an elementary in the formal logic definition of the control of the control of the control of the control of the control of the control of the control of the control of the control of the control of the control of the control

The rules precondition strengthening and postcondition weakening are sometimes called the *rules of consequence*.

## Specification conjunction and disjunction

The following two rules provide a method of combining different specifications about the same command

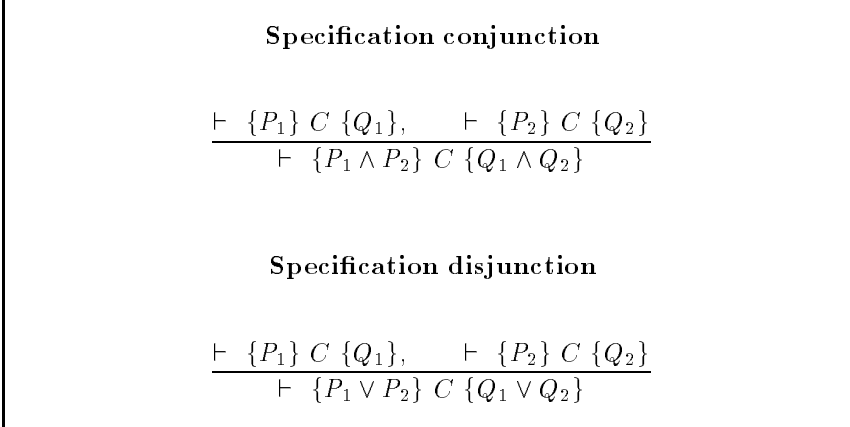

These rules are useful for splitting a proof into independent bits. For example, they enable  $\vdash \{P\} \,$  C  $\{Q_1 \wedge Q_2\}$  to be proved by proving separately that both  $\vdash \{P\} \subset \{Q_1\}$  and  $\vdash \{P\} \subset \{Q_2\}$ .

The rest of the rules allow the deduction of properties of compound commands from properties of their components

## The sequencing rule

The next rule enables a partial correctness specification for a sequence contraction for the communication for C-1 when C-2 contractions for C-2 contractions for C-2 contractions of  $\Delta$ 

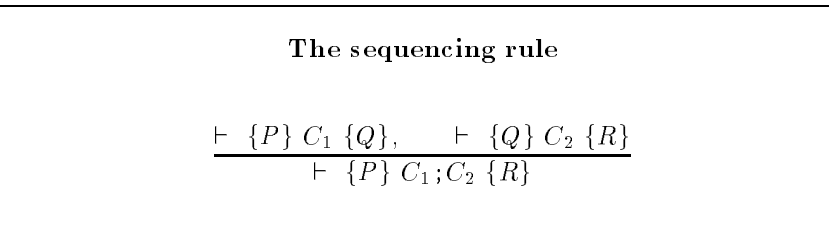

Example: By the assignment axiom:

(i)  $\vdash \{X=x \land Y=y\}$  R: = X  $\{R=x \land Y=y\}$  $\label{eq:1} \begin{array}{l} \mbox{(ii)} \;\; \vdash \;\; \{\texttt{R=x} \wedge \texttt{Y=y} \} \;\; \texttt{X} : \texttt{=Y} \;\; \{\texttt{R=x} \wedge \texttt{X=y} \} \end{array}$ (iii)  $\vdash$  {R=x $\wedge$ X=y} Y:=R {Y=x $\wedge$ X=y} Hence by  $(i)$ ,  $(ii)$  and the sequencing rule  $(iv)$   $\vdash$  {X=x $\wedge$ Y=y} R:=X; X:=Y {R=x $\wedge$ X=y} Hence by (iv) and (iii) and the sequencing rule (v)  $\vdash$  {X=x $\wedge$ Y=y} R:=X; X:=Y; Y:=R {Y=x $\wedge$ X=y}  $\Box$ 

## The derived sequencing rule

The following rule is derivable from the sequencing and consequence rules

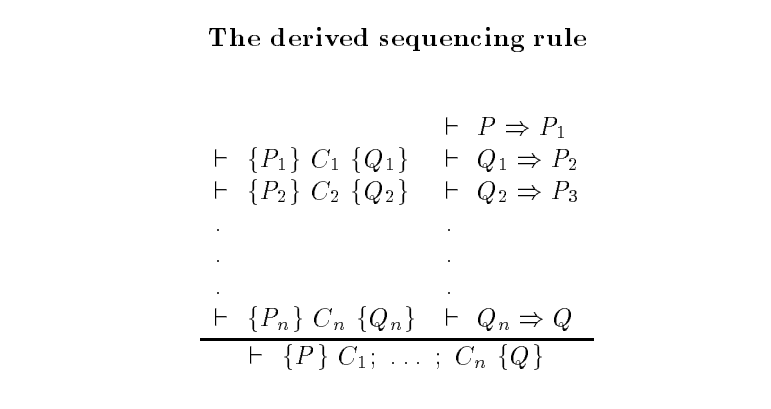

The derived sequencing rule enables  $(v)$  in the previous example to be deduced directly from  $(i)$ ,  $(ii)$  and  $(iii)$  in one step.

## The block rule

The block rule is like the sequencing rule, but it also takes care of local variables

## The block rule

$$
\begin{array}{c}\n+ \{P\} \ C \ \{Q\} \\
+ \{P\} \ \texttt{BEGIN VAR} \ V_1; \ \ldots; \ \texttt{VAR} \ V_n; \ C \ \texttt{END} \ \{Q\}\n\end{array}
$$

where  $\mathbf v$  is variables variables  $\mathbf v$ 

The symmetric condition that none of the variables V-11 v-1 v-10 collection that P or Q is an example of a *side condition*. It is a syntactic condition that must hold whenever the rule is used. Without this condition the rule is invalid; this is illustrated in the example below.

Note that the block rule is regarded as including the case when there are no local variables (the ' $n = 0$ ' case).

**Example:** From  $\vdash \{X=x \land Y=y\}$  R:=X; X:=Y; Y:=R  $\{Y=x \land X=y\}$  (see page 20) it follows by the block rule that

 $\vdash \{X=x \land Y=y\}$  BEGIN VAR R; R:=X; X:=Y; Y:=R END  ${Y=x \land X=y}$ 

since R does not occur in  $X=x \wedge Y=y$  or  $X=y \wedge Y=x$ . Notice that from

 $\vdash\ \left\{\,X=x\;\;\wedge\;\;Y=y\,\right\}\;\;\mathbf{R}:=\mathbf{X}\;;\;\;\mathbf{X}:=\mathbf{Y}\;\;\left\{\,\mathbf{R}=\mathbf{x}\;\;\wedge\;\;\mathbf{X}=y\,\right\}$ 

one cannot deduce

 $\vdash \{X=x \land Y=y\}$  BEGIN VAR R; R:=X; X:=Y END  ${R=x \land X=y}$ 

since R occurs in  ${R=x \wedge x=y}$ . This is as required, because assignments to local variables of blocks should not be felt outside the block body. Notice, however, that it is possible to deduce:

 $\vdash \{X=x \land Y=y\}$  BEGIN R:=X; X:=Y END  $\{R=x \land X=y\}$ .

This is correct because R is no longer a local variable.  $\Box$ 

The following exercise addresses the question of whether one can show that changes to local variables inside a block are invisible outside it

Exercise Consider the specification

 $X=x$  BEGIN VAR X; X:=1 END  $\{X=x\}$ 

Can this be deduced from the rules given so far

- $(i)$  If so, give a proof of it.
- (ii) If not, explain why not and suggest additional rules and/or axioms to enable it to be deduced

```
\Box
```
#### The derived block rule 2.1.8

From the derived sequencing rule and the block rule the following rule for blocks can be derived

The derived block rule  $\vdash$   $P \Rightarrow P_1$  $\begin{array}{ccc} \vdash & \{P_1\} & C_1 & \{Q_1\} & \vdash & Q_1 \Rightarrow P_2 \\ \vdash & \{P_2\} & C_2 & \{Q_2\} & \vdash & Q_2 \Rightarrow P_3 \end{array}$  $\begin{array}{c} \vspace{2mm} \vdash \hspace{2mm} \{P_n\} \hspace{2mm} C_n \hspace{2mm} \{Q_n\} \hspace{2mm} \vdash \hspace{2mm} Q_n \Rightarrow Q \\ \vspace{2mm} \vdash \hspace{2mm} \{P\} \hspace{2mm} \texttt{BEGIN VAR} \hspace{2mm} V_1 \hspace{2mm} ; \hspace{2mm} \ldots \hspace{2mm} \texttt{VAR} \hspace{2mm} V_n \hspace{2mm} ; C_1 \hspace{2mm} ; \hspace{2mm} \ldots \hspace{2mm} ; \hspace{2mm} C_n \hspace{2mm} \{Q\$ where none of the variables V-Vn occur in <sup>P</sup> or Q

Using this rule, it can be deduced in one step from  $(i)$ ,  $(ii)$  and  $(iii)$  on page 20 that:

 $\vdash$  {X=x \ Y=y} BEGIN VAR R; R:=X; X:=Y; Y:=R END {Y=x \ X=y}

Exercise

```
Show \vdash \{X=x \land Y=y\} X := X+Y; Y := X-Y; X := X-Y \{Y=x \land X=y\}\Box
```
Exercise

 $\text{Show} \vdash~\{\texttt{X=R+(Y\times Q)}\}$  BEGIN R:=R-Y; Q:=Q+1 END  $\{\texttt{X=R+(Y\times Q)}\}$  $\Box$ 

#### The conditional rules 2.1.9

There are two kinds of conditional commands: one-armed conditionals and two-armed conditionals. There are thus two rules for conditionals.

The conditional rules  
\n
$$
\frac{\vdash \{P \land S\} \ C \{Q\}, \quad \vdash P \land \neg S \Rightarrow Q}{\vdash \{P\} \ \text{IF} \ S \ \text{THEN} \ C \{Q\}}
$$
\n
$$
\frac{\vdash \{P \land S\} \ C_1 \{Q\}, \quad \vdash \{P \land \neg S\} \ C_2 \{Q\}}{\vdash \{P\} \ \text{IF} \ S \ \text{THEN} \ C_1 \ \text{ELSE} \ C_2 \{Q\}}
$$

**Example:** Suppose we are given that

 $(i)$   $\vdash$   $X \geq Y \Rightarrow$  max $(X, Y) = X$ 

(ii)  $\vdash$  Y  $\geq$  X  $\Rightarrow$  max(X,Y)=Y

Then by the conditional rules (and others) it follows that

 $\vdash$   $\{ \texttt{T} \}$  IF X $\geq$ Y THEN MAX:=X ELSE MAX:=Y  $\{ \texttt{MAX=max(X,Y)} \}$ 

 $\Box$ 

Give a detailed formal proof that the specification in the previous example follows from hypotheses (i) and (ii).  $\Box$ 

Devise an axiom and/or rule of inference for a command SKIP that has no effect. Show that if IF  $S$  THEN  $C$  is regarded as an abbreviation for IF  $S$ THEN  $C$  ELSE SKIP, then the rule for one-armed conditionals is derivable from the rule for two-armed conditionals and your axiom/rule for SWAP.  $\Box$ 

Suppose we add to our little programming language commands of the form

CASE E OF BEGIN C- Cn END

These are evaluated as follows

(i) First  $E$  is evaluated to get a value  $x$ .

- is the case of and number between  $\mathbf{r}$  is not and number between  $\mathbf{r}$ no effect.
- (iii) If  $x = i$  where  $1 \leq i \leq n$ , then command  $C_i$  is executed.

Why is the following rule for CASE-commands wrong?

$$
\frac{\vdash \{P \ \land \ E = 1\} \ C_1 \ Q\}, \ \ldots \ , \vdash \{P \ \land \ E = n\} \ C_n \ Q\}}{\vdash \{P\} \ \texttt{CASE } E \ \texttt{OF} \ \texttt{BEGIN } C_1; \ \ldots \ ; \ C_n \ \texttt{END } \{Q\}}
$$

. Hence the consider the case when  $\mathcal{L}_\mathbf{C}$  is the case when  $\mathbf{C}$ is  $Y = 0$ .  $\Box$ 

Devise a proof rule for the CASEcommands in the previous exercise and use it to show

$$
\begin{array}{rl} & \{1\leq X\wedge X\leq 3\} \\ & \texttt{CASE} & X & \texttt{OF} \\ & \texttt{BEGIN} \\ & Y:=X-1\,; \\ & Y:=X-2\,; \\ & Y:=X-3 \\ & \texttt{END} \\ & \{Y=0\} \end{array}
$$

 $\Box$ 

Show that if  $\vdash \{P \wedge S\}$  C<sub>1</sub>  $\{Q\}$  and  $\vdash \{P \wedge \neg S\}$  C<sub>2</sub>  $\{Q\}$ , then it is possible to deduce

```
\vdash \{ {\tt P}\} IF S THEN C_1 ELSE IF \negS THEN C_2 \{ {\tt Q}\}.
```
 $\Box$ 

## The WHILE-rule

If  $\vdash \{P \land S\}$  C  $\{P\}$ , we say: P is an *invariant* of C whenever S holds. The WHILE-rule says that if  $P$  is an invariant of the body of a WHILE-command whenever the test condition holds, then  $P$  is an invariant of the whole WHILE-command. In other words, if executing  $C$  once preserves the truth of  $P$ , then executing  $C$  any number of times also preserves the truth of  $P$ .

The WHILE-rule also expresses the fact that after a WHILE-command has terminated, the test must be false (otherwise, it wouldn't have terminated).

 ${\rm The\; {\tt WHILE\text{-}rule}}$ 

$$
\frac{\vdash \{P \land S\} \ C \ \{P\}}{\vdash \ \{P\} \ \text{while} \ S \ \texttt{DO} \ C \ \{P \land \neg S\}}
$$

Example: By Exercise 9 on page 22

 $\vdash~\{ \texttt{X=R+(Y\times Q)} \}$  BEGIN R:=R-Y; Q:=Q+1 END  $\{ \texttt{X=R+(Y\times Q)} \}$ 

Hence by precondition strengthening

$$
\vdash \{ \texttt{X=R+(Y\times Q)} \wedge \texttt{Y\leq R} \} \texttt{ BEGIN R: =R-Y; Q: =Q+1 END } \{ \texttt{X=R+(Y\times Q)} \}
$$

Hence by the WHILE-rule (with  $P = \text{X=R+(Y\times Q)^\circ}$ 

 $(i)$   $\vdash$  {**X=R+(Y** $\times$ Q)} WHILE  $Y < R$  DO BEGIN RRY QQ- END  $\{X=R+(Y\times Q)\wedge\neg(Y\leq R)\}$ 

It is easy to deduce that

(ii)  $\{T\}$  R:=X; Q:=0  $\{X=R+(Y\times Q)\}$ 

Hence by (i) and (ii), the sequencing rule and postcondition weakening

```
\vdash \{T\}R:=X;Q := 0;WHILE Y<R DO
     BEGIN RRY QQ-
 END
 \{R < Y \wedge X = R + (Y \times Q)\}
```
 $\Box$
With the exception of the WHILE-rule, all the axioms and rules described so far are sound for total correctness as well as partial correctness This is because the only commands in our little language that might not terminate are WHILE-commands. Consider now the following proof:

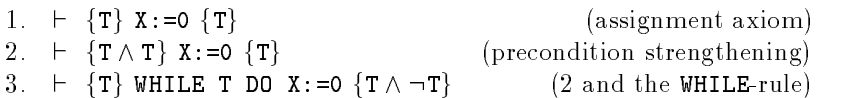

If the WHILE-rule were true for total correctness, then the proof above would show that

 $\vdash$  [T] WHILE T DO X:=0  $[T \wedge \neg T]$ 

but this is clearly false since WHILE T DO  $X := 0$  does not terminate, and even if it did then  $T \wedge \neg T$  could not hold in the resulting state.

Extending Floyd-Hoare logic to deal with termination is quite tricky. One approach can be found in Dijkstra - 

#### The FOR-rule

It is quite hard to capture accurately the intended semantics of FOR commands in Floyd-Hoare logic. Axioms and rules are given here that appear to be sound, but they are not necessarily complete (see Section  $2.2$ ). An early reference on the logic of FORcommands is Hoares - paper a comprehensive treatment can be found in Reynolds 

The intention here in presenting the FOR-rule is to show that Floyd-Hoare logic can get very tricky All the other axioms and rules were quite straightforward and may have given a false sense of simplicity: it is very difficult to give adequate rules for anything other than very simple programming constructs. This is an important incentive for using simple languages.

One problem with FOR-commands is that there are many subtly different versions of them. Thus before describing the FOR-rule, the intended semantics of FOR-commands must be described carefully. In this book, the semantics of

$$
\texttt{FOR } V \texttt{:=} E_1 \texttt{ UNTIL } E_2 \texttt{ DO } C
$$

is as follows

- i The expressions E- and E are evaluated once to get values e- and  $e_2$ , respectively.
- ii If either e-matrix is nothing in the set of  $\mathbf{r}$

(iii) If  $e_1 \leq e_2$  the FOR-command is equivalent to:

```
BEGIN VAR V;
 V e-
 C V e-
-
 C    V e C
END
```
i.e.  $\cup$  is executed  $(e_2 - e_1) + 1$  thiles with  $v$  taking on the sequence of values e-11 of 1 of 2 cm successions in succession and complete that the succession  $\mathbb{R}^n$ is not rigorous e- and e have been used both as numbers and as expressions of our little language; the semantics of FOR-commands should be clear despite this

FOR-rules in different languages can differ in subtle ways from the one here For example the expressions E- and E could be evaluated at each iteration and the controlled variable  $V$  could be treated as global rather than local. Note that with the semantics presented here, FOR-commands cannot go into infinite loops (unless, of course, they contain non-terminating WHILE-commands).

To see how the FOR-rule works, suppose that

$$
\vdash \{P\} \ C \ \{P \text{[}V+1/V1\}
$$

Suppose also that C does not contain any assignments to the variable  $V$ . If this is the case, then it is intuitively clear (and can be rigorously proved) that

$$
\vdash \ \{(V = v)\} \ C \ \{(V = v)\}
$$

hence by specification conjunction

$$
\vdash \{ P \land (V = v) \} \ C \ \{ P \text{[}V + 1/V \text{]} \land (V = v) \}
$$

Now consider a sequence V v C By Example on page -

$$
\vdash \{ P \left[ v / V \right] \} \ V := v \{ P \land (V = v) \}
$$

Hence by the sequencing rule

$$
\vdash \{ P \, [V/v] \} \, V := v \, ; \, C \, \{ P \, [V+1/V] \ \land (V = v) \}
$$

Now it is a truth of logic alone that

$$
\vdash P[V+1/V] \land (V=v) \Rightarrow P[v+1/V]
$$

hence by postcondition weakening

$$
\vdash \{ P \, \lbrack v/V \rbrack \} \, V := v \, ; \, C \, \{ P \, \lbrack v+1/V \rbrack \}
$$

Taking v to be e- e-- e and using the derived sequencing rule we can thus deduce

$$
{P[e_1/V]} V := e_1; C; V := e_1 + 1; \ldots; V := e_2; C {P[e_2/V]}
$$

This suggests that a FOR-rule could be:

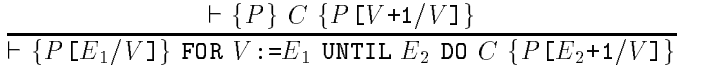

Unfortunately, this rule is unsound. To see this, first note that:

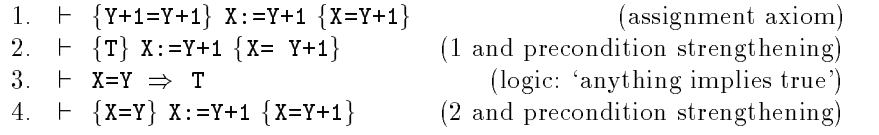

Thus if  $P$  is ' $X=Y'$  then:

$$
\vdash \{P\} \ x := Y + 1 \ \{P \ [Y + 1/Y] \}
$$

and so by the FORR above if we take  $\alpha$  to be  $\alpha$  to be  $\alpha$  to be  $\alpha$  to be  $\alpha$ be - then

$$
\vdash \{ \underline{x}=3 \} \text{ FOR } Y := 3 \text{ UNTIL 1 DO } X := Y + 1 \{ \underline{x}=2 \} \\
 P[3/Y]
$$

This is clearly false it was specied that if the value of E- were greater than the value of  $E_2$  then the FOR-command should have no effect, but in this example it changes the value of  $X$  from  $3$  to  $2$ .

To solve this problem, the FOR-rule can be modified to

$$
\frac{\vdash \{P\} \ C \ \{P\ [V+1/V]\}}{\vdash \{P\ [E_1/V]\ \land\ E_1 \le E_2\} \text{ FOR } V := E_1 \text{ UNITL } E_2 \text{ DO } C \ \{P\ [E_2+1/V]\}}
$$

If this rule is used on the example above all that can be deduced is

$$
\vdash \{X=3 \land \underbrace{3 \leq 1}_{\text{never true}}\} \text{ FOR } Y := 3 \text{ UNTIL 1 DO } X := Y+1 \{X=2\}
$$

This conclusion is harmless since it only asserts that X will be changed if the FOR-command is executed in an impossible starting state.

Unfortunately, there is still a bug in our FOR-rule. Suppose we take  $P$ to be  $\mathcal{A}$  . Then it is straightforward to show that is straightforward to show that is straightforward to show that is straightforward to show that is straightforward to show that is straightforward to show that is s

$$
\vdash \{ \underbrace{Y=1}_{P} \} Y := Y-1 \{ \underbrace{Y+1=1}_{P} \}
$$

so by our latest FOR-rule

$$
\vdash \{ \underbrace{1=1}_{P[1/Y]} \land 1 \leq 1 \} \text{ FOR } Y := 1 \text{ UNTIL 1 DO } Y := Y - 1 \{ \underbrace{2=1}_{P[1+1/Y]} \}
$$

Whatever the command does it doesnt lead to a state in which - The problem is that the body of the FOR-command modifies the controlled variable. It is not surprising that this causes problems, since it was explicitly assumed that the body didn't modify the controlled variable when we motivated the FOR-rule. It turns out that problems also arise if any variables in the expressions E-1 which specify the upper appear which selles and lower bounds are modified. For example, taking  $P$  to be  $Z=Y$ , then it is straightforward to show

$$
\vdash \{Z = Y\} \; Z := Z + 1 \{ \; Z = Y + 1 \; \}
$$
\n
$$
P \; [Y + 1/Y]
$$

hence the rule allows us the following to be derived

$$
\vdash \{ \underbrace{z=1} \land 1 \leq z \} \text{ for } Y := 1 \text{ UNTIL } Z \text{ DO } Z := Z+1 \{ \underbrace{z=Z+1} \} \\ P \left[ 1/Y \right]
$$

This is clearly wrong as one can never have ZZ- subtracting Z from both sides would give a spides thing the think that the middle problem because the state that the state of the contract the FOR-command would never terminate. In some languages this might be the case, but the semantics of our language were carefully defined in such a way that FOR-commands always terminate (see the beginning of this section).

To rule out the problems that arise when the controlled variable or variables in the bounds expressions are changed by the body we simply impose a side condition on the rule that stipulates that the rule cannot be used in these situations. The final rule is thus:

**The FOR-rule**  
\n
$$
+ \{P \land (E_1 \leq V) \land (V \leq E_2)\} \ C \{P[V+1/V]\}
$$
\n
$$
+ \{P[E_1/V] \land (E_1 \leq E_2)\} \text{ FOR } V := E_1 \text{ UNTIL } E_2 \text{ DO } C \{P[E_2+1/V]\}
$$
\nwhere neither  $V$ , nor any variable occurring in  $E_1$  or  $E_2$ , is assigned to in the command  $C$ .

This rule does not enable anything to be deduced about FOR-commands whose body assigns to variables in the bounds expressions. This precludes

such assignments being used if commands are to be reasoned about The strategy of only defining rules of inference for non-tricky uses of constructs helps ensure that programs are written in a perspicuous manner. It is possible to devise a rule that does cope with assignments to variables in bounds expressions, but it is not clear whether it is a good idea to have such a rule

#### The FOR-axiom

To cover the case when  $\mathbb{Z}_2$  ,  $\mathbb{Z}_2$  is the FORaxiom below below the FORaxio

The FOR-axiom  $\vdash~\{P \wedge (E_2 < E_1)\}$  for  $V := E_1$  until  $E_2$  do  $C~\{P\}$ 

This says that when  $\Delta$  is less than  $\Delta$  is less than  $\Delta$ 

Example: By the assignment axiom and precondition strengthening

 $\vdash \{X = ((N-1) \times N) \text{ DIV } 2\} \ X := X + N \ \{X = (N \times (N+1)) \text{ DIV } 2\}$ 

Strengthening the precondition of this again yields

 $\vdash$   $\{$  (X=((N-1×N) DIV 2) $\wedge$ (1 $\leq$ N) $\wedge$ (N $\leq$ M $\}$  X:=X+N  $\{$ X=(N $\times$ (N+1)) DIV 2 $\}$ 

Hence by the FOR-rule

 $\vdash\ \{(\mathtt{X}=((\mathtt{1}-\mathtt{1})\times\mathtt{1})\ \mathtt{DIV}\ \mathtt{2})\wedge(\mathtt{1}\leq\mathtt{M})\}$  $\{X=(M\times (M+1))$  DIV 2 $\}$ 

Hence

 $\vdash~\{(X=0) \land (1\leq M)$  for N:=1 UNTIL M DO X:=X+N  $\{X=(M\times (M+1))$  DIV 2 $\}$  $\Box$ 

Note that if

- (i)  $\vdash \{P\} \ C \ \{P \ [V+1/V] \}, \text{or}$
- (ii)  $\vdash \{P \wedge (E_1 \leq V)\} \ C \ \{P[V+1/V]\},\$  or
- (iii)  $\vdash \{P \wedge (V \leq E_2)\} \ C \ \{P \ [V+1/V]\}$

then by precondition strengthening one can infer

$$
\vdash \{ P \land (E_1 \le V) \land (V \le E_2) \} \ C \ \{ P \ [V+1/V] \}
$$

# Show that

```
⊢ {M≥1}
 BEGIN
  X: = 0:\mathcal{L}\{X=(M\times(M+1)) DIV 2\}
```
#### Arrays

Floyd-Hoare logic can be extended to cope with arrays so that, for example, the correctness of inplace sorting programs can be verified. However, it is not as straightforward as one might expect to do this The main problem is that the assignment axiom does not apply to array assignments of the form African  $\Delta$  is an array variable and  $\Delta$  is an array variable and  $\Delta$  is an array variable  $\Delta$ 

One might think that the axiom in Section -- could be generalized

$$
\vdash \{P[E_2/A(E_1)]\} A(E_1) := E_2 \{P\}
$$

where P E AE- denotes the result of substituting E for all occur rences of AE-1, carridative a correct correct move correct community correct  $\sim$ following case

$$
P \equiv 'A(Y)=0', \qquad E_1 \equiv 'X', \qquad E_2 \equiv '1'
$$

Since AX does not occur in P it follows that P -AX P and hence the generalized axiom yields

$$
\vdash \{A(Y)=0\} A(X) := 1 \{A(Y)=0\}
$$

This specification is clearly false if  $X=Y$ . To avoid this, the array assignment and must take into an also and the possibility that changes to AX, and the also change AY AZ since X might equal Y Z

We will not go into details of the Floyd-Hoare logic of arrays here, but a thorough treatment can be found in more advanced books equal books equal books equal books equal books equal bo

#### $2.2$ Soundness and completeness

always straightforward to devise correct rules of inference As discussed at the beginning of Chapter 2, it is very important that the axioms and rules be sound. There are two approaches to ensure this:

- $(i)$  Define the language by the axioms and rules of the logic.
- $(ii)$  Prove that the logic fits the language.

Approach (i) is called *axiomatic semantics*. The idea is to  $define$  the semantics of the language by requiring that it make the axioms and rules of inference true It is then up to implementers to ensure that the logic matches the language One snag with this approach is that most existing languages have already been defined in some other way (usually by informal and ambiguous natural language statements). An example of a language defined axiomatically is Euclid [46]. The other snag with axiomatic semantics is that it is known to be impossible to devise complete Floyd-Hoare logics for certain constructs (this is discussed further below). It could be argued that this is not a snag at all but an advantage because it forces pro gramming languages to be made logically tractable I have some sympathy for this latter view; it is clearly not the position taken by the designers of Ada.

Approach (ii) requires that the axioms and rules of the logic be proved valid. To do this, a mathematical model of states is constructed and then a function, **Meaning** say, is defined which takes an arbitrary command  $C$ to a function **Meaning**  $(C)$  from states to states. Thus **Meaning**  $(C)$  (s) denotes the state resulting from executing command  $C$  in state  $s$ . The specification  $\{P\}C\{Q\}$  is then defined to be true if whenever P is true in a state s and Meaning (C)  $(s) \equiv s$  then Q is true in state s . It is then possible to attempt to prove rigorously that all the axioms are true and that the rules of inference lead from true premisses to true conclusions Actually carrying out this proof is likely to be quite tedious, especially if the programming language is at all complicated, and there are various technical details which require care (e.g. defining  $Meaning$  to correctly model non-termination). The precise formulation of such soundness proofs is beyond the scope of this book but details can be found in the text by Loeckx and Sieber [45].

Even if we are sure that our logic is sound, how can we be sure that every true specification can be proved? It might be the case that for some particular P, Q and C the specification  $\{P\}C\{Q\}$  was true, but the rules of our logic were too were too weak to prove it see Exercise to prove it see Exercise It see Exercise It see Exercise ple). A logic is said to be *complete* if every true statement in it is provable.

There are various subtle technical problems in formulating precisely what it means for a Floyd-Hoare logic to be complete. For example, it is necessary to distinguish incompleteness arising due to incompleteness in the assertion language (e.g. arithmetic) from incompleteness due to inadequate axioms and rules for programming language constructs. The completeness of a Floyd-Hoare logic must thus be defined independently of that of its assertion language Good introductions to this area can be found in Loeckx and sieber in die Sieber van die Paper in die Sieber die Paper van die Sieberge en die Sieberge van die Sieber discussion of his important results showing the impossibility of giving com plete inference systems for certain combinations of programming language constructs. For example, he proves that it is impossible to give a sound and complete system for any language combining procedures as parameters of procedure calls, recursion, static scopes, global variables and internal procedures as parameters of procedure calls These features are found in Algol 60, which thus cannot have a sound and complete Floyd-Hoare logic.

#### 2.3 Some exercises

The exercises in this section have been taken from various sources including Alagi c and Arbibs book - and Cambridge University Tripos examinations

The exponentiation function  $exp$  satisfies:

 $exp(m, 0) = 1$  $exp(m, n+1) = m \times exp(m, n)$ 

Devise a command  $C$  that uses repeated multiplication to achieve the following partial correctness specification:

 $\{X = x \land Y = y \land Y \geq 0\} \ C \ \{Z = exp(x, y) \land X = x \land Y = y\}$ 

Prove that your command C meets this specification.  $\Box$ 

 $\Box$ 

```
\vdash \{M>0\}BEGIN
     X := 0;END
   \{X=(M\times(M+1)) DIV 2\}
```

```
Deduce
      \vdash \{S = (x \times y) - (X \times Y)\}while ¬udd(k) du
           BEGIN Y := 2 \times Y; X := X DIV 2 END
         \{S = (x \times y) - (X \times Y) \land ODD(X)\}\BoxDeduce
      \vdash \{S = (x \times y) - (X \times Y)\}WHILL ¬(ʌ=v) DU
           BEGIN
              WHILL ¬UDD(\) DU
               BEGIN Y := 2 \times Y; X := X DIV 2 END;
                S := S + Y;X := X - 1END
         \{S = x \times y\}\BoxExercise 
Deduce
      \vdash \{X=x \land Y=y\}BEGIN
           S := 0;WHILE ¬(λ=v) DU
             BEGIN
                 WAILL TUDD(A) DU
                   BEGIN Y:=2 \times Y; X:=X DIV 2 END;
                   S := S + Y;X := X - 1END
        END
        \{S = x \times y\}\Box
```
### Exercise 21

Prove the following invariant property

```
\vdash \{S = (x-X) \times y\}BEGIN
   VAR R
   R := 0;WNILLE ¬(K=ĭ) DU
      ----- - - -, - - - - - - - -
      X := X - 1END
  \{S = (x-X) \times y\}
```
Hint: Show that  $S = (x-\lambda) \times y + R$  is an invariant for  $S:=S+1$ ;  $R:=R+1$ .  $\Box$ 

### Exercise

Deduce

```
\vdash \{X=x \land Y=y\}BEGIN
       S := 0;WHILE ¬(λ=v) DU
          BEGIN
              VAR R
             R := 0;WNILLE ¬(K=ĭ) DU
                  BEGINS SERVICE SERVICE SERVICE SERVICE SERVICE SERVICE SERVICE SERVICE SERVICE SERVICE SERVICE SERVICE SERVICE
              X := X - 1END
   END
   \{S = x \times y\}
```
 $\Box$ 

#### Exercise

Using  $(P \times X^n = x^n) \land \neg (X=0) \land (N>0)$  as an invariant, deduce:

```
\vdash \{X=x \land N=n\}BEGIN
       P-

      IF \neg(X=0)
         THEN
             WHILE ¬(N=V) DU
                BEGIN
                    IF UDD(N) THEN P := P \times X;
                   N := N DIV 2;
                   X := X \times XEND
         ELSE P := 0END
   \left\{ \begin{array}{ll} p & = \ \mathbf{x}^n \end{array} \right\}
```
 $\Box$ 

#### Exercise

Prove that the command

```
BEGIN
   Z := 0;
   שם (A=סט שם Whi
      BEGIN
          <u>IF ODD (II)</u> IF OUR DIRECT IN THE UPPER CONTINUES.
         Y: = Y \times 2;X := X DIV 2
      END
```
END

computes the product of the initial values of X and Y and leaves the result in Z.  $\Box$ 

#### Exercise

Prove that the command

```
BEGIN
  Z-

  WHILE N>0 DO
    BEGIN
       IF UDD(N) THEN Z := Z \times X;
      N := N DIV 2;
      X:=X\times XEND
END
```
assigns  $x^{\ldots}$  to  $\mathbf{z}$ , where  $x$  and  $n$  are the initial values of  $\mathbf{x}$  and  $\mathbf{w}$  respectively and we assume  $n \geq 0$ .  $\Box$ 

#### Exercise

Devise a proof rule for a command

REPEAT command UNTIL statement

The meaning of REPEAT C UNTIL S is that C is executed and then S is tested; if the result is true, then nothing more is done, otherwise the whole REPEAT command is repeated. Thus REPEAT C UNTIL S is equivalent to C; WHILE S DO C.  $\Box$ 

#### Exercise

Use your REPEAT rule to deduce:

```
\vdash {S = C+R \land R<Y}
  REPEAT
     . . . . . . . . . .
  UNTIL R=Y
  {S = C+Y}
```
 $\Box$ 

#### Exercise

Use your REPEAT rule to deduce:

```
\vdash \{X=x \land Y=y\}BEGIN
    S := 0;REPEAT
       R := 0;REPEAT
          SS-
 RR-
       UNTIL R=Y;
       X := X - 1UNTIL X	
  END
  \{S = x \times y\}
```
 $\Box$ 

### Exercise

assume galaxy and the galaxy satisfactory and the satisfactory of the satisfactory of the satisfactory of the

 $\vdash$  (X>Y)  $\Rightarrow$  gcd(X,Y)=gcd(X-Y,Y)  $\vdash$  gcd(X,Y)=gcd(Y,X)  $\vdash$  gcd(X,X)=X

```
Prove:
       \vdash \{(\texttt{A}>0) \land (\texttt{B}>0) \land (\texttt{gcd(A,B)}=\texttt{gcd(X,Y)})\}WHILE A > B DO A := A - B;
         WHILE B>A DO B := B - A\{(O\lt B) \land (B\leq A) \land (gcd(A, B)=gcd(X, Y))\}Hence, or otherwise, use your rule for REPEAT commands to prove:
       \vdash {A=a \land B=b}
         REPEAT
            WHILE A > B DO A := A - B;
            WHILE B>A DO B := B - AUNTIL A=B
          \{A=B \;\wedge\; A = \gcd(a,b)\}\BoxExercise 
Prove
       \vdash~\{\mathtt{N}\geq\mathtt{1}\}BEGIN
            PROD=0;
         END
          \{PROD = M \times N\}\hfill\squareExercise 31
      \vdash {X>0 \land Y>0}
         BEGIN
            S := 0;FOR J := I UNTIL Y DO
                  S:=S+1END
         \{S = X \times Y\}\Box
```
# Mechanizing Program

The architecture of a simple program verifier is described. Its operation is justied with respect to the rules of Floyd-Hoare logic

After doing only a few exercises, the following two things will be painfully

- (i) Proofs are typically long and boring (even if the program being verified is quite simple).
- (ii) There are lots of fiddly little details to get right, many of which are trivial (e.g. proving  $\vdash$  (R=X  $\land$  Q=0)  $\Rightarrow$  (X = R + Y  $\times$ Q)).

Many attempts have been made (and are still being made) to automate proof of correctness by designing systems to do the boring and tricky bits of generating formal proofs in Floyd-Hoare logic. Unfortunately logicians have shown that it is impossible in principle to design a decision procedure to decide automatically the truth or falsehood of an arbitrary mathemat ical statement [58]. However, this does not mean that one cannot have procedures that will prove many useful theorems The nonexistence of a general decision procedure merely shows that one cannot hope to prove everything automatically. In practice, it is quite possible to build a system that will mechanize many of the boring and routine aspects of verification. This chapter describes one commonly taken approach to doing this

Although it is impossible to decide automatically the truth or falsity of arbitrary statements, it is possible to check whether an arbitrary formal proof is valid. This consists in checking that the results occurring on each line of the proof are indeed either axioms or consequences of previous lines Since proofs of correctness of programs are typically very long and boring

they often contain mistakes when generated manually It is thus useful to check proofs mechanically even if they can only be generated with human assistance.

#### Overview  $3.1$

In the previous chapter it was shown how to prove  $\{P\}C\{Q\}$  by proving properties of the components of  $C$  and then putting these together (with the appropriate proof rule) to get the desired property of  $C$  itself. For example, to prove  $\vdash$   $\{P\}C_1$ ; $C_2\{Q\}$  first prove  $\vdash$   $\{P\}C_1\{R\}$  and  $\vdash$   $\{R\}C_2\{Q\}$  (for suitable  $R$ ), and then deduce  $\vdash$   $\{P\}C_1$ ;  $C_2\{Q\}$  by the sequencing rule.

This process is called *forward proof* because one moves forward from axioms via rules to conclusions In practice it is more natural to work backwards: starting from the goal of showing  $\{P\}C\{Q\}$  one generates subgoals, subsubgoals etc. until the problem is solved. For example, suppose one wants to show

 ${X=x \wedge Y=y}$  R: = X; X: = Y; Y: = R  ${Y=x \wedge X=y}$ 

then by the assignment axiom and sequencing rule it is sufficient to show the subgoal

$$
\{X=x \ \wedge \ Y=y\} \ R:=X \ ; \ X:=Y \ \{R=x \ \wedge \ X=y\}
$$

(because  $\vdash \{R=x \land X=y\}$  Y:=R  $\{Y=x \land X=y\}$ ). By a similar argument this subgoal can be reduced to

$$
\{X=x \land Y=y\} \quad R:=X \quad \{R=x \land Y=y\}
$$

which clearly follows from the assignment axiom

This chapter describes how such a *goal oriented* method of proof can be formalized; in Chapter 11 a complete LISP program verifier is given to illustrate how it can be mechanized

The verification system described here can be viewed as a proof checker that also provides some help with generating proofs. The following diagram gives an overview of the system

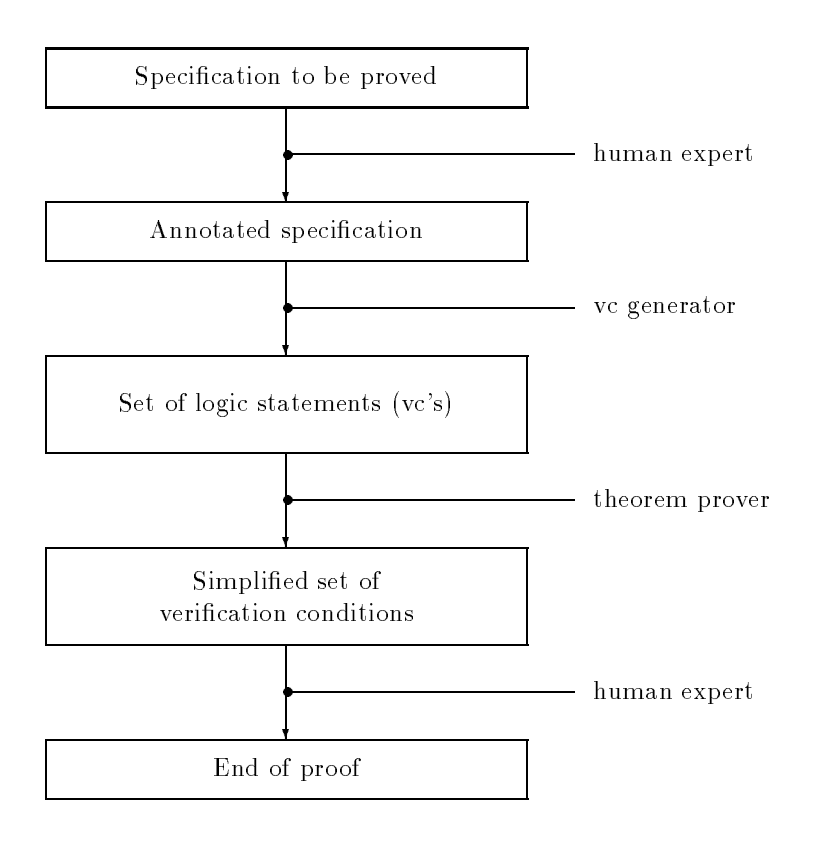

The system takes as input a partial correctness specification annotated with mathematical statements describing relationships between variables From the annotated specification the system generates a set of purely mathematical statements, called *verification conditions* (or vc's). In Section  $3.5$ it is shown that if these verification conditions are provable, then the original specification can be deduced from the axioms and rules of Floyd-Hoare logic

The verification conditions are passed to a *theorem prover* program which attempts to prove them automatically; if it fails, advice is sought from the user. We will concentrate on those aspects pertaining to Floyd-Hoare logic and say very little about theorem proving here Chapter contains the description of a very simple theorem prover based on rewrit ing and implemented in LISP. It is powerful enough to do most of the examples discussed in this chapter automatically

The aim of much current research is to build systems which reduce the role of the slow and expensive human expert to a minimum. This can be achieved by

- $\bullet\,$  reducing the number and complexity of the annotations required, and
- $\bullet$  increasing the power of the theorem prover.

The next section explains how verification conditions work. In Section 3.5 their use is justified in terms of the axioms and rules of Floyd-Hoare logic. Besides being the basis for mechanical verification systems, verification conditions are a useful way of doing proofs by hand.

#### $3.2$ Verification conditions

The following sections describe how a goal oriented proof style can be for malized. To prove a goal  $\{P\}C\{Q\}$ , three things must be done. These will be explained in detail later, but here is a quick overview:

- (i) The program  $C$  is annotated by inserting into it statements (often called *assertions*) expressing conditions that are meant to hold at various intermediate points This step is tricky and needs intelligence and a good understanding of how the program works Automating it is a problem of artificial intelligence.
- (ii) A set of logic statements called verification conditions (vc's for short) is then generated from the annotated specification. This process is purely mechanical and easily done by a program
- (iii) The verification conditions are proved. Automating this is also a problem of artificial intelligence.

It will be shown that if one can prove all the verification conditions generated from  $\{P\}C\{Q\}$  (where C is suitably annotated), then  $\vdash \{P\}C\{Q\}$ .

Since verification conditions are just mathematical statements, one can think of step 2 above as the 'compilation', or translation, of a verification problem into a conventional mathematical problem

The following example will give a preliminary feel for the use of verification conditions

Suppose the goal is to prove (see the example on page  $25$ )

$$
{\bf \{T\}}\n{\bf BEGIN}\n{\bf R}:=X;\n{\bf Q}:=0;\n{\bf WHILE Y}\leq{\bf R DO}\n{\bf BEGIN R}:=R-Y; {\bf Q}:=Q+1 END\nEMD\n{X = R+Y\times Q ~ A R
$$

This rst step  $\mathbf{r}$  above is to insert and  $\mathbf{r}$ specification is:

```
\{T\}BEGIN
     R:=X;\texttt{Q}:\texttt{=0}\;;\;\;\left\{\texttt{R=X}\;\;\wedge\;\;\texttt{Q=0}\right\}\;\;\longleftarrow\!\!\texttt{P}_1WHILE Y\leqR DO \{X = R+Y \times Q\} \leftarrow P_2BEGIN RRY QQ-
 END
 END
\{X = R+Y \times Q \land R \leq Y\}
```
The annotations  $\mathbf{P}_{\perp}$  and  $\mathbf{P}_{\perp}$  which are intended to the following the following the following the second whenever control reaches them. Control only reaches the point at which  $P_1$ is placed once, but it reaches  $P_2$  each time the WHILE body is executed and whenever this happens  $P_2$  (i.e.  $X=R+Y\times Q$ ) holds, even though the values of R and Q vary.  $P_2$  is an *invariant* of the WHILE-command.

The second step  $(2 \text{ above})$ , which has yet to be explained, will generate the following four verification conditions:

$$
\text{(i)}\ \texttt{T}\ \Rightarrow\ \texttt{(X=X}\ \wedge\ \texttt{0=0}\texttt{)}
$$

(ii) 
$$
(R=X \land Q=0) \Rightarrow (X = R+(Y\times Q))
$$

(iii)  $(X = R+(Y\times Q)) \land Y\leq R$   $\Rightarrow$   $(X = (R-Y)+(Y\times (Q+1)))$ 

(iv) 
$$
(X = R+(Y\times Q)) \land \neg(Y\leq R) \Rightarrow (X = R+(Y\times Q) \land R\leq Y)
$$

Notice that these are statements of arithmetic; the constructs of our programming language have been 'compiled away'.

The third step  $(3 \text{ above})$  consists in proving these four verification conditions. They are all easy and are proved automatically by the theorem prover described in Chapter - The steps are now explained in Chapter - The steps are now explained in the steps are now explained in the steps are now explained in the steps are now explained in the steps are now explained in the detail

#### 3.3 Annotation

An annotated command is a command with statements (called *assertions*) embedded within it A command is said to be properly annotated if state ments have been inserted at the following places

- is a sequence communities of  $\alpha$  is a sequence community of  $\alpha$  . In a sequence community of  $\alpha$ which is  $not$  an assignment command,
- (ii) After the word  $D0$  in WHILE and FOR commands.

Intuitively the inserted assertions should express the conditions one expects to hold whenever control reaches the point at which the assertion occurs

A properly annotated specification is a specification  $\{P\}C\{Q\}$  where C is a properly annotated command

**Example:** To be properly annotated, assertions should be at points  $\textcircled{\tiny{1}}$  and  $(2)$  of the specification below:

```
\{X=n\}BEGIN
      \texttt{Y} \mathbin{:=} \texttt{1} \texttt{;} \ \ \leftarrow \texttt{\_0}WHILE X \neq 0 DO \longleftarrow 2BEGIN Y:=Y\timesX; X:=X-1 END
 END
\{X=0 \land Y=n!\}
```
Suitable statements would be

at (1):  $\{Y = 1 \land X = n\}$ at (2):  ${Y \times X! = n!}$ 

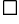

The verification conditions generated from an annotated specification  ${P}C{Q}$  are described by considering the various possibilities for C in turn. This process is justified in Section 3.5 by showing that  $\models \{P\}C\{Q\}$ if all the verification conditions can be proved.

#### Verification condition generation 3.4

In this section a procedure is described for generating verification conditions for an annotated partial correctness specification  $\{P\}C\{Q\}$ . This procedure is recursive on C

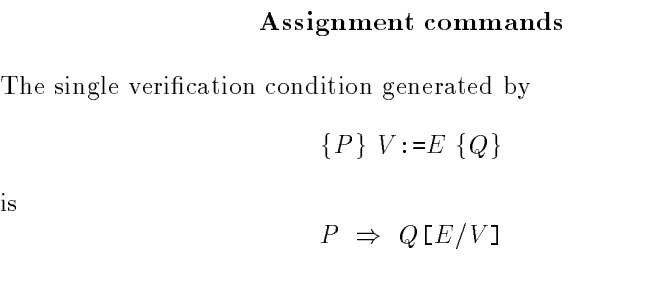

Example: The verification condition for

 $\{X=0\}$   $X:=X+1$   $\{X=1\}$ 

is

$$
X=0 \Rightarrow (X+1)=1
$$

(which is clearly true).  $\square$ 

### Onearmed conditional The verification conditions generated by  ${P}$  if S then  $C$   ${Q}$ are (i)  $(P \wedge \neg S) \Rightarrow Q$ (ii) the verifications generated by  $\{P \wedge S\} \ C \ Q\}$

Example: The verification conditions for

 ${T}$  IF X<0 THEN X: = - X  ${X \geq 0}$ 

are  $T \wedge \neg (X<0) \Rightarrow X \geq 0$  together with the verification conditions for  $\{T \wedge (X<0)\}$  X:=-X  $\{X\geq 0\}$ , i.e. T  $\wedge$  (X<0)  $\Rightarrow$  -X $\geq$ 0. The two vc's are thus

(i)  $T \wedge \neg(X > 0) \Rightarrow X \geq 0$ 

(ii)  $T \wedge (X < 0) \Rightarrow -X \geq 0$ 

These are equivalent to  $X \geq 0 \Rightarrow X \geq 0$  and  $X < 0 \Rightarrow -X \geq 0$ , respectively, which are both clearly true.  $\square$ 

#### Two-armed conditional

The verification conditions generated from

 $\{P\}$  if  $S$  then  $C_1$  else  $C_2$   $\{Q\}$ 

are

 $(i)$  the verification conditions generated by

$$
\{P \wedge S\} C_1 \{Q\}
$$

(ii) the verifications generated by

 ${P \wedge \neg S} C_2$   ${Q}$ 

#### Exercise

What are the verification conditions for the following specification?

```
\{T\} IF X\geqY THEN MAX:=X ELSE MAX:=Y \{MAX=max(X,Y)\}
```
, as the given in the assumption of the assumption  $\{x_i\}$  ,  $\{y_i\}$  and the examples of the example of the example of the example of the example of the example of the example of the example of the example of the example on page 23?  $\Box$ 

If C- Cn is properly annotated then see page it must be of one of the two forms

- 1.  $C_1$ ; ... ;  $C_{n-1}$ ; {R} $C_n$ , or
- $-1$ ,  $-1$ ,  $-1$ ,  $-1$ ,  $-1$

where in both cases  $\alpha$  is a properties commute commute  $\alpha$  and  $\alpha$  and  $\alpha$ 

#### Sequences

- The verication conditions generated by

$$
{P} C_1; \ldots; C_{n-1}; {R} C_n {Q}
$$

(where  $C_n$  is not an assignment) are:

(a) the verification conditions generated by

 $\{P\} C_1; \ldots; C_{n-1} \{R\}$ 

(b) the verifications generated by

 ${R} C_n {Q}$ 

2. The verification conditions generated by

 $\{P\} \ C_1; \ldots; C_{n-1}; I := E \ Q\}$ 

are the verification conditions generated by

$$
\{P\} \ C_1; \ldots; C_{n-1} \ \{Q\ \llbracket E/V \rrbracket\}
$$

Example: The verification conditions generated from

 ${X=x \wedge Y=y} R:=X; X:=Y; Y:=R {X=y \wedge Y=x}$ 

are those generated by

 $\{X=x \land Y=y\}$  R:=X; X:=Y  $\{(X=y \land Y=x) [R/Y]\}$ 

which, after doing the substitution, simplifies to

 ${X=x \wedge Y=y} R:=X; X:=Y {X=y \wedge R=x}$ 

The verification conditions generated by this are those generated by

 $\{X=x \land Y=y\}$  R:=X  $\{(X=y \land R=x) [Y/X]\}$ 

which, after doing the substitution, simplifies to

 ${X=x \wedge Y=y}$  R: = X  ${Y=y \wedge R=x}$ .

The only verification condition generated by this is

$$
X=x \wedge Y=y \Rightarrow (Y=y \wedge R=x) [X/R]
$$

which, after doing the substitution, simplifies to

 $X=x$   $\wedge$   $Y=y$   $\Rightarrow$   $Y=y$   $\wedge$   $X=x$ 

which is obviously true.  $\Box$ 

The procedure for generating verification conditions from blocks involves checking the syntactic condition that the local variables of the block do not occur in the precondition or postcondition The need for this is clear from the side condition in the block rule see page - this will be explained in more detail when the procedure for generating verification conditions is justified in Section 3.5.

#### Blocks

The verification conditions generated by

 $\{P\}$  begin var  $V_1$  ;  $\dots\,$  ; var  $V_n$  ;  $C$  end  $\{Q\}$ 

are

- (i) the verification conditions generated by  $\{P\}C\{Q\}$ , and
- is the syntactic condition that non-symmetric condition that non-symmetric conditions  $\mathcal{N}$ or  $Q$ .

Example: The verification conditions for

 ${X=x \land Y=y}$  BEGIN VAR R; R: = X; X: = Y; Y: = R END  ${X=y \land Y=x}$ 

are those generated by  $\{X=x \wedge Y=y\}$  R:=X; X:=Y; Y:=R  $\{X=y \wedge Y=x\}$ (since R does not occur in  $\{X=x \land Y=y\}$  or  $\{X=y \land Y=x\}$ ). See the previous example for the verification conditions generated by this.  $\Box$ 

#### Exercise

What are the verification conditions for the following specification?

 $\{X = R+(Y\times Q)\}$  BEGIN R:=R-Y; Q:=Q+1 END  $\{X = R+(Y\times Q)\}$ 

 $\Box$ 

### Exercise

What are the verification conditions for the following specification?

```
X=x BEGIN VAR X; X:=1 END X=x
```
Relate your answer to this exercise to your answer to Exercise on page -  $\Box$ 

A correctly annotated specification of a WHILE-command has the form

 ${P}$  while S DO  ${R}$  C  ${Q}$ 

Following the usage on page 25, the annotation  $R$  is called an invariant.

#### WHILE-commands

The verification conditions generated from

$$
\{P\} \text{ while } S \text{ do } \{R\} \text{ } C \text{ } \{Q\}
$$

are

 $\text{(i)}$   $P \Rightarrow R$ (ii)  $R \wedge \neg S \Rightarrow Q$ (iii) the verification conditions generated by  $\{R \land S\} C\{R\}.$ 

Example: The verification conditions for

$$
\begin{array}{l}\n\{R=X\;\wedge\;Q=0\} \\
\text{WHILE }Y\leq R\;\;\text{DO }\{X=R+Y\times Q\} \\
\text{BEGIN }R:=R-Y;\;\;Q=Q+1\;\;\text{END} \\
\{X\;=\;R+(Y\times Q)\;\;\wedge\;\;R< Y\}\n\end{array}
$$

are

(i) 
$$
R=X \wedge Q=0 \Rightarrow (X = R+(Y\times Q))
$$

(ii) 
$$
X = R+Y \times Q \land \neg(Y \leq R) \Rightarrow (X = R+(Y \times Q) \land R \leq Y)
$$

together with the verification condition for

 $\{X = R+(Y\times Q) \;\wedge\; (Y\leq R)\}$ en en de la distritta de la componenta de la componenta de la componenta de la componenta de la componenta de  $\{X=R+(Y\times Q)\}$ 

which (see Exercise  $33$ ) consists of the single condition

(iii)  $X = R + (Y \times Q) \land (Y \le R) \Rightarrow X = (R-Y) + (Y \times (Q+1))$ 

The WHILE-command specification is thus true if  $(i)$ ,  $(ii)$  and  $(iii)$  hold, i.e.

$$
\vdash \{R=X \land Q=0\}
$$
  
WHILE Y $\leq R$  DO  
BEGIN R:=R-Y; Q:=Q+1 END  

$$
\{X = R+(Y\times Q) \land R\lt Y\}
$$

if

 $\vdash$  R=X  $\land$  Q=O  $\Rightarrow$  (X = R+(Y $\times$ Q))

and

$$
\vdash \mathbf{X} = \mathbf{R} + (\mathbf{Y} \times \mathbf{Q}) \land \neg (\mathbf{Y} \leq \mathbf{R}) \Rightarrow (\mathbf{X} = \mathbf{R} + (\mathbf{Y} \times \mathbf{Q}) \land \mathbf{R} < \mathbf{Y})
$$

and

$$
\vdash \ X = R + (Y \times Q) \ \wedge \ (Y \leq R) \Rightarrow X = (R - Y) + (Y \times (Q + 1))
$$

#### Exercise

What are the verification conditions generated by the annotated program for computing n! (the factorial of n) given in the example on page 44?  $\Box$ 

A correctly annotated specification of a FOR-command has the form

 $\{P\}$  for  $V$  : = $E_1$  until  $E_2$  do  $\{R\}$   $C$   $\{Q\}$ 

#### ${\tt FOR-commands}$

The verification conditions generated from

$$
\{P\} \text{ for } V\text{ :=}E_1 \text{ until } E_2 \text{ do } \{R\} \text{ } C \text{ } \{Q\}
$$

- (1)  $P \Rightarrow R[E_1/V]$
- (ii)  $R \lfloor E_2 + 1/V \rfloor \Rightarrow Q$
- (iii)  $P \wedge E_2 \leq E_1 \Rightarrow Q$
- (iv) the verification conditions generated by
	- ${R \wedge E_1 \leq V \wedge V \leq E_2} C {RIV + 1/V1}$
- (v) the syntactic condition that neither  $V$ , nor any variable occurring in E-1 in E-21 in inside to inside C is an extended to install the U.S. of the U.S. of the U.S. of the U.S. of

Example: The verification conditions generated by

$$
\begin{aligned}\n\{X=0 \ \land \ 1\leq M\} \\
FOR N := 1 \quad \text{UNITL M DO } \{X=((N-1)\times N) \text{ DIV } 2\} \ X := X+N \\
\{X = (M \times (M+1)) \text{ DIV } 2\}\n\end{aligned}
$$

are

(i) 
$$
X=0 \land 1 \leq M \Rightarrow X=((1-1)\times 1)
$$
 DIV 2

(ii)  $X = ((M+1)-1) \times (M+1))$  DIV  $2 \implies X = (M \times (M+1))$  DIV 2

(iii) X=0  $\land$  1 $\leq M \land M<1 \Rightarrow X = (M \times (M+1))$  DIV 2

(iv) The verification condition generated by

{
$$
X = ((N-1) \times N)
$$
 DIV 2  $\wedge$  1 $\leq N$   $\wedge$  N $\leq M$ }  
 $X := X + N$   
{ $X = (((N+1)-1) \times (N+1))$  DIV 2}

which, after some simplification, is

$$
X = ((N-1) \times N) \text{ DIV } 2 \land 1 \leq N
$$
  

$$
\Rightarrow \qquad \Rightarrow
$$
  

$$
N \leq M \Rightarrow X+N = (N \times (N+1)) \text{ DIV } 2
$$

which is true since

$$
\frac{(M-1)\times N}{2} + N = \frac{2N + (N-1)\times N}{2}
$$

$$
= \frac{2N + N^2 - N}{2}
$$

$$
= \frac{N + N^2}{2}
$$

$$
= \frac{N \times (N+1)}{2}
$$

(Exercise: justify this calculation in the light of the fact that

 $(x + y)$  DIV  $z \neq (x$  DIV  $z) + (y$  DIV  $z)$ 

as is easily seen by taking  $x, y$  and  $z$  to be 3, 5 and 8, respectively.)

(v) Neither N or M is assigned to in  $X:=X+N$ 

 $\Box$ 

#### 3.5 Justification of verification conditions

It will be shown in this section that an annotated specification  $\{P\}C\{Q\}$  is provable in Floyd-Hoare logic (i.e.  $\vdash \{P\} C \{Q\}$ ) if the verification conditions generated by it are provable. This shows that the verification conditions are *sufficient*, but not that they are necessary. In fact, the verification conditions are the weakest sufficient conditions, but we will neither make this more precise nor go into details here. An in-depth study of preconditions can be found in Digkstran book - and in Digkstrand - and in Digkstrand - and in Digkstrand - and in Digkstrand

It is easy to show (see the exercise below) that the verification conditions are not necessary, i.e. that the verification conditions for  $\{P\}C\{Q\}$  not being provable doesn't imply that  $\vdash \{P\} C \{Q\}$  cannot be deduced.

#### Exercise

Show that

(i) The verification conditions from the annotated specification

 ${T}$  WHILE F DO  ${F}$  X:=0  ${T}$ 

are not provable

(ii)  $\vdash$  {T} WHILE F DO X:=0 {T}

 $\Box$ 

The argument that the verification conditions are sufficient will be by induction on the structure of  $C$ . Such inductive arguments have two parts. First, it is shown that the result holds for assignment commands. Second, it is shown that when  $C$  is not an assignment command, then if the result holds for the constituent commands of  $C$  (this is called the *induction hy*pothesis), then it holds also for  $C$ . The first of these parts is called the basis of the induction and the second is called the step From the basis and the step it follows that the result holds for all commands

#### Assignments

The only verification condition for  $\{P\}V:=E\{Q\}$  is  $P\Rightarrow Q\{E/V\}$ . If this is provable, then as  $\vdash \{Q[E/V]\}V:=E\{Q\}$  (by the assignment axiom on page 16) it follows by precondition strengthening (page 17) that  $\vdash \{P\}V :=$  $E\{Q\}$ .

#### Onearmed conditionals

If the verification conditions for  $\{P\}$  IF S THEN C  $\{Q\}$  are provable, then  $\vdash$  P  $\land$   $\neg S$   $\Rightarrow$  Q and all the verification conditions for  $\{P \land S\}$  C  $\{Q\}$ are provable. Hence by the induction hypothesis  $\vdash \{P \land S\} \ C \ \{Q\}$ and hence by the one-armed conditional rule (page 23) it follows that  $\vdash$  ${P}$  IF S THEN  $C$   ${Q}$ .

#### Two-armed conditionals

If the verification conditions for  $\{P\}$  IF  $S$  THEN  $C_1$  ELSE  $C_2$   $\{Q\}$  are provable, then the verification conditions for both  $\{P \;\;\wedge\;\; S\}$   $C_1$   $\{Q\}$  and  $\{P \ \land \ \neg S\} C_2 \{Q\}$  are provable. By the induction hypothesis we can assume that  $\vdash\ \{P\ \land\ S\}\ C_1\ \{Q\}$  and  $\vdash\ \{P\ \land\ \neg S\}\ C_2\ \{Q\}$  . Hence by the two-armed conditional rule (page 23)  $\vdash~\{P\}$  IF  $S$  THEN  $C_1$  ELSE  $C_2~\{Q\}$ .

#### Sequences

There are two cases to consider

(i) If the verification conditions for  $\{P\}$   $C_1$ ; ...;  $C_{n-1}$ ;  $\{R\}C_n$   $\{Q\}$  are provable, then the verification conditions for  $\{P\}$   $C_1, \ldots, C_{n-1}$   $\{R\}$ and  $\{R\}$   $C_n$   $\{Q\}$  must both be provable and hence by induction we

have  $\vdash \{P\}$   $C_1$  ;  $\ldots$  ;  $C_{n-1}$   $\{R\}$  and  $\vdash \{R\}$   $C_n$   $\{Q\}$ . Hence by the sequencing rule (page 19)  $\vdash \{P\} \ C_1; \ \ldots; \ C_{n-1}; C_n \ \{Q\}.$ 

(ii) If the verification conditions for  $\{P\} C_1; \ldots; C_{n-1}; V := E \{Q\}$  are provable, then it must be the case that the verification conditions for  $\{P\}$   $C_1$ ;  $\ldots$  ;  $C_{n-1}$   $\{Q\, \llcorner E/V\}$  are also provable and hence by induction we have  $\vdash \{P\} \ C_1; \ldots; C_{n-1} \ \{Q \ [E/V\}$ . It then follows by the assignment axiom that  $\vdash \{Q[E/I]\}$   $V := E \{Q\}$ , hence by the sequencing rule  $\vdash \{P\} \ C_1; \ldots; C_{n-1}; V := E\{Q\}.$ 

#### Blocks

If the verification conditions for  $\{P\}$  BEGIN VAR  $\,V_1\,;\,\ldots\,;$  VAR  $\,\,\,V_n\,;C$  END  $\{Q\}\,$ are provable, then the verification conditions for  $\{P\}$  C  $\{Q\}$  are provable and  $V_1, \ldots, V_n$  do not occur in  $P$  or  $Q.$  By induction  $\vdash \{P\} \ C \ \{Q\}$  hence by the block rule (page 21)  $\vdash~\{P\}$  BEGIN VAR  $V_1;\ldots;$  VAR  $V_n$  ;  $C$  END  $\{Q\}$  .

#### WHILE-commands

If the verification conditions for  $\{P\}$  WHILE S DO  $\{R\}$  C  $\{Q\}$  are provable, then  $\vdash$   $P \Rightarrow R$ ,  $\vdash$   $(R \land \neg S) \Rightarrow Q$  and the verification conditions for  ${R \wedge S} C {R}$  are provable. By induction  $\vdash {R \wedge S} C {R}$ , hence by the WHILE-rule (page 25)  $\vdash$  {R} WHILE S DO C {R  $\land \neg S$ }, hence by the consequence rules (see page 19)  $\vdash \; \{P\}$  WHILE  $S$  DO  $C$   $\{Q\}$  .  $\;\;$ 

#### $FOR-commands$

Finally, if the verification conditions for

$$
\{P\} \text{ for } V := E_1 \text{ until } E_2 \text{ do } \{R\} \ C \ Q\}
$$

are provable, then

- $(i)$   $\vdash$   $P \Rightarrow R[E_1/V]$
- $(ii) \vdash R[E_1/V] \Rightarrow Q$
- (iii)  $\vdash$   $P \land E_2 < E_1 \Rightarrow Q$
- $(iv)$  The verification conditions for

$$
\{R \land E_1 \le V \land V \le E_2\} \subset \{R[V+1/V]\}
$$

are provable

 $\mathcal{N}$  is a variable in E-M  $\mathcal{N}$  and  $\mathcal{N}$  assigned to in E-M  $\mathcal{N}$ 

By induction  $\vdash \{R \land E_1 \leq V \land V \leq E_2\} \subset \{R[V+1/V]\},$  hence by the FOR-rule

 $\vdash \ \{R\mathrel{\mathbb{E}}_1 / V \} \ \land \ E_1 \leq E_2 \}$  for  $V := E_1$  until  $E_2$  do  $C$   $\{R\mathrel{\mathbb{E}}_2 + 1 / V \}$ 

hence by  $(i)$ ,  $(ii)$  and the consequence rules

 $\mathcal{L}(\mathrm{vi})$   $\vdash$   $\{P ~\wedge~ E_1 \leq E_2\}$  for  $V \coloneqq E_1$  until  $E_2$  do  $C~\{Q\}$ .

Now by the  $FOR$ -axiom (page 30)

 $\vdash~\{(P ~\wedge~ E_2 < E_1) ~\wedge~ E\}$  for  $V := E_1$  until  $E_2$  do  $C~\{P ~\wedge~ E_2 < E_1\},$ hence by the consequence rules and (iii)

 $\vdash~\{P~\wedge~E_2 < E_1\}$  for  $V:=E_1$  until  $E_2$  do  $C~\{Q\}$ .  $\vdash$ 

Combining this last specification with (vi) using specification disjunction , page - 200 page - 200 page - 200 page - 200 page - 200 page - 200 page - 200 page - 200 page - 200 page - 20

 $\vdash~\{P \,\wedge\, E_2 < E_1) \,\vee\, (P \,\wedge\, E_1 \leq E_2)\}$  for  $V := E_1$  until  $E_2$  do  $C~\{Q \,\vee\, Q\}$ Now  $\vdash$  Q  $\lor$  Q  $\Rightarrow$  Q and

 $\vdash (P \land E_2 \lt E_1) \lor (P \land E_1 \leq E_2) \Rightarrow P \land (E_2 \lt E_1 \lor E_1 \leq E_2)$ but  $\vdash E_2 < E_1 \vee E_1 \leq E_2$ , hence

$$
\vdash (P \land E_2 < E_1) \lor (P \land E_1 \le E_2)
$$

and so one can conclude

$$
\vdash \ \{P\} \ \mathtt{FOR} \ V := E_1 \ \mathtt{UNITIL} \ E_2 \ \mathtt{DO} \ C \ \{Q\}
$$

Thus the verification conditions for the FOR-command are sufficient.

#### **Exercise 37**

annotate the specifications in Exercises at the Exercise start on page is the and then generate the corresponding verification conditions.  $\Box$ 

#### Exercise

Devise verification conditions for commands of the form

$$
\texttt{REPEAT}\ \ C\ \ \texttt{UNITIL}\ \ S
$$

 $\mathcal{S}$  . The extra page  $\mathcal{S}$  of  $\mathcal{S}$  ,  $\mathcal{S}$  ,  $\mathcal{S}$  ,  $\mathcal{S}$  ,  $\mathcal{S}$  ,  $\mathcal{S}$  ,  $\mathcal{S}$  ,  $\mathcal{S}$  ,  $\mathcal{S}$  ,  $\mathcal{S}$  ,  $\mathcal{S}$  ,  $\mathcal{S}$  ,  $\mathcal{S}$  ,  $\mathcal{S}$  ,  $\mathcal{S}$  ,  $\mathcal{S}$  ,  $\mathcal{S}$ 

Do Exercises !- using verication conditions

#### Exercise

Show that if no variable occurring in P is assigned to in C, then  $\vdash$  $\{P\} C\{P\}$ . Hint: Use induction on the structure of C, see page 52.  $\Box$ 

## Part II

# the second contract of the second contract of the contract of the contract of the contract of the contract of **Combinators**

 $57\,$ 

### Introduction to the  $\lambda$ -calculus

The - calculus notation for specifying functions is introduced functions in  $\mathbf{r}$ Various technical definitions are explained and motivated, including the rules of -- - and -conversion

The  $\lambda$ -calculus (or lambda-calculus) is a theory of functions that was originally developed by the logician Alonzo Church as a foundation for mathe matics This work was done in the several several years before in the second complete  $\sim$ puters were invented A little earlier in the -s Moses Sch"onnkel de veloped another theory of functions based on what are now called 'combinators In the -s Haskell Curry rediscovered and extended Sch"onnkels theory and showed that it was equivalent to the  $\lambda$ -calculus. About this time Kleene showed that the  $\lambda$ -calculus was a universal computing system; it was one of the rst such system in the rst such system in the rest such system in the - in the - in the - in John McCarthy was inspired by the  $\lambda$ -calculus to invent the programming language LISP. In the early 1960s Peter Landin showed how the meaning of imperative programming languages could be specified by translating them into the  $\lambda$ -calculus. He also invented an influential prototype programming language called ISWIM [42]. This introduced the main notations of functional programming and influenced the design of both functional and imperative languages Building on this work Christopher Strachey laid the foundations for the important area of denotational semantics Technical questions concerning Strachey's work inspired the mathematical logician Dana Scott to invent the theory of domains which is now one of the most important parts in the computer science of the strength of the science  $\mathbf{r}$ ter Henderson and Jim Morris took up Landins work and wrote a number of influential papers arguing that functional programming had important advantages for software engineering [29, 28]. At about the same time David Turner proposed that Schönfinkel and Curry's combinators could be used as the machine code of computers for executing functional programming languages. Such computers could exploit mathematical properties of the

59

calculus for the parallel evaluation of programs During the -s sev eral research groups took up Henderson's and Turner's ideas and started working on making functional programming practical by designing special architectures to support it, some of them with many processors.

We thus see that an obscure branch of mathematical logic underlies important developments in programming language theory, such as:

- $(i)$  The study of fundamental questions of computation.
- (ii) The design of programming languages.
- (iii) The semantics of programming languages.
- $(iv)$  The architecture of computers.

#### $4.1\,$ Syntax and semantics of the  $\lambda$ -calculus

The  $\lambda$ -calculus is a notation for defining functions. The expressions of the notation are called -expressions and each such expression denotes a function It will be seen later how functions can be used to represent a wide variety of data and data-structures including numbers, pairs, lists etc. For example, it will be demonstrated how an arbitrary pair of numbers  $(x, y)$ can be represented as a  $\lambda$ -expression. As a notational convention, mnemonic names are assigned in **bold** or underlined to particular  $\lambda$ -expressions; for example - is the completence in Section in Section 1.1 (1995) which is used to represent the number one

There are just three kinds of  $\lambda$ -expressions:

- (i) Variables:  $x, y, z$  etc. The functions denoted by variables are determined by what the variables are bound to in the environment. Binding is done by abstractions see below We use V V- V etc for arbitrary variables
- iii Function application and  $\alpha$  are computed if  $\alpha$  are computed if  $\alpha$  and  $\alpha$  and  $\alpha$ expressions the source the source theoretical control of applying the result of applying the function denoted by E-1 is the function denoted by E-2:  $\pm$  1. called the rator (from 'operator') and  $E_2$  is called the rand (from 'operand'). For example, if  $(m, n)$  denotes a function representing the pair of numbers m and n (see Section 5.2) and sum denotes the addition function  $A$ -calculus (see Section 5.5), then the application  $A$  $(\mathbf{sum}(m, n))$  denotes  $m+n$ .

where that sum is a  $\lambda$ -expression, whereas  $+$  is a mathematical symbol in the metalanguage (first congress) that we are using for talking does not the substantial

(iii) **Abstractions:** if V is a variable and E is a  $\lambda$ -expression, then  $\lambda V$ . E is an abstraction with bound variable  $V$  and body  $E$ . Such an abstraction denotes the function that takes an argument a and returns as result the function denoted by  $E$  in an environment in which the bound variable V denotes a. More specifically, the abstraction  $\lambda V$ . E denotes a function which takes an argument  $E'$  and transforms it into the thing denoted by  $E[E'/V]$  (the result of substituting  $E'$  for V in e see Section and the additional control summarizes the additional control and additional complete the additio function

Using BNF, the syntax of  $\lambda$ -expressions is just:

 -expression variable  $|\begin{array}{l} (<\lambda\text{-expression}><\lambda\text{-expression}>\\ |\begin{array}{l}(\lambda<\text{variable}>&<\lambda\text{-expression}>\\ \end{array}\end{array}|$ 

If  $Y$  ranges over the symmetric symmetry continuous and  $E$  and  $E$   $\geq$   $E$  and  $E$   $\geq$ over the syntax class  $\langle \lambda$ -expression  $\rangle$ , then the BNF simplifies to:

$$
E ::= V | (E_1 E_2) | \underbrace{\lambda V. E}_{\text{variables}}\n= 1\nsublications\n(combinations)
$$

The description of the meaning of  $\lambda$ -expressions just given above is vague and intuitive. It took about  $40$  years for logicians (Dana Scott, in fact [66]) to make it rigorous in a useful way We shall not be going into details of this

**Example:**  $(\lambda x. x)$  denotes the 'identity function':  $((\lambda x. x) E) = E$ .  $\Box$ 

**Example:**  $(\lambda x. (\lambda f. (f x)))$  denotes the function which when applied to E yields  $(\lambda f. (f \ x)) [E/x]$ , i.e.  $(\lambda f. (f \ E))$ . This is the function which when applied to  $E'$  yields  $(f E)[E'/f]$  i.e.  $(E' E)$ . Thus

$$
((\lambda x. \ (\lambda f. \ (f x))) \ E) = (\lambda f. \ (f E))
$$

and

$$
((\lambda f. (f E)) E') = (E' E)
$$

 $\Box$ 

Exercise 41

Describe the function denoted by  $(\lambda x \cdot (\lambda y \cdot y))$ .  $\Box$
**Example:** Section 5.3 describes how numbers can be represented by  $\lambda$ expressions Assume that this has been done and the this has been done and the this has been done and that is n expressions which represent the pressions which represent also that the pression of the second control of the s add is a  $\lambda$ -expression denoting a function satisfying:

$$
((\mathbf{add}\ \underline{m})\ \underline{n})=\underline{m+n}
$$

Then x add - x is a expression denoting the function term in the function term in the function term in the function term in the function term in the function term in the function term in the function of the function term i forms n to - n and x y add xy is a expression denoting the function that transforms  $m$  to the function which when applied to  $n$  yields  $\underline{m+n}$ , namely  $\lambda y$ . ((add  $\underline{m}y$ )).  $\square$ 

The relationship between the function sum in (ii) at the beginning of this section (page  $60$ ) and the function add in the previous example is explained in Section

### $4.2\,$ Notational conventions

The following conventions help minimize the number of brackets one has to write

1. Function application associates to the left, i.e.  $E_1/E_2 \cdots E_n$  means  $(1 \quad E_1 E_2) \quad E_n$ . For example.

 $E_1$   $E_2$  E means E- E E- E E means E- EE E- E E E means E- EEE

- $\mathbb{P}^1$  . It is the score of  $\mathbb{P}^1$  and  $\mathbb{P}^1$  and  $\mathbb{P}^1$  and  $\mathbb{P}^1$  and  $\mathbb{P}^1$  and  $\mathbb{P}^1$  and  $\lambda V$  extends as far to the right as possible.
- $\mathcal{U} \cdot \mathcal{A} \mathcal{V}$   $\mathcal{V}_n$ . E means  $\mathcal{A} \mathcal{V}_1$ . ( $\mathcal{V}_n$ , E) ( $\mathcal{V}_n$ ). For example,

 $\lambda x \ y \ E$  means  $(\lambda x \ (\lambda y \ E))$  $\lambda x \ y \ z \ E$  means  $(\lambda x \ (\lambda y \ (\lambda z \ E)))$  $\lambda x \ y \ z \ w \ E$  means  $(\lambda x \ (\lambda y \ (\lambda z \ (\lambda w \ E))))$ 

**Example:**  $\lambda x$  y add y x means  $(\lambda x \cdot (\lambda y \cdot ((add y) x))) \cdot \Box$ 

### 4.3 Free and bound variables

An occurrence of a variable V in a  $\lambda$ -expression is *free* if it is not within the scope of a ' $\lambda V$ ', otherwise it is *bound*. For example

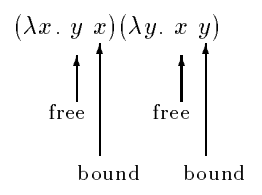

### **Conversion rules**  $4.4$

In Chapter 5 it is explained how  $\lambda$ -expressions can be used to represent data objects like numbers, strings etc. For example, an arithmetic expression like  $(2+3) \times 5$  can be represented as a  $\lambda$ -expression and its 'value' 25 can also be represented as a  $\lambda$ -expression. The process of 'simplifying'  $(2+3) \times 5$  to 25 will be represented by a process called *conversion* (or *reduction*). The rules of  $\lambda$ -conversion described below are very general, yet when they are applied to  $\lambda$ -expressions representing arithmetic expressions they simulate arithmetical evaluation

There are three kinds of conversion called -conversion conversion and  $\eta$ -conversion (the original motivation for these names is not clear). In stating the conversion rules the notation  $E[E'/V]$  is used to mean the result of substituting  $E'$  for each free occurrence of V in  $E$ . The substitution is called *valid* if and only if no free variable in  $E'$  becomes bound in  $E[E'/V]$ . Substitution is described in more detail in Section 4.8.

## The rules of  $\lambda$ -conversion

## $\bullet$   $\alpha$ -conversion.

Any abstraction of the form  $\lambda V$ . E can be converted to  $\lambda V'$ .  $E[V'/V]$  provided the substitution of V' for V in  $E$  is valid.

 $\bullet$   $\beta$ -conversion.

Any application of the form V  $\cdots$   $\pm 1$  ,  $\pm 2$  , since the converted to  $\pm$  (  $\pm$  2)  $\pm$  . In provided the substitution of Eq. ( for V in E-V in E-V in E-V in E-V in E-V in E-V in E-V in E-V in E-V in E-V in E-V in E-V in E-V in E-V in E-V

 $\bullet$   $\eta$ -conversion.

Any abstraction of the form  $\lambda V$ . (E V) in which V has no free occurrence in  $E$  can be reduced to  $E$ .

The following notation will be used

- $\bullet$   $E_1 \longrightarrow E_2$  means  $E_1$   $\alpha$ -converts to  $E_2$ .
- $\bullet$   $E_1 \longrightarrow E_2$  means  $E_1$   $\beta$ -converts to  $E_2$ .
- $\bullet$   $E_1 \longrightarrow E_2$  means  $E_1$   $\eta$ -converts to  $E_2$ .

In Section 4.4.4 below this notation is extended.

The most important kind of conversion is  $\beta$ -conversion; it is the one that can be used to simulate arbitrary evaluation mechanisms -conversion is to do with the technical manipulation of bound variables and  $\eta$ -conversion expresses the fact that two functions that always give the same results on the same arguments arguments arguments are equal see Section  $\mathcal{S}$  three subsections are equal sections are equal sections are equal sections are equal sections are equal sections are equal sections are equal sections give further explanation and examples of the three kinds of conversion (note that 'conversion' and 'reduction' are used below as synonyms).

A expression necessarily an abstraction to which -reduction can be applied is called an - redex - redex - redex - redex - redex - redex - redex - redex - redex - redex - redex pression The rule of -conversion just says that bound variables can be renamed provided no 'name-clashes' occur.

Examples

$$
\lambda x. \ x \longrightarrow \lambda y. \ y
$$
  

$$
\lambda x. \ f \ x \longrightarrow \lambda y. \ f \ y
$$

It is not the case that

$$
\lambda x. \lambda y. \text{ add } x y \longrightarrow \lambda y. \lambda y. \text{ add } y y
$$

because the substitution  $(\lambda y \text{ add } x y) [y/x]$  is not valid since the y that replaces x becomes bound.  $\square$ 

## $\beta$ -conversion

A  $\lambda$ -expression (necessarily an application) to which  $\beta$ -reduction can be repression is called a -p-conversion is like the evaluation is like the evaluation is like the evaluation of t of a function call in a programming language the body E-1 in the function viron an <sub>env</sub>ironment in an environment in which the formal parameter v is bound to the 'actual parameter'  $E_2$ .

## Examples

$$
(\lambda x. f x) E \xrightarrow[\beta]{} f E
$$
  

$$
(\lambda x. (\lambda y. \text{ add } x y)) \underline{3} \xrightarrow[\beta]{} \lambda y. \text{ add } \underline{3} y
$$
  

$$
(\lambda y. \text{ add } \underline{3} y) \underline{4} \xrightarrow[\beta]{} \text{add } \underline{3} \underline{4}
$$

It is not the case that

$$
(\lambda x. (\lambda y. \text{ add } x y)) (\text{square } y) \xrightarrow[\beta]{ } \lambda y. \text{ add } (\text{square } y) y
$$

because the substition  $(\lambda y \cdot \text{add } x \cdot y)$  [(square  $y)/x$ ] is not valid, since y is free in (square y) but becomes bound after substitution for x in  $(\lambda y. \text{ add } x y). \square$ 

It takes some practice to parse  $\lambda$ -expressions according to the conventions of Section 4.2 so as to identify the  $\beta$ -redexes. For example, consider the application

$$
(\lambda x. \lambda y. \text{ add } x y) \underline{3} \underline{4}.
$$

Putting in brackets according to the conventions expands this to

 $(((\lambda x \cdot (\lambda y \cdot ((\mathbf{add}\ x)\ y)))\ \underline{3})\ \underline{4})$ 

which has the form

 $((\lambda x. E) 3) 4$ 

where

 $E = (\lambda y \text{ add } x y)$ 

 $(\lambda x. E)$  3 is a  $\beta$ -redex and could be reduced to  $E[3/x]$ .

## $\eta$ -conversion

A  $\lambda$ -expression (necessarily an abstraction) to which  $\eta$ -reduction can be applied is called an -redex The rule of conversion expresses the property that two functions are equal if they give the same results when applied to the same arguments. This property is called *extensionality* and is discussed further in Section For example conversion ensures that x sin x and sin denote the same function. More generally,  $\lambda V$ . (EV) denotes the function which when applied to an argument E' returns  $(E V)$   $(E' / V)$ . If V does not occur free in E then  $(E \ V) [E'/V] = (E E')$ . Thus  $\lambda V$ . E V and  $E$  both yield the same result, namely  $E E'$ , when applied to the same arguments and hence they denote the same function

## Examples

$$
\lambda x. \text{ add } x \xrightarrow{\eta} \text{add}
$$
  

$$
\lambda y. \text{ add } x y \xrightarrow{\eta} \text{add } x
$$

It is not the case that

$$
\lambda x. \text{ add } x \xrightarrow[\eta]{}
$$
 add  $x$ 

because x is free in add  $x \square$ 

## Generalized conversions

The definitions of  $\longrightarrow_{\alpha}$ ,  $\longrightarrow_{\beta}$  and  $\longrightarrow_{\eta}$  can be generalized as follows:

 $\bullet$   $E_1 \longrightarrow E_2$  if  $E_2$  can be got from  $E_1$  by  $\alpha$ -converting any subterm.

- $E_1 \longrightarrow E_2$  if  $E_2$  can be got from  $E_1$  by  $\beta$ -converting any subterm.
- $E_1 \longrightarrow E_2$  if  $E_2$  can be got from  $E_1$  by  $\eta$ -converting any subterm.

Examples

$$
((\lambda x. \lambda y. \text{ add } x y) \underline{3}) \underline{4} \xrightarrow[\beta]{ } (\lambda y. \text{ add } \underline{3} y) \underline{4}
$$

$$
(\lambda y. \text{ add } \underline{3} y) \underline{4} \xrightarrow[\beta]{ } \text{add } \underline{3} \underline{4}
$$

 $\Box$ 

The first of these is a  $\beta$ -conversion in the generalized sense because  $(\lambda y. \text{ add } \underline{3} y) \underline{4}$  is obtained from  $((\lambda x. \lambda y. \text{ add } x y) \underline{3}) \underline{4}$  (which is not itself a  $\beta$ -redex) by reducing the subexpression  $(\lambda x, \lambda y, \text{add } x, y)$  We will sometimes write a sequence of conversions like the two above as

$$
((\lambda x. \lambda y. \text{ add } x y) \underline{3}) \underline{4} \xrightarrow[\beta]{} (\lambda y. \text{ add } \underline{3} y) \underline{4} \xrightarrow[\beta]{} \text{add } \underline{3} \underline{4}
$$

## Exercise

Which of the three  $\beta$ -reductions below are generalized conversions (i.e. reductions of subexpressions) and which are conversions in the sense defined on page 63?  $\Box$ 

(1)  $(\lambda x \cdot x) \perp \longrightarrow \perp$ (ii)  $(\lambda y. y)$   $((\lambda x. x) \perp) \rightarrow (\lambda y. y) \perp \rightarrow \perp$ (iii)  $(\lambda y. y) ((\lambda x. x) \perp) \rightarrow (\lambda x. x) \perp \rightarrow \perp$ 

In reductions (ii) and (iii) in the exercise above one starts with the same  $\lambda$ -expression, but reduce redexes in different orders.

An important property of  $\beta$ -reductions is that no matter in which order one does them, one always ends up with equivalent results. If there are several disjoint redexes in an expression, one can reduce them in parallel. Note, however, that some reduction sequences may never terminate. This is discussed further in connection with the normalization theorem of Chapter It is a current hot research topic in fthgeneration comput ing to design processors which exploit parallel evaluation to speed up the execution of functional programs

### $4.5$ Equality of  $\lambda$ -expressions

The three conversion rules preserve the meaning of  $\lambda$ -expressions, i.e. if  $E_1$ can be converted to E the same function  $\mu$  denote the same function  $\mu$  in the same property of conversion should be intuitively clear. It is possible to give a mathematical definition of the function denoted by a  $\lambda$ -expression and then to prove that this function is unchanged by - or conversion Doing this is surprisingly discussed the surprisingly discussed the scope of the scope of the scope of this book of th

We will simply *define* two  $\lambda$ -expressions to be equal if they can be transformed into each other by a sequence of (forwards or backwards)  $\lambda$ conversions. It is important to be clear about the difference between equality and *identity*. Two  $\lambda$ -expressions are identical if they consist of exactly the same sequence of characters; they are equal if one can be converted to the other. For example,  $\lambda x$ . x is equal to  $\lambda y$ . y, but not identical to it. The following notation is used

- $\bullet$   $E_1 \equiv E_2$  means  $E_1$  and  $E_2$  are identical.
- $\bullet$   $E_1 = E_2$  means  $E_1$  and  $E_2$  are equal.

Equality (=) is defined in terms of identity ( $\equiv$ ) and conversion ( $\rightarrow$ ),  $\longrightarrow$  and  $\longrightarrow$ ) as follows.

## Equality of  $\lambda$ -expressions

If E and E' are  $\lambda$ -expressions then  $E = E'$  if  $E \equiv E'$  or there exist expressions experience and the such that the such that the such that the such that the such that the such that

- 1.  $E \equiv E_1$
- 2.  $E' \equiv E_n$
- $3.$  For each  $i$  either

(a) 
$$
E_i \xrightarrow[\alpha]{\alpha} E_{i+1}
$$
 or  $E_i \xrightarrow[\beta]{\beta} E_{i+1}$  or  $E_i \xrightarrow[\eta]{\gamma} E_{i+1}$  or  
\n(b)  $E_{i+1} \xrightarrow[\alpha]{\alpha} E_i$  or  $E_{i+1} \xrightarrow[\beta]{\beta} E_i$  or  $E_{i+1} \xrightarrow[\eta]{\gamma} E_i$ .

Examples

$$
(\lambda x \cdot x) \perp = \perp
$$

$$
(\lambda x. x) ((\lambda y. y) \underline{1}) = \underline{1}
$$
  

$$
(\lambda x. \lambda y. \text{ add } x y) \underline{3} \underline{4} = \text{add } \underline{3} \underline{4}
$$

 $\Box$ 

From the definition of  $=$  it follows that:

- i For any E it is the case that E E equality is re exive
- (ii) If  $E = E'$ , then  $E' = E$  (equality is symmetric).
- (iii) If  $E = E'$  and  $E' = E''$ , then  $E = E''$  (equality is transitive).

If a relation is reflexive, symmetric and transitive then it is called an equivalence relation. Thus  $=$  is an equivalence relation.

Another important property of  $=$  is that if  $E_1 = E_2$  and if  $E_1$  and  $E_2$ are two expressions that only dier in that where  $\pm$ other contains  $E_2$ , then  $E_1 \equiv E_2$ . This property is called *Leibnitz's law*. It holds because the same sequence of reduction for  $\Theta$  reduction for  $\Theta$  reduction  $\Theta$ can be used for getting from  $E_1$  to  $E_2$ . For example, if  $E_1 \equiv E_2$ , then by  $\mathbf{E}$  . The value of  $\mathbf{E}$  is the value of  $\mathbf{E}$ 

It is essential for the substitutions in the substitutions in the substitutions in the  $\mathcal{A}$ valid. The validity requirement disallows, for example,  $\lambda x$ . ( $\lambda y$ . x) being  $r$ ed to y y since y becomes bound after substitution for  $\mathbf{x}$  $\lambda y$ . If this invalid substitution were permitted, then it would follow by the definition of  $=$  that:

$$
\lambda x.\lambda y.\ x = \lambda y.\lambda y.\ y
$$

But then since

$$
(\lambda x. (\lambda y. x)) \underline{1} \underline{2} \longrightarrow (\lambda y. \underline{1}) \underline{2} \longrightarrow \underline{1}
$$

and

$$
(\lambda y.~(\lambda y.~y))~\underline{1}~\underline{2}~\underset{\beta}{\longrightarrow}~(\lambda y.~y)~\underline{2}~\underset{\beta}{\longrightarrow}~\underline{2}
$$

one would be forced to conclude that - More generally by replacing and  $2$  by any two expressions, it could be shown that any two expressions are equal

## Exercise

Find an example which shows that if substitutions in  $\beta$ -reductions are allowed to be invalid, then it follows that any two  $\lambda$ -expressions are equal.  $\Box$ 

Example If V- V Vn are all distinct and none of them occur free in any of E-i and then the state  $\mathcal{L} = \{ \mathcal{L} \}$  and the state  $\mathcal{L} = \{ \mathcal{L} \}$ 

$$
(\lambda V_1 V_2 \cdots V_n E) E_1 E_2 \cdots E_n
$$
  
= ((\lambda V\_1. (\lambda V\_2 \cdots V\_n E)) E\_1) E\_2 \cdots E\_n  
\n
$$
\rightarrow ((\lambda V_2 \cdots V_n E) [E_1/V_1]) E_2 \cdots E_n
$$
  
= (\lambda V\_2 \cdots V\_n E [E\_1/V\_1]) E\_2 \cdots E\_n  
\n
$$
\vdots
$$
  
= E [E\_1/V\_1] [E\_2/V\_2] \cdots [E\_n/V\_n]

 $\Box$ 

## Exercise

In the last example where we was the assumption used that  $\mathcal{V}_1$  ,  $\mathcal{V}_2$  ,  $\mathcal{V}_3$  are  $\mathcal{V}_4$ all distinct and that  $\alpha$  and  $\alpha$  them occur free in any of  $\alpha_{1}$   $\alpha_{2}$  ,  $\alpha_{3}$  ,  $\alpha_{4}$ 

## Exercise

Find an example to show that if  $\Delta t$  is not free in E-M is not free in E-M is not free in E-M is not free in E-M is not free in E-M is not free in E-M is not free in E-M is not free in E-M is not free in E-M is not free it is not necessarily the case that

$$
(\lambda V_1 V_2.E) E_1 E_2 = E[E_1/V_1]\,[E_2/V_2]
$$

 $\Box$ 

## Exercise

Find an example to show that if  $V_1 \neq V_2$ , but  $V_2$  occurs free in  $E_1$ , then it is not necessarily the case that

$$
(\lambda V_1 V_2 \cdot E) E_1 E_2 = E[E_1/V_1] [E_2/V_2]
$$

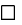

## 4.6

In the previous section E- E was dened to mean that E could be obtained from E-I-  $\mathbf{H}$  sequence of forwards or backwards conversions  $\mathbf{H}$ special case of this is got from E-Is got from E-Is got from E-Is got from E-Is got from E-Is got from E-Is go sions. This is written  $E_1 \longrightarrow E_2$ .

Definition of  $\longrightarrow$ 

If E and E are  $\lambda$ -expressions, then  $E \longrightarrow E'$  if  $E \equiv E'$  or there exist | expressions  $=$   $\pm$  1  $\pm$  2 1  $\pm$  1  $\pm$  1  $\pm$  1  $\pm$  2  $\pm$  2  $\pm$  2  $\pm$  2  $\pm$  2  $\pm$ 

1.  $E \equiv E_1$ 2.  $E' \equiv E_n$ 3. For each  $i$  either  $E_i \longrightarrow E_{i+1}$  or  $E_i \longrightarrow E_{i+1}$  or  $E_i \longrightarrow E_{i+1}$ .

Notice that the definition of  $\longrightarrow$  is just like the definition of  $=$  on page 68  $$ except that part  $(b)$  of 3 is missing.

Exercise Find E, E' such that  $E = E'$  but it is not the case that  $E \longrightarrow E'$ .  $\Box$ 

## Exercise

|very hard!| Show that if  $E_1 = E_2$ , then there exists E such that  $E_1 \longrightarrow E$ and  $E_2 \longrightarrow E$  (This property is called the Church-Rosser theorem Some of its consequences are discussed in Chapter in  $\mathcal{C}$ 

### 4.7 Extensionality

Suppose V does not occur free in E- or E and

$$
E_1 \ V = E_2 \ V
$$

Then by Leibnitz's law (see page  $69$ )

$$
\lambda V. E_1 V = \lambda V. E_2 V
$$

so by  $\eta$ -reduction applied to both sides

$$
E_1=E_2
$$

It is often convenient to prove that two  $\lambda$ -expressions are equal using this property ie to prove E- E by proving E- <sup>V</sup> E <sup>V</sup> for some  $\overline{\mathcal{C}}$  or E-Me- in E-Me- in E-Me- in E-Me- in E-Me- in E-Me- in E-Me- in E-Me- in E-Me- in E-Me- in E-Me- in E-Me- in E-Me- in E-Me- in E-Me- in E-Me- in E-Me- in E-Me- in E-Me- in E-Me- in E-Me- in E-Me- in E-Me- in extensionality

Exercise Show that

$$
(\lambda f \ g \ x. \ f \ x \ (g \ x)) \ (\lambda x \ y. \ x) \ (\lambda x \ y. \ x) \ = \ \lambda x. \ x
$$

 $\Box$ 

### 4.8  Substitution

At the beginning of Section 4.4  $E[E'/V]$  was defined to mean the result of substituting  $E'$  for each *free* occurrence of V in E. The substitution was said to be valid if no free variable in  $E'$  became bound in  $E[E'/I]$ . In the and conversions of - and - and conversion, it was stipulated that the substitutions of the substitutions of th involved must be valid. Thus, for example, it was only the case that

$$
(\lambda V. E_1) E_2 \longrightarrow E_1 [E_2/V]
$$

as the substitution  $\mathbb{R}^n$  as the substitution  $\mathbb{R}^n$  as valid  $\mathbb{R}^n$  as valid  $\mathbb{R}^n$ 

It is very convenient to extend the meaning of  $E[E'/V]$  so that we don't have to worry about validity. This is achieved by the definition below which has the property that for al l expressions E E- and E and al l variables <sup>V</sup> and  $V'$ :

 $(\lambda V, E_1) E_2 \longrightarrow E_1 \mathsf{L} E_2/V$  and  $\lambda V$ .  $E \longrightarrow \lambda V'$ .  $E \mathsf{L} V'/V$ 

To ensure this property holds,  $E[E'/V]$  is defined recursively on the structure of  $E$  as follows:

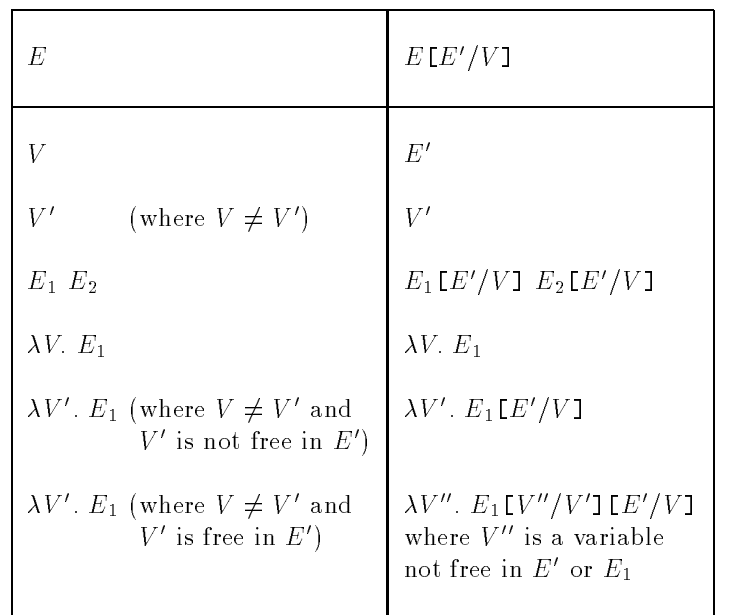

This particular definition of  $E[E'/V]$  is based on (but not identical to) the one in Appendix C of  $[4]$ . A LISP implementation of it is given in chapter - contract - contract - contract - contract - contract - contract - contract - contract - contract - contract - contract - contract - contract - contract - contract - contract - contract - contract - contract - con

To illustrate how this works consider  $(\lambda y. y x) [y/x]$ . Since y is free in  $y x$  we must use the last case of the table above. Since z does not occur in  $y \, x$  or  $y$ ,

$$
(\lambda y. \ y \ x) \ [y/x] \equiv \lambda z. \ (y \ x) \ [z/y] \ [y/x] \equiv \lambda z. \ (z \ x) \ [y/x] \equiv \lambda z. \ z \ y
$$

In the last line of the table above, the particular choice of  $V''$  is not specified. Any variable not occurring in  $E$  or  $E_1$  will do. In Unapter 12  $\hspace{0.1mm}$ an implementation of substitution in LISP is given

A good discussion of substitution can be found in the book by Hindley and Selding - where various technical properties are stated and proved and The following exercise is taken from that book

## Exercise

Use the table above to work out

- (i)  $(\lambda y. x (\lambda x. x)) [(\lambda y. y x)/x].$
- (ii)  $(y (\lambda z \cdot x \cdot z)) \mathbb{I}(\lambda y \cdot z \cdot y)/x$ ].

It is straightforward, but rather tedious, to prove from the definition of  $E[E'/V]$  just given that indeed

 $(\lambda V, E_1) E_2 \longrightarrow E_1 \mathsf{L} E_2/V$  and  $\lambda V$ .  $E \longrightarrow \lambda V'$ .  $E \mathsf{L} V'/V$ 

for all expressions  $E$  ,  $E_1$  and  $E_2$  and all variables  $V$  and  $V$  .

In Chapter 8 it will be shown how the theory of combinators can be used to decompose the complexities of substitution into simpler operations Instead of combinators it is possible to use the so-called nameless terms of De Bruijn De Bruijns idea is that variables can be thought of as 'pointers' to the  $\lambda$ s that bind them. Instead of 'labelling'  $\lambda$ s with names  $(i.e.$  bound variables) and then pointing to them via these names, one can point to the appropriate  $\lambda$  by giving the number of levels 'upwards' needed to reach it For example  $x$  y would be represented by  $x$  would be represented by  $\mathbb{R}$ a more complicated example, consider the expression below in which we indicate the number of levels separating a variable from the  $\lambda$  that binds it

$$
\begin{array}{c}\n3 \\
2 \\
\hline\n\end{array}
$$
\n
$$
\begin{array}{c}\n3 \\
\hline\n\end{array}
$$
\n
$$
\begin{array}{c}\n\lambda x.\lambda y.\ x \ y \ (\lambda y.\ x \ y \ y)\n\end{array}
$$

In De Bruijns notation this is - - -

A free variable in an expression is represented by a number bigger than the depth of  $\lambda$ s above it; different free variables being assigned different numbers. For example,

$$
\lambda x. \ (\lambda y. \ y \ x \ z) \ x \ y \ w
$$

would be represented by

$$
\lambda(\lambda1\; 2\; 3)\; 1\; 2\; 4
$$

Since there are only two  $\lambda$ s above the occurrence of 3, this number must denote a free variable; similarly there is only one  $\lambda$  above the second occurrence of  $2$  and the occurrence of  $4$ , so these too must be free variables. Note that 2 could not be used to represent  $w$  since this had already been used to represent the free y; we thus chose the first available number bigger than 2 (3 was already in use representing  $z$ ).

Care must be taken to assign big enough numbers to free variables. For example, the first occurrence of z in  $\lambda x$ . z  $(\lambda y, z)$  could be represented by  $2$ , but the second occurrence requires  $3$ ; since they are the same variable we must use 3.

by - - -

## Exercise 51

What  $\lambda$ -expression is represented by  $\lambda 2(\lambda 2)$ ?  $\Box$ 

## Exercise

Describe an algorithm for computing the De Bruijn representation of the expression  $E[E'/V]$  from the representations of E and  $E'$ .  $\Box$ 

# Representing Things in the  $\lambda$ -calculus

The representation in the -calculus of various data objects eg numbers data-structures eg pairs and useful functions eg  $addition$ ) is described. Definition by recursion using the fixedpoint operator  $Y$  is explained. It is shown that all the recursive functions can be represented by suitable -expressions

The  $\lambda$ -calculus appears at first sight to be a very primitive language. However, it can be used to represent most of the objects and structures needed for modern programming. The idea is to code these objects and structures in such a way that they have the required properties. For example, to represent the truth values *true* and *false* and the Boolean function  $\neg$  ('not'),  $\lambda$ -expressions true, false and not are devised with the properties that:

```
not true = falsenot false = true
```
To represent the Boolean function  $\wedge$  ('and') a  $\lambda$ -expression and is devised such that

```
and true true = trueand true false = falseand false true = falseand false false = false
```
and to represent  $\vee$  ('or') an expression or such that:

```
or true true = trueor true false = trueor false true = trueor false false = false
```
The  $\lambda$ -expressions used to represent things may appear completely unmotivated at first. However, the definitions are chosen so that they work together in unison

We will write

 $\Box$   $\Box$   $\land$   $\Box$   $\land$   $\Box$ 

to introduce  $\sim$  as a new notation. Usually  $\sim$  will just be a name such as true or and. Such names are written in bold face, or underlined, to distinguish them from variables. Thus, for example,  $true$  is a variable but true is the expression  $\boldsymbol{w}$  see Section - Section - Section - Section - Section - Section - Section - Section but 2 is the  $\lambda$ -expression  $\lambda f$  x  $f$  ( $f$  x) (see Section 5.3).

Sometimes  $\sim$  will be a more complicated form like the conditional notation  $(E \to E_1 \mid E_2)$ .

### $5.1$ Truth-values and the conditional

This section defines  $\lambda$ -expressions **true, false, not** and  $(E \to E_1 | E_2)$  with the following properties

```
not true = falsenot false = true(t
```

$$
(\mathbf{true} \to E_1 \mid E_2) = E_1 (\mathbf{false} \to E_1 \mid E_2) = E_2
$$

The  $\lambda$ -expressions true and false represent the truth-values true and *false*, **not** represents the negation function  $\neg$  and  $(E \rightarrow E_1 | E_2)$  represents the conditional intervals experimental in the condition of  $\mathbb{E}$ 

There are infinitely many different ways of representing the truth-values and negation that work; the ones used here are traditional and have been developed over the years by logicians

```
LET true = \lambda x. \lambda y. x
LET false = \lambda x. \lambda y. yLET not = \lambda t. t false true
```
It is easy to use the rules of  $\lambda$ -conversion to show that these definitions have the desired properties. For example:

not true =  $(\lambda t. t$  false true) true (definition of not)

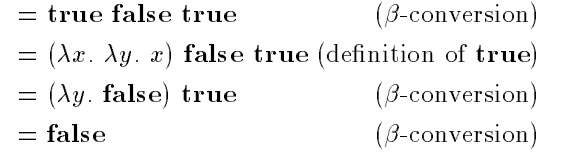

Similarly not  $false = true$ .

Conditional expressions  $(E \to E_1 \mid E_2)$  can be defined as follows:

LET 
$$
(E \rightarrow E_1 \mid E_2) = (E \ E_1 \ E_2)
$$

This means that for any  $\lambda$ -expressions E,  $E_1$  and  $E_2$ ,  $(E \to E_1 | E_2)$ stands for E E-B and E E-B and E E-B and E E-B and E E-B and E E-B and E E-B and E E-B and E E-B and E E-B and

The conditional notation behaves as it should

$$
(\mathbf{true} \to E_1 \mid E_2) = \mathbf{true} \ E_1 \ E_2
$$

$$
= (\lambda x \ y. \ x) \ E_1 \ E_2
$$

$$
= E_1
$$

and

$$
(\mathbf{false} \to E_1 \mid E_2) = \mathbf{false} \ E_1 \ E_2
$$

$$
= (\lambda x \ y \cdot y) \ E_1 \ E_2
$$

$$
= E_2
$$

Exercise 

Let and be the  $\lambda$ -expression  $\lambda x$  y.  $(x \to y \mid \text{false})$ . Show that:

```
and true true = trueand {\bf true} false = false
and false true = falseand false false = false
```
 $\Box$ 

Exercise 

Devise a  $\lambda$ -expression or such that:

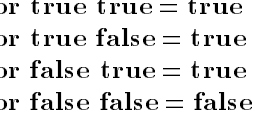

 $\Box$ 

### 5.2 Pairs and tuples

The following abbreviations represent pairs and *n*-tuples in the  $\lambda$ -calculus.

LET fst =  $\lambda p. p$  true LET snd =  $\lambda p$ . *p* false LET E- E f f E- E

 $E = 1 + 2i$  representing and  $E = 1 + 2i$ ponent is accessed with the function for  $\mathbb{E}[f]$  and whose second computation for  $\mathbb{E}[f]$ ponent (i.e.  $E_2$ ) is accessed with snd. The following calculation shows how the various definitions co-operate together to give the right results.

**fst** 
$$
(E_1, E_2) = (\lambda p \cdot p \text{ true}) (E_1, E_2)
$$
  
\n $= (E_1, E_2) \text{ true}$   
\n $= (\lambda f \cdot f E_1 E_2) \text{ true}$   
\n $= \text{true } E_1 E_2$   
\n $= (\lambda x \ y \cdot x) E_1 E_2$   
\n $= E_1$ 

Exercise Show that sndewly snow the snade of the snade of the snade of the snade of the snade of the snade of the snade  $\Box$ 

A pair is a data-structure with two components. The generalization to n components is called an n-tuple and is easily dened in terms of pairs of pairs of pairs of pairs of pairs of

LET  $(E_1, E_2, \ldots, E_n) = (E_1, (E_2, (E_1, E_n), E_n)$ 

E- En is an ntuple with components E- En and length n Pairs are 2-tuples. The abbreviations defined next provide a way of extracting the components of  $n$ -tuples.

 $\downarrow 1 = \textbf{fst} \ \ E$ LET E  $\downarrow 2 = \mathbf{fst}(\mathbf{snd}\, E)$  $\mathbf{r} = \mathbf{r}$  $\overline{\downarrow}$   $i = \mathbf{fst}(\underline{\mathbf{snd}}(\mathbf{snd}(\cdots(\mathbf{snd}\ E))$  $\sum_{i=1 \text{ snds}}^{\text{inu}} E^{(i)}(x)$  (if  $i < n$ )  $\mathcal{L}^{\text{max}}$ LET E  $\downarrow n = \underbrace{\textbf{snd}(\textbf{snd}(\dots(\textbf{snd} \ E)\dots)))}_{n-1 \ \textbf{snds}}$ 

It is easy to see that these definitions work, for example:

$$
(E_1, E_2, \ldots, E_n) \downarrow^n 1 = (E_1, (E_2, (\ldots))) \downarrow^n 1
$$
  
= **fst**  $(E_1, (E_2, (\ldots)))$   
=  $E_1$ 

$$
(E_1, E_2, \ldots, E_n) \downarrow^2 2 = (E_1, (E_2, (\ldots))) \downarrow^2 2
$$
  
= **fst** (**snd** (E<sub>1</sub>, (E<sub>2</sub>, (\ldots))))  
= **fst** (E<sub>2</sub>, (\ldots))  
= E<sub>2</sub>

In general  $(E_1, E_2, \ldots, E_n) \downarrow i = E_i$  for all i such that  $1 \leq i \leq n$ .

## Convention

We will usually just write  $E \downarrow i$  instead of  $E \downarrow i$  when it is clear from the context what  $n$  should be. For example,

$$
(E_1, \ldots, E_n) \downarrow i = E_i \quad (\text{where } 1 \leq i \leq n)
$$

### 5.3 Numbers

There are many ways to represent numbers by  $\lambda$ -expressions, each with their own advantages and disadvantages The goal is to dene for each number n a  $\lambda$ -expression  $\underline{n}$  that represents it. We also want to define  $\lambda$ -expressions to represent the primitive arithmetical operations. For

example, we will need  $\lambda$ -expressions suc, pre, add and iszero representing the successor function  $(n \mapsto n+1)$ , the predecessor function  $(n \mapsto n-1)$ , addition and a test for zero, respectively. These  $\lambda$ -expressions will represent the numbers correctly if they have the following properties

> suc  $n = n+1$ (for all numbers  $n$ )  $\mathbf{p}_1 \mathbf{e}$   $\mathbf{n} = \mathbf{n-1}$  (for all numbers  $\mathbf{n}_1$ ) add  $\underline{m} \underline{n} = m+n$  (for all numbers m and n) iszero  $\underline{0}$  = true iszero (suc  $n$ ) = false

The representation of numbers described here is the original one due to Church. In order to explain this it is convenient to define  $f^n$  x to mean n applications of  $f$  to  $x$ . For example,

$$
f^5 \; x \; = \; f(f(f(f(x))))
$$

By convention  $f(x)$  is defined to mean x. More generally:

LET 
$$
E^0
$$
  $E' = E'$   
LET  $E^n$   $E' = E(E(\cdots(E E') \cdots))$ 

Note that  $E^{\pm}(EE^+) = E^{\pm}E^+ E^- = E(E^{\pm} E^+)$ ; we will use the fact later

Example

$$
f^4x = f(f(f(f x))) = f(f^3x) = f^3(f x)
$$

 $\Box$ 

Using the notation just introduced we can now define Church's numerals. Notice how the definition of the  $\lambda$ -expression  $\underline{n}$  below encodes a unary representation of  $n$ .

LET  $\underline{0} = \lambda f x \cdot x$ ——————————————— LET  $\underline{2} = \lambda f \, x. f(f \, x)$ LET  $\underline{n} = \lambda f \ x \cdot f^n \ x$ 

The representations of suc, add and iszero are now magically pulled out of a hat. The best way to see how they work is to think of them as operating on unary representations of numbers. The exercises that follow should help

> LET suc =  $\lambda n$  f x n f(f x) LET add  $= \lambda m \; n \; f \; x \; m \; f \; (n \; f \; x)$ LET iszero =  $\lambda n$ . n ( $\lambda x$ . false) true

Exercise Show:

- (i) suc  $\underline{0} = \underline{1}$
- (ii) suc  $\underline{5} = \underline{6}$
- (iii) iszero  $\underline{0}$  = true
- (iv) iszero  $\underline{5}$  = false
- v add -
- (vi) add  $2 \underline{3} = \underline{5}$

 $\Box$ 

## Exercise

Show for all numbers  $m$  and  $n$ :

(i) suc  $n = n+1$ 

(ii) iszero (suc  $n$ ) = false (iii) add  $\underline{0} \underline{n} = \underline{n}$ (iv) add  $m \underline{0} = m$ 

(v) add  $\underline{m} \underline{n} = m + n$ 

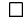

The predecesor function is harder to define than the other primitive functions. The idea is that the predecessor of  $n$  is defined by using  $\lambda$  f x f  $x$  (i.e.  $n$ ) to obtain a function that applies f only  $n-1$  times. The trick is to throw away the first application of  $f$  in  $f^*$ . To achieve this, we first define a function prefn that operates on pairs and has the property that

- (i) prefn f  $(\text{true}, x) = (\text{false}, x)$
- (ii) prefn f (false, x) = (false, f x)

From this it follows that

- (iii) (prefn f n (false,  $x_i$ ) = (false, f  $x_i$ )
- (iv) (prein f  $f(x) = \max_{x \in \mathbb{R}} [f(x) f(x)]$  and  $f(x) = \max_{x \in \mathbb{R}} [f(x) f(x)]$

Thus *n* applications of **prefit** to  $\mu$ **ue**,  $x_i$  result in  $n-1$  applications of f to x. With this idea, the definition of the predecessor function pre is straightforward. Before giving it, here is the definition of  $\text{prefix}$ 

LET  $\textbf{prefix} = \lambda f \ p. \ (\textbf{false}, \ (\textbf{fst} \ p \rightarrow \textbf{snd} \ p \ | \ (f(\textbf{snd} \ p))))$ 

## Exercise

Show prefn  $f(b, x) =$  (false,  $(b \rightarrow x | f x)$ ) and hence:

- (i) prefn f  $(\text{true}, x) = (\text{false}, x)$
- (ii) prefn f (false, x) = (false, f x)
- (iii) (prefn f n (false,  $x_i$ ) = (false, f  $x_i$ )
- (iv) (prein f  $f(x) = \max_{x \in \mathbb{R}} [f(x) f(x)]$  and  $f(x) = \max_{x \in \mathbb{R}} [f(x) f(x)]$
- $\Box$

The predecessor function pre can now be defined.

LET pre = 
$$
\lambda n f x
$$
. **snd** (n (prefn f) (true, x))

It follows that if  $n > 0$ 

pre n 
$$
f x
$$
 = **snd** (n (prefn  $f$ ) (true,  $x$ )) (definition of pre)  
= **snd** ((prefn  $f$ )<sup>n</sup> (true,  $x$ )) (definition of n)  
= **snd**(false,  $f^{n-1} x$ ) (by (v) above)  
=  $f^{n-1} x$ 

hence by extension of the contract of the section of the section of the section of the section of the section o

$$
\begin{array}{rcl}\n\mathbf{pre} \underline{n} & = & \lambda f \, x. \, f^{n-1} \, x \\
& = & \underline{n-1} \quad \text{(definition of } \underline{n-1}\n\end{array}
$$

## Exercise

Using the results of the previous exercise (or otherwise) show that

- (i) pre (suc  $n = n$
- (ii) pre  $\underline{0} = \underline{0}$

 $\Box$ 

The numeral system in the next exercise is the one used in  $[4]$  and has some advantages over Church's (e.g. the predecessor function is easier to  $define$ .

## Exercise

LET 
$$
\hat{0} = \lambda x . x
$$
  
\nLET  $\hat{1} = (\text{false}, \hat{0})$   
\nLET  $\hat{2} = (\text{false}, \hat{1})$   
\n:  
\nLET  $\hat{n+1} = (\text{false}, \hat{n})$ 

Devise  $\lambda$ -expressions  $\widehat{\textbf{suc}}$ , iszero,  $\widehat{\textbf{pre}}$  such that for all n:

(i)  $\widehat{\textbf{suc}} \widehat{\underline{n}} = \widehat{\underline{n+1}}$ (ii) iszero  $\hat{\underline{\mathbf{0}}}$  = true (iii) iszero ( $\widehat{\textbf{suc}} \ \widehat{\underline{n}}$ ) = false (iv)  $\widehat{pre}$  (suc  $\widehat{\underline{n}}$ ) =  $\widehat{\underline{n}}$  $\Box$ 

### 5.4 Definition by recursion

To represent the multiplication function in the  $\lambda$ -calculus we would like to define a  $\lambda$ -expression, **mult** say, such that:

mult  $m n = \underbrace{\text{and } n \text{ (and } n \text{ (}}$  (add  $n \underbrace{\text{or}}$ 

This would be achieved if mult could be defined to satisfy the equation:

mult  $m n =$  (iszero  $m \to 0$  | add n (mult (pre m) n))

If this held then, for example,

 $\mathbf{mult} \; \underline{2} \; \underline{3} = (\mathbf{iszero} \; \underline{2} \rightarrow \underline{0} \; | \; \mathbf{add} \; \underline{3} \; (\mathbf{mult} \; (\mathbf{pre} \; \underline{2} ) \; \underline{3}))$ by the equation additional contracts of the contracts of the contracts of the contracts of the contracts of the contracts of the contracts of the contracts of the contracts of the contracts of the contracts of the contracts of the contrac (by properties of iszero, the conditional and pre)  $\alpha=\mathrm{add}\; \underline{3} \;( \mathrm{iszero}\; \underline{1}\to \underline{0} \; |\; \mathrm{add}\; \underline{3} \;( \mathrm{mult}\; (\mathrm{pre}\; \underline{1}) \; \underline{3}))$ by the equation  $=$  add  $\underline{3}$  (add  $\underline{3}$  (mult  $\underline{0}$   $\underline{3})$ ) (by properties of iszero, the conditional and  $pre$ )  $\alpha=\mathrm{add}\; \underline{3} \; (\mathrm{add}\; \underline{3} \; (\mathrm{iszero}\; \underline{0}\rightarrow \underline{0}\; |\; \mathrm{add}\; \underline{3} \; (\mathrm{mult}\; (\mathrm{pre}\; \underline{0})\; \underline{3})))$ by the equation  $=$  add  $\underline{3}$  (add  $\underline{3}$   $\underline{0}$ ) by properties of iszero and the conditional

The equation above suggests that mult be defined by:

mult  $= \lambda m \; n$ . (iszero  $m \to \underline{0}$  | add n (mult (pre m) n))  $N.B.$ 

Unfortunately, this cannot be used to define mult because, as indicated by the arrow, mult must already be defined for the  $\lambda$ -expression to the right of the equals to make sense

Fortunately, there is a technique for constructing  $\lambda$ -expressions that satisfy arbitrary equations. When this technique is applied to the equation above it gives the desired definition of mult. First define a  $\lambda$ -expression Y that, for any expression  $E$ , has the following odd property:

$$
\mathbf{Y} \ E = E \ (\mathbf{Y} \ E)
$$

This says that  $Y E$  is unchanged when the function  $E$  is applied to it. In general, if  $E E' = E'$  then E' is called a fixed point of E. A  $\lambda$ -expression Fix with the property that Fix  $E = E$ (Fix E) for any E is called a fixedpoint operator. There are known to be infinitely many different fixed-point operators in the most famous one and its denition is the most famous one and its denition is denited in the mos

LET  $\mathbf{Y} = \lambda f$ .  $(\lambda x. f(x x)) (\lambda x. f(x x))$ 

It is straightforward to show that  $Y$  is indeed a fixed-point operator:

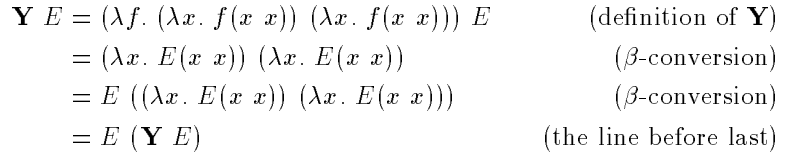

This calculation shows that every  $\lambda$ -expression E has a fixed point namely Y E this is sometimes referred to as the rst xed-point theorem The second xedpoint theorem is introduced in Section -

Armed with  $Y$ , we can now return to the problem of solving the equation for mult. Suppose multfn is defined by

LET multfn = 
$$
\lambda f
$$
 m n. (iszero  $m \to \underline{0}$  | add n (f (pre m) n))

and then define mult by:

LET mult = 
$$
Y
$$
 multfn

Then:

mult  $m n = (\mathbf{Y} \text{ multi}) m n$  (definition of mult)

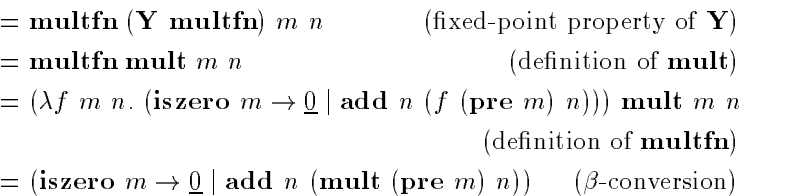

An equation of the form  $f(x_1, \ldots, x_n) = E$  is called *recursive* if f occurs free in  $E$ . Y provides a general way of solving such equations. Start with an equation of the form

$$
\mathbf{f} \; x_1 \ldots x_n = -\mathbf{f} -
$$

where  $\sim$   $\sim$  is some  $\lambda$ -expression containing **f**. To obtain an **f** so that this equation holds define:

**LET f** = **Y** (
$$
\lambda f
$$
  $x_1 \ldots x_n$ .  $\sim$   $f \sim$ )

The fact that the equation is satisfied can be shown as follows:

$$
\mathbf{f} \; x_1 \ldots x_n = \mathbf{Y} \; (\lambda f \; x_1 \ldots x_n \cdot f) \; x_1 \ldots x_n \qquad \text{(definition of } \mathbf{f})
$$
\n
$$
= (\lambda f \; x_1 \ldots x_n \cdot f) \; (\mathbf{Y} \; (\lambda f \; x_1 \ldots x_n \cdot f) \cdot f) \; x_1 \ldots x_n
$$
\n
$$
= (\lambda f \; x_1 \ldots x_n \ldots f) \; \mathbf{f} \; x_1 \ldots x_n \qquad \text{(fixed-point property)}
$$
\n
$$
= (\lambda f \; x_1 \ldots x_n \ldots f) \; \mathbf{f} \; x_1 \ldots x_n \qquad \text{(definition of } \mathbf{f})
$$
\n
$$
= \mathbf{f} \quad (\beta\text{-conversion})
$$

## Exercise 61

Construct a  $\lambda$ -expression eq such that

eq 
$$
m n =
$$
 (iszero  $m \rightarrow$  iszero  $n$  |  
(iszero  $n \rightarrow$  false | eq (pre  $m$ ) (pre  $n$ )))

## $\Box$

## Exercise

 $\blacksquare$  is denoted by  $\blacksquare$  is denoted by  $\blacksquare$ 

LET 
$$
\mathbf{Y}_1 = \mathbf{Y} (\lambda y f. f(y f))
$$

the case of the section of the contracts of the case and in the contracts of the contracts of the contracts of

$$
\mathbf{Y}_1 \ E = E \ (\mathbf{Y}_1 \ E)
$$

 $\Box$ 

The fixed-point operator in the next exercise is due to Turing (Barendregt in the state of the state of the state of the state of the state of the state of the state of the state o

## Exercise

Show that  $(\lambda x \ y. y \ (x \ x \ y))$   $(\lambda x \ y. y \ (x \ x \ y))$  is a fixed-point operator.  $\Box$ 

The next exercise also comes from Barendregt's book, where it is attributed to Klop

## Exercise

Show that  $Y_2$  is a fixed-point operator, where:

LET abcdef ghijklmnopqstuvwxyzr rthisisaf ixedpointcombinator LET Y

 $\Box$ 

## Exercise

Is it the case that  $\mathbf{Y}$   $f \longrightarrow f(\mathbf{Y} f)$ . If so prove it, if not find a  $\lambda$ -expression  $\hat{\mathbf{Y}}$  such that  $\hat{\mathbf{Y}}$   $f \longrightarrow f$   $(\hat{\mathbf{Y}} f)$ .  $\Box$ 

In the pure  $\lambda$ -calculus as defined on page 60,  $\lambda$ -expressions could only be applied to a single argument; however, this argument could be a  $tuple$ (see page  $80$ ). Thus one can write:

$$
E\left(E_1,\ldots,E_n\right)
$$

which actually abbreviates

$$
E(E_1,(E_2,(\cdots(E_{n-1},E_n)\cdots)))
$$

Fill al abbreviate example experience and the series example and the series examples are the series of the series of the series of the series of the series of the series of the series of the series of the series of the ser

## 5.5 Functions with several arguments

In conventional mathematical usage, the application of an  $n$ -argument function f to an extension as f the there are well be well as f the film of the second are two ways of representing such applications in the  $\lambda$ -calculus:

 $i \in I$  as follows:

ii as the application of f to an international contraction of the second contraction of the second contraction

In case (i),  $f$  expects its arguments 'one at a time' and is said to be curried after a logician called Curry (the idea of currying was actually invented by Schönfinkel [65]). The functions and, or and add defined earlier were all curried. One advantage of curried functions is that they can as particles, appears the comments of communications and an particles to particles and add to 1 and denotes the function  $n \mapsto n+1$ .

Although it is often convenient to represent  $n$ -argument functions as curried, it is also useful to be able to represent them, as in case (ii) above, by  $\lambda$ -expressions expecting a single *n*-tuple argument. For example, instead of representing  $+$  and  $\times$  by  $\lambda$ -expressions add and mult such that

$$
\begin{array}{c} \text{add } \underline{m} \ \underline{n} = \underline{m+n} \\ \text{mult } m \ n = m \times n \end{array}
$$

it might be more convenient to represent them by functions, sum and prod say, such that

$$
\frac{\mathbf{sum}\ (m, n)}{\mathbf{prod}\ (m, n)} = \frac{m+n}{m \times n}
$$

This is nearer to conventional mathematical usage and has applications that will be encountered later. One might say that sum and prod are uncurried versions of add and mult respectively.

Define:

LET curry f x- x f x- x LET uncurry  $=\lambda f$  p. f (fst p) (snd p)

then defining

$$
\begin{array}{lcl} \mathbf{sum} & = & \mathbf{uncurry} \; \mathbf{add} \\ \mathbf{prod} & = & \mathbf{uncurry} \; \mathbf{mult} \end{array}
$$

results in sum and prod having the desired properties; for example:

matrix and the contract of the contract of the contract of the contract of the contract of the contract of the

sum 
$$
(\underline{m}, \underline{n})
$$
 = uncarry add  $(\underline{m}, \underline{n})$   
\n=  $(\lambda f \ p. \ f \ (\text{fst } p) \ (\text{snd } p))$ add  $(\underline{m}, \underline{n})$   
\n= add  $(\text{fst } (\underline{m}, \underline{n})) \ (\text{snd } (\underline{m}, \underline{n}))$   
\n= add  $\underline{m} \ \underline{n}$   
\n=  $m+n$ 

Exercise Show that for any  $E$ : curry  $(\text{uncurry } E) = E$ uncurry  $(\text{curry } E) = E$ 

hence show that

 $add = curry sum$  $mult = curry prod$ 

 $\Box$ 

We can define *n*-ary functions for currying and uncurrying. For  $n > 0$ define:

LET 
$$
\operatorname{curr} \mathbf{y}_n = \lambda f \ x_1 \cdots x_n
$$
.  $f \ (x_1, \ldots, x_n)$   
LET  $\operatorname{uncurv} \mathbf{y}_n = \lambda f \ p \ f \ (p \downarrow 1) \ \cdots \ (p \downarrow n)$ 

If  $E$  represents a function expecting an *n*-tuple argument, then curry<sub>n</sub> E represents the curried function which takes its arguments one at a time. If E represents a curried function of n arguments, then uncurry<sub>n</sub> E represents the uncurried version which expects a single  $n$ -tuple as argument.

## Exercise

Show that:

- (i) curry<sub>n</sub> (uncurry<sub>n</sub>  $E$ ) = E
- (ii) uncurry<sub>n</sub> (curry<sub>n</sub>  $E$ ) = E

## Exercise

Devise  $\lambda$ -expressions  $E_1^+$  and  $E_2^+$  built out of curry and uncurry such that curry<sub>n</sub> =  $E_1^n$  and uncurry<sub>n</sub> =  $E_2^n$ .  $\Box$ 

The following notation provides a convenient way to write  $\lambda$ -expressions which expect tuples as arguments

## Generalized  $\lambda$ -abstractions

LET V-Vn E uncurryn V- Vn E

**Example:**  $\lambda(x, y)$ . **mult** x y abbreviates:

uncarry<sub>2</sub> 
$$
(\lambda x \ y \cdot \text{mult } x \ y) = (\lambda f \ p \cdot f \ (p \downarrow 1) \ (p \downarrow 2)) \ (\lambda x \ y \cdot \text{mult } x \ y)
$$
  
=  $(\lambda f \ p \cdot f \ (\text{fst } p) \ (\text{snd } p)) \ (\lambda x \ y \cdot \text{mult } x \ y)$   
=  $\lambda p \cdot \text{mult } (\text{fst } p) (\text{snd } p)$ 

Thus

$$
(\lambda(x, y). \text{ mult } x y) (E_1, E_2) = (\lambda p. \text{ mult (fst } p) (\text{snd } p)) (E_1, E_2)
$$
  
= mult (fst(E<sub>1</sub>, E<sub>2</sub>)) (snd(E<sub>1</sub>, E<sub>2</sub>))  
= mult E<sub>1</sub> E<sub>2</sub>

 $\Box$ 

This example is example if  $\mathcal{M}$  and  $\mathcal{M}$  are box  $\mathcal{M}$  and box  $\mathcal{M}$  and box  $\mathcal{M}$  and box  $\mathcal{M}$ below. This rule can be derived from ordinary  $\beta$ -conversion and the definitions of tuples and generalized  $\lambda$ -abstractions. The idea is that a tuple of arguments is passed to each argument position in the body of the general ized abstraction; then each individual argument can be extracted from the tuple without affecting the others.

## Generalized  $\beta$ -conversion

 $V^*V^*$  is a function of the contract  $V^*$  is a function of  $V^*$  is a function of  $V^*$  is a function of  $V^*$ 

where  $E = E$  is the simultaneous substitution of  $E = E$  is the simultaneous substitution of  $E = E$  is the simulation of  $E = E$  $\Box$  in the form  $\Box$  and  $\Box$  and  $\Box$  and  $\Box$  and  $\Box$  and  $\Box$  and  $\Box$  and  $\Box$  and  $\Box$  and  $\Box$  and  $\Box$  and  $\Box$  and  $\Box$  and  $\Box$  and  $\Box$  and  $\Box$  and  $\Box$  and  $\Box$  and  $\Box$  and  $\Box$  and  $\Box$  and  $\Box$  and  $\Box$  a cur free in any of E-T in any of E-T in any of E-T in any of E-T in any of E-T in any of E-T in any of E-T in any of E-T in any of E-T in any of E-T in any of E-T in any of E-T in any of E-T in any of E-T in any of E-T in

It is convenient to extend the notation  $\mathbf{I}$ page  $62$  so that each  $V_i$  can either be an identifier or a tuple of identifiers. The meaning of  $\lambda v_1$   $v_2$ ...  $v_n$ . E is still  $\lambda v_1$ .  $(\lambda v_2$ .  $(\cdot \cdot \cdot \cdot \cdot \wedge v_n, E)$   $(\cdot \cdot \cdot)$ , but now if  $V_i$  is a tuple of identifiers then the expression is a generalized abstraction.

**Example:**  $\lambda f(x, y)$ .  $f(x, y)$  means  $\lambda f$ .  $(\lambda(x, y)$ .  $f(x, y)$  which in turn means  $\lambda f$ . **uncurry**  $(\lambda x \, y \, f \, x \, y)$  which equals  $\lambda f$ .  $(\lambda p \, f \, (\textbf{fst} \, p) \, (\textbf{snd} \, p))$ .  $\Box$ 

## Exercise

 $\sim$  show that if the only free variables in Eq. ( ) in Eq. ( ) is the individual f  $\sim$ 

$$
\mathbf{f} = \mathbf{Y} \; (\lambda f \; (x_1, \ldots, x_n). \; E)
$$

then

$$
\mathbf{f}(x_1,\ldots,x_n) = E[\mathbf{f}/f]
$$

 $\Box$ 

Define a  $\lambda$ -expression div with the property that:

$$
\mathbf{div}\,\left(\underline{m},\underline{n}\right)=\left(q,\underline{r}\right)
$$

where q and r are the quotient and remainder of dividing n into  $m$ .  $\Box$ 

# Mutual recursion

To solve a set of mutually recursive equations like

$$
\mathbf{f}_1 = F_1 \mathbf{f}_1 \cdots \mathbf{f}_n
$$

$$
\mathbf{f}_2 = F_2 \mathbf{f}_1 \cdots \mathbf{f}_n
$$

$$
\vdots
$$

$$
\mathbf{f}_n = F_n \mathbf{f}_1 \cdots \mathbf{f}_n
$$

we simply define for  $1 \leq i \leq n$ 

$$
\mathbf{f}_i = \mathbf{Y} \left( \lambda(f_1, \ldots, f_n) \cdot (F_1 \ f_1 \cdots f_n, \ \ldots \ , F_n \ f_1 \cdots f_n) \right) \downarrow i
$$

This works because if

$$
\vec{\mathbf{f}} = \mathbf{Y} \; (\lambda(f_1, \ldots, f_n) \cdot (F_1 \; f_1 \cdots f_n, \; \ldots \; , F_n \; f_1 \cdots f_n))
$$

then  $\mathbf{f}_i = \mathbf{f} \downarrow i$  and hence:

$$
\vec{\mathbf{f}} = (\lambda(f_1, \ldots, f_n) \cdot (F_1 \ f_1 \cdots f_n, \ldots, F_n \ f_1 \cdots f_n))\vec{\mathbf{f}} \n= (F_1 (\vec{\mathbf{f}} \downarrow 1) \cdots (\vec{\mathbf{f}} \downarrow n), \ldots, F_n (\vec{\mathbf{f}} \downarrow 1) \cdots (\vec{\mathbf{f}} \downarrow n)) \n= (F_1 \ \mathbf{f}_1 \cdots \mathbf{f}_n, \ldots, F_n \ \mathbf{f}_1 \cdots \mathbf{f}_n) \qquad \text{(since } \vec{\mathbf{f}} \downarrow i = \mathbf{f}_i).
$$

Hence

$$
\mathbf{f}_i = F_i \; \mathbf{f}_1 \qquad \mathbf{f}_n
$$

## 5.7 Representing the recursive functions

The recursive functions form an important class of numerical functions. Shortly after Church invented the  $\lambda$ -calculus, Kleene proved that every recursive function could be represented in it [39]. This provided evidence for Church's thesis, the hypothesis that any intuitively computable function could be represented in the  $\lambda$ -calculus. It has been shown that many other models of compution define the same class of functions that can be defined in the  $\lambda$ -calculus [56].

In this section it is described what it means for an arithmetic function to be represented in the  $\lambda$ -calculus. Two classes of functions, the *primitive* recursive functions and the recursive functions, are defined and it is shown that all the functions in these classes can be represented in the  $\lambda$ -calculus.

In Section 5.3 it was explained how a number n is represented by the  $\lambda$ expression  $\underline{n}$ . A  $\lambda$ -expression  $f$  is said to represent a mathematical function f if an all numbers  $\pm 1$  if an all  $\pm 0$ 

$$
\underline{f}(\underline{x_1},\ldots,\underline{x_n})=\underline{y} \quad \text{if} \quad f(x_1,\ldots,x_n)=y
$$

### 5.7.1 The primitive recursive functions

A function is called *primitive recursive* if it can be constructed from 0 and the functions S and  $U_n^i$  (defined below) by a finite sequence of applications of the operations of substitution and primitive recursion (also defined below

The successor function S and projection functions  $U_n^i$  (where n and i are numbers) are defined by:

- (i)  $S(x) = x + 1$
- (11)  $U_n(x_1, x_2, \ldots, x_n) = x_i$

## Substitution

 $S$ uri and h-arguments and h-arguments and h-arguments and h-arguments and h-arguments and h-arguments and h-arguments and h-arguments and h-arguments and h-arguments and h-arguments and h-arguments and h-arguments and hof n arguments we say for an arguments  $M$  and hence the substitution  $\mathcal{A}$ if

$$
f(x_1,\ldots,x_n)=g(h_1(x_1,\ldots,x_n),\ldots,h_r(x_1,\ldots,x_n))
$$

## Primitive recursion

 $S$ uppose g is a function of  $n-1$  arguments and h is a function of  $n+1$ arguments. We say f is defined from g and h by primitive recursion if:

$$
f(0, x_2,..., x_n) = g(x_2,..., x_n)
$$
  

$$
f(S(x_1), x_2,..., x_n) = h(f(x_1, x_2,..., x_n), x_1, x_2,..., x_n)
$$

g is called the base function and h is called the step function. It can proved that for any base and step function there always exists a unique function defined from them by primitive recursion. This result is called the primitive recursion theorem; proofs of it can be found in textbooks on mathematical logic (e.g.  $[64]$ ).

**Example:** The addition function  $sum$  is primitive recursive because:

$$
sum (0, x_2) = x_2
$$
  
 
$$
sum (S(x_1), x_2) = S(sum(x_1, x_2))
$$

 $\Box$ 

It is now shown that every primitive recursive function can be repre sented by  $\lambda$ -expressions.

It is obvious that the expressions in the expressions in the expressions of properties  $\mathbf{r}_i$  $\downarrow$  *i* represent the initial functions 0, S and  $U_n^i$  respectively.

Suppose function  $g$  of  $r$  variables is represented by  $g$  and functions  $h_i$  $(1 \leq i \leq r)$  of n variables are represented by  $\mathbf{h}_i$ . Then if a function f of n variables is defined by substitution by:

$$
f(x_1, \ldots, x_n) = g(h_1(x_1, \ldots, x_n), \ldots, h_r(x_1, \ldots, x_n))
$$

then  $f$  is represented by  $f$  where:

$$
\mathbf{f} = \lambda(x_1,\ldots,x_n). \mathbf{g}(\mathbf{h}_1(x_1,\ldots,x_n),\ldots,\mathbf{h}_r(x_1,\ldots,x_n))
$$

Suppose function  $f$  of n variables is defined inductively from a base func- $\frac{1}{2}$  of  $n-1$  variables and an inductive step function  $n$  or  $n+1$  variables. Then

$$
f(0, x_2, \ldots, x_n) = g(x_2, \ldots, x_n)
$$
  

$$
f(S(x_1), x_2, \ldots, x_n) = h(f(x_1, x_2, \ldots, x_n), x_1, x_2, \ldots, x_n)
$$

Thus if g represents g and **h** represents h then f will represent f if

$$
\begin{array}{l}\n\mathbf{f}(x_1, x_2, \dots, x_n) = \\
(\text{iszero } x_1 \to \mathbf{g}(x_2, \dots, x_n) \mid \\
\mathbf{h}(\mathbf{f}(\text{pre } x_1, x_2, \dots, x_n), \text{pre } x_1, x_2, \dots, x_n))\n\end{array}
$$

Using the fixed-point trick, an  $f$  can be constructed to satisfy this equation dening f to be-

$$
\mathbf{Y}(\lambda f. \ \lambda(x_1, x_2, \ldots, x_n).
$$
  
(iszero  $x_1 \rightarrow g(x_2, \ldots, x_n)$  |  

$$
\mathbf{h}(f(\mathbf{pre}\ x_1, x_2, \ldots, x_n), \mathbf{pre}\ x_1, x_2, \ldots, x_n)))
$$

Thus any primitive recursive function can be represented by a  $\lambda$ -expression.

 $1$ See Exercise 69 on page 92.

## The recursive functions

A function is called *recursive* if it can be constructed from  $0$ , the successor function and the projection functions (see page 94) by a sequence of substitutions, primitive recursions and *minimizations*.

## Minimization

Suppose g is a function of n arguments. We say f is defined from g by minimization if

$$
f(x_1, x_2, \ldots, x_n) =
$$
 'the smallest y such that  $g(y, x_2, \ldots, x_n)=x_1$ '

The notation  $MIN(f)$  is used to denote the minimization of f. Functions defined by minimization may be undefined for some arguments. For example if one is the function that always returns - ie onex - for every x then  $M$  MINONE is only denoted for arguments with value  $\mathcal{M}$ because if  $f(x) = MIN(one)(x)$ , then:

$$
f(x)
$$
 = 'the smallest y such that one(y)=x'

and clearly this is only dened in the case of the second

$$
MIN(one)(x) = \begin{cases} \frac{0}{1 + x} & \text{if } x = 1 \\ \text{undefined} & \text{otherwise} \end{cases}
$$

To show that any recursive function can be represented in the  $\lambda$ -calculus it is necessary to show how to represent the minimization of an arbitrary function. Suppose g represents a function  $g$  of  $n$  variables and  $f$  is defined  $by:$ 

$$
f = \text{MIN}(g)
$$

Then if a expression minimizes a expression minimize such that  $\mathbf{w} = \mathbf{w} \cdot \mathbf{w} = \mathbf{w} \cdot \mathbf{w}$ represents the least number  $y$  greater than  $x$  such that

$$
f(y,x_2,\ldots,x_n)=x_1
$$

then  $g$  will represent  $g$  where:

$$
{\bf g} \; = \; \lambda(x_1,x_2,\ldots,x_n) \, . \; {\bf min} \; \underline{0} \; {\bf f} \; (x_1,x_2,\ldots,x_n) \; = \;
$$

min will clearly have the desired property if:

$$
\min x f (x_1, x_2,..., x_n) =
$$
  
(eq (f(x, x\_2,..., x\_n)) x\_1)  $\rightarrow$  x | min (suc x) f (x\_1, x\_2,..., x\_n))

where eq <u>m n</u> is equal to true if  $m = n$  and false otherwise (a suitable definition of eq occurs on page  $88$ ). Thus min can simply be defined to be:

$$
\mathbf{Y}(\lambda m.\n\lambda x f(x_1, x_2, \ldots, x_n).\n\quad\n(\text{eq } (f(x, x_2, \ldots, x_n)) x_1 \to x | m (\text{succ } x) f(x_1, x_2, \ldots, x_n)))
$$

Thus any recursive function can be represented by a  $\lambda$ -expression.

## Higher-order primitive recursion

There are functions which are recursive but not primitive recursive An example given in Barendregt  $([4],$  page 569) is the version of Ackermann's function,  $\psi$ , defined by:

$$
\begin{array}{rcl}\n\psi(0,n) & = & n+1 \\
\psi(m+1,0) & = & \psi(m,1) \\
\psi(m+1,n+1) & = & \psi(m,\psi(m+1,n))\n\end{array}
$$

However, if one allows functions as arguments, then any recursive function can be defined by a primitive recursion. For example, if the higherorder function  $rec$  is defined by primitive recursion as follows:

$$
rec(0, x_2, x_3) = x_2rec(S(x_1), x_2, x_3) = x_3(rec(x_1, x_2, x_3))
$$

then  $\psi$  can be defined by:

$$
\psi(m,n) = rec(m, S, f \mapsto (x \mapsto rec(x, f(1), f))) (n)
$$

where  $x \mapsto \theta(x)$  denotes the function<sup>2</sup> that maps x to  $\theta(x)$ . Notice that the third argument of rec, viz.  $x_3$ , must be a function. In the definition of  $\psi$ we also took x-took x-took x-took x-took x-took x-took x-took x-took x-took x-took x-took x-took x-took x-took

Show that the definition of  $\psi$  in terms of rec works, i.e. that with  $\psi$  defined as above

$$
\begin{array}{rcl}\n\psi(0, n) & = & n+1 \\
\psi(m+1, 0) & = & \psi(m, 1) \\
\psi(m+1, n+1) & = & \psi(m, \psi(m+1, n))\n\end{array}
$$

 $\Box$ 

 $\hat{z}$  Note that  $\lambda x$ .  $\theta(x)$  is an expression of the  $\lambda$ -calculus whereas  $x \mapsto \theta(x)$  is a notation of informal mathematics
A function which takes another function as an argument, or returns another function as a result is called higher-dimensional function as a result is called higher-dimensional function  $\mathbf{r}_i$ that higher-order primitive recursion is more powerful than ordinary primitive recursion . The use of operators like *rec* is one of the things that makes functional programming very powerful. The functions **map** and lit described in Section 6.5 illustrate this further.

### 5.7.3 The partial recursive functions

A partial function is one that is not defined for all arguments. For example, the function  $MIN(one)$  described above is partial. Another example is the division function, since division by  $\theta$  is not defined. Functions that are defined for all arguments are called  $total$ .

A partial function is called partial recursive if it can be constructed from  $0$ , the successor function and the projection functions by a sequence of substitutions primitive recursions and minimizations Thus the recursive functions are just the partial recursive functions which happen to be total It can be shown that every partial recursive function  $f$  can be represented by a  $\lambda$ -expression f in the sense that

- i f x- xn y if f x- xn y
- ii If  $j$  is the function  $\{i\}$  in the mass normal form  $j$  is the function  $\{i\}$  in the mass normal form  $\{i\}$

Note that despite (ii) above, it is not in general correct to regard expressions with no normal form as being 'undefined'; this subtle point is discussed further on page - see also pages - and of Barendregt

Write down the  $\lambda$ -expression that represents MIN $(f)$ , where  $f(x) = 0$  for all  $x$ .  $\Box$ 

# 5.8 Representing lists (LISP S-expressions)

The data-structures manipulated by LISP (see Chapter 9) are called symbolic expressions or *S-expressions*. The LISP primitives for operating on these include car, cdr and cons. A first approximation to representing S-expressions is to represent the formation of LISP's dotted-pairs (i.e. conscells) by the  $\lambda$ -calculus pairing defined in Section 5.2 (see page 80).

The kind of primitive recursion defined in Section 5.7.1 is  $\mu rs$  -order primitive recursion.

This appears to work at first, since by defining  $car = \text{fst}$  and  $cdr = \text{snd}$ then since E- E EnE- EEn it follows that

$$
\begin{aligned} \n\textbf{car} \ (E_1, E_2, \dots, E_n) &= E_1 \\ \n\textbf{cdr} \ (E_1, E_2, \dots, E_n) &= (E_2, \dots, E_n) \n\end{aligned}
$$

as in LISP. The only thing that is missing is the empty list nil. Unfortunately, we cannot simply devise some  $\lambda$ -expression E to represent nil because there would be no way see Exercise on page - of dening a  $\lambda$ -expression **null** such that:

$$
\mathbf{null} \ E = \left\{ \begin{array}{ll} \mathbf{true} & E = \mathbf{nil} \\ \mathbf{false} & \text{otherwise} \end{array} \right.
$$

In LISP implementations, machine words are marked to indicate whether they represent atoms (e.g.  $\textbf{nil}$ ) or dotted pairs. One can adopt the same approach in the  $\lambda$ -calculus and represent a list by a pair  $(b, E)$  where b represents a boolean which indicates whether the list is empty or not Then a null test can easily be represented by inspecting the first component:

LET null = 
$$
fst
$$

To avoid confusion between  $\lambda$ -expressions representing pairs and those representing  $S$ -expressions (defined below) we will use  $E_1, \dots, E_n$  to represent and Sexpression list whose components are E-mail and the E-mail and the E-mail and the E-mail and the E-mail and the E-mail and the E-mail and the E-mail and the E-mail and the E-mail and the E-mail and the E-mail a is similar to the M-expression syntax of LISP  $1.5$  [53].

The empty list, for which we will use the notation  $[1]$ , is represented by a pair of the form  $(\mathbf{true}, \sim)$ . Thus ensuring that:

### null  $[$   $]$  = true

It doesn't really matter what  $\sim$  is, but we will use a special  $\lambda$ -expression called  $\perp$  (pronounced 'bottom'). We can also use  $\perp$  as the head (car) and tail (cdr) of the empty list. The  $\lambda$ -expression  $\bot$  is supposed to represent an 'undefined function'. Intuitively, the result of applying such a function to any argument is also 'undefined', so it is natural to require for every  $E$ that

$$
\perp E = \perp
$$

Using Y we can solve the equation  $\perp x = \perp$ .

$$
\texttt{LET} \perp \,=\, \textbf{Y} \,\,(\lambda f\,\,x_\cdot \,\,f)
$$

Now define

```
LET [ ] = (true, \perp)LET [E] = (\text{false}, (E, [1]))LET E-
 E  false E-
 E
     i.
LET [E_1, \dots, E_n] = \text{(false}, \{E_1, |E_2, \dots, E_n|\}\
```
The primitive functions can then be defined by:

```
LET \textbf{hd} = \lambda l_+ (\textbf{null} \ l \rightarrow \bot \ | \ \textbf{fst}(\textbf{snd} \ l))LET t\mathbf{l} = \lambda l_{+} \left( \mathbf{n} \mathbf{u} \mathbf{l} \, l \, \rightarrow \, \bot \; \vert \; \ \mathbf{s} \mathbf{n} \mathbf{d} (\mathbf{s} \mathbf{n} \mathbf{d} \; l) \right)LET cons = \lambda x l. (false, (x, l))
```
Show that the following properties hold:

hd (cons  $x l$ ) =  $x$ tl (cons  $x \, l$ ) = l null (cons  $x l$ ) = false  $E_1, \cdots, E_n$  = cons  $E_1$  (cons  $E_2$  (  $\cdots$  (cons  $E_n$  [ ])  $\cdots$ ))

 $\Box$ 

**Example:** A function for appending one list to another can be defined by constructing a  $\lambda$ -expression append such that:

```
\text{\textbf{append}}\,\,x\,\,y = (\text{\textbf{null}}\,\,x \to y \mid \text{ cons }(\text{\textbf{hd}}\,\,x) \;(\text{\textbf{append}}(\text{\textbf{tl}}\,\,x) y))
```
ie

```
LET append = \mathbf{Y} \; (\lambda f \; x \; y. \; (\text{null} \; x \rightarrow y \; | \; \text{cons} \; (\text{hd} \; x) \; (f \; (\text{tl} \; x) \; y)))
```
Then, for example,

```
appendE-
 EE E
    \mathbf{u} = (\mathbf{null}[E_{1};E_{2}]\rightarrow [E_{3};E_{4}]\mid)constant constant in the constant of the constant of the constant of the constant of the constant of the constant of
    constant E-mathematic E-mathematic E-mathematic E-mathematic E-mathematic E-mathematic E-mathematic E-mathemat<br>E-mathematic E-mathematic E-mathematic E-mathematic E-mathematic E-mathematic E-mathematic E-mathematic E-math
    \sim . The constant \sim and \sim append E \sim append E \sim and \sim append E \sim cons E-
 cons EE E  E-
 E E E
```
In general

$$
\mathbf{append}\texttt{[}E_1;\cdots;E_n\texttt{]}\texttt{[}E_1';\cdots;E_m'\texttt{] = [}E_1;\cdots;E_n;E_1';\cdots;E_m'\texttt{] |}
$$

 $\Box$ 

Define a  $\lambda$ -expression reverse such that:

**reverse**[
$$
E_1; E_2; \dots; E_{n-1}; E_n
$$
] = [ $E_n; E_{n-1}; \dots; E_2; E_1$ ]

 $\Box$ 

There is an important difference between the lists we have just represented in the  $\lambda$ -calculus and LISP lists: the former lists can be *infinite*. To see this consider the equation

from 
$$
n = \text{cons } n \text{ (from (suc } n))
$$

Then

```
from f from f from f from f from f from f from f from f from f from f from f from f from f from f from f from f from f from f from f from f from f from f from f from f from 
                                        construction of the construction of the construction of the construction of the construction of the construction of the construction of the construction of the construction of the construction of the construction of the co
                                        constant constant of the constant of the constant of the constant of the constant of the constant of the constant of the constant of the constant of the constant of the constant of the constant of the constant of the const
                                        constitution and constitution and constitution and constitution and constitution and constitution and constitu
                                        - LV, I, \angle , O \Box
```
If one attempts to define from in LISP, then because the LISP evaluator does call by value (i.e. it always evaluates arguments before entering functions), expressions like hd (from  $\underline{0}$ ) would generate non-terminating evaluations. However, from the definitions above it is straightforward to show that, for example,

hd (from  $0 = 0$ 

Languages with this behaviour (i.e. from works) are said to employ lazy or normal order evaluation. There is more on this topic in the next chapter  $\mathcal{L}_{\mathcal{L}}$  see the normalization theorem on page -  $\mathcal{L}_{\mathcal{L}}$ 

### 5.9 Extending the  $\lambda$ -calculus

Although it is possible to represent data-objects and data-structures with  $\lambda$ -expressions, it is often inefficient to do so. For example, most computers have hardware for arithmetic and it is reasonable to use this, rather than  $\lambda$ -conversion, to compute with numbers. A mathematically clean way of interfacing computation rules to the calculus is via so called -rules The idea is to add a new constant,  $c$  say, and then to specify an algorithm, rule for rule for reducing a series containing applications containing applications containing applications on might add + as a new constant together with the  $\delta$ -rule:

$$
+ \underline{m} \underline{n} \longrightarrow \underline{m+n}
$$

 $(E_1 \longrightarrow E_2$  means  $E_2$  results by applying a 0-rule to some subexpression of  $\mathbf{F}$   $\mathbf{F}$   $\mathbf{F}$   $\mathbf{F}$ 

When adding such constants and rules to the  $\lambda$ -calculus one must be careful not to destroy its nice properties, e.g. the Church-Rosser theorem see page -- For example suppose the following rule were added

+ 
$$
E_1
$$
  $E_2 \longrightarrow \begin{cases} \frac{m+n}{\delta} & \text{if } E_1 \equiv \underline{m} \text{ and } E_2 \equiv \underline{n} \\ \perp & \text{otherwise} \end{cases}$ 

Then

$$
+ ((\lambda x.x) \underline{0}) \underline{0} \longrightarrow \bot
$$

because although  $(\lambda x.x) \underline{0} = \underline{0}$ , it is not the case that  $(\lambda x.x) \underline{0} \equiv \underline{m}$  for any number  $m$ . It would also follow that

$$
+ ((\lambda x.x) \underline{0}) \underline{0} \longrightarrow + \underline{0} \underline{0} \longrightarrow \underline{0}
$$

This shows that  $\underline{0} = \bot$  if the above rule for  $+$  is added (and the definition of  $=$  on page 68 is extended to include  $\delta$ -reduction).

The following condition due to Mitschke see Barendregt page guarantees that a  $\delta$ -rule preserves the Church-Rosser theorem.

Suppose the following three things hold

- ل الفاتا الفات الفقاء الفقاء الفقاء المستقبل المستقبل المستقبل المستقبل المستقبل المستقبل المستقبل المستقب relations. This means that:
	- $\begin{array}{ccc} \text{A} & \text{B} & \text{C} & \text{C} \end{array}$
	- b For a given E- En at most one of RiE- En is true
- 2. The relations  $R_i$  are closed under  $\lambda$ -conversion. This means that if  $K_i(E_1,\ldots,E_j,\ldots,E_n)$  is true and also if  $E_j$   $\longrightarrow$   $E_j$  then  $\pi_i(E_1,\ldots,E_j,\ldots,E_n)$  is also true.
- 3. The relations  $R_i$  are closed under substitution. This means that if  $\mathcal{L}^{\mathcal{L}}$  , and  $\mathcal{L}^{\mathcal{L}}$  is any variable is any variable  $\mathcal{L}^{\mathcal{L}}$  is any variable independent of  $\mathcal{L}^{\mathcal{L}}$ able then  $\mathbb{P}^{\mathcal{L}}(X) = \mathbb{P}^{\mathcal{L}}(X) = \mathbb{P}^{\mathcal{L}}(X) = \mathbb{P}^{\mathcal{L}}(X) = \mathbb{P}^{\mathcal{L}}(X) = \mathbb{P}^{\mathcal{L}}(X) = \mathbb{P}^{\mathcal{L}}(X) = \mathbb{P}^{\mathcal{L}}(X) = \mathbb{P}^{\mathcal{L}}(X) = \mathbb{P}^{\mathcal{L}}(X) = \mathbb{P}^{\mathcal{L}}(X) = \mathbb{P}^{\mathcal{L}}(X) = \mathbb{P}$

If  $\mathbf{f}$  -ding adding a constant c together with the adding a constant c together with the set of  $\mathbf{f}$ reductions

**c** 
$$
E_1
$$
 ...  $E_n \longrightarrow E^1$  If  $R_1(E_1,...,E_n)$  holds  
\n:  
\n**c**  $E_1$  ...  $E_n \longrightarrow E^m$  If  $R_m(E_1,...,E_n)$  holds

(where  $E^{\pm}$ , ...,  $E^{\pm}$  are arbitrary  $\lambda$ -expressions) results in an extension of the  $\lambda$ -calculus for which the Church-Rosser theorem still holds.

Devise  $\delta$ -rules for arithmetic and show that they satisfy Mitschke's conditions.  $\square$ 

# Functional Programs

Functional programming is brie y described and il lustrated with some simple examples. A little functional programming lanquage is defined. It is shown how it can be translated into the

Functional programming languages all contain some subset equivalent to the  $\lambda$ -calculus. They differ in the particular notation used and in the 'impure features provided A feature is impure if it cannot be viewed as an abbreviation for some  $\lambda$ -calculus construct (and hence cannot be analysed using  $\lambda$ -calculus theory). For example, older functional languages like LISP contain imperative features such as assignment and goto commands

In the rest of this chapter some typical functional programming nota tions are described; these descend from Landin's pioneering work in the - s It is shown that these notations are pure ie that they can be viewed as abbreviations for  $\lambda$ -calculus constructs.

Let  $\mathcal{L} = \{1, \ldots, m\}$  . Example, we we we we we written to mean  $\mathcal{L} = \{1, \ldots, m\}$  . Then for example, we let  $n = 0$  in suc n means  $(\lambda n \cdot \text{succ } n)$   $\underline{0}$ . By the rules of  $\lambda$ -conversion this reduces to -

Here is another example in which there is a let inside a let.

let 
$$
m = 0
$$
 in  
let  $n = 1$  in  
add  $m n$ 

This means

$$
(\lambda m. \text{ let } n = \underline{1} \text{ in } \text{add } m n) \underline{0}
$$

By the rules of  $\lambda$ -conversion

$$
(\lambda m. \text{ let } n = \underline{1} \text{ in add } m \text{ } n) \underline{0} = (\lambda m. (\lambda n. \text{ add } m \text{ } n) \underline{1}) \underline{0}
$$

$$
= \text{add } \underline{0} \underline{1}
$$

$$
= \underline{1}
$$

One can think of let  $x = E$  as a kind of *local declaration* of x with value E. The  $scope$  of the declaration is written after in.

The basic idea can be extended in various ways

$$
\mathtt{let}(x_1,\ldots,x_n)=E_1\mathtt{in} E_2
$$

means

$$
(\lambda(x_1,\ldots,x_n), E_2) E_1
$$

Example

$$
\mathtt{let}(x,y) = (\underline{2},\underline{3}) \hspace{0.2cm} \mathtt{in} \hspace{0.2cm} \mathtt{add} \hspace{0.2cm} x \hspace{0.2cm} y
$$

means

$$
(\lambda(x\,,y)\,.\,\, \mathbf{add}\,\, x\,\,y)\,\,\left(\underline{2},\underline{3}\right)
$$

This is equal to  $\underline{5}$  by  $\lambda$ -conversion.  $\square$ 

The notation:

$$
\mathtt{let}\ \ x_1 = E_1 \ \ \mathtt{and}\ \ x_2 = E_2 \cdots \ \mathtt{and}\ \ x_n = E_n \ \ \mathtt{in}\ \ E
$$

is defined to mean:

$$
\mathtt{let}\ \ (x_1,x_2,\ldots,x_n)=(E_1,E_2,\ldots,E_n)\ \ \mathtt{in}\ \ E
$$

ie

$$
(\lambda(x_1,x_2,\ldots,x_n),\,E)\;\;(E_1,E_2,\ldots,E_n)
$$

Note that

is different

let 
$$
x_1 = E_1
$$
 in  
\nlet  $x_2 = E_2$  in  
\n $\vdots$   
\nlet  $x_n = E_n$  in E  
\nfrom:  
\nlet  $x_1 = E_1$   
\nand  $x_2 = E_2$   
\n $\vdots$   
\nand  $x_n = E_n$  in E

In the former, the scope of each let  $x_i = E_i$  is

let 
$$
x_{i+1} = E_{i+1}
$$
 in let  $x_{i+2} = E_{i+2}$  in ... let  $x_n = E_n$  in E

In the latter, the declarations let  $x_i = E_i$  are done 'in parallel'. For example

let x - in let <sup>y</sup> suc <sup>x</sup> in <sup>y</sup>

is equal to  $2$ , but

let 
$$
x = 1
$$
 and  $y = \text{succ } x$  in y

is equal to such the declaration declaration in the state of the  $\alpha$ suc x.

In general

let 
$$
x_1 = E_1
$$
 in  
let  $x_2 = E_2$  in  
 $\vdots$   
let  $x_n = E_n$  in E

means  $E\left[\frac{E_n}{x_n}\right]$  .  $\left[\frac{E_2}{x_2}\right]\left[\frac{E_1}{x_1}\right]$ , whereas.

let 
$$
x_1 = E_1
$$
  
and  $x_2 = E_2$   
 $\vdots$   
and  $x_n = E_n$  in E

means Eq. (  $\mu$  ) and  $\mu$  is the set of  $\mu$  is the set of  $\mu$  is the set of  $\mu$  is the set of  $\mu$ 

To make the definitions of functions look nicer, the notation:

$$
\mathtt{let}\;\;f\;x_1\cdots x_n=E
$$

is defined to mean:

let  $j = \lambda x_1 \cdots x_n$ . E

and

$$
\mathtt{let}\;\,f\;\,(x_1,\ldots,x_n)=E
$$

is defined to mean:

$$
\mathtt{let}\ \ f=\lambda(x_1,\ldots,x_n)\ldotp\,E
$$

Example

Let suc 
$$
n = \lambda f x
$$
. *n*  $f$   $(f x)$  in suc  $0$ 

means

$$
\text{let suc} = \lambda n. \lambda f \ x. \ n \ f \ (f \ x) \ \text{in suc} \ \underline{0}
$$

By  $\lambda$ -conversion it follows that:

$$
(\lambda suc. suc \underline{0}) (\lambda n. \lambda f x. n f (f x)) = (\lambda n. \lambda f x. n f (f x)) \underline{0}
$$
  
=  $\lambda f x. \underline{0} f (f x)$   
=  $\lambda f x. f x$   
=  $\underline{1}$ 

See the description of suc on page 83 for more explanation.  $\Box$ 

### Example

$$
\mathtt{let\ sum\ }(m,n)=\lambda f\ x.\ m\ (n\ f\ x)\ \mathtt{in}\ E
$$

means

$$
\text{let sum} = \lambda(m, n). \lambda f \ x. \ m \ (n \ f \ x) \ \text{in} \ E
$$

which is

$$
(\lambda sum E) (\lambda (m, n). \lambda f x. (n f x))
$$

ie

$$
E\left[\left(\lambda(m,n),\ \lambda f\,\,x\,\,\left(n\,\,f\,\,x\right)\right)\right/\text{sum}\right]
$$

See the description of sum on page 90 for more explanation.  $\Box$ A common notation for recursive definition is:

$$
\mathtt{letrec}\ \ f=E
$$

This is defined to mean:

$$
\textbf{let } f = \mathbf{Y} \ (\lambda f. \ E)
$$

For simultaneous recursive definitions, the notation

letrec 
$$
f_1 = E_1
$$
 and ... and  $f_n = E_n$ 

is defined to mean:

$$
\text{let } (f_1,\ldots,f_n) = \mathbf{Y} \ (\lambda(f_1,\ldots,f_n) \cdot (E_1,\ldots,E_n))
$$

The function-defining notation described above can also be used with letrec as well as with let, thus:

$$
letrec f x_1 \cdots x_n = E
$$

means

letrec  $f = \lambda x_1 \cdots x_n$ .  $E$ 

and

letrec  $f(x_1 \cdots x_n) = E$ 

means

 $\mathcal{L}$  and  $\mathcal{L}$  and  $\mathcal{L}$  and

Example: The declaration:

$$
letrec mult m n = (iszero m \rightarrow \underline{0} | add n (mult (pre m) n))
$$

is equivalent to

let mult  $= Y (\lambda mult \; m \; n \cdot (\text{iszero} \; m \rightarrow \underline{0} \; | \; \; \text{add} \; n \; (\text{mult} \; (\text{pre} \; m) \; n)))$ 

 $\Box$ 

# 6.2 Combining declarations

So far declarations have just been things of the form let  $B$  or letrec  $B$ . One can introduce some operators for combining such declarations For example suppose D-mail and D-mail and D-mail and D-mail and D-mail and D-mail and D-mail and D-mail and D-mail and D-mail and D-mail and D-mail and D-mail and D-mail and D-mail and D-mail and D-mail and D-mail and D-mail a

- D-D is a declaration whose meaning is dened by

$$
(D_1; D_2)
$$
 in  $E = D_1$  in  $(D_2$  in E)

 D- ins D is a declaration in which the bindings in D- only apply to the expressions in D-1 is D-1 is D-1 is D-1 is D-1 is D-1 is D-1 is D-1 is D-1 is D-1 is D-1 is D-1 is D-1 is Dare not exported as bindings of the compound declaration D- ins D This is clarified by the examples below.

### Examples

- i let x -let y x is equivalent to let x and y
- in let y and the second to let you and instance the second to let you are a second to let you are a second to l

 $\Box$ 

In general, if  $D_2$  is equivalent to:

$$
1 \text{et } X_1 = E_1 \text{ and } \cdots \text{ and } X_n = E_n
$$

then D-B ins D-B ins D-B ins D-B ins D-B ins D-B ins D-B ins D-B ins D-B ins D-B ins D-B ins D-B ins D-B ins D

Let 
$$
X_1 = (D_1 \text{ in } E_1) \text{ and } \cdots \text{ and } X_n = (D_1 \text{ in } E_n)
$$

If  $D_2$  is equivalent to:

letrec 
$$
X_1 = E_1
$$
 and  $\dots$  and  $X_n = E_n$ 

then D-ins D is equivalent to

$$
\mathtt{letrec} \ \ X_1 = (D_1 \ \mathtt{in} \ E_1) \ \mathtt{and} \ \cdots \ \mathtt{and} \ \ X_n = (D_1 \ \mathtt{in} \ E_n)
$$

The name ins derives from 'inside'.

# Predeclared definitions

The names is used to the language of the language  $\mathbb{R}^n$  . The language of the language of the language of the language of the language of the language of the language of the language of the language of the language o used to talk about the  $\lambda$ -calculus, i.e. they are part of the metalanguage. In a real functional programming language these things will be predefined variables; the definitions being done automatically for the user. One way to represent this is to imagine a big declaration  $D<sub>initial</sub>$  which binds the representations of standard objects like numbers, truth values, etc. to their usual names. So  $D<sub>initial</sub>$  might start out:

let 
$$
0 = \lambda f \, x \, \ldots
$$

\nlet  $n = \lambda f \, x \, \ldots \, f^n \, x$ ;

\nlet  $\text{true} = \lambda x \, y \, \ldots \, x$ ;

\nlet  $\text{hd} = \lambda l \, (\text{null } l \rightarrow \perp \mid \text{fst}(\text{snd } l))$ ;

\nif

Any expressions E will then be assumed to be in the scope of  $D<sub>initial</sub>$ . (i.e. E will really mean  $D<sub>initial</sub>$  in  $E$ ).

## A compiling algorithm

In this section the notations just described are gathered together into a language. The syntax of declarations is;

$$
D ::= \text{let } B \mid \text{letrec } B \mid D_1; D_2 \mid D_1 \text{ ins } D_2
$$
  

$$
B ::= X = E \mid X_1 = E_1 \text{ and } \cdots \text{ and } X_n = E_n
$$
  

$$
X ::= V \mid (X_1, \ldots, X_n) \mid V \mid F_1 \ldots F_n \mid V(F_1, \ldots, F_n)
$$
  

$$
F ::= V \mid (V_1, \ldots, V_n)
$$

Here E E- En range over expressions these are either ordinary expressions, or things of the form  $D$  in  $E$  where  $D$  is a declaration. Thus:

$$
E ::= V \mid (E_1 \ E_2) \mid \lambda V. \ E \mid D \text{ in } E
$$

 $V$  ranges over variables. The  $Bs$  used in defining declarations are called bindings. The  $X_s$  are called variable structures and the  $Fs$  are called parameter specifications.<br>The language just described includes things that have not been dis-

cussed, for example:

let 
$$
((f x, y), (z_1, z_2)) = E
$$
 in  $E'$ 

There follows a description of a 'compiler' from this language to simple  $\lambda$ -expressions as defined on page 60. For example, the expression above will compile to

$$
(\lambda(f, y, z_1, z_2), E') ((\lambda x. E \downarrow 1 \downarrow 1), E \downarrow 1 \downarrow 2, E \downarrow 2 \downarrow 1, E \downarrow 2 \downarrow 2))
$$

This denotes a simple expression via the denotes a simple expression via the density  $\mathcal{X} = \mathcal{X} \cup \mathcal{X}$ and  $\downarrow$ .

The compilation alogorithm will be described via a sequence of trans formations passes The notation X - Y will mean replace <sup>X</sup> by Y

Expressions of the form  $D$  in  $E$  are compiled by the following steps which should be performed in the order given

 $\mathcal{S}$  . Step -  $\mathcal{S}$  is the form  $\mathcal{S}$  of the form  $\mathcal{S}$  . The form  $\mathcal{S}$  is the form  $\mathcal{S}$  is the form of  $\mathcal{S}$ 

$$
(X_1, \ldots, X_n) = E \longrightarrow X_1 = E_1 \downarrow 1
$$
 and  $\cdots$  and  $X_n = E_n \downarrow n$ 

Example Applying Step - to

Let 
$$
((f x, y), (z_1, z_2)) = E
$$
 in  $E'$ 

yields

$$
\mathtt{let}\ (f\ x,\ y) = E\downarrow 1\ \mathtt{and}\ (z_1,z_2) = E\downarrow 2\ \mathtt{in}\ E'
$$

Applying Step - again yields

```
let f\ x\ = E\downarrow 1\downarrow 1and y = E \downarrow 1 \downarrow 2and z_1 = E\downarrow 2\downarrow 1and z_2 = E \downarrow 2 \downarrow 2in E^\prime
```
 $\Box$ 

**Step 2:** Put bindings in the form  $V = E$ .

$$
V X_1 \dots X_n = E \quad \leadsto \quad V = \lambda X_1 \dots X_n \quad E
$$

V X- Xn E - V X- Xn E

Example: Applying Step 2 to the result of the previous example yields:

Let 
$$
f = \lambda x
$$
.  $E \downarrow 1 \downarrow 1$   
and  $y = E \downarrow 1 \downarrow 2$   
and  $z_1 = E \downarrow 2 \downarrow 1$   
and  $z_2 = E \downarrow 2 \downarrow 1$   
and  $z_2 = E \downarrow 2 \downarrow 2$   
in  $E'$ 

 $\Box$ 

Step 3: Remove ins.

D ins let 
$$
V_1 = E_1
$$
 and  $\cdots$  and  $V_n = E_n$   
 $\sim$  let  $V_1 = (D \text{ in } E_1)$  and  $\cdots$  and let  $V_n = (D \text{ in } E_n)$ 

Example

let 
$$
x = \underline{1}
$$
 ins let  $y = x + \underline{1} \sim$  let  $y = (\text{let } x = \underline{1} \text{ in } x + \underline{1})$ 

 $\Box$ 

Step 4: Remove in.

Let  $v_1 = E_1$  and  $v_n = E_n$  in  $E$  $\{V^*\setminus V^* \bot\} \cup \{V^* \setminus V^* \bot\} \cup \{V^* \bot\} \cup \{V^* \setminus V^* \bot\}$ letrec  $v_1 = E_1$  and  $v_n = E_n$  in  $E$ 

- V- VnEYV- VnE- En

**Example:** Applying Step 4 to the result of Step 2 in the example before last yields

```
(\lambda(f,y,z_1,z_2),\ E') ((\lambda x.\ E \downarrow 1 \downarrow 1),\ E \downarrow 1 \downarrow 2,\ E \downarrow 2 \downarrow 1,\ E \downarrow 2 \downarrow 2)
```
 $\Box$ 

# Compile

```
letrec fact n = (\textbf{iszero} \ n \rightarrow \underline{0} \mid \textbf{mult} \ n \ (\textbf{fact} \ (\textbf{pre} \ n)))in fact 6
```
 $\Box$ 

### $6.5$ Example functional programs

A functional program consists of a sequence of function definitions followed by an expression (involving the functions) which evaluates to the result one is trying to compute

For example, the functional program below computes the average of the squares in the multiple of the form of the form of the form of the form of the form of the form of the form of

```
letrec sumlist l = \cdots and
letrec length l = \cdots and
letrec map f l = \cdots ins
let avsq l = \cdotsin
avsq 	  -
```
where the three functions sumlist, length and map are local to the declaration of avsq, which is the function for computing the average of the sum of squares. The functions sumlist and length compute the sum of a list of numbers and its length, respectively. The higher-order function map takes as arguments a function  $f$  and a mutual  $\pm$  is the  $\pm$ the list f  $\{f \colon f \to f \mid f \colon f \to f \colon f \to$ 

```
map (\lambda n \mod n \ n) l
```
evaluates to the list obtained from  $l$  by squaring each element. Here is the complete program

letrec sumlist  $l = (\mathbf{null} \ l \to \underline{0} \mid \mathbf{add} \; (\mathbf{hd} \; l) \; (\mathbf{sumlist} \; (\mathbf{tl} \; l)))$  and letrec  $\text{length } l = (\textbf{null } l \rightarrow \underline{0} \mid \textbf{add } \underline{1} \; (\textbf{length } (\textbf{tl } l)))$  and letrec map  $f$   $l = (\mathbf{null} \ l \rightarrow \lceil \ \rceil \ \vert \ \text{cons} \ (f \ (\mathbf{hd} \ l)) \ \ (\text{map} \ f \ (\mathbf{tl} \ l)))$  ins let avsq  $l = \text{fst}$  (div (sumlist (map  $(\lambda n \text{. mult } n \text{ } n)$  l)) (length l)) in

Higher-order 'iteration functions' like map are very powerful and are used frequently in functional programming. Another example is  $lit<sup>1</sup>$ 

lit f x- x xn x f x- f x f xn x

lit is a generalization of the standard mathematical notation for iterated sums and products

$$
\sum_{i=1}^{n} x_i = \text{lit add } [x_1; x_2; \dots; x_n] \underline{0}
$$
  

$$
\prod_{i=1}^{n} x_i = \text{lit mult } [x_1; x_2; \dots; x_n] \underline{1}
$$

Thus sumlist  $l$  is just lit add  $l \underline{0}$ .

avstranda variation and the contract of the contract of the contract of the contract of the contract of the co

Many simple list processing functions can be defined using lit and no other recursion. For example:

### append  $=$  lit cons

This works because

append x- xm y- yn  $\frac{1}{2}$  is the state  $\frac{1}{2}$  is the state  $\frac{1}{2}$  is the state of  $\frac{1}{2}$  is the state of  $\frac{1}{2}$  is the state of  $\frac{1}{2}$  is the state of  $\frac{1}{2}$  is the state of  $\frac{1}{2}$  is the state of  $\frac{1}{2}$  is the st constant to the constant of the constant of the constant of the constant of the constant of the constant of th x- xm y- yn

The list-reversing function  $rev$ , where:

$$
\mathbf{rev}\;[\;x_1;\;\ldots\;;x_m]\;=\;\,[x_m;\;\ldots\;;x_1]
$$

can then be defined by:

$$
\textbf{rev } l = \textbf{lit } (\lambda x \,\, l_1. \text{ append } l_1 \,\, \texttt{[} x \texttt{]}) \,\, l \,\, \texttt{[]}
$$

Here are some more examples

<sup>&</sup>lt;sup>1</sup>The function lit is sometimes called reduce or itlist: it is similar to operators in the programming language APL An early occurrence of it is in Barron and Strachey s article [5].

- If member x l is true if x is a member of list l and false otherwise then:

member x l  $\mathbf{=}\textrm{lit}\,\left(\lambda x_{1}\,\,b.\,\left(\textrm{eq}\,\,b\,\,\textrm{true}\rightarrow\textrm{true}\,\right|\,\left(\textrm{eq}\,\,x_{1}\,\,x\rightarrow\textrm{true}\,\right|\,\textrm{false})\right))$ false

For example member true and member - false

is the settlement in the settlement of later settlement in the settlement in the settlement of later  $\alpha$ 

union l- l  $\mathbf{l} = \mathbf{lit} \ (\lambda x \ l_3 \ \ (\textbf{member } x \ l_2 \rightarrow l_3 \ | \ \textbf{cons } x \ l_3)) \ l_1 \ l_2$ 

For example union - -

If intersection l- l is the settheoretic union of l- and l then

intersection later  $\mathbf{1}$  . Let  $\mathbf{2}$  $l =$  lit ( $\lambda x \, l_3$ . (member  $x \, l_2 \rightarrow \text{cons } x \, l_3 \mid l_3$ ))  $l_1$  [ ]

For example intersection -

These examples are from the paper On the power of list iteration where it is also shown that both the set of all sublists of a list and the cartesian product of a list of lists can be computed by expressions built up out of lit. It is also shown that any primitive recursive function can be computed in this way, but that the equality of lists cannot.

Program the function length for computing the length of a list using lit.  $\Box$ 

An excellent book containing lots of examples of functional programs is Recursive Programming Techniques by W. Burge [9].

# Theorems about the  $\lambda$ -calculus

Several important theorems about the -calculus are stated without proof These include the Church-Rosser theorem the normalization theorem, and the undecidability of the halting problem. The significance of these is explained and various applications are described

If  $E_1 \longrightarrow E_2$  then  $E_2$  can be thought of as having been got from  $E_1$  by 'evaluation'. If there are no  $(\beta$ - or  $\eta$ -) redexes in  $E_2$  then it can be thought of as fully evaluated

A  $\lambda$ -expression is said to be in normal form if it contains no  $\beta$ - or  $\eta$ redexes ie if the only conversion rule that can be applied is -conversion Thus a  $\lambda$ -expression in normal form is 'fully evaluated'.

### Examples

- (i) The representations of numbers are all in normal form.
- (ii)  $(\lambda x \cdot x)$  0 is not in normal form.

 $\Box$ 

Suppose an expression  $E$  is 'evaluated' in two different ways by applying two dierent sequences of reductions until two normal forms  $\mathbb{F}_1$  and  $\mathbb{F}_2$  are obtained The Church Church Church shows that E-Church Shows that E-Church Shows that E-Church  $E_2$  will be the same except for having possibly different names of bound variables

Because the results of reductions do not depend on the order in which they are done, separate redexes can be evaluated in parallel. Various research projects are currently trying to exploit this fact by designing multi processor architectures for evaluating  $\lambda$ -expressions. It is too early to tell how successful this work will be. There is a possibility that the communication overhead of distributing redexes to different processors and then

collecting together the results will cancel out the theoretical advantages of the approach. Let us hope this pessimistic possibility can be avoided. It is a remarkable fact that the Church-Rosser theorem, an obscure mathematical result dating from before computers were invented, may underpin the design of the next generation of computing systems

Here is the statement of the Church-Rosser theorem. It is an example of something that is intuitively obvious but very hard to prove Many properties of the  $\lambda$ -calculus share this property.

### The Church-Rosser theorem

If  $E_1 = E_2$  then there exists an E such that  $E_1 \longrightarrow E$  and  $E_2 \longrightarrow E$ .

It is now possible to see why the Chuch-Rosser theorem shows that  $\lambda$ -expressions can be evaluated in any order. Suppose an expression  $E$ is 'evaluated' in two different ways by applying two different sequences of reductions until two normal forms E- and E are obtained Since Eand  $E_2$  are obtained from E by sequences of conversions, it follows by the denition of that E E- and <sup>E</sup> E and hence E- E By the Church-Rosser theorem there exists an expression,  $E'$  say, such that  $E_1 \longrightarrow E'$  and  $E_2 \longrightarrow E'$ . Now if  $E_1$  and  $E_2$  are in normal form, then the only redexes they can contain are -redexes and so the only way that Eand  $E_2$  can be reduced to  $E'$  is by changing the names of bound variables. Thus E- and E must be the same up to renaming of bound variables ie -conversion conversion of the conversion of the conversion of the conversion of the conversion of the conversion of the conversion of the conversion of the conversion of the conversion of the conversion of the conversion o

Another application of the Church-Rosser theorem is to show that if  $m \neq n$  then the  $\lambda$ -expressions representing m and n are not equal, i.e.  $m \neq n$ . Suppose  $m \neq n$  but  $m = n$ ; by the Church-Rosser theorem  $m \longrightarrow E$  and  $n \longrightarrow E$  for some E. But it is obvious from the definitions of  $\underline{m}$  and  $\underline{n}$ , namely

$$
\frac{m}{n} = \lambda f \ x. \ f^m \ x
$$

$$
\frac{n}{n} = \lambda f \ x. \ f^n \ x
$$

that no such  $E$  can exist. The only conversions that are applicable to m and n are - conversions and the number of the number of the number of functions and the number of functions of applications in an expression  $(m \text{ contains } m \text{ applications and } n \text{ contains } n)$ applications

A  $\lambda$ -expression E has a normal form if  $E = E'$  for some E' in normal form. The following corollary relates expressions in normal form to those that have a normal form; it summarizes some of the statements made above.

## Corollary to the Church-Rosser theorem

- (i) If E has a normal form then  $E \longrightarrow E'$  for some E in normal form.
- (ii) If E has a normal form and  $E = E'$  then E' has a normal form.
- (iii) If  $E = E'$  and E and E' are both in normal form, then E and E' are identical up to -conversion

### Proof

- (i) If E has a normal form then  $E = E'$  for some E' in normal form. By the Church-Rosser theorem there exists  $E^{\prime\prime}$  such that  $E\,\longrightarrow\, E^{\prime}$ and  $E\longrightarrow E^{\prime\prime}$ . As  $E^{\prime}$  is in normal form the only redexes it can have are  $\alpha$ -redexes, so the reduction  $E' \longrightarrow E''$  must consist of a sequence of  $\alpha$ -conversions. Thus  $E$  -must be identical to  $E$  -except for some  $$ renaming of bound variables; it must thus be in normal form as  $E'$  is.
- (ii) Suppose E has a normal form and  $E = E'$ . As E has a normal form,  $E = E''$  where  $E''$  is in normal form. Hence  $E' = E''$  by the transitivity of  $=$  (see page 69) and so E' has a normal form.
- (iii) This was proved above.

For each of the following  $\lambda$ -expressions *either* find its normal form or show that it has no normal form

- $(i)$  add  $3$
- (ii) add  $3\overline{5}$
- (iii)  $(\lambda x \cdot x \ x) \ (\lambda x \cdot x)$
- (iv)  $(\lambda x \cdot x \ x) \ (\lambda x \cdot x \ x)$
- $(v)$  Y
- (vi) **Y**  $(\lambda y. y)$
- (vii) **Y** ( $\lambda f$  x. (iszero  $x \to 0$  | f (pre x))) 7

Notice that a  $\lambda$ -expression E might have a normal form even if there exists an infinite sequence  $E \longrightarrow E_1 \longrightarrow E_2 \cdots$  for example  $(\lambda x. \bot)$  (Y f) has a normal form  $\epsilon$  and  $\epsilon$  and  $\epsilon$  a

$$
(\lambda x. \underline{1}) (\mathbf{Y} f) \longrightarrow (\lambda x. \underline{1}) (f (\mathbf{Y} f)) \longrightarrow \cdots (\lambda x. \underline{1}) (f^{n} (\mathbf{Y} f)) \longrightarrow \cdots
$$

The normalization theorem stated below tells us that such blind alleys can always be avoided by reducing the *leftmost*  $\beta$ - or  $\eta$ -redex, where by 'leftmost' is meant the redex whose beginning  $\lambda$  is as far to the left as possible

Another important point to note is that E- may not have a normal form even though E<sub>1</sub> H<sub>2</sub> have not form For example, I have no normal form; but **Y**  $(\lambda x, 1) \rightarrow 1$ . It is a common mistake to think of  $\lambda$ -expressions without a normal form as denoting 'undefined' functions;  $\mathbf Y$  has no normal form but it denotes a perfectly well dened function- Analysis beyond the scope of this book see Wadsworths paper - shows that a expression denotes an undefined function if and only if it *cannot* be converted to an expression in head normal form, where  $E$  is in head normal form if it has the form

$$
\lambda V_1 \cdots V_m \quad V \quad E_1 \cdots E_n
$$

where  $V_{\rm eff}$  are variables and  $V_{\rm eff}$  and E-S are expressions and E-  $_{\rm eff}$  and  $V_{\rm eff}$  and  $V_{\rm eff}$  are expressions. (V can either be equal to  $V_i$ , for some i, or it can be distinct from all of them). It follows that the fixed-point operator  $Y$  is not undefined because it can be converted to

$$
\lambda f. f ((\lambda x. f(x x)) (\lambda x. f(x x)))
$$

which is in head normal form

It can be shown that an expression  $E$  has a head normal form if and only if there exists expressions  $=1$  , and  $\|e\|$  where there  $=1$  , and  $=1$  , and  $\|e\|$ normal form This supports the interpretation of expressions without head normal forms as denoting undefined functions:  $E$  being undefined means that E E-Full details on the E-Full details on the set of any E-Full details on  $\mathcal{F}_1$  and the full details on  $\mathcal{F}_2$ normal forms and their relation to definedness can be found in Barendregt's book  $[4]$ .

In Section 2013, In Section 4, a representation of a particular records of a particular records of was determined fined by a  $\lambda$ -expression f. Is it the case that with this representation, if

 $\Box$ 

<sup>&</sup>lt;sup>1</sup>The mathematical characterization of the function denoted by **Y** can be found in Stoy s book 


f x is under the first theory of the first theory of the first theory of the first theory of the first theory o normal form? □

### The normalization theorem

If E has a normal form, then repeatedly reducing the leftmost  $\beta$ - or redex possibly after an -conversion to avoid invalid substitutions will terminate with an expression in normal form.

cover cases like

$$
(\lambda x. (\lambda y. x y)) y \longrightarrow \lambda y'. y y'
$$

where  $\lambda y$ ,  $x$   $y \rightarrow \lambda y'$ ,  $x$   $y'$  has been  $\alpha$ -converted so as to avoid the invalid substitution  $(\lambda y \cdot x \cdot y) [y/x] = \lambda y \cdot y \cdot y$ .

A sequence of reductions in which the leftmost redex is always reduced is called a normal order reduction sequence

The normalization theorem says that if  $E$  has a normal form (i.e. for some E' in normal form  $E = E'$ ) then it can be found by normal order reduction. This, however, is not usually the 'most efficient' way to find it. For example, normal order reduction requires

$$
(\lambda x \cdot \boldsymbol{\rightharpoonup} x \boldsymbol{\rightharpoonup} x \boldsymbol{\rightharpoonup})\ E
$$

to be reduced to

$$
\mathrel{\mathop{\mathop{\sim}}\,} E \mathrel{\mathop{\mathop{\sim}}\,} E \mathrel{\mathop{\mathop{\sim}}\,}
$$

If  $E$  is not in normal form then it would be more efficient to first reduce  $E$ to  $E'$  say (where  $E'$  is in normal form) and then to reduce

$$
(\lambda x \cdot \boldsymbol{\rightharpoonup} x \boldsymbol{\rightharpoonup} x \boldsymbol{\rightharpoonup}) \ E'
$$

 $t_{\rm O}$ 

$$
\mathrel{\mathop{\mathop{\sim}}\nolimits} E' \mathrel{\mathop{\mathop{\sim}}\nolimits} E' \mathrel{\mathop{\mathop{\sim}}\nolimits}
$$

thereby avoiding having to reduce  $E$  twice.

Note, however, that this 'call-by-value' scheme is disastrous in cases like

$$
(\lambda x. \underline{1}) \ ((\lambda x. x x) (\lambda x. x x))
$$

It is a difficult problem to find an optimal algorithm for choosing the next redex to reduce. For recent work in this area see Levy's paper [43].

Because normal order reduction appears so inefficient, some programming languages based on the  $\lambda$ -calculus, e.g. LISP, have used call by

value even though it doesn't always terminate. Actually, call by value has other advantages besides efficiency, especially when the language is 'impure', i.e. has constructs with side effects (e.g. assignments). On the other hand, recent research suggests that maybe normal order evaluation is not as inefficient as was originally thought if one uses cunning implementation tricks into graph reduction see page ---------------------------------programming languages should use normal order or call by value is still a controversial issue

### $7.1$ Some undecidability results

In Section 2012, In Section 1, the calculus is a computing mechanism of the calculus is a computing mechanism mechanism at least as powerful as the partial recursive functions There follow some examples of things that cannot be computed

Suppose a  $\lambda$ -expression hasnf (for 'has a normal form') could be devised with the property that for any  $E$ :

> hasnf  $E = \begin{cases} \mathbf{true} \end{cases}$  $\int$  true  $\frac{1}{2}$  c  $\frac{1}{2}$

Define another  $\lambda$ -expression **W** which satisfies the equation:

$$
\mathbf{W}=(\mathbf{hasn}\mathbf{f}\;\mathbf{W}\rightarrow\bot\mid\underline{0})
$$

(where  $\perp$  is a  $\lambda$ -expression which doesn't have a normal form, e.g. the one defined on page 99). A suitable definition of  $W$  is:

$$
\mathbf{W} = \mathbf{Y} \ (\lambda f. \ (\mathbf{hasn} \mathbf{f} \ f \to \bot \ | \ \underline{0}))
$$

Does  $W$  have a normal form? There are two possible answers: 'yes' or no

- (i) If 'yes' then hasnf  $W = true$  and then by the equation for W and properties of conditionals (see page 78) it follows that  $\mathbf{W} = \perp$ . But  $\perp$  doesn't have a normal form which contradicts (ii) of the corollary to the ChurchRosser theorem on page --
- (ii) If 'no' then hasnf  $W = false$  and then by the equation for W and properties of conditionals see page it follows that W But has a normal form (indeed, it is in normal form) which again contradicts (ii) of the corollary to the Church-Rosser theorem.

This shows that the assumption that hasnf exists leads to a contradiction in all cases and thus it cannot exist

### Exercise

Show that there cannot exist a  $\lambda$ -expression equal with the property that:

equal 
$$
E_1
$$
  $E_2$  =  $\begin{cases} \textbf{true} & \text{if } E_1 = E_2 \\ \textbf{false} & \text{otherwise} \end{cases}$ 

*Hint*: Choose **W** to satisfy  $\mathbf{W} = (\text{equal } \mathbf{W} \underline{0} \rightarrow \underline{1} \mid \underline{0})$  and then consider whether  $\mathbf{W} = \underline{0}$ .  $\Box$ 

### Exercise 81

Why doesn't non-existence of equal in the previous exercise contradict the existence of equal mitoreties of on page of .

The result on the non-existence of hasnf is not very strong because all that the evaluation of **hasnf** could do is apply expressions to  $E$ , and  $E$  to expressions. Maybe if hasnf were given some kind of representation of the syntax of  $E$  then it could use some algorithm to compute whether  $E$  terminates. To investigate this possibility, suppose that for each  $\lambda$ -expression E another expression E has been denoted such that  $\mathbb{E}_1$  if  $\mathbb{E}_2$  if and only if E-1 in the collection of  $\equiv$   $_4$  (size collection below to denote the low  $\sigma$  is the statistic statistic One can think of  $E^{\dagger}$  as the parse tree of E represented as a  $\lambda$ -expression. Note that one cannot just take  $E^T$  to be E because then, for example, it  $\cdots$  and the state  $\cdots$  ,  $\cdots$  ,

It will be shown that there is no  $\lambda$ -expression, halts say, such that for all E

> $\text{halts}^{\mathsf{r}}E^{\mathsf{r}}\text{=}\begin{cases} \ \ \text{true} \end{cases}$  $\int$  true  $\frac{1}{2}$  c  $\frac{1}{2}$

The argument is similar to the one above for hasnf, but slighly more cunning. It makes use of the second fixed-point theorem stated below.

Defining  $E$  for arbitary  $E$  is straightforward, but a bit tedious. First it is necessary to denote a representation for character strings  $\Box$  is a representation for character strings  $\Box$ a character string, denne c $c_1c_2 \ldots c_n$  be the *A*-expression  $|a_1, a_2, \cdots, a_n|$ where  $\alpha$  is the ASCII code for city  $\alpha$  is  $\alpha$  is

### Exercise

Using the definitions on pages  $82$  and  $99$  write out the  $\lambda$ -expression denoted by "def".  $\Box$ 

### Exercise

Define a  $\lambda$ -expression eqstr such that:

$$
eqstr("c1...cn", "c'1...c'm") = \begin{cases} true & \text{if } n = m \text{ and} \\ c_i = c'_i \ (1 \leq i \leq n) \\ false & \text{otherwise} \end{cases}
$$

If E is a  $\lambda$ -expression we define  $E^{\dagger}$  by cases as follows:

- (i) If E is a variable I then:  $E^{\dagger} = (\underline{0}, "I")$
- $\{ \cdots \}$  is a component  $\{ \cdots \}$  is a contribution  $\{ \cdots \}$
- (iii) If E is an abstraction  $(\lambda V. E')$  then:  $E^{\dagger} = (\underline{2}, "V", E')$

Think of  $E^{\dagger}$  as an internal represention (i.e. parse tree) of E. The first component of the pair  $E^{\dagger}$  indicates the sort of expression that E is.

### Example

$$
[\lambda x. (\lambda y. x y)] = (2, "x", [\lambda y. x y])
$$
  
= (2, "x", (2, "y", [x y'])  
= (2, "x", (2, "y", (1, "x", y"))  
= (2, "x", (2, "y", (1, (0, "x"))  
= (2, [120], (2, [121], (1, (0, [120]), (0, [121]))))

 $\Box$ 

The following  $\lambda$ -expressions are defined to represent abstract syntax constructors, selectors and tests.

### Constructors

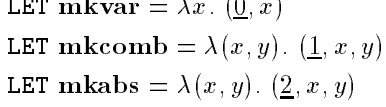

Selectors

LET name  $=$  snd LET rator  $= \lambda e$ .  $e \downarrow 2$ LET  $\textbf{rand} = \lambda e_+e_+ \downarrow 3$ LET  $\mathbf{b}\mathbf{v} = \lambda e \cdot e + 2$ 

LET body =  $\lambda e \cdot e \downarrow 3$ 

Tests

LET is var =  $\lambda e$ . eq (fst e) 0 LET iscomb =  $\lambda e$ . eq (fst e)  $\pm$ LET isabs =  $\lambda e$ . eq (fst e) 2

see Exercise van page vvar equ

### Exercise Show

- (i) name  $x = "x"$
- (ii) bv  $\lambda x$ .  $E^{\bullet} = "x"$
- (iii) body  $\lambda x$ .  $E = E$
- $i \in I$  . For  $i \in I$  if  $i \in I$
- $\mathbf{v} \cdot \mathbf{v} = \mathbf{v} \mathbf{v} \mathbf{v} \mathbf{v} \mathbf{v}$
- (vi) mkvar " $x'' = -x$ "
- $\sqrt{2}$  is a set of  $\sqrt{2}$  is a set of  $\sqrt{2}$  is a set of  $\sqrt{2}$  is a set of  $\sqrt{2}$
- (viii) mkabs $(^{n}x^{n}, E) = \lambda x E^{n}$
- $\Box$

The second fixed-point theorem stated below should be compared with the rst  $\mathbf r$  is useful for Section 1 and the rest of Section 1 and the section 1 and 2 and 2 and 2 and 2 and 2 and 2 and 2 and 2 and 2 and 2 and 2 and 2 and 2 and 2 and 2 and 2 and 2 and 2 and 2 and 2 and 2 and 2 and 2 a showing the non-existence of halts.

## The second fixed-point theorem

For any  $\lambda$ -expression E there exists a  $\lambda$ -expression E' such that:

 $E' = E E'$ 

Proof outline

Suppose there is a  $\lambda$ -expression quote such that for every E

$$
\mathbf{quote}[E] = \begin{pmatrix} E \end{pmatrix}^{\mathsf{T}}
$$

Then one can define  $E' = \mathbf{F} \mathbf{F}^{\mathsf{T}}$  where:

$$
\mathbf{F} = \lambda x. \ E \ (\textbf{mkcomb} \ (x, \textbf{quote} \ x))
$$

This works because

$$
E' = \mathbf{F}^{\top} \mathbf{F}^{\top}
$$
  
= E (mkcomb ( $\mathbf{F}^{\top}$ , quote  $\mathbf{F}^{\top}$ ))  
= E (mkcomb ( $\mathbf{F}^{\top}, \mathbf{F}^{\top}$ ))  
= E ( $\mathbf{F}^{\top} \mathbf{F}^{\top}$ )  
= E  $\mathbf{F}' E'$ 

The denition of  $\mathcal{O}$  and  $\mathcal{O}$  and  $\mathcal{O}$  and various the various the various the various the various the various the various the various the various the various the various the various the various the various th forms E can take as described on page -

### Exercise

This exercise outlines the details of the definition of quote.

(i) Define a  $\lambda$ -expression quotenum such that for all n:

$$
\textbf{quotenum} \,\, \underline{n} = \underline{n} \textbf{\texttt{'}}
$$

ii Dene a expression  $\Box$  that for all strings  $\Box$  such that for all strings  $\Box$  such that for all strings  $\Box$ 

 $\mathbf{q}$  , and  $\mathbf{q}$  are  $\mathbf{q}$  , and  $\mathbf{q}$  are  $\mathbf{q}$  and  $\mathbf{q}$  are  $\mathbf{q}$  and  $\mathbf{q}$  are  $\mathbf{q}$  and  $\mathbf{q}$  are  $\mathbf{q}$  are  $\mathbf{q}$  and  $\mathbf{q}$  are  $\mathbf{q}$  and  $\mathbf{q}$  are  $\mathbf{q}$  and  $\mathbf{q}$ 

(iii) Define a  $\lambda$ -expression quote such that for all E

$$
\mathbf{quote} \quad E = E
$$

 $\Box$ 

### 7.2 The halting problem

Suppose one could devise a  $\lambda$ -expression halts with the property that:

**halts** 
$$
^{\mathsf{r}}E^{\mathsf{r}} = \begin{cases} \text{true} & \text{if } E \text{ has a normal form} \\ \text{false} & \text{if } E \text{ doesn't have a normal form} \end{cases}
$$

Define foo by

 $\textbf{foo} = \lambda x_\cdot \ (\textbf{halts}\ x \rightarrow \bot \ | \ \underline{0})$ 

By the second fixed-point theorem there is a  $\lambda$ -expression, W say, such that

$$
\mathbf{W} = \mathbf{foo}^{\top}\mathbf{W}^{\textstyle{\top}} = (\mathbf{halts}^{\top}\mathbf{W}^{\textstyle{\top}} \to \bot \mid \underline{0})
$$

It can be seen that, in fact, such a  $W$  cannot exists by asking whether it has a normal form

- (i) If **W** has a normal form then **halts**  $\mathbf{W}^{\dagger} = \mathbf{true}$ , so by the definition of foo:  $W = \perp$ . But this is impossible because if  $W = \perp$  then by the corollary to the Church-Rosser theorem (see page 118)  $\perp$  would have to have a normal form also
- (ii) If **W** does not have a normal form then **halt**  $W' = false$ , so  $W = 0$ . But this is also impossible as  $\underline{0}$  is in normal form.

This contradiction was derived by assuming that halts exists, hence halts does not exist

### Exercise

Show that there cannot exist a  $\lambda$ -expression equiv such that

$$
\mathbf{equiv}(\mathbf{F}_1, \mathbf{F}_2) = \begin{cases} \mathbf{true} & \text{if } E_1 = E_2 \\ \mathbf{false} & \text{if } E_1 \neq E_2 \end{cases}
$$

Hint Replace halts by x equiv E- x in the argument above

### Exercise

Suppose lists are represented as in Section  $5.8$  on page  $98$ . Show that there cannot exist a  $\lambda$ -expression null such that:

$$
\text{null } E = \left\{ \begin{array}{ll} \text{true} & \text{if } E = \text{[ }1 \text{]} \\ \text{false} & \text{otherwise} \end{array} \right.
$$

Does this result hold if [ ] is replaced by an arbitrary  $\lambda$ -expression  $E$ ?  $\Box$ 

# Combinators

 $Combinations$  are motivated and described, and their relationship to the state and so the exception is discussed various for compiling -expressions into combinators are explained A brief introduction to the combinator machines is given

Combinators provide an alternative theory of functions to the  $\lambda$ -calculus. They were originally introduced by logicians as a way of studying the process of substitution. More recently, Turner has argued that combinators provide a good 'machine code' into which functional programs can be compiled [68]. Several experimental computers have been built based on to the results are the results are the results are promising the results are  $\sim$ chines work is explained in Section 8.3. Combinators also provide a good intermediate code for conventional machines; several of the best compilers for functional languages are based on them eg -

There are two equivalent ways of formulating the theory of combinators

- (i) within the  $\lambda$ -calculus, or
- (ii) as a completely separate theory.

The approach here is to adopt (i) here as it is slightly simpler, but (ii) was now it was done originally. It will be shown that *any*  $\lambda$ -expression is equal to an expression built from variables and two particular expressions **K** and **S**, using only function application. This is done by mimicking  $\lambda$ abstractions using combinations of  $K$  and  $S$ . It will be demonstrated how  $\beta$ -reductions can be simulated by simpler operations involving **K** and **S**. It is these simpler operations that combinator machines implement directly in hardware. The definitions of  $K$  and  $S$  are

 $\,$  - The two-volume treatise  $\,$  combinatory  $\,$  Logic  $\,$  [14, 15] is the definitive reference, but  $\,$ the more recent textbooks - are better places to start

LET  $\mathbf{K} = \lambda x \ y \ x$ LET  $S = \lambda f g x \cdot (f x) (g x)$ 

From the set of these density is clear by reductions in the case of all  $\pm 1-\Delta$  $E_3$ 

K E- E E-

S E- E E E- E E E

Any expression built by application (i.e. combination) from  $K$  and  $S$  is called a *combinator*;  $K$  and  $S$  are the *primitive combinators*.

In BNF, combinators have the following syntax:

 $\langle$ combinator $\rangle$  ::= **K** | **S** |  $\langle$ combinator $\rangle$  < combinator $\rangle$ 

A combinatory expression is an expression built from  $K$ , S and zero or more variables. Thus a combinator is a combinatory expression not containing variables. In BNF, the syntax of combinatory expressions is:

combinatory expression  $\equiv K \mid S$  $\vert$  < variable>  $\vert$  (<combinatory expression > <combinatory expression >  $\vert$ 

Exercise Define  $I$  by:

LET  $I = \lambda x \cdot x$ 

Show that  $I = S K K$ .  $\Box$ 

The identity function  $I$  defined in the last exercise is often taken as a primitive combinator, but as the exercise shows this is not necessary as it can be defined from  $K$  and  $S$ .

### 8.1 Combinator reduction

If E and E' are combinatory expressions then the notation  $E \longrightarrow E'$  is used if  $E = E'$  or if  $E'$  can be got from E by a sequence of rewritings of the form

(1) **K**  $E_1$   $E_2 \longrightarrow E_1$ 

- (ii) S  $E_1 E_2 E_3 \longrightarrow (E_1 E_3) (E_2 E_3)$
- (iii)  $\mathbf{I} \xrightarrow{E} \xrightarrow{c} E$

Note that the reduction  $\mathbf{I} \xrightarrow{E} \mathbf{E}$  is derivable from (i) and (ii).

### Example

$$
\mathbf{S} \mathbf{K} \mathbf{K} \mathbf{x} \longrightarrow \mathbf{K} \mathbf{x} \ (\mathbf{K} \mathbf{x}) \qquad \qquad \text{by (ii)}
$$

$$
\xrightarrow{\cdot} x
$$
 by (i)

 $\Box$ 

This example shows that for any  $E: \mathbf{I} \to \mathbb{R}$ .

Any sequence of combinatory reductions, i.e. reductions via  $\longrightarrow$ , can be expanded into a sequence of conversions This is clear because  $\pm$  -  $\pm$ and S E-C reduced to E-C respectively by second to E-C respectively by second to E-C respectively and the second quences of  $\beta$ -conversions.

### 8.2 Functional completeness

A surprising fact is that any  $\lambda$ -expression can be translated to an equivalent combinatory expression. This result is called the functional completeness of combinators and is the basis for compilers for functional languages to the machine code of combinator machines

The first step is to define, for an arbitrary variable  $V$  and combinatory expression E, another combinatory expression  $\lambda^* V$ . E that simulates  $\lambda V$ . E in the sense that  $\lambda^* V$ .  $E = \lambda V$ . E. This provides a way of using **K** and **S** to simulate adding  $\lambda V$  to an expression.

If  $V$  is a variable and  $E$  is a combinatory expression, then the combinatory expression  $\lambda^* V$ . E is defined inductively on the structure of E as follows

- (i)  $\lambda^* V$ .  $V = I$
- (ii)  $\lambda^* V$ .  $V' = \mathbf{K} V'$  (if  $V \neq V'$ )
- (iii)  $\lambda^* V$ .  $C = \mathbf{K} C$  (if C is a combinator)
- (IV) A V  $(E_1, E_2) = S(\lambda, V, E_1)$  (A V  $E_2$ )

Note that  $\lambda^* V$ . E is a combinatory expression not containing V.

**Example:** If f and x are variables and  $f \neq x$ , then:

$$
\lambda^* x. \quad f \ x = \mathbf{S} \ (\lambda^* x. \ f) \ (\lambda^* x. \ x)
$$

$$
= \mathbf{S} \ (\mathbf{K} \ f) \ \mathbf{I}
$$

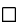

The following theorem shows that  $\lambda^* V$ . E simulates  $\lambda$ -abstraction.

**Theorem**  $(\lambda^* V, E) = \lambda V$ . E

## Proof

We show that  $(\lambda^* V, E)$  V = E. It then follows immediately that  $\lambda V$ .  $(\lambda^* V, E)$   $V = \lambda V.E$  and hence by *n*-reduction that  $\lambda^* V$ .  $E = \lambda V$ . E.

The proof that  $(\lambda^* V, E)$   $V = E$  is by mathematical induction on the 'size' of  $E$ . The argument goes as follows:

(i) If  $E = V$  then:

$$
(\lambda^* V. E) V = \mathbf{I} V = (\lambda x. x) V = V = E
$$

(ii) If  $E = V'$  where  $V' \neq V$  then:

$$
(\lambda^* V. E) V = \mathbf{K} V' V = (\lambda x y. x) V' V = V' = E
$$

(iii) If  $E = C$  where C is a combinator, then:

$$
(\lambda^* V. E) V = K C = (\lambda x y. x) C V = C = E
$$

ives the state  $\mathbf{F} = \mathbf{F} \mathbf{F}$  induction that  $\mathbf{F} = \mathbf{F} \mathbf{F} \mathbf{F}$ 

$$
(\lambda^* V. E_1) V = E_1
$$
  

$$
(\lambda^* V. E_2) V = E_2
$$

and hence

$$
(\lambda^* V. E) V = (\lambda^* V. (E_1 E_2)) V
$$
  
=  $(\mathbf{S} (\lambda^* V. E_1) (\lambda^* V. E_2)) V$   
=  $(\lambda f g x. f x (g x)) (\lambda^* V. E_1) (\lambda^* V. E_2) V$   
=  $(\lambda^* V. E_1) V ((\lambda^* V. E_2) V)$   
=  $E_1 E_2$  (by induction assumption)  
=  $E$ 

 $\Box$ 

The notation

 $\lambda$   $V_1$   $V_2$   $V_n$ .  $E$ 

is used to mean

$$
\lambda^* V_1 \ldots \lambda^* V_2 \ldots \lambda^* V_n \ldots E
$$

Now define the translation of an arbitrary  $\lambda$ -expression E to a combinatory expression  $(E)_{c}$ :

- (i)  $(V)_{c} = x$
- $\cdots$   $\cdots$   $\cdots$   $\cdots$
- (iii)  $(\lambda V. E)_{c} = \lambda^* V. (E)_{c}$

**Theorem** For every  $\lambda$ -expression E we have:  $E = (E)_{c}$ 

### Proof

The proof is by induction on the size of  $E$ .

- (i) If  $E = V$  then  $(E)_{c} = (V)_{c} = V$
- in  $\alpha$  is equal to the case of the canonical that  $\alpha$

$$
E_1 = (E_1)_{\mathfrak{c}}
$$
  

$$
E_2 = (E_2)_{\mathfrak{c}}
$$

hence

$$
(E)_{c} = (E_1 \ E_2)_{c} = (E_1)_{c} (E_2)_{c} = E_1 E_2 = E
$$

(iii) If  $E = \lambda V$ . E' then we can assume by induction that

$$
(E')_{\mathfrak{c}}=E'
$$

hence

$$
(E)_{c} = (\lambda V. E')_{c}
$$
  
=  $\lambda^{*} V. (E')_{c}$  (by translation rules)  
=  $\lambda^{*} V. E'$  (by induction assumption)  
=  $\lambda V. E'$  (by previous theorem)  
= E

 $\Box$
This theorem shows that any  $\lambda$ -expression is equal to a  $\lambda$ -expression built up from **K** and **S** and variables by application, i.e. the class of  $\lambda$ expressions  $E$  defined by the BNF:

$$
E \ ::= \ V \ | \ \mathbf{K} \ | \ \mathbf{S} \ | \ E_1 \ E_2
$$

is equivalent to the full  $\lambda$ -calculus.

 $-1$  is contraction of n combinators  $-1$ (Barendregt [4], Chapter 8) if every  $\lambda$ -expression E is equal to an expression built from  $C_i$ s and variables by function applications. The theorem above shows that  $K$  and  $S$  form a 2-element basis. The exercise below (from Section - of Barendregt shows that there exists a -element basis

## Exercise

Find a combinator, X say, such that any  $\lambda$ -expression is equal to an expression built from  $X$  and variables by application. Hint: Consider  $(K, S, K)$   $(K, S, K)$   $(K, S, K)$  and  $(K, S, K)$   $((K, S, K)$   $(K, S, K))$   $\square$ 

## Examples

$$
\lambda^* f. \ \lambda^* x. \ f \ (x \ x) = \lambda^* f. \ (\lambda^* x. \ f \ (x \ x))
$$
  
\n
$$
= \lambda^* f. \ (S \ (\lambda^* x. \ f) \ (\lambda^* x. \ x \ x))
$$
  
\n
$$
= \lambda^* f. \ (S \ (Kf) \ (S (\lambda^* x. \ x) \ (\lambda^* x. \ x)))
$$
  
\n
$$
= \lambda^* f. \ (S \ (Kf) \ (S \ I \ I))
$$
  
\n
$$
= S \ (\lambda^* f. \ S \ (Kf)) \ (\lambda^* f. \ S \ I \ I)
$$
  
\n
$$
= S \ (S \ (\lambda^* f. \ S) \ (\lambda^* f. \ K \ f)) \ (K \ (S \ I \ I))
$$
  
\n
$$
= S \ (S \ (K \ S) \ (S \ (\lambda^* f. \ K) \ (\ \lambda^* f. \ f))) \ (K \ (S \ I \ I))
$$
  
\n
$$
= S \ (S \ (K \ S) \ (S \ (K \ K) \ I)) \ (K \ (S \ I \ I))
$$

$$
(\mathbf{Y})_{c} = (\lambda f. (\lambda x. f(x x)) (\lambda x. f(x x)))_{c}
$$
  
\n
$$
= \lambda^{*} f. ((\lambda x. f(x x)) (\lambda x. f(x x)))_{c}
$$
  
\n
$$
= \lambda^{*} f. ((\lambda x. f(x x))_{c} (\lambda x. f(x x))_{c})
$$
  
\n
$$
= \lambda^{*} f. (\lambda^{*} x. (f(x x))_{c}) (\lambda^{*} x. (f(x x))_{c})
$$
  
\n
$$
= \lambda^{*} f. (\lambda^{*} x. f(x x)) (\lambda^{*} x. f(x x))
$$
  
\n
$$
= \mathbf{S} (\lambda^{*} f. \lambda^{*} x. f(x x)) (\lambda^{*} f. \lambda^{*} x. f(x x))
$$
  
\n
$$
= \mathbf{S} (\mathbf{S} (\mathbf{K} \mathbf{S}) (\mathbf{S} (\mathbf{K} \mathbf{K}) \mathbf{I})) (\mathbf{K} (\mathbf{S} \mathbf{I} \mathbf{I}))) (\mathbf{S} (\mathbf{S} (\mathbf{K} \mathbf{S}) (\mathbf{S} (\mathbf{K} \mathbf{K}) \mathbf{I})) (\mathbf{K} (\mathbf{S} \mathbf{I} \mathbf{I})))
$$

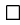

## 8.3 Reduction machines

Until Dave Turner published his paper [68], combinators were regarded as a mathematical curiosity In his paper Turner argued that translating functional languages, i.e. languages based on the  $\lambda$ -calculus, to combinators and then reducing the resulting expressions using the rewrites given on page - is a practical way of implementing these languages

Turner's idea is to represent combinatory expressions by trees. For example,  $S(f x)$   $(K y) z$  would be represented by:

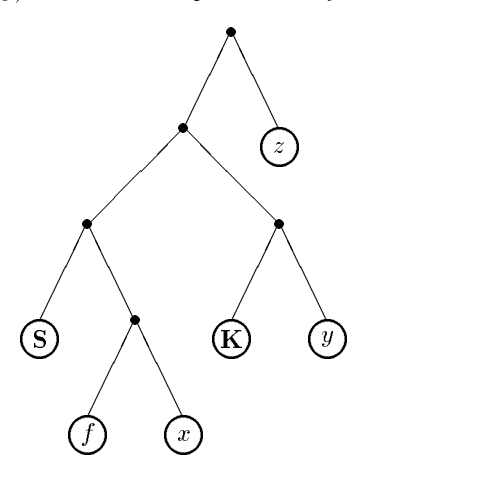

Such trees are represented as pointer structures in memory Special hardware or firmware can then be implemented to transform such trees according to the rules of combinator reduction defining  $\longrightarrow$ .

For example, the tree above could be transformed to:

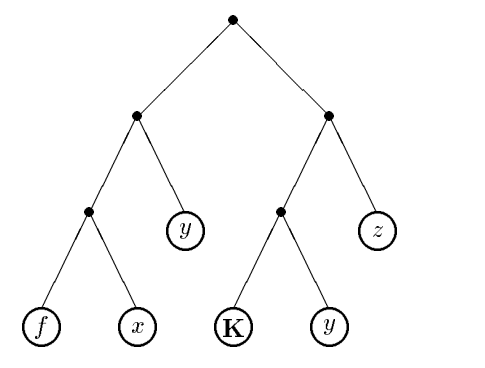

using the transformation

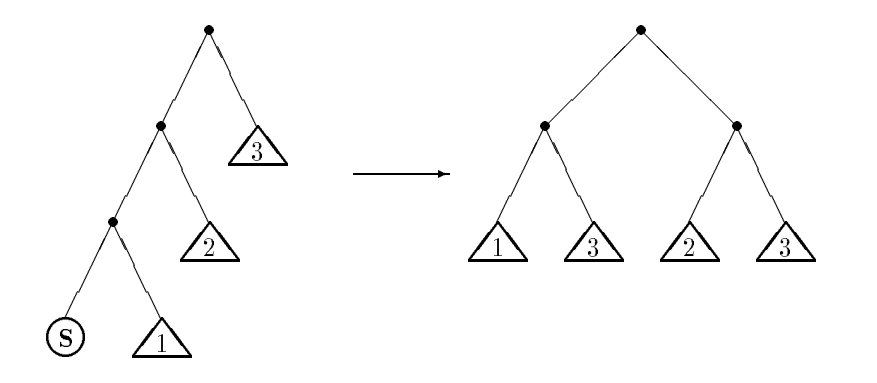

which corresponds to the reduction  $S$   $E_1$   $E_2$   $E_3 \longrightarrow (E_1 E_2)$   $(E_2 E_3)$ .

## Exercise

What tree transformation corresponds to  $\mathbf{K}$   $E_1$   $E_2 \longrightarrow E_1$ ? How would this transformation change the tree above?  $\Box$ 

Notice that the tree transformation for S just given duplicates a subtree. This wastes space; a better transformation would be to generate one subtree with two pointers to it, i.e.

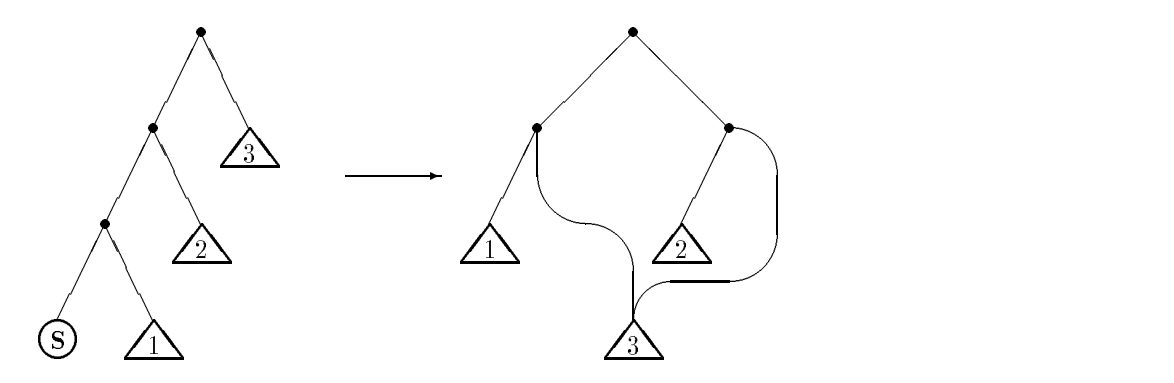

This generates a *graph* rather than a tree. For further details of such graph reductions see Turner's paper [68].

It is clear from the theorem above that a valid way of reducing  $\lambda$ expressions is

(i) Translating to combinators (i.e.  $E \mapsto (E)_{\mathfrak{C}}$ ).

(ii) Applying the rewrites

**K** 
$$
E_1
$$
  $E_2$   $\longrightarrow$   $E_1$   
\n**S**  $E_1$   $E_2$   $E_3$   $\longrightarrow$   $(E_1 E_3)$   $(E_2 E_3)$ 

until no more rewriting is possible

An interesting question is whether this process will 'fully evaluate' expressions. If some expression  $E$  is translated to combinators, then reduced using  $\longrightarrow$ , is the resulting expression as fully evaluated as the result of  $\lambda$ -reducing E directly, or is it only partially evaluated? Surprisingly, there doesn t seem to be anything in the literature on this important question . However, combinator machines have been built and they appear to work -

It is well known that if  $E_1 \longrightarrow E_2$  in the A-calculus, then it is not necessarily the case that  $(E_1)_{\text{C}} \longrightarrow (E_2)_{\text{C}}$ . For example, take

$$
E_1 = \lambda y. \ (\lambda z. \ y) \ (x \ y)
$$
  

$$
E_2 = \lambda y. \ y
$$

## Exercise 91

With  $E_1$  and  $E_2$  as above show that  $E_1 \longrightarrow E_2$  in the *λ*-calculus, but it is not the case that  $(E_1)_{\mathcal{C}} \longrightarrow (E_2)_{\mathcal{C}}$ .  $\Box$ 

A combinatory expression is defined to be in *combinatory normal form* if it contains no subset the form  $\mathbf{E} = \mathbf{E} \mathbf{E} \mathbf{E$ the normalization theorem holds for combinatory expressions, i.e. always reducing the leftmost combinatory redex will find a combinatory normal form if it exists

Note that if  $E$  is in combinatory normal form, then it does not necessarily follow that it is a  $\lambda$ -expression in normal form.

**Example:** S K is in combinatory normal form, but it contains a  $\beta$ -redex, namely

$$
(\lambda f. (\lambda g x. (f x (g x))) (\lambda x y. x)
$$

## Exercise

Construct a combinatory expression  $E$  which is in combinatory normal form, but has no normal form.  $\square$ 

<sup>-</sup> The most relevant paper I could find is one by Hindley  $\left\lceil \beta U \right\rceil$ . This compares  $\lambda$ reduction with combinatory reduction- but not in a way that is prima facie relevant to the termination of combinator machines

## 8.4 Improved translation to combinators

- show that simples on page - simple is shown that simple expressions can translate to the simple simple of th quite complex combinatory expressions via the rules on page -

To make the 'code' executed by reduction machines more compact, various optimizations have been devised

# Examples

(i) Let  $E$  be a combinatory expression and  $x$  a variable not occurring in  $E$ . Then:

$$
\mathbf{S} \ (\mathbf{K} \ E) \ \mathbf{I} \ x \xrightarrow{\mathbf{C}} (\mathbf{K} \ E \ x) \ (\mathbf{I} \ x) \xrightarrow{\mathbf{C}} E \ x
$$

hence  $S(KE)$  **I**  $x = E \cdot x$  (because  $E_1 \longrightarrow E_2$  implies  $E_1 \longrightarrow E_2$ ), so by extension and page of the contract of the contract of the contract of the contract of the contract of the contract of the contract of the contract of the contract of the contract of the contract of the contract of the c

$$
S(K E) I = E
$$

ii Let  $\mathcal{L}$  is a committed in a component and  $\mathcal{L}$  are variable not occurring to  $\mathcal{L}$ in either of them. Then:

$$
\mathbf{S} \ (\mathbf{K} \ E_1) \ (\mathbf{K} \ E_2) \ x \xrightarrow{\mathbf{C}} \mathbf{K} \ E_1 \ x \ (\mathbf{K} \ E_2) \ x \xrightarrow{\mathbf{C}} \ E_1 \ E_2
$$

Thus

**S** (**K** 
$$
E_1
$$
) (**K**  $E_2$ )  $x = E_1 E_2$ 

Now

$$
\mathbf{K}(E_1 \ E_2) \ x \ \xrightarrow{\quad \ } E_1 \ E_2
$$

hence K E-method in the E-method in the E-method in the E-method in the E-method in the E-method in the E-method

**S** (**K** 
$$
E_1
$$
) (**K**  $E_2$ )  $x = E_1 E_2 =$ **K**  $(E_1 E_2) x$ 

It follows by extensionality that

**S** (**K** 
$$
E_1
$$
) (**K**  $E_2$ ) = **K**  $(E_1 \ E_2)$ 

 $\Box$ 

Since S (K E)  $I = E$  for any E, whenever a combinatory expression of the form  $\mathbf S$  ( $\mathbf K$   $E$ ) I is generated, it can be 'peephole optimized' to just E Similarly whenever an expression of the form S K E- K E is  $\Box$  it can be optimized to  $\Box$  . It can be obtained to  $\Box$ 

Example On page - it was shown that

$$
\lambda^* f. \lambda^* x. f(x x) = \mathbf{S} (\mathbf{S} (\mathbf{K} \mathbf{S}) (\mathbf{S} (\mathbf{K} \mathbf{K}) \mathbf{I})) (\mathbf{K} (\mathbf{S} \mathbf{I} \mathbf{I}))
$$

Using the optimization **S** (**K** E) **I** = E this simplifies to:

$$
\lambda^* f. \lambda^* x. f(x x) = \mathbf{S} (\mathbf{S} (\mathbf{K} \mathbf{S}) \mathbf{K}) (\mathbf{K} (\mathbf{S} \mathbf{I} \mathbf{I}))
$$

## 8.5 More combinators

It is easier to recognize the applicability of the optimization **S** (**K** E) **I** = E if I has not been expanded to  $S K K$ , i.e. if I is taken as a primitive combinator. Various other combinators are also useful in the same way; for example,  $\bf{B}$  and  $\bf{C}$  defined by:

LET  $\mathbf{B} = \lambda f g x f (g x)$ 

LET 
$$
C = \lambda f g x f x g
$$

These have the following reduction rules

$$
\begin{array}{ccc}\n\mathbf{B} & E_1 \ E_2 \ E_3 & \xrightarrow{\cdot} E_1 \ (E_2 \ E_3) \\
\mathbf{C} & E_1 \ E_2 \ E_3 & \xrightarrow{\cdot} E_1 \ E_3 \ E_2\n\end{array}
$$

Exercise

Show that with  $B$ ,  $C$  defined as above:

**S** (**K** 
$$
E_1
$$
)  $E_2$  = **B**  $E_1$   $E_2$   
**S**  $E_1$  (**K**  $E_2$ ) = **C**  $E_1$   $E_2$ 

 $\mathbb{F}_1$  . The Eq. and any two compilators  $\mathbb{F}_2$  expressions  $\mathbb{F}_1$ .

Using **B** and **C**, one can further optimize the translation of  $\lambda$ -expressions to combinators by replacing expressions of the form S K E- E and S E- K E by <sup>B</sup> E- E and <sup>C</sup> E- E

# Curry's algorithm

Combining the various optimizations described in the previous section leads to Curry's algorithm for translating  $\lambda$ -expressions to combinatory expressions. This algorithm consists in using the definition of  $(E)_{\text{C}}$  given on page - but whenever an expression of the form S E- E is generated one tries to apply the following rewrite rules

1. S (K  $E_1$ ) (K  $E_2$ )  $\longrightarrow$  (K  $E_1 E_2$ ) 2. S (K E)  $1 \rightarrow E$ 3. S (K  $E_1$ )  $E_2 \longrightarrow$  B  $E_1 E_2$ 4.  $\mathbf{S}E_1(\mathbf{K}E_2) \longrightarrow \mathbf{C}E_1E_2$ 

If more than one rule is applicable, the *earlier* one is used. For example,  $S$  (for equal to  $S$  ) in the extreme to be (for equal that the  $S$  in (for equal to  $S$ 

## Exercise

Show that using Curry's algorithm,  $Y$  is translated to the combinator:

 $S$  (C B (S I I)) (C B (S I I))

 $\Box$ 

Exercise Show that

 $S(S(K S) (S(K K) I)) (K (S I I)) = C B (S I I)$ 

 $\Box$ 

## $8.7$ Turner's algorithm

In a second paper, Turner proposed that Curry's algorithm be extended to use another new primitive combinator called  $S'$  [69]. This is defined by:

LET  $S' = \lambda c f g x c (f x) (g x)$ 

and has the reduction rule

$$
\mathbf{S}' \ C \ E_1 \ E_2 \ E_3 \underset{\mathbf{C}}{\longrightarrow} C \ (E_1 \ E_3) \ (E_2 \ E_3)
$$

where C E-C  $\sim$  E  $_{21}$   $\sim$  O  $_{21}$  are arbitrary compilations The reasons The reasons The reasons The reasons The reasons The reasons The reasons The reasons The reasons The reasons The reasons The reasons The reasons why 'C' is used is that  $S'$  has the property that if C is a combinator ie contains no variable then for any  $\mathbb{F}_2$  and  $\mathbb{F}_2$ 

$$
\lambda^* x. C E_1 E_2 = \mathbf{S}' C (\lambda^* x. E_1) (\lambda^* x. E_2)
$$

This can be shown using extensionality. Clearly  $x$  is a variable not occurring in  $\lambda^* x$ . C  $E_1$   $E_2$  or S C  $(\lambda^* x, E_1)$   $(\lambda^* x, E_2)$  (exercise: why ), so it is sufficient to show:

$$
(\lambda^*x. C E_1 E_2) x = (\mathbf{S'} C (\lambda^*x. E_1) (\lambda^*x. E_2)) x
$$

From the definition of  $\lambda^* x$  it easily follows that:

$$
\lambda^* x. C E_1 E_2 = S (S (K C) (\lambda^* x. E_1)) (\lambda^* x. E_2)
$$

hence

$$
(\lambda^* x. C E_1 E_2) x = (\mathbf{S} (\mathbf{S} (\mathbf{K} C) (\lambda^* x. E_1)) (\lambda^* x. E_2)) x
$$
  
=  $\mathbf{S} (\mathbf{K} C) (\lambda^* x. E_1) x ((\lambda^* x. E_2)) x$   
=  $\mathbf{K} C x ((\lambda^* x. E_1) x) ((\lambda^* x. E_2)) x$   
=  $C ((\lambda^* x. E_1) x) ((\lambda^* x. E_2)) x)$ 

But (S C  $(\lambda x E_1)(\lambda x E_2)$ )  $x = C ((\lambda x E_1)x)(\lambda x E_2)$   $x$  also, and so

$$
(\lambda^*x \cdot C E_1 E_2) x = (\mathbf{S'} C (\lambda^*x \cdot E_1) (\lambda^*x \cdot E_2)) x
$$

## Exercise

Where in the argument above did we use the assumption that  $C$  is a combinator?  $\Box$ 

Turner's combinator  $S'$  is useful when translating  $\lambda$ -expressions of the form  $\Delta v_n$   $v_2$   $v_1$ .  $E_1$   $E_2$  (it will be seen shortly why it is convenient to number the bound variables in descending order). To see this, following Turner [69], temporarily define

| $E'$   | to mean | $\lambda^* V_1$ . $E$                                          |
|--------|---------|----------------------------------------------------------------|
| $E''$  | to mean | $\lambda^* V_2$ . $(\lambda^* V_1$ . $E)$                      |
| $E'''$ | to mean | $\lambda^* V_3$ . $(\lambda^* V_2$ . $(\lambda^* V_1$ . $E)$ ) |

Recall that

$$
(\lambda V_n \cdots V_2 V_1 \cdot E_1 E_2)_{\mathbf{C}} = \lambda^* V_n \cdot (\cdots (\lambda^* V_2 \cdot (\lambda^* V_1 \cdot (E_1 E_2)_{\mathbf{C}}))) \cdots )
$$

The next exercise shows that

$$
\lambda^* V_n. \ldots. \lambda^* V_2. \lambda^* V_1. (E_1 E_2)
$$

gets very complicated as  $n$  increases.

# Exercise

Show that:

- (1)  $\lambda x_1 E_1 E_2 = S E_1 E_2$
- (ii)  $\lambda$   $x_2$ . ( $\lambda$   $x_1$ .  $E_1$   $E_2$ )  $\equiv$  5 (**B** 5  $E_1$ )  $E_2$
- (iii)  $\lambda$   $x_3$ . ( $\lambda$   $x_2$ . ( $\lambda$   $x_1$ .  $E_1$   $E_2$ ))  $=$  S (B S (B S)  $E_1$  ))  $E_2$
- $(1V)$   $\wedge$   $x_4$ .  $( \wedge x_3)$ .  $( \wedge x_2)$ .  $( \wedge x_1)$ .  $E_1$   $E_2$ }}} =  $\bf{S}$  (B  $\bf{S}$  (B  $\bf{B}$  B) (B  $\bf{B}$  (B  $\bf{B}$  B)))  $E_1$  ))  $E_2$

The size of  $\lambda$   $V_n$ ,  $\ldots$   $\lambda$   $V_2$ ,  $\lambda$   $V_1$ ,  $(E_1 \, E_2)$  is proportional to the square of n. Using  $S'$ , the size can be made to grow *linearly* with n:

$$
\lambda^* x_2. (\lambda^* x_1. E_1 E_2) = \lambda^* x_2. S E'_1 E'_2
$$
  
\n
$$
= S' S (\lambda^* x_2. E'_1) (\lambda^* x_2. E'_2)
$$
  
\n
$$
= S' S E''_1 E''_2
$$
  
\n
$$
\lambda^* x_3. (\lambda^* x_2. (\lambda^* x_1. E_1 E_2)) = \lambda^* x_3. S' S E''_1 E''_2
$$
  
\n
$$
= S' (S' S) (\lambda^* x_3. E''_1) (\lambda^* x_3. E''_2)
$$
  
\n
$$
= S' (S' S) E'''_1 E'''_2
$$
  
\n
$$
\lambda^* x_4. \lambda^* x_3. (\lambda^* x_2. (\lambda^* x_1. E_1 E_2))) = \lambda^* x_4. S' (S' S) E'''_1 E'''_2
$$
  
\n
$$
= S' (S' (S' S)) (\lambda^* x_4. E'''_1) (\lambda^* x_4. E'''_2)
$$
  
\n
$$
= S' (S' (S' S)) (\lambda^* x_4. E'''_1) (\lambda^* x_4. E'''_2)
$$

Just as B and C were introduced to simplify combinatory expressions of the form S K E- E and <sup>S</sup> E- K E respectively Turner also devised  $\mathbf{B}'$  and  $\mathbf{C}'$  with an analogous role for  $\mathbf{S}'$ . The properties required are:

**S'** 
$$
C
$$
 (**K**  $E_1$ )  $E_2$  = **B'**  $C$   $E_1$   $E_2$   
**S'**  $C$   $E_1$  (**K**  $E_2$ ) = **C'**  $C$   $E_1$   $E_2$ 

where  $C$  is any combinator and E-M is any combinator and E-M is any combinatory expression of  $C$ sions). This is achieved if  $B'$  and  $C'$  are defined by:

LET  $\mathbf{B}' = \lambda c f g x c f (g x)$ LET  $C' = \lambda c f g x c (f x) g$ 

Clearly  $B'$  and  $C'$  will have the property that for arbitrary  $\lambda$ -expressions C E- E and E

$$
\mathbf{B}' \ C \ E_1 \ E_2 \ E_3 \xrightarrow{c} C \ E_1 \ (E_2 \ E_3)
$$
  

$$
\mathbf{C}' \ C \ E_1 \ E_2 \ E_3 \xrightarrow{c} C \ (E_1 \ E_3) \ E_2
$$

Exercise

Show that for arbitrary expressions C E- E and E

- (1) S C (K  $E_1$ )  $E_2 = B$  C  $E_1 E_2$
- (ii) S C  $E_1$  (K  $E_2$ ) = C C  $E_1$   $E_2$
- (iii) S (**B** K  $E_1$ )  $E_2 = S$  K  $E_1 E_2$
- (IV) **B** (**K**  $E_1$ )  $E_2 =$  **B K**  $E_1$   $E_2$
- (v) C (B K  $E_1$ )  $E_2 =$  C K  $E_1$   $E_2$

```
\Box
```
Turner's algorithm for translating  $\lambda$ -expressions to combinatory expressions is described by  $\lim$  [69] as follows:

Use the algorithm of Curry but whenever a term beginning in S, B or C is formed use one of the following transformations if it is possible to do so

```
S (B K A) B \longrightarrow S K A B,
   \mathbf{B} (K A) B \longrightarrow \mathbf{B} K A B,
C (B K A) B \longrightarrow C K A B
```
Here  $A$  and  $B$  stand for arbitrary terms as usual and  $K$  is any term composed entirely of constants. The correctness of the new algorithm can be inferred from the correctness of the Curry algorithm by demonstrating that in each of the above transformations the left- and right-hand sides are extensionally equal. In each case this follows directly from the definitions of the combinators involved

Since Turner's pioneering papers appeared, many people have worked on improving the basic idea. For example, John Hughes has devised a scheme for dynamically generating an 'optimal' set of primitive combinators (called supercombinators) for each program [36]. The idea is that the compiler will generate combinatory expressions built out of the supercom binators for the program being compiled. It will also dynamically produce 'microcode' to implement the reduction rules for these supercombinators. The result is that each program runs on a reduction machine tailored spe cially for it. Most current high-performance implementations of functional languages use supercombinators - Another avenue of research is to use combinators based on the De Bruijn notation briey described on page The Categorical Abstract Machine - uses this approach

# Part III

# Implementing the **Theories**

# A Quick Introduction to LISP

The LISP programming language is introduced. Enough detail is given to enable the reader to understand all the programs making up the theorem prover in Chapter 10, the verifier in Chapter 11 and the state of the state of the state in Chapter of the state of the calculus of the contract of the contract

In Part III of this book the ideas in the preceding two parts are illustrated by describing some LISP programs which embody the theories described there. These programs are small enough so that it is feasible to type them into a file and play with them; they are, however, often rather inefficient. The code has been written to be short and easy to follow; this has sometimes been at the expense of efficiency. The goal is that the programs be efficient enough for *simple* experiments; it is not expected that they will have anything more than educational value. Readers interested in implementing more efficient versions can use the prototypes provided here as a starting point and, with suitable intrumentation, can do experiments to determine those things that need optimizing The purpose of this chapter is to provide a sufficient introduction to LISP so that the programs that follow will be comprehensible to readers who have not met the language before. For a more comprehensive introduction Wilensky's book LISPcraft is recommended From now on this will be referred to as Wilensky

LISP is probably the second oldest programming language in widespread use (FORTRAN is the oldest). It is the first functional language to have been developed and its design was strongly based on the  $\lambda$ -calculus. Unfortunately, LISP functions differ in subtle and confusing ways from ordinary mathematical functions (and hence from the  $\lambda$ -calculus). This is partly for efficiency reasons and partly due to errors in the original design. For example, McCarthy, the inventor of the language, says in his paper on the history of LISP  $|52|$  that the dynamic binding of free variables (see Section 9.7) used by LISP's  $\lambda$ -expressions was a mistake.

It is possible to do imperative programming in LISP (see the description of the prog feature on page - and the resulting potential for side effects also complicates the relation between mathematical functions and LISP functions, so much so that some authors regard LISP as a bad inuence Here for example is a quotation by David Turner from the discussion after his paper in the book Mathematical Logic and Programming Languages [35].

It needs to be said very firmly that LISP, at least as represented by the dialects in common use is not a functional language at all. LISP does have a functional subset, but that is a rather inconvenient programming language and there exists no signif icant body of programs written in it Almost all serious pro gramming in LISP makes heavy use of side effects and other referentially opaque features

I think that the historical importance of LISP is that it was the first language to provide 'garbage-collected' heap storage. This was a very important step forward. For the development of functional programming, however, I feel that the contribution of LISP has been a negative one My suspicion is that the success of LISP set back the development of a properly functional style of programming by at least ten years

I have some sympathy for this view, but unfortunately there are no robust and efficient functional language implementations that I felt could reasonably be used instead of LISP. The best that are available are probably Standard ML [55] and Miranda [70]. Although current ML  $\,$ implementations<sup>1</sup> rival or exceed LISP in robustness and efficiency, they have not yet become widely distributed. Furthermore, ML, like LISP, has imperative features that complicate its semantics; however, unlike LISP, pure ML functions (i.e. ones without side effects) do correspond to mathematical functions The Miranda system is very elegant but it is currently not efficient enough for the kind of applications given here. Furthermore, Miranda is not available free and the expense of buying a system may un fortunately slow down its distribution

If a suitable functional programming language becomes widely dis tributed then it would probably be used in future editions of this book To the extent that is practical, only the functional subset of LISP will be used here.

 $^1$ Implementations of ML are available from Edinburgh University, Bell Laboratories, Imperial Software Technology and as part of Sussex University s Poplog system

### $9.1$ **Features of LISP**

According to John McCarthy, LISP is characterized by the ideas listed below (see his history of the language  $[52]$  and Mason's book  $[50]$ ):

- $\bullet$  Computing with symbolic expressions rather than numbers.
- $\bullet$  -Kepresentation of symbolic expressions and other information by list  $\hspace{0.1mm}$ structure in the memory of a computer
- $\bullet$  A small set of selector and constructor operations expressed as functions
- $\bullet$  Composition of functions as a tool for forming more complex functions.
- $\bullet$  -the use of conditional expressions for getting branching into function  $\bullet$ definitions.
- $\bullet$  the recursive use of conditional expressions as a sufficient tool for building computable functions
- $\bullet$  The use of  $\lambda$ -expressions for naming functions.
- The representation of LISP programs as LISP data that can be manipulated by other programs
- $\bullet$  The conditional expression interpretation of Boolean connectives.  $\bullet$
- $\bullet$  The LISP function eval that serves both as a formal definition of the  $\hspace{0.1mm}$ language and as an interpreter
- $\bullet$  Garbage collection.  $\bullet$
- LISP statements as a command language for an interactive environ ment.

Some of these ideas were taken from other languages but most were new (and due to McCarthy).

There are many versions of LISP in current use, for example:

- $\bullet$  Maclisp. An influential LISP system produced at MIT.
- $\bullet$  Zetalisp. An enhancement of Maclisp that runs on Symbolics LISP
- $\bullet$  Franz LISP. A version of Maclisp that runs on Vaxes and Sun workstations
- $\bullet$  Interlisp. A sophisticated LISP programming environment developed at BBN and Xerox PARC It runs on the Xerox workstations
- Standard LISP. An early attempt to produce a standard lead by a group from the University of Utah
- Cambridge LISP. This this was originally developed for IBM mainframes, but versions are now available for BBC microcomputers and Commodore Amigas Cambridge LISP is quite similar to Standard LISP
- $\bullet$  Common LISP. A recent, fairly successful, attempt to produce a standard. Many people are now converting to Common LISP. Some of the horrors in the treatment of functions in other LISPs are corrected in Standard LISP

In this book, the intention is to stay within a subset that is common to most LISPs. Where arbitrary notational choices are made, Franz LISP is used. This is the version of LISP used in Wilensky and public domain implementations are available for Vax and Sun computers running Unix If no suitable purely functional languages become available future editions of this book will probably use Common LISP because of its superior treatment of functions leaves less lexical scoping is the default see Sections leaves is the default see Sections experimental see Sections and  $\alpha$ 

#### 9.2 Some history

The earliest versions of LISP used a notation called M-expressions (described in [53]) that was 'intended to resemble FORTRAN as much as possible' [52]. The data manipulated by these M-expressions were things called S-expressions. The 'M' and 'S' in 'M-expression' and 'S-expression' abbreviate 'meta' and 'symbolic'.

To explain the semantics of LISP, McCarthy wrote an interpreter for LISP in LISP. This interpreter, called eval, used an encoding of Mexpressions as S-expressions, so that programs (i.e. M-expressions) could be manipulated as data (i.e. S-expressions). This encoding provided an alternative syntax for LISP which rapidly replaced the M-expression syntax. Now only the S-expression notation is used and M-expressions are a historical relic This little bit of history is worth knowing because it explains various features of the language. For example, McCarthy says [52]

The unexpected appearance of an interpreter tended to freeze the form of the language, and some of the decisions made rather lightheartedly ... later proved unfortunate. These included the COND notation for conditional expressions which leads to unnec essary depth of parentheses

Later, McCarthy adds:

Another reason for the initial acceptance of awkwardnesses in the internal form of LISP is that we still expected to switch to writing programs as M-expressions. The project of defining Mexpressions precisely and compiling them or at least translat ing them into S-expressions was neither finalized nor explicitly abandoned. It just receded into the indefinite future, and a new generation of programmers appeared who preferred internal no tation to any FORTRAN-like or ALGOL-like notation that could be devised

#### 9.3 S-expressions

LISP programs consist of functions for manipulating S-expressions. The functions themselves are also represented by S-expressions. The process of running a program consists in *evaluating* an S-expression representing the application of a function to some arguments

and sexpression is either an atom or a dotted-pair (signal and signal  $\mathbb{R}^n$ are s<sub>e</sub> are sexpressions de citie pairs are sometimes called this but this but the term is used here in a dimension. As a distribute way seems was a distribute way of the section of with a small be used for an  $\mu$  and small small sexpressions equations equations are small small small small small small small small small small small small small small small small small small small small small small sma typewriter font for particular Sexpressions eg foo -foo FOO

Atoms are sequences of characters, for example:

x y football the second control of the second control of the second control of the second control of the second

The exact syntax of atoms is implementation dependent. Most of the atoms to be used will be the names of variables or functions Such names will consist of sequences of letters or numbers starting with a letter Other atoms represent numbers and mathematical operations Some characters have a special meaning to the LISP reader. To include such characters in an atom, the atom name must be input with vertical bars (i.e.  $\exists s$ ) surrounding it. For example,  $|\cdot|$  is an atom whose name consists of three quote characters; note that the vertical bars are not part of the atom.

The atoms t and nil have a special role in LISP; as will be seen in Section 9.5.2 they represent 'true' and 'false' respectively. Some LISPs (e.g. Common LISP) do not distinguish upper and lower case; however Franz LISP does distinguish them: for example, for us (but not for some systems) the atoms F00 and foo are different.

Examples of S-expressions are:

nil FOO -FOO foo --A nil --B nil nil

Strings are a special kind of atom. They are input as a sequence of characters surrounded by quotes  $(")$ . For example,

"string  $1$ ", "\*\*?!", "This is a long string containing spaces."

Strings evaluate to themselves; they are useful for error messages and are more efficiently implemented then arbitrary atoms.

## Lists

A list is the atom nil or a dottedpair -S S- Note that nil is the only S-expression that is both an atom and a list. It is called the empty list. Lists of the form

-S -S- -S -Sn nil

are called *linear lists* and are written as:

-S S- S Sn

<u>the notation of</u> the atom in the atom nilled

## Warnings

- (i) Sometimes the term 'list' is used for what we call 'linear list'.
- (ii) In some LISPs (e.g. Franz LISP) the expression  $(A.B)$  (where A and B are atoms will be interpreted as the Sexpression - AB interpreted as the Sexpression - AB interpreted as the S AB is a single atom This is because some LISP readers do not rec ognize dotted pairs unless there are spaces around the dot In such LISPs, (A.B) would be different from (A . B). A further complication is that in Franz LISP (1.2) is the linear list containing the floating point number 1.2; this atom is different from the atom  $|1.2|$  (see the descriptions of the predicates symbolp and numberp in Section 
-

Each S-expression has a value which is obtained by evaluating it. The atoms t and nil evaluate to themselves, as do strings " ... " and the numbers  $0, 1, 2$  etc.

### Variables and the environment 9.4

LISP atoms can be bound to S-expressions in the environment. Such atoms are called *variables* and when they are evaluated the result is the corresponding S-expression. Variables can either be part of the top-level interaction with LISP (global variables) or they can be local to the application of a function

A variable x can be set to the value of an S-expression  $S$  by evaluating the Sexpression (Principle evaluation) - sets interested and the sets of sets and the sets of the sets of the the value of one to

is an one of the present that evaluates a position that evaluates the sextent of the sextent of the sextent of to set and the set of the set of the set of the variable mike a set of the variable mike  $\alpha$  $\mathcal{L} = \{ \mathbf{v}_1, \mathbf{v}_2, \mathbf{v}_3, \ldots, \mathbf{v}_{N-1} \}$  . We note that we are not an analyzed with  $\mathcal{L} = \{ \mathbf{v}_1, \mathbf{v}_2, \ldots, \mathbf{v}_{N-1} \}$ error, because set q would try to evaluate  $\setminus$  so the set of a functions, and this is explained further in the next section

The Sexpression -quote S can be abbreviated by S Thus evaluating -setq mike 
- binds mike to -

#### 9.5 Functions

If S is an S-expression representing a LISP function (see below) then

-S S --- Sn

is normally evaluated by

- (i) first evaluating  $S_1, \ldots, S_n$  (in that order)
- (ii) and then *applying* (see below) S to the resulting values.

For example -add evaluates to If S is not an Sexpression repre senting a function, then an error results. Thus, since 1 is not a function, evaluation - will cause an error We will generally use for the cause of the cause f g h etc. We will generally use f  $\alpha$ range over S-expressions representing functions.

Certains names are bound to special functions that do not evaluate their arguments. For example, setq does not evaluate its first argument. There is a function set that does evaluate its restriction set that does evaluate its rst argument  $\mathbf{r}_s$ is equivalent to -set -quote x S Both setq and set have a side eect of binding a variable to a value. They also have a value, which is the value of the interest second argument For example - which is a set of evaluates to set of example - which is a set of e

## Exercise

What are the values and side effects of:

i i setquente de la construcción de la construcción de la construcción de la construcción de la construcción d  $\mathbf{a}$  - add  $\mathbf{a}$  - add  $\mathbf{a}$  - add  $\mathbf{a}$  -  $\mathbf{a}$  -  $\mathbf{a}$  -  $\mathbf{a}$  -  $\mathbf{a}$  -  $\mathbf{a}$  -  $\mathbf{a}$  -  $\mathbf{a}$  -  $\mathbf{a}$  -  $\mathbf{a}$  -  $\mathbf{a}$  -  $\mathbf{a}$  -  $\mathbf{a}$  -  $\mathbf{a}$  -  $\mathbf{a}$  -  $\mathbf{a}$  iii -setq x -add -setq x x  $\Box$ 

Functions that do not evaluate their arguments are normally built-in system functions (like setq). In most LISPs (but not Common LISP) one can define a kind of function called an  $fexpr$  which does not evaluate its arguments, however the use of fexprs is nowadays considered poor practice see Chapter - of Wilensky for details A facility that is very useful however, is the definition of macros; these provide a way of preprocessing Sexpressions before they are evaluated. By defining macros that insert quotes around arguments it is possible to control the evaluation of arguments in a clean and this is described in any This is determined in Section 2. This is described in  $\mathcal{L}$ 

It is also possible to have functions that appear to take a variable number of arguments (e.g. cond, casesq, and and or in Section  $9.5.2$ ). Most such functions are built-in macros or fexprs.

User defined LISP functions are represented by S-expressions of the form - and  $\{x_i\}$  are all  $\{y_i\}$  form - and - and - and - are applied to are and guments  $S_1, \ldots, S_n$  by binding them to  $x_1, \ldots, x_n$  respectively and then evaluating  $S$  in the resulting environment. For example, --lambda x y z -add -add x y z evaluates to The binding of the arguments to the function variables x- xn is local to the eval uation of  $S$ .

A lambdaexpression -lambda -x --- xn S can be given a name f in the environment by evaluating

 $\overline{\phantom{a}}$  and  $\overline{\phantom{a}}$  and  $\overline{\phantom{a}}$  and  $\overline{\phantom{a}}$  and  $\overline{\phantom{a}}$  and  $\overline{\phantom{a}}$  and  $\overline{\phantom{a}}$  and  $\overline{\phantom{a}}$  and  $\overline{\phantom{a}}$  and  $\overline{\phantom{a}}$  and  $\overline{\phantom{a}}$  and  $\overline{\phantom{a}}$  and  $\overline{\phantom{a}}$  and  $\overline{\phantom{a}}$  a

Applying the name of a function is equivalent to applying the corresponding lambda-expression. Instead of defining functions with def as above, it is usual to use the equivalent simpler form

 $\alpha$  -  $\alpha$  -  $\alpha$ 

define the contract of the contract of the contract of the page - the contract of the contract of the contract of the contract of the contract of the contract of the contract of the contract of the contract of the contract

One of the awkward aspects of LISP is that function definitions are not held in the same environment in which variables are bound. Thus:

-setq f -quote -lambda -x --- xn S

has a different effect from:

 $\alpha$  - and  $\alpha$  - and  $\alpha$  - and  $\alpha$  - and  $\alpha$  - and  $\alpha$  - and  $\alpha$  - and  $\alpha$  - and  $\alpha$  - and  $\alpha$ 

It is possible to apply functions that have been bound in the environment with setq. If  $f$  is such a function, then evaluating:

 $\blacksquare$ 

with apply the lamb data preparameter of the values of  $f$  to the values of S-1 to the values of  $\sim$ Most LISPs (including Franz LISP) provide a special quoting mechanism for functions called function Instead of

```
-set - lambda - set - set - set - set - set - set - set - set - set - set - set - set - set - set - set - set -
```
it is better style to write

 $\sim$  -  $\sim$  -  $\sim$ 

Although there is little semantic difference between quote and function in Franz LISP, other systems, especially Common LISP, try and make lambdas quoted with function behave more like true  $\lambda$ -expressions. There is more on the semantics of LISP lambda-expressions in Section 9.7.  $\,$ 

# Primitive list-processing functions

The names car, cdr, cons, atom and eq are bound to primitive functions with the following semantics

- the state of the resulting is and if the resulting value is a list of the result of the result of the result  $v_1$  is returned.
- visit value is and it the resulting value is and vil the result v- is returned
- construction of the second states of the second control of the second theory of the second theory of the second va mene returns the list from the list of a result of the list of the list of the list of the list of the list
- -atom S evaluates to t if the value of S is an atom otherwise it evaluates to nil
- -eq S S- evaluates to t if
	- $\mathcal{S}$  and  $\mathcal{S}$  are same atom or the same atom or the same atom or the same atom or  $\mathcal{S}$
	- $\mathbf{S} = \mathbf{S} \mathbf{S}$  . This is evaluate to the same list cell this is expected to the same list called the same of  $\mathbf{S}$ plained in Section 9.8).

otherwise - equal terms of evaluates to nil The exact semantics of equality of equality of equality of equality of equality of equality of equality of equality of equality of equality of equality of equality of equality o quite subtle and messy as it depends on the representation of lists as pointer structures in memory (see Section 9.8).

The names car and cdr are a historical curiosity; apparently they abbreviate 'contents of address register' and 'contents of data register'. This reflects how the first LISP systems at MIT. were implemented.

#### Flow of control functions  $9.5.2$

The flow of control in LISP programs is specified using various functions that do not evaluate all their arguments The most basic such function is cond; all the other ones can be defined in terms of it.

## The conditional function cond

An S-expression:

-condition - condition - condition - condition - condition - condition - condition - condition - condition - condition - condition - condition - condition - condition - condition - condition - condition - condition - condi  $\mathbf{S}$   $\mathbf{S}$   $\mathbf{$ -S- S-- S- --- S-n-

should be read as

if S-contract by S-contract by Sn elsewhere by Sn  $\mu$  elsewhere  $\mu$ 

-Sm Sm- Sm --- Smnm

- if S-ing S-ing S-ing S-ing S-ing S-ing S-ing S-ing S-ing S-ing S-ing S-ing S-ing S-ing S-ing S-ing S-ing S-ing
- if if  $\frac{1}{2}$  if  $\frac{1}{2}$  if  $\frac{1}{2}$  if  $\frac{1}{2}$  if  $\frac{1}{2}$  if  $\frac{1}{2}$  if  $\frac{1}{2}$  if  $\frac{1}{2}$  if  $\frac{1}{2}$  if  $\frac{1}{2}$  if  $\frac{1}{2}$

The exact semantics is as follows:  $S_{11}$  is evaluated and if its value is not nil then S-state in the state in the value of Sn in the value of Sn in the value of Sn in the value of Sn in the v returned If the value of S is nil then S- is evaluated and if its value is not nil then S-- S- S-n- are evaluated in that order and the value of s-n-continues of S-continues until the value of S-continues until the value of S-continues until the value of S-continues until the value of S-continues until the value of S-continues until the value of S-continues until t the rst Si is found that has a nonnil value and then Si- Si Sini are then evaluated in that order and the value of  $S_{in_i}$  is returned. If all of  $\sim$  21 m evaluate to nil the value of the condexpression is nil the condexpression in the condexpression is not

Notice that nil represents 'false' and any S-expression not equal to nil represents 'true'.

## The conditional function if

The S-expression

-if S S S-

should be ready as if S then S else S-2 and in the second contract of the S else S else S and is an abbreviation for

-cond -S S -t S-

## The sequential conjunction and

The S-expression

-and S S- Sn

is evaluated by evaluating S S-s-st Si is evaluated by evaluating S  $\sim$  s-st Si is evaluated by  $\sim$ found with value nil. The value of the and-expression is then nil. If all the S-expressions  $S_1, \ldots, S_n$  have non-nil values then the value of the and inpression is the value of Spi File value of  $\{2m,n\}$  is the

show to represent in the same of the state of the state of the state of the state of the state of the state of

As the name suggests, and can be used to compute the logical conjunction (i.e.  $\wedge$ ) of a number of expressions. A common application is to do a sequence of tests like

-and x -cdr x -cdr-cdr x

which tests whether  $x$  has at least two elements. Evaluating the Sexpression (respectively) corrected causes and correct an atomic and atomic care element list the set  $\{e_i\}$  control  $\{e_i, e_i\}$  and  $\{e_i, e_i\}$  and  $\{e_i, e_i\}$  and  $\{e_i, e_i\}$ 

## The sequential disjunction or

The S-expression

-or S S- Sn

is evaluated by evaluating S  $\mathbb{S}$  . So is found that order until the rst Si is found the rst Si is found the rst Si is found that order until the rst Si is found that  $\mathbb{S}$ whose value is not equal to nil. The value of the or-expression is then the value of  $S_i$ . If all of  $S_1, \ldots, S_n$  have nil values then the value of the or is nil The value of - or is nil The value of - or is nil The value of - or is nil The value of - or is nil

or S S S- S September (II ) ) ) ) ) ) ) ) such a set of  $\mathbb{R}^3$ 

As the name suggests, or can be used to compute the logical disjunction  $(i.e. \vee)$  of a number of expressions.

An example of the use of and and or is the definition of the list reversing function reverse given on page -

## The cases function casesq

A cases expression has the form

```
-
casesq S
                -
A S S-
 -
-
-
 Sn 
                -
A-
 S-
 S-
-
 -
-
-
 S-
n-

                \lambda = -116 - \lambda = 116 - \lambda = -116 - \lambda = 116 - \lambda = 106 - \lambda = 106
```
A casesq-expression assumes that the value of  $S$  is an atom,  $A$  say. This value is compared with  $A_1, \ldots, A_n$  (in that order). If

- (i)  $A_i$  is t, or
- (ii)  $A_i$  is equal to  $A_i$ , or
- (iii)  $A_i$  is a list containing A,

the six six six six are evaluated in the value of Sini is the value of Sini is the value of Single order and the value of Single Sini is and the value of Single Single Single Single Single Single Single Single Single Singl returned. If A is not equal to any  $A_i$  then nil is returned. Note that the  $A_1, \ldots, A_n$  are not evaluated.

A casesq-expression is roughly equivalent to (but more efficient than)

-cond -a - equal - equal - equal - equal - equal - equal - equal - equal - equal - equal - equal - equal ---or -eq S t -eq S A- -memq S A- S- --- S-n- -or -eq S t -eq S Am -memq S Am -Sm --- Smnm

The membership testing function membership testing function membership testing function  $\mathbf{r}$ 

Why is the cond-expression above not exactly equivalent to a casesqexpression is set of  $\alpha$  is a set of  $\alpha$  is a set  $\alpha$  is  $\alpha$  is  $\alpha$  is  $\alpha$  is  $\alpha$  is a set of  $\alpha$ 

## The local declaration function let

The expression

-let --x S -xn Sn S

is evaluated as follows

if  $\overline{S}$  is a similar to that order and the order and to the their values bound to the their values bound to the theorem in the theorem in the second to the second to the second to the second to the second to the secon  $\mathbf{1}$  respectively. The set  $\mathbf{1}$ 

(ii)  $S$  is evaluated in the resulting environment.

A let-expression is equivalent to:

--lambda -x xn S S Sn

## The program function prog

FORTRAN-like imperative programming can be done in LISP using the function prog. We only use this once, to format the output produced by our program verifier.

A prog-expression has the form shown below where each  $l_i$  is an atom acting as a label for the expression  $S_i$ . If a label for  $S_i$  is not needed then  $l_i$  can be omitted.

```
-
prog -
      (x_1 \ldots x_n)l_1 S_1l_2S_2l_n S_n)
```
A progexpression is evaluated by evaluating the S-expressions  $S_1, \ldots, S_n$ in turn The variables  $x_{1}$  to the variable to the variable that an internal so that an  $S_i$  will not be felt outside the prog-expression. They are initialized to nil return to the progession of an expression if an expression  $\sim$ inside an  $S_i$ , then the evaluation of the whole prog-expression is terminated and the value of S is returned If an expression  $\setminus A$  if  $\setminus$  is evaluated then  $\setminus$ control transfers to the corresponding expression  $S_i$ .

Here, for example, is the definition of a function reverse that reverses a list is stated to -  $\mathbf{r}$  if it is -  $\mathbf{r}$  if it is -  $\mathbf{r}$  if it is -  $\mathbf{r}$  if it is -  $\mathbf{r}$ 

```
-
defun reverse -
x
  \lambda - temp results and \lambdas = s - 1 . The set s = rs = s - 1 . The set of s = s - 1 and s = s - 1 , we are set of s = s - 1 , we are set of s = s - 1 , we are set of s = s - 1 , we are set of s = s - 1 , we are set of s = s - 1 , we are set of s = s - 1 , we are set of s = s - 1 , 
    loop -
cond -
-
eq temp nil -
return result
               -
setq result -
cons -
car temp result
               -
setq temp -
cdr temp
               \sim \sim \sim \sim \sim \sim \sim \sim
```
In Franz LISP, the local variable temp would not be needed because the function parameter x could be used instead. On exit from reverse, the value of x on entry is restored. Also, since local variables of prog-expressions are initialized to nil the explicit initialization -setq result nil is not needed Thus a simpler definition of reverse would be:

```
-
defun reverse -
x
 -
prog -
result
  loop - and - and - and - and - and - and - and - and - and - and - and - and - and - and - and - and - and - a
         -
setq result -
cons -
car x result
         -
setq x -
cdr x
         -
go loop
```
This simpler definition of reverse is not really good style as it exploits specific features of Franz LISP and thus makes the definition less portable. It is good practice to always explicitly initialize local variables as this helps document the algorithm being implemented

# The functions catch and throw

 $\mathbb{R}$  . This evaluation s to be evaluated If during this evaluation is evaluated If during this evaluation is evaluated If during the set of  $\mathbb{R}$  $\mathbf{t}$  is evaluated the evaluation of S is terminated and the evaluation of S is terminated and the evaluation of S is terminated and the evaluation of S is terminated and the evaluation of S is terminated and the evalu value of S returned as the value of - catch S if a catch S if a catch S if a call to the value of  $\mathcal{N}$ encountered the value of - catch S is the value of S is the value of S Thus to quote of S Thus to quote of S T Wilensky, 'throw throws the value of its argument through any number of levels of intermediate function calls directly to the most recent catch'. The functions catch and throw are used in the pattern matcher described in

#### $9.5.3$ Recursive functions

the description of functions application given on page for a was incompleted the If function  $f$  has been defined by

-defun f -x --- xn S

 $\mathbf{S}$  -sexpression - sn is evaluated in an Sexpression - sn is evaluated in an Sexpression - sn is evaluated in an Sexpression - sn is evaluated in an Sexpression - sn is evaluated in an International control of the sn environment in which

- (i) the values of  $S_1, \ldots, S_n$  are bound to  $x_1, \ldots, x_n$  respectively, and
- ii the function name function  $\mathbf{A}$  is bound to  $\mathbf{A}$  is bound to  $\mathbf{A}$

Thus if f is applied within  $S$ , then this application will be interpreted as a recursive call because at the point of call  $f$  will be bound to  $\sim$  -  $\sim$  -  $\sim$ 

**Example:** The following recursive definition defines append to be the function that concatenates two lists

```
\mathbf{v} and \mathbf{v} append \mathbf{v} and \mathbf{v} and \mathbf{v} and \mathbf{v} and \mathbf{v} and \mathbf{v} and \mathbf{v} and \mathbf{v} and \mathbf{v} and \mathbf{v} and \mathbf{v} and \mathbf{v} and \mathbf{v} and \mathbf{v} and \mathbf{v} a
    -
if -
atom x y -
cons -
car x -
append -
cdr x y
```
Evaluating

-append 
-X --- Xn 
-Y --- Yn

results in

 $\sim$  -  $\sim$  -  $\sim$ 

 $\Box$ 

# The LISP top-level

LISP is interactive. The user inputs S-expressions and the LISP system evaluates them and prints out the result Franz LISP prompts for input using  $\rightarrow$ . Here is a little session on the author's Sun workstation. The machine is called gwyndir and the Unix prompt is gwyndir%. The session starts with Franz LISP being run, then the values of the variables x and y are set to be a non-then the Sexpression - (non-then fly is evaluated and  $\alpha$ finally the LISP session is terminated.

```
gwyndir lisp
Franz Lisp, Opus 38.69
  s = s + s + s + s\mathbf{1} -
setq y 
  additional contracts of the contracts of the contracts of the contracts of the contracts of the contracts of the contracts of the contracts of the contracts of the contracts of the contracts of the contracts of the contrac
\mathbf{3}exit in the contract of the contract of the contract of the contract of the contract of the contract of the contract of the contract of the contract of the contract of the contract of the contract of the contract of the co
gwyndir
```
Functions are defined interactively too, for example:

```
 -
defun add -
x y z -
add x -
add y z
add
 additional contracts of the contracts of the contracts of the contracts of the contracts of the contracts of the contracts of the contracts of the contracts of the contracts of the contracts of the contracts of the contrac
6
 add - add - add - add - add - add - add - add - add - add - add - add - add - add - add - add - add - add - ad
45
\rightarrow
```
During interactive sessions, LISP prints out values using the function print see page - The printing of linear lists is as expected but the printing of dotted pairs can look a bit funny. For example:

 
- - 
- - -

A sequence of S-expressions can be typed into a file called file and then read in as though they had been input interactively. This is done by evaluating

-read 
file

The function include is like read, but it doesn't evaluate its argument (see also Section 
--

## 9.7 Dynamic binding

In all common LISPs except Common LISP free variables in functions are interpreted *dynamically*. This means that the value of the free variable is looked up in whatever environment happens to be in force when the variable is evaluated. Consider, for example, the following session with LISP:

```
set and set of the set of the set of the set of the set of the set of the set of the set of the set of the set
1\, -
defun addz -
x -
add x z
addz
 s = s + s s = s\overline{2}additional contracts of the contracts of the contracts of the contracts of the contracts of the contracts of the contracts of the contracts of the contracts of the contracts of the contracts of the contracts of the contrac
  -
-
lambda -
z -
addz  
3
\rightarrow z
\sqrt{2}\rightarrow
```
The rst time -addz is evaluated the value of z is and thus the result of the evaluation is 2. Note, however, that when addz was defined the value of  $\mathcal{N}$  was  $\mathcal{N}$  and time - additional time - additional time - additional time - additional time --lambda -z -addz By the time it is evaluated z will have been locally bound to  $\bullet$  by the enclosing  $\langle \rangle$  -allowed  $\langle \bullet \rangle$  -  $\langle \bullet \rangle$  , the result is thus  $\bullet$ . Notice that the binding of  $z$  to 3 inside the lambda-expression is local. Thus when the evaluation is finished, z reverts to being bound to its previous value, namely 2.

Unfortunately, dynamic binding makes LISP lambda-expressions behave differently from  $\lambda$ -calculus  $\lambda$ -expressions. For example, the  $\lambda$ -expression

x f x f  - y x

reduces to 2, whereas the LISP S-expression

```
-
-
lambda -
x
   -
-
lambda -
f
       \overline{\phantom{a}}-
quote-
lambda -
y x
   2)the contract of the contract of the contract of the contract of the contract of the contract of the contract of
```
Verify the above assertion.  $\Box$ 

The differences between LISP functions and conventional mathematical functions means that much of the theory developed for the  $\lambda$ -calculus does not apply to LISP. This is one of the reasons for the low opinion of LISP held by some functional programming enthusiasts (e.g. see the quote by Turner on page - According to McCarthy dynamic binding was a bug in the first LISP implementation, but it soon became a feature.

There is a class of particulary horrible bugs, called context bugs, that result from LISP functions not behaving like mathematical functions. These can be very frustrating if one attempts to do any significant higher-order programming. Fortunately, Common LISP uses a binding scheme (called static binding or lexical scoping) that corresponds to the  $\lambda$ -calculus and thus, as people switch to Common LISP, context bugs may become a thing of the past. However, if one really wants to make serious use of higher-order functions, it would be much better to use a proper functional language like ML or Miranda Even Common LISP is pretty awkward to use for higher order programming

Reduce the following  $\lambda$ -expression to normal form:

 $\mathbf{Y}(\lambda f\ x\ (y \rightarrow \mathbf{true} \mid (x \rightarrow \mathbf{false} \mid ((\lambda y \ f\ y)\ \mathbf{true}))))$ 

Compare your reduction to the evaluation of the S-expression

--lambda -y -tricky nil nil

where the function tricky is defined by:

```
definition of the contract of the contract of the contract of the contract of the contract of the contract of
  -
cond -
y t
              -
x nil
              -
t -
-
lambda -
y -
tricky y t
```
 $\Box$ 

Over the years there has been quite a bit of debate on the advantages and disadvantages of dynamic binding. The advantages are:

- (i) It is easy to implement as there is no need to remember old environments. Nothing special is needed to get recursion to work properly (for example, see the mutually recursive definitions of three functions making up the unparser on page 222).
- (ii) Functions can be invoked without all the functions they use being defined. This makes it easy to do a 'top-down' development of a program
- (iii) Functions can be defined in any order; for example, in the programs in the next three chapters it of the chapters that film it is it is in the film convenient for filled before a source density for the source source in the source of the source of the source
- (iv) If a function is changed then this change will be instantly felt by all functions that call it. This is useful for debugging: functions can be modified to print out information when they are entered and exited and no recompilation of programs that call such traced functions is needed. Powerful debugging packages based on this idea are provided by most LISP systems

The disadvantages are

- (i) It makes the semantics more complex and precludes the use of standard theories like the  $\lambda$ -calculus. Formal theories of LISP do exist (e.g. see my own paper on the semantics of dynamic binding  $[22]$ , or the specialized logics in Mason's book [50] and Manna and Waldinger's paper  $[48]$ ; however, these theories are still rather experimental.
- (ii) It makes higher-order programming fraught with danger due to the possibility of subtle 'context bugs'.
- (iii) Existing programs can stop working if a function is changed. This makes large continuously evolving programs hard to maintain (modern LISP systems usually provide mechanisms to help alleviate this problem

The LISP community seems to have at last decided that the disadvantages outweigh the advantages This has always been the view of the funtional programming community

### 9.8  List equality and identity

When an S-expression is read in, the LISP reader builds a structure in the computers memory to represent it The thing that is actually returned as a result of the read is the address of this structure Atoms with the same name are always represented by the same structure. The first time an atom with a given name is encountered during a session, the system builds a structure to represent it. If the atom is typed in again, then the system will return the address of the structure that it has already built. When a dotted pair is read in, LISP always builds a new structure to represent it. Thus if two identical dotted pairs are input they will result in different addresses being returned. The primitive function eq works by testing the equality of addresses Thus if the same atom is read in twice the resulting values will be eq, but if the same dotted pair is read in twice the resulting values will not be eq. Here is a session to illustrate this:

```
 -
setq x 
foo
foo
 -
setq y 
foo
foo
experience the contract of the contract of the contract of the contract of the contract of the contract of the
 -
setq x 
-

-

 -
setq y 
-

-

 -
eq x y
nil
\rightarrow
```
What are the values of the following two S-expressions?

- i -eq 
mike 
mike
- i. It is not a second for the second for the second for the second second in the second second second in the s

<sup>-</sup>The details in this section are somewhat simplied eg we omit discussion of the representation of numbers and strings The description given is- however- adequate for understanding the programs in this book

## $\Box$

If a variable x is bound to an S-expression S in the environment, then x will actually be associated with the machine address of the memory struc ture representing S If  $\mathcal{S}$  is subsequently evaluated then y will be a subsequently evaluated then y will be a subsequently evaluated then y will be a subsequently evaluated then y will be a subsequently evaluated the also be associated with this address and thus x and y will be eq.

```
 -
setq x 
-

-

s = s + s + s + s-

experience the contract of the contract of the contract of the contract of the contract of the contract of the
t
\mathord{\hspace{1pt}\text{--}\hspace{1pt}}
```
The standard function equal tests the equality of S-expressions. If it was not already provided it could be defined recursively by the following definition (which is deliberately written in a rather obscure style to illustrate the sequential use of and and or

```
-
defun equal -
x y
  -
or -
eq x y
           -
and -
not-
atom x
                       -
not-
atom y
                       \sim -car y \sim -car y \sim -car y \sim -car y \sim -car y \sim -car y \sim -car y \sim -car y \sim -car y \sim -car y \sim -car y \sim -car y \sim -car y \sim -car y \sim -car y \sim -car y \sim -car y \sim -car y \sim 
                       \blacksquare
```
### 9.9 Property lists

When the LISP reader inputs an atom, it builds a memory structure holding the characters making up the atom's name. It also builds a list called the property list of the atom. This list is initially nil. It is used to hold various Sexpressions that are associated with the atom In early LISP implementations, the values of variables and the definitions of functions were held on the property list of the corresponding name. In more recent implementations, like Franz LISP, property lists are no longer used for this purpose, but they are still very useful as a way of 'tagging' atoms with information For example the pattern matcher described in Section -looks at the property lists of atoms occuring in patterns to see if they represent constants or variables In Chapter of Wilensky there is an example of a library database system in which data about books (title, author, publisher etc.) are held on property lists.

The property list of an atom has the form

-property value property- value- propertyn valuen

where  $property_1, \ldots, property_n$  are S-expressions (normally atoms) naming 'properties' and value<sub>1</sub>, ..., value<sub>n</sub> are the corresponding 'property values Arbitrary properties can be associated with arbitrary values using the following functions

- 1. (putprop atom value property) inountes the property list of atom by associating value with the property property. If atom already has a property called *property*, then its value is modified; if not,  $\mu$  (*property value)* is added to the front of the property fist of atom. **The value returned by (putprop** atom value property) is the value of  $value$ ; putprop evaluates all its arguments.
- 2. The function defprop is like putprop except that is does not evaluate any of its arguments
- -get atom property returns the Sexpression associated with the property *property* on the property list of *atom*. If there is no such property, nil is returned; get evaluates its arguments.
- -plist atom returns the property list of atom put evaluates its ar gument

These functions are illustrated below

```
 -
plist 
mike
nil
  -
putprop 
mike t 
nice
  -
plist 
mike
 nice the state of the state of the state of the state of the state of the state of the state of the state of the state of the state of the state of the state of the state of the state of the state of the state of the state
  -
defprop mike nil lazy
ni1 -
plist 
mike
 -
lazy nil nice t
 -mike mike a nice a nice a nice a nice a nice a nice a nice a nice a nice a nice a nice a nice a nice a nice a
t
  -
get 
mike 
hungry
nil
\rightarrow
```
Warning: The functions putprop, defprop and get use eq not equal to compare properties. For example:

```
 -
defprop sid t -
likes gas
\ddagger -
plist 
sid
-
-
likes gas t
 -
setq prop 
-
likes gas
\sim - \sim \sim \sim \sim \sim \sim -
putprop 
sid 
maybe prop
maybe
 -
plist 
sid
-
-
likes gas maybe -
likes gas t
 -
putprop 
sid 
yes prop
yes
 -
plist 
sid
-
-
likes gas yes -
likes gas t
\rightarrow
```
The association between atoms and their property lists is global; there is no notion of local properties analogous to local variables

Warning: Strings cannot have properties. For example:

```
 -
plist mike
Error: Only Atoms and disembodied property lists allowed for
         plist

 -
reset
[Return to top level]
en die nie in die oordeel van die beskryf van die beskryf van die beskryf van die beskryf van die beskryf van 
Error: putprop: Bad first argument: mike
```
The function reset resets LISP to top level from the error state (being in n the state is in the form of the form of the form  $\alpha$  is the form  $\alpha$  is the form of the form of the form of the form of the form of the form of the form of the form of the form of the form of the form of the form of th details of Franz LISP's error handling features.

Macros provide a way of preprocessing S-expressions before they are evaluated. A typical macro definition looks like:

```
\mathcal{N} - and \mathcal{N} - and \mathcal{N} - and \mathcal{N} - and \mathcal{N} - and \mathcal{N} - and \mathcal{N} - and \mathcal{N} - and \mathcal{N} - and \mathcal{N} - and \mathcal{N} - and \mathcal{N} - and \mathcal{N} - and \mathcal{N} - and \mathcal{N} -
```
If M is so dened then an Sexpression -M S Sn is evaluated as follows

- (i) First S is evaluated in an environment in which  $S_1, \ldots, S_n$  are bound unevaluated to  $x_1, \ldots, x_n$  respectively. This is called the macro expansion phase.
- (ii) Second, the value resulting from evaluating  $S$  during the expansion phase is evaluated. This is called the *evaluation phase*.

Thus evaluations in the state  $\mathbb{R}^n$  results in two evaluations in two evaluations in two evaluations in two evaluations of  $\mathbb{R}^n$ 

**Example:** The following macro definition makes hd an abbreviation for car.

-defmacro hd -x -list 
car x

This works as follows

- i If -hd S is evaluated then during the expansion phase -list 
car x is evaluated in an environment in which  $x$  is bound to  $S$ . This results ... ... ... ... ... ...
- is the Sextern superstanding and the Sextern evaluation of the care care the care of the care of the care of t of the value of S

 $\Box$ 

An important fact about macros is that the expansion phase is done at compile times your section client section product compiled programs. there is no run-time overhead in using a macro. If hd had been defined as a function there is  $\mathbf{r}_i$  times and the form of the form  $\mathbf{r}_i$  and  $\mathbf{r}_i$  and  $\mathbf{r}_i$ there would be an extra function call; thus using hd instead of car would reduce efficiency.

Example: Suppose only set had been defined, but not setq; then setq could be defined as a macro by:

 $d$  -  $d$  -  $d$  -  $d$  -  $d$  -  $d$  -  $d$  -  $d$  -  $d$  -  $d$  -  $d$  -  $d$  -  $d$  -  $d$  -  $d$  -  $d$  -  $d$  -  $d$  -  $d$  -  $d$  -  $d$  -  $d$  -  $d$  -  $d$  -  $d$  -  $d$  -  $d$  -  $d$  -  $d$  -  $d$  -  $d$  -  $d$  -  $d$  -  $d$  -  $d$  -  $d$  -  $d$  --list 
set -list 
quote x y

During the expansion phase of evaluating -setq x S the Sexpression -list 
set -list 
quote x y is evaluated in an environment in which  $x \mapsto \mathbf{v}$  is bound to  $\mathbf{v}$  and  $\mathbf{v}$  is bound to S This results in  $\mathbf{v}$  in  $\mathbf{v}$ This is then evaluated to bind x to the value of S.  $\Box$ 

Notice that since setq does not evaluate its first argument there is no way it could have been defined as a function using defun.
## The backquote macro

A very useful built-in macro is the backquote macro. A backquoted expression 'S is like a quoted expression 'S except that any S-expressions in S that is preceded by a comma is evaluated. Here is a LISP session illustrating the difference between ' and ':

```
 -
setq y 
-

-

x - y - z-
x y z
\cdots y \cdots \cdots \cdots-
x -
   z
 -
x -
car y z
-
x  z
 -
x -
car y z
-
x -
car -
   z
\rightarrow
```
Inside a backquote, an expression can also be preceded by ,  $\mathfrak o$  (comma followed by an 'at' sign); the expression is then evaluated and the result 'spliced in', i.e. inserted without its outermost brackets. This is best illustrated with an example. Continuing the session above:

```
 -
x  y z
-
x    z
 -
a b c -
list    d e f
\alpha b c \alpha and c \alpha function \alpha and \alpha and \alpha and \alpha and \alpha and \alpha and \alpha and \alpha and \alpha and \alpha and \alpha and \alpha and \alpha and \alpha and \alpha and \alpha and \alpha and \alpha and \alpha and \alpha and \alpha an
 -
a b c  -
list    d e f
\mathbf{a} b c \mathbf{b} d e for \mathbf{b} d e for \mathbf{b} d e for \mathbf{b} d e for \mathbf{b}\rightarrow
```
Wilensky describes the semantics of backquote rather nicely as follows

The idea of the backquote macro is the following Usually in LISP, we evaluate expressions, and prevent evaluation by preceding an expression by quote. However, an expression that is backquoted works just the opposite way: all its elements are not evaluated unless they are preceeded by something that ex plicitly indicates evaluation

Backquote is an example of a read-macro These are single charac ters that have macros associated with them and are invoked whenever this character is encountered by the reader (with the following complete

 $S$  is read in its read in its read in its read in its read in its read in its read in its read in its converted to  $\mathcal{A}$  $c$  -construction - construction - construction - construction - converted to  $c$  is converted to  $c$ -append 
a -append y 
-z We will not describe how readmacros are defined in Franz LISP; Chapter 14 of Wilensky is devoted to this. Another read-macro is the ordinary quote character  $\cdot$ . When  $\cdot$ S is read in it is converted to a property to -

**Example:** The macros hd and setq could be defined more lucidly using backquote as follows

```
\mathbf{v} - \mathbf{v} - \mathbf{v} - \mathbf{v} - \mathbf{v} - \mathbf{v} - \mathbf{v} - \mathbf{v} - \mathbf{v} - \mathbf{v} - \mathbf{v} - \mathbf{v} - \mathbf{v} - \mathbf{v} - \mathbf{v} - \mathbf{v} - \mathbf{v} - \mathbf{v} - \mathbf{v} - \mathbf{v} - \overline{\phantom{a}}
```
Example: Suppose only def had been defined, but not defun; then defun could be defined as a macro by:

```
\alpha . The definition of \alpha arguments body \alpha arguments body \alpha-
def name -
lambda args body
```

```
\Box
```
 $\Box$ 

A useful collection of macros are first, second, third,  $\dots$ , ninth, which get the first, second, third,  $\dots$ , ninth elements of lists. These are just sequences of cars and cdrs and can be defined using the built-in LISP functions with names of the form  $c \cdots d$ , where ' $\cdots$ ' is any sequence of a's or d's. The idea of these functions is best convexed by a few examples  $\mathbf{r}$  for a few examples  $\mathbf{r}$ abbreviates -car-cdr S -cadar S abbreviates -car-cdr-car S and -contracting - contracting - contracting - contracting - contracting - contracting - contracting - contraction of a's and d's determines the corresponding sequence of car's and cdr's. Using these functions one can define the much more mnemonically named first, second etc. by:

```
-
defmacro first -
x -
car x
-
defmacro second -
x -
cadr x
-
defmacro third -
x -
caddr x
-
defmacro fourth -
x -
cadddr x
\mathbf{v} - \mathbf{v} - \mathbf{v} - \mathbf{v} - \mathbf{v} - \mathbf{v} - \mathbf{v} - \mathbf{v} - \mathbf{v} - \mathbf{v} - \mathbf{v} - \mathbf{v} - \mathbf{v} - \mathbf{v} - \mathbf{v} - \mathbf{v} - \mathbf{v} - \mathbf{v} - \mathbf{v} - \mathbf{v} - \mathbf{v}\mathbf{v} - \mathbf{v} - \mathbf{v} - \mathbf{v} - \mathbf{v} - \mathbf{v} - \mathbf{v} - \mathbf{v} - \mathbf{v} - \mathbf{v} - \mathbf{v} - \mathbf{v} - \mathbf{v} - \mathbf{v} - \mathbf{v} - \mathbf{v} - \mathbf{v} - \mathbf{v} - \mathbf{v} - \mathbf{v} - \alpha -caddon - x -caddon - x -caddon - x -caddon - x -caddon - x -caddon - x -caddon - x -caddon - x -caddon - x -caddon - x -caddon - x -caddon - x -caddon - x -caddon - x -caddon - x -caddon - x -caddon - x -caddon - x 
-
defmacro ninth -
x -
caddddddddr x
-
defmacro tenth -
x -
cadddddddddr x
```
Also cdr is given a more mnemonic name

```
\alpha -axis - contract - contract - contract - contract - contract - contract - contract - contract - contract - contract - contract - contract - contract - contract - contract - contract - contract - contract - contract -
```
### Exercise 106

dene a macro backquote such that is like - backquote such that - backquote such a macro backquote such a macro that any expression inside S of the form -comma S is replaced by the value of S and any expression inside <sup>S</sup> of the form -comma S results in the value of  $S_1$  being spliced into S.

Thus backquote is a macro analogous to the read-macro ' with comma and comma@ being analogous to, and ,@ respectively.  $\Box$ 

When debugging macros it is useful to be able to see the result of ex pansion Evaluating -macroexpand S returns the result of macro expanding any macros occurring in the value of  $S$ . For example, suppose hd, setq and defun are defined to be macros as above, then:

```
 -
macroexpand -
hd 
-

-
car 
-

 -
macroexpand 
-
setq x -
hd 
-

-
set 
x -
car 
-

 -
macroexpand 
-
defun foo -
x y z -
list x y z
-
def foo -
lambda -
x y z -
list x y z
```
### 9.11 Compilation

The LISP *compiler* is a program that translates function definitions into machine code. Compiling a function usually makes it execute several times faster. In many LISP systems there is a system function compile which when applied to function names has the side effect of replacing their Sexpression definitions by equivalent machine code. Unfortunately, the Franz LISP compiler does not work this way. Instead, the functions to be compiled must be put into a file and then the compiler, called liszt, must be invoked on this file from outside LISP. For example, suppose the file rev.1 contains the definition of reverse.

```
gwyndir% cat rev.1
 definition and a set of the contract of the contract of the contract of the contract of the contract of the contract of the contract of the contract of the contract of the contract of the contract of the contract of the co
    -
prog -
temp result
                          -
setq temp x
```
-setq result nil

```
loop - and - and - and - and - and - and - and - and - and - and - and - and - and - and - and - and - and - a
               -
setq result -
cons -
car temp result
               set temperature and the contract of the contract of the contract of the contract of the contract of the contract of the contract of the contract of the contract of the contract of the contract of the contract of the contra
               -
go loop
```
gwyndir

Then all the functions in the file  $rev.1$  (actually there is only one, reverse) can be compiled by executing liszt rev as shown below

```
gwyndir% ls rev.*
rev.1
gwyndir liszt rev
Compilation begins with Liszt 68000 version 8.36
source: rev.1, result: rev.o
reverse
%Note: rev.1: Compilation complete
Mote: rev.I: Time: Real: 0:1, CPU: 0:0.13, GC: 0:0.00 for 0 gcs%Note: rev.l: Assembly begins
%Note: rev.l: Assembly completed successfully
gwyndir% ls rev.*
rev.1 rev.o
gwyndir
```
The compiler has produced a new file rev.o, called the *object file*, which contains the compiled code. To use the compiled reverse the file rev.o must be loaded into LISP

```
gwyndir% lisp
Franz Lisp, Opus 38.69
 -
load 
rev
[fasl rev.o]
\ddagger -
reverse 
-

-
```
The message [fas1 rev.o] from LISP indicates that the object file is being loaded (fasl is a function, 'fast load', for loading files produced by liszt). Both the Unix command liszt and the LISP function load do not require the file extension  $\cdot$ .1'; they will look for a file called file.1 if they cannot find file. In addition, as illustrated above, load will look first for a file with extension '.o' and load that if it finds it; the source file file.1 will only be loaded if there is no object file file.o.

## Special variables

To work properly the compiler needs to be told the names of special vari ables. These are variables that occur free in a function, i.e. occur in a function but are not local to it. For example, z is free in the function addz defined by

 $\mathbf{v}$  - additional additional additional additional additional additional additional additional additional additional additional additional additional additional additional additional additional additional additional a

and so z must be declared special. This is done by placing

-declare -special z

before the definition of addz. The compiler liszt will often automatically declare a variable to be special, but there are cases when it doesn't and this can lead to very obscure bugs It is good practice to explicitly declare all special variables

### Compiling macros

The Franz LISP compiler liszt will expand any macro definitions that are in force when it compiles a function. This means that the compiled code has no reference to the macros and so their definitions are not needed at run time. The object file produced by liszt thus does not contain the macro definitions. Sometimes it is useful to keep the macros around at run time. This would be the case if it was planned to input new S-expressions containing the macro after the file containing the macro definitions was loaded. The compiler can be instructed to include in the object file all macro definitions in the source file with the declaration

-declare -macros t

#### Local functions 9.11.3

 $F$  for a letter form of the declared local to a letter form of the declared local to a letter form of the declared local to a letter  $F$ 

```
-
declare -
localf f  fn
```
Declaring functions to be local has two advantages

- (i) The compiler liszt can produce much faster code for local functions.
- (ii) Local functions are only known to the other functions in the file in which they are declared local. This provides a way of using the same name in two files without them getting confused. This is useful when several people are writing programs; it goes some way to overcome disadvantage iii of dynamic binding see page -

## Transfer tables

evaluating the Sexpression (Pression is announced in subset in subset on will quently loaded compiled code running much faster It also makes certain debugging tools (like baktrace) useless. For an explanation of what this magic actually does see Wilensky, Section  $20.6$ , together with the documentation on the particular version of Franz LISP that you use This arcane feature is mentioned here as it is useful for speeding up the painfully slow calculus reducer described in Chapter -

was translink on the companies of the that loads is the local control that loads is that loads in the companies ing redefinitions of previously loaded functions has no effect. To prevent this you should execute you can be more doing the redening the redening the redening the redening the redening tion working and the status them working do the collection on a status translink on a status on a status on a

## Including files

If (Include  $\mu_{\nu}$  ) occurs we sep is to in a life, shon the compiler will treat the contents of jie  $\{ \circ \cdot \}$  we though they were tentamic interesting in place of include - include -  $\alpha$  -  $\alpha$  object into in which there wie fast links between functions in just when function tions in the net in which just is included a ditiilence, while to car functions in joe win be available in both mess.

### 9.12 Some standard functions and macros

Many of the functions and macros listed in this section can be defined in terms of the primitive functions, but they are provided for convenience. LISP systems differ in the predefined functions that they provide. For the examples in this book only a minute subset of the functions available in Franz LISP are used. The functions listed below are in alphabetical order; they all evaluate all their arguments

- -add S S- evaluates to the sum of the values of S and S- An error results if either of these values is not a number
- -add S is equivalent to -add S
- -append S S- appends the values of S and S- see the example in  $\sim$  -  $\sim$  -  $\sim$  -  $\sim$  -  $\sim$  -  $\sim$  -  $\sim$  -  $\sim$  -  $\sim$  -  $\sim$  -  $\sim$  -  $\sim$
- -associated and -associated and -associated and -associated and -associated and -associated and -associated an  $S_1$  is a simple structure of  $S_2$  in the structure of  $S_3$  is a simple structure of  $S_3$  is a simple structure of  $S_3$  is a simple structure of  $S_3$  is a simple structure of  $S_3$  is a simple structure of  $S_3$  is where Si is the rst value in the sequence S  $\sim$  S-called the sequence S  $\sim$  S-called that is equal to that is equal to that is equal to the sequence S  $\sim$ to the value of  $S$ ; assq is like assoc but uses eq instead of equal.
- -concat A A- concatenates atoms andor strings A and A- can evaluate to either atoms or strings, but the result is always an atom.
- et sequal s say station to the values of station of S-pare s are equal to otherwise it returns nil next to the state of the state of the state of the state of the state of the state of  $\mathbf{r}$  -  $\mathbf{r}$  -  $\mathbf{r}$  of equal on page - the page - the page - the page - the page - the page - the page - the page - the page - the
- -list S S- Sn evaluates to a list of the values of S S-  $S_n$ ; it is equivalent to

-cons S -cons S- - -cons Sn nil

- -listp S evaluates to t if the value of S is a list ie nil or a dotted pair) and to nil otherwise.
- and successively to the Sexpressions of the Sexpressions of the Sexpressions of the Sexpressions of the Sexpressions of the Sexpressions of the Sexpressions of the Sexpressions of the Sexpressions of the Sexpressions of  $S_1, \ldots, S_n$  and returns a list of the resulting values. For example, -mapcar -function add 
- evaluates to -
- $\sim$  member  $\sim$  10 is equal to the value of S is equal to the value of S is equal to the value of S is equal to the value of S is equal to the value of S is equal to the value of S is equal to the value of S is equal to one of  $S_1, \ldots, S_n$ ; it evaluates to nil otherwise.
- $\blacksquare$  members to the value of S is equally to one set to one set one set one set one set one set one set one set of  $S_1, \ldots, S_n$ ; it evaluates to nil otherwise. The functions member and memq differ in that they test for membership using equal and eq. respectively
- -not S evaluates to t if S evaluates to nil otherwise it evaluates to nil
- -null Sis equivalent to -eq S nil
- -number S evaluates to the value of S is a number and to the value of S is a number and to nill the value of S otherwise (see the description of symbolp below).
- -ppform S prettyprints the value of S ie prints S in a nicely indented format with line-breaks at sensible places. The value of  $S$  is
- - -princ S prints the value of S and then returns t If the value of S contains atoms or strings then no quotes  $(")$  or vertical bars  $(+)$  are printed
- -print S prints the value of S followed by a carriage return and then returns nil. Atoms and strings are printed with vertical bars (if necessary) and quotes surrounding them.
- $\mathbf{p}$  program s and the sn evaluates  $\mathbf{p}$  in the result of the results of the results of the results of the results of the results of the results of the results of the results of the results of the results of the turns the value of  $S_1$  as result.
- -prog S Sn evaluates S Sn in that order and then re turns the value of S-2 and the S-2 as results of S-2 and S-2 and S-2 and S-2 and S-2 and S-2 and S-2 and S-2 and S-2 and S-2 and S-2 and S-2 and S-2 and S-2 and S-2 and S-2 and S-2 and S-2 and S-2 and S-2 and S-2 and S-2 a
- -progn S Sn evaluates S Sn in that order and then re turns the value of  $S_n$  as result.
- 21. (reset) resets LISP back to the top-level. It is the thing to do after detecting an error
- $s$  sublist the result of the result of the result of the result of the result of the result of the result of the result of the result of the result of the result of the result of the result of the result of the result of substituting  $S_{i2}$  for  $S_{i1}$  (for all i such that  $1 \leq i \leq n$ ) in the value of  $\boldsymbol{S}$  .
- substitutes the value of S for all occurrences of S for all occurrences of the value of the substitutes of the value of S-value of S-value of S-value of S-value of S-value of S-value of S-value of S-value of S-value of S-
- -symbolp S evaluates to t if the value of S is a symbol and to nil otherwise (e.g. if the value is a number). What this means is described in Chapter - of Wilensky for our puposes it is sucient to think of symbols as names (i.e. sequences of letters and numbers starting with a letter), the only other data type we use is numbers (see the description of numberp above).
- -terpri outputs a carriage return

# A Simple Theorem Prover

A simple theorem prover is described It is based on higher-order rewriting operators and is implemented in LISP

In this chapter, a very simple theorem proving program is described. The aim is to provide an example system that can automatically prove many of the verification conditions arising from the examples in Chapter 3. The reader should be aware that there are two respects in which the techniques described here are inadequate

- (i) The proof strategy used is very ad hoc and is not representative of the current state of research. An example of a powerful general-purpose theorem proves in the BoyerMoore system is the BoyerMoore system in the BoyerMoore system is the BoyerMoore sy
- (ii) The programming style used is insecure and not suitable for building theorem provers for safety-critical applications. This is discussed

Readers interested in learning more about automatic theorem proving should consult the texts Symbolic Logic and Mechanical Theorem Proving by Chang and Lee - Logical Foundations of Articial Intelligence by Genesereth and Nilsson - and Automated Reasoning Introduction and Applications by Wos et al. (2008). The second contractions by Wos et al. (2008). A second contract of the M

The theorem prover described below is based on rewriting: a statement is proved by repeatedly replacing (i.e. rewriting) subexpressions by equivalent subexpressions until truth, represented by the atom T, is obtained, or the proven gets stuck The proven rewrites E to E-million and the proven rewrites E to E-million and the proven

- A structure of an instance of an equation provided to the system of an equation provided to the system of an
- 2.  $E_1$  represents  $S_1 \Rightarrow S_2$  and  $E_2$  represents  $S_1 \Rightarrow (S_2 \text{LT}/S_1 \text{J})$ , or
- 3.  $E_1$  represents  $(x = E) \Rightarrow S$  and  $E_2$  represents  $(x = E) \Rightarrow (S[E/x])$

where as usual SSS- denotes the result of substituting S for all oc currences of S- in S

Show that (i)  $\vdash S_1 \Rightarrow S_2$  if and only if  $\vdash S_1 \Rightarrow (S_2 \text{[T/S}_1])$ . (ii)  $\vdash$   $(x = E) \Rightarrow S$  if and only if  $\vdash$   $(x = E) \Rightarrow (S[E/x])$ .  $\Box$ 

Part of the theorem prover is a fairly general rewriting engine. This will also be used to implement a (very inefficient) combinator reducer in Chapter - The rewriter takes a list of equations --E E- -En En and an expression  $E$  to be rewritten, and then repeatedly replaces instances of Ei by the corresponding instances of E-<sup>i</sup> until no more changes occur

To avoid having to write a parser, a LISP-like syntax for terms and statements will be used. This is illustrated in the table below:

| Mathematical notation | Representation in LISP  |
|-----------------------|-------------------------|
| $(X \times Y) + Z$    | $((X * Y) + Z)$         |
| $(-X) - Y$            | $((- X) - Y)$           |
| $sin(X) + cos(Y)$     | $((sin X) + (cos Y))$   |
| $P(E_1, \ldots, E_n)$ | $(P E_1 \ldots E_n)$    |
| $S_1 \wedge S_2$      | $(S_1$ and $S_2)$       |
| $S_1 \vee S_2$        | $(S_1 \text{ or } S_2)$ |
| $\neg S$              | (not S)                 |
| $S_1 \Rightarrow S_2$ | $(S_1$ implies $S_2$ )  |
|                       |                         |

To implement the rewriting engine two main programs are needed

- $(i)$  A pattern matcher: this determines if the left-hand side of a supplied equation matches an expression
- (ii) A scanner: this repeatedly goes through expressions matching lefthand sides of equations with subexpressions and replacing them with the corresponding instances of the right-hand side, if a match is found.

Here a straightforward recursive pattern matcher is used The approach to scanning is based on ideas from a paper by Paulson [59].

The code for our theorem prover is presented in a sequence of boxes. To experiment with this code, you should create a file called prover.1 which contains the Sexpressions in these boxes in the order in which they occur in this chapter. At the beginning of this file are some declarations of special variables see Section Section to the compiler to the compiler to include the compiler to include the compiler to include the compiler to include the compiler to include the compiler to include the compiler to include the c macros in the object le see Section 
-- and the magic transfer table trick to speed up code see Section and the section of the section of the section of the section of the section of the section of the section of the section of the section of the section of the section of the section of the

```
-
declare -
special rewriteflag culprit eqns facts
-
declare -
macros t
-
sstatus translink on
```
The macros first, second, third etc. and rest are also defined. They are described on page - and page - and page - and page - and page - and page - and page - and page - and page

```
\alpha -car \alpha -car \alpha -car \alpha -car \alpha -car \alpha -car \alpha -car \alpha -car \alpha -car \alpha-
defmacro second -
x -
cadr x
-
defmacro third -
x -
caddr x
-
defmacro fourth -
x -
cadddr x
-
defmacro fifth -
x -
caddddr x
-
defmacro sixth -
x -
cadddddr x
definition of the contract of the contract of the contract of the contract of the contract of the contract of the contract of the contract of the contract of the contract of the contract of the contract of the contract of 
                                                   z a contract and contract and contract and contract and contract of the contract of the contract of the contract of the contract of the contract of the contract of the contract of the contract of the contract of the contra
```
#### 10.1 A pattern matcher

A function match will be defined such that evaluating (match  $pair$ ).

i returns an Sexpression -  $\mathcal{N}$  and  $\mathcal{N}$  -  $\mathcal{N}$  -  $\mathcal{N}$  -  $\mathcal{N}$  -  $\mathcal{N}$  -  $\mathcal{N}$  -  $\mathcal{N}$  -  $\mathcal{N}$  -  $\mathcal{N}$  -  $\mathcal{N}$  -  $\mathcal{N}$  -  $\mathcal{N}$  -  $\mathcal{N}$  -  $\mathcal{N}$  -  $\mathcal{N}$  -  $\mathcal{N}$  -  $\mathcal{$ 

 $s = -\frac{1}{2}$ 

evaluates to  $exp$  where  $X_1, \ldots, X_n$  are variables (see below) occurring in pat; and

 $(ii)$  returns the atom fail if no such substitution exists.

A variable in a pattern is any atom that is not a number and that does not have a property with name constant and value t. Thus a constant is explicitly marked on its property list and any other atom (that isn't a number) is a variable. The non-number constants to be used are:

 T F DIV not and or implies

To set their constant property to t simply evaluate

```
-
mapcar
\======== \======== \=; \r=-p=-p; \r=-p================
-

	  	  	 T F DIV not and or implies
```
To test whether something is a variable define the macro

```
-
defmacro isvariable -
x
-
not -
or -
null x -
numberp x -
get x 
constant
```
Now define a function matchfn that matches a pattern against an expression in the context of a substitution. Suppose sub is a substitution

--X E -Xn En

then (matchfin *pat exp sub)* matches *pat* against  $exp$ , but treats any occurrence of a variable  $X_i$  (where  $1 \leq i \leq n$ ) in pat as though it were an occurrence of the constant  $E_i$ . Here are some examples to illustrate what matchfn does

```
 -
matchfn 
-
x  z 
-
   nil
-
-
z   -
x  
 -
matchfn 
-
x  z 
-

-
-
x  
-
-
z   -
x  
matchford in the control of the control of the control of the control of the control of the control of the control of the control of the control of the control of the control of the control of the control of the control of

-
-
x  y  -
z  y 
-
-
    -

-
-
z  
\mathbf{y} , \mathbf{y} , \mathbf{y} , \mathbf{y} , \mathbf{y} , \mathbf{y} , \mathbf{y} , \mathbf{y} , \mathbf{y} , \mathbf{y} , \mathbf{y} , \mathbf{y} , \mathbf{y} , \mathbf{y} , \mathbf{y} , \mathbf{y} , \mathbf{y} , \mathbf{y} , \mathbf{y} , \mathbf{y} , matchford in the control of the control of the control of the control of the control of the control of the control of the control of the control of the control of the control of the control of the control of the control of

-
-
x  y  -
z  y 
-
-
x    -
x   
-
-
z  x
-
-
y   -
x  x -
z  x
```
 $\ldots$  pat does not match exp then matching entity by doing  $\langle \text{one} \rangle$ . this will be caught by the function match that calls matchfn Here is the definition of matchfn:

```
-
defun matchfn -
pat exp sub
 -
if -
atom pat
     -
if -
isvariable pat
          -
if -
assoc pat sub
              -
if -
equal -
cdr-
assoc pat sub exp
                  sub
                   -
throw 
fail
              -
cons -
cons pat exp sub
          if it is a complete throw throw the contract of the contract of the contract of the contract of the contract o
     i = 1, \ldots, n-
throw 
fail
          , matches
           -
rest pat
           -
rest exp
           -
matchfn -
first pat -
first exp sub
```
Now match can simply be defined to call matchfn with an empty initial substitution; it must also catch any throws from matchfn:

-defun match -pat exp -catch -matchfn pat exp nil

Here are some examples of match in use

```
 -
match 
-
x  y 
-

-
-
y   -
x  
 -
match 
-
x  x 
-

fail
\rightarrow
```
### 10.2 Some rewriting tools

Evaluating -rewrite 
-E E- E where the function rewrite is de fined below, treats  $E_1$  as a pattern and matches it against the value of  $E$ . If the match succeeds the match succeeds the corresponding instance of  $\mathbb R$  is returned instance of  $\mathbb R$ otherwise  $E$  is returned unchanged. For example:

rewrite the contract of the contract of the contract of the contract of the contract of the contract of the co rewrite the contract of the contract of the contract of the contract of the contract of the contract of the co --  $\rightarrow$ 

The obvious definition of rewrite1, but not the one we will use, is:

```
-
defun rewrite -
eqn exp
 -
let -
-
l -
first eqn -
r -
third eqn
  -
let -
-
sub -
match l exp
    if if \mathcal{L} is the substantial experiment of \mathcal{L} is the substantial experiment of \mathcal{L}
```
This is not used because it is convenient to provide a facility for tracing those rewrites that are done. A global variable rewrite-flag is used to control tracing: if it has value  $t$  then tracing is activated, otherwise it isn't. The default is no tracing (i.e. rewrite-flag set to nil). To implement tracing the definition of rewrite1 above is modified so that if rewrite-flag is t, then it prints out the instance of any equation that it succeeds in rewriting with. Thus the definition of rewrite1 is:

```
s = s + 1 . The set of s = s + 1 and s = s + 1 and s = s + 1 and s = s + 1 and s = s + 1 and s = s + 1 and s = s + 1 and s = s + 1 and s = s + 1 and s = s + 1 and s = s + 1 and s = s + 1 and s = s + 1 and s = s + 1 and s = s + 1 and s = s-
defun rewrite -
eqn exp
  -
let -
-
l -
first eqn -
r -
third eqn
    -
let -
-
sub -
match l exp
      if it is a contract of the contract of the contract of the contract of the contract of the contract of the con
              exp
               \sim programs \sim-
cond -
rewriteflag
                                -
ppform -
sublis sub eqn
                                -
terpri
                 -
sublis sub r
```

```
setting the setting of the setting of the setting of the setting of the setting of the setting of the setting o
\ddot{\phantom{a}} -
rewrite 
-
-
x   	 x 
-
-

 \cdots . The set of the set of the set of the set of the set of the set of the set of the set of the set of the set of the set of the set of the set of the set of the set of the set of the set of the set of the set of the 
 \sim - \sim - \sim - \sim - \sim - \sim - \sim - \sim - \sim - \sim - \sim - \sim - \sim - \sim - \sim - \sim - \sim - \sim - \sim - \sim - \sim - \sim - \sim - \sim - \sim - \sim - \sim - \sim - \sim - \sim - \sim - \sim\rightarrow
```
Next define a function rewrite that takes a list of equations rather than a single one and rewrites with each equation in turn

```
-
defun rewrite -
eqns exp
  if it is a contract of the contract of the contract of the contract of the contract of the contract of the contract of the contract of the contract of the contract of the contract of the contract of the contract of the con
             exp
              -
rewrite -
rest eqns -
rewrite -
first eqns exp
```
Note that rewrite rewrites using the equations in the order they are given. When designing rewrite lists one has to take this order into account.

```
set set and set and set and set and set and set and set and set and set and set and set and set and set and se
nil
 -
rewrite 
-
-
-
x   	 x -
-
x   	 x 
-
-
X    
 -
rewrite 
-
-
-
x   	 x -
-
x   	 x 
-
-
X    
-
X  
\rightarrow
```
Shortly it will be shown how to repeatedly apply rewrite to all subex pressions of an expression, but first the two special rewrites described at the begining of the chapter and on page - must be implemented Both these rewrites transforms expressions of the form  $\mathbf{v}$  amplies  $\mathbf{v}$  , in the form plify their definition, four macros are useful: the macro is-imp tests whether its argument has the form -P implies Q the macro mkimp builds such an implication given  $P$  and  $Q$ ; the macro antecedent extracts  $P$  from such an implication and the macro consequent extracts  $Q$ .

```
-
defmacro isimp -
x
 -
and -
listp x
           -
eq -
length x 
           -
eq -
second x 
implies
\overline{a} - list p - list p - list p - list p - list p - list p - list p - list p - list p - list p - list p - list p - list p - list p - list p - list p - list p - list p - list p - list p - list p - list p - list p - lis
-
defmacro antecedent -
x -
first x
-
defmacro consequent -
x -
third x
```
The function imp-subst-simp defined below transforms any S-expression of the form

-P implies Q

to one of the form

-P implies QTP

```
-
defun impsubstsimp -
exp
 \blacksquareisimple experiment in the set of \blacksquare-
let -
-
a -
antecedent exp
             -
c -
consequent exp
       -
mkimp a -
subst 
T a c
     exp))
```
The function imp-and-simp defined below transforms any S-expression of the form

--X E implies Q

to one of the form

--X E implies QEX

First define a macro is-eqn that tests whether its argument has the form a set of the set of the set of the set of the set of the set of the set of the set of the set of the set of the set of the set of the set of the set of the set of the set of the set of the set of the set of the set of

```
-
defmacro iseqn -
x
-
and -
listp x -
eq -
length x  -
eq -
second x
```
The function imp-and-simp is defined by:

```
definition in the company of the company of the company of the company of the company of the company of the company
 if - is and in the case of the international experience of \mathcal{L}_{\mathcal{A}}-
let -
-
a -
antecedent exp
                   \sim - \sim - \sim - \sim - \sim - \sim \sim \sim \sim-
mkimp a -
subst -
third a -
first a c
        exp))
```
The function imp-simp first applies imp-subst-simp and then applies imp-and-simp to the result:

```
is a company of the company of the company of the company of the company of the company of the company of the c
```
# Higher-order rewriting functions

The higher-order functions repeat, depth-conv, top-depth-conv and re-depth-conv described in this section are based on rewriting operators from Paulson's elegant paper [59]. These operators specify the order in which subexpressions are rewritten

Suppose  $f$  is a function that when applied to an expression will either change it or leave it alone then -repeat f E repeatedly applies f until no more change occurs

```
defined a repeat of \sim - repeat of \sim-
let -
-
exp -
funcall f exp
  i = 1, 2, 3, \ldots, n . The expression of \mathbb{R}^nexp
       r = r + r
```
The function depth-conv repeatedly applies a function  $f$  to all subexpressions of an expression  $exp$  in a 'bottom-up' order:

- (i) if  $\exp$  is an atom then f is repeatedly applied to  $\exp$ ;
- ii if exp has the form -E E- then
	- (a)  $E_1$  is recursively rewritten to  $\hat{E_1}$ ,
	- (b)  $E_2$  is recursively rewritten to  $\hat{E_2}$ ,
	- (c) f is repeatedly applied to  $(\hat{E_1}$ .  $\hat{E_2})$  and the result returned.

```
, a converted and definition of the second of the second second and the second second and the second second second and \simif it is a set of the set of the set of the set of the set of the set of the set of the set of the set of the
           -
repeat f exp
           -
repeat
            f
             \= ---- \=- - ----- - \= --- - --- - //
                           -
depthconv f -
rest exp
```
Now use depth-conv to define a function depth-imp-simp that applies imp-simp to all subexpressions of an expression:

```
-
defun depthimpsimp -
exp
-
depthconv
 -
function -
lambda -
x -
impsimp x
 exp
```
Here is an example illustrating depth-imp-simp in action:

```
\mathbf{v} implies \mathbf{v} in the \mathbf{v} implies \mathbf{v}-
-
x 	  implies -
-
y 	  implies -
 	 z
\mathord{\hspace{1pt}\text{--}\hspace{1pt}}\mathord{>}
```
Next define a function called top-depth-conv that is like depth-conv except that it rewrites 'top-down' before rewriting 'bottom-up': if  $exp$  is a dotted pair - topdepthconv f experience for the state of the state of the state of the state of the state of the state of the state of the state of the state of the state of the state of the state of the state of the state to E and E- before descending inside them

```
, and the convention of the company of the second second second the second second second second second second s
 -
let -
-
exp -
repeat f exp
  \blacksquareexp
        -
repeat
        f\***** \**F **F *** ***** = \***** **F *//
                 -
topdepthconv f -
rest exp
```
Using top-depth-conv define a function for repeatedly rewriting all subexpressions of an expression in top-down order using a supplied list of equations. The top-down order is important.

```
, and each top define the second complete and the second second second second and second second second second second second second second second second second second second second second second second second second second 
  -
topdepthconv
     -
function -
lambda -
x -
rewrite eqns x
    exp))
```
Notice that the variable eqns is free in the lambda-expression in which it occurs and must the declared special see Section and must thus be declared special see Section 2014. The section of the top-down order is important consider the following example:

```
topdepthrewrite the control of the control of the control of the control of the control of the control of the c

-
-
-
not-
x 	 y 	 -
x 
 y
                                   \overline{y} , \overline{y} , notes and the contract of the contract of the contract of the contract of the contract of the contract of the contract of the contract of the contract of the contract of the contract of the contract of the contract of the 
 - - - \prime\rightarrow
```
If a rewriter depth-rewrite is defined that uses depth-conv instead of top-depth-conv, i.e.

```
\alpha defined as equal to \alpha and \alpha are \alpha . The contract of \alpha and \alpha are \alpha and \alpha are \alpha and \alpha are \alpha and \alpha are \alpha and \alpha are \alpha and \alpha are \alpha and \alpha are \alpha and \alpha are \alpha and \-
depthconv
       \= ==== \====== \\;,\;\; \= = == = = = = = = = ;;;;;
      exp))
```
then a different answer results:

```
depth of the contract of the contract of the contract of the contract of the contract of the contract of the contract of the contract of the contract of the contract of the contract of the contract of the contract of the c

-
-
-
not-
x 	 y 	 -
x 
 y
                                    \overline{y} , \overline{y} , notes and the contract of the contract of the contract of the contract of the contract of the contract of the contract of the contract of the contract of the contract of the contract of the contract of the contract of the 
 \blacksquare\rightarrow
```
It is a difficult problem to decide which rewriting order to use: some problems might be solved with depth-rewrite but not solved with top-depth-rewrite. However, for simple 'brute force' rewriting, it seems that top-depth-rewrite is usually satisfactory. Interactive theorem provers like LCF [60] provide the user with control over the order of rewriting by letting him or her decide whether to use a top-down or bottom-up order, or maybe even some other order specially tailored to the problem at hand This flexibility is the theme of Paulson's paper [59]; he provides a powerful kit for building both specialized and general purpose rewriting tools

Yet another 'depth conversion' is re-depth-conv; this will be useful in Chapter - for rewriting combinatory expressions see Section -

```
d redepthconv d redepthconv d redepthconv d redepthconv d redepthconv d reduces d reduces d reduces d reduces d reduces d reduces d reduces d reduces d reduces d reduces d reduces d reduc
 -
if -
atom exp
        -
repeat f exp
        -
let -
-
exp -
cons -
redepthconv f -
first exp
                                       r -convex experiments for r -convex experiments of r -convex experiments of r-
let -
-
exp -
funcall f exp
            -
if -
equal exp exp exp -
redepthconv f exp
```
The corresponding rewriting function is

```
, define a redeption of the second property and \mathcal{C}-
redepthconv
  \= ==== \====== \\;,\;\; \= = == = = = = = = = ;;;;;
  exp))
```
What is the difference between the functions re-depth-conv, depth-conv and top-depth-conv? Think up a list of equations eqns and an expression exp such that -depthrewrite eqns exp -topdepthrewrite eqns exp and -redepthrewrite eqns exp all give dierent answers

The simple theorem prover can now be assembled by defining a function prove that repeatedly applies depth-imp-simp followed by rewriting using top-depth-rewrite:

```
definition and definition of the contract of the contract of the contract of the contract of the contract of the contract of the contract of the contract of the contract of the contract of the contract of the contract of t
    -
repeat
         function is the contract of the contract of the contract of the contract of the contract of the contract of the contract of the contract of the contract of the contract of the contract of the contract of the contract of 
             \==== \=; \=; \=; ==p :=; ====== : ===== \==; ====; ===;; =;;;;; ; ; ; ;
        exp))
```
The equations used for rewriting will be structured into two lists

- (i) A list called logic containing various properties of implies and and.
- (ii) A list called arithmetic containing various arithmetical facts.

The verier in Chapter -- uses prove with -append logic arithmetic as its list of equations. Both logic and arithmetic have been somewhat 'tuned'  $(in their content and order) so that they solve many of the verification$ conditions for the examples discussed in Chapters 2 and 3. The need that the equations in the lists themselves be mechanically verified is discussed in Section - Section of the international or algebra

```
-
setq
logic
 \cdot (
    \blacksquare\cdot implies \cdot . The implies \cdot is the implicit of \cdot in the implicit of \cdot\cdots implies the \cdots implies \cdots in the \cdots\cdots implies \cdots in the \cdots-
-
T and X 	 X
    -
-
X and T 	 X
    -
-
F and X 	 F
    -
-
X and F 	 F
    -
-
X 	 X 	 T
    -
-
-
X and Y implies Z 	 -
X implies -
Y implies Z
  )
```
Here is the definition of arithmetic. The particular collection of arithmetical facts included in it is very ad hoc They have been chosen just so that various examples go through. The order in which they are listed has also been carefully 'tuned'. An interesting exercise is to switch tracing on by -setq rewriteflag t and then experiment both with dierent col lections of facts and also with the same facts but in a different order. This will give a good feel for how rewriting works

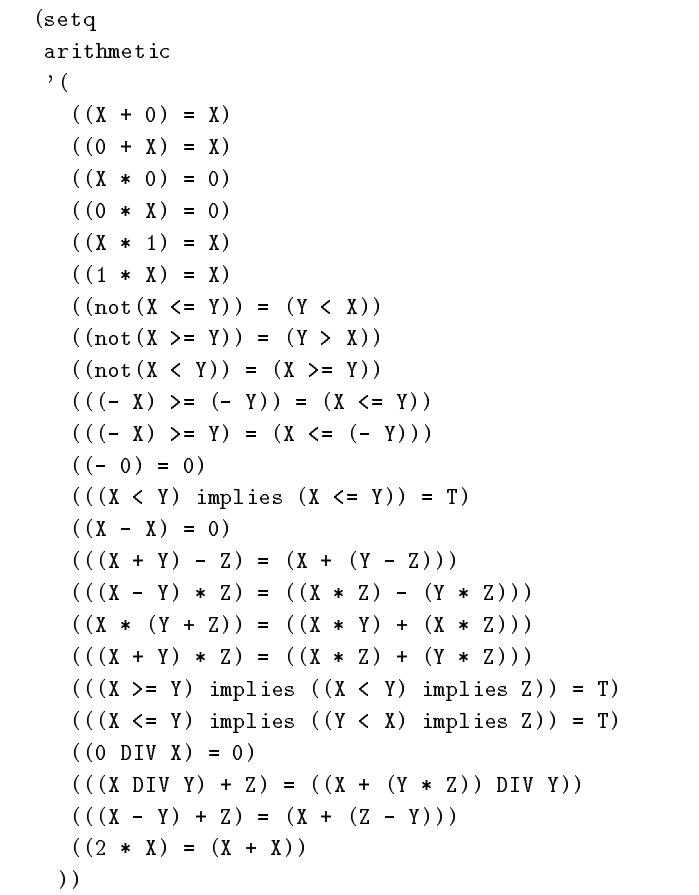

The list facts is then defined by:

-setq facts -append logic arithmetic

An example of something that can be proved is

 -prove facts ---X ---N N DIV and -- N and -N M implies --X N ----N -N DIV T

An example of something that cannot be proved with the theorem prover is

```
 -
prove
   facts

-
-
-
T and -
X 	 Y implies -
X 	 -
max X Y
    and
    -
-
T and -
not -
X 	 Y implies -
Y 	 -
max X Y
-
-
-
X 	 Y implies -
X 	 -
max X Y
-
-
Y  X implies -
Y 	 -
max X Y
```
These could be proved by adding some arithmetical facts about max (see page - Here is a trace of the instances of equations used during a proof obtained by setting rewrite-flag to  $t$ :

```
set set and set and set and set and set and set and set and set and set and set and set and set and set and se
t
  -
prove
        facts

-
-
-
R 	 X and -
Q 	  implies -
X 	 -
R  -
Y  Q
 \mathcal{L} = \mathcal{L} \mathcal{L} = \mathcal{L} \mathcal{L} = \mathcal{L} \mathcal{L} = \mathcal{L} \mathcal{L} \mathcal{L} = \mathcal{L} \mathcal{L} \mathcal{L} \mathcal{L} = \mathcal{L} \mathcal{L} \mathcal{L} \mathcal{L} \mathcal{L} \mathcal{L} \mathcal{L} \mathcal{L} \mathcal{L} \mathcal{L} \mathcal{L} \mathcal{L} \mathcal{L} \mathcal{L} \mathcal{L} \mathcal{L} \mathcal{L} \mathcal{L} \mathcal{L} \mathcal{L} \mathcal{L} \mathcal{-
-
R 	 X implies -
-
Q 	  implies -
X 	 -
R  -
Y  Q
 \cdots \cdots-
-
X   	 X
 -
-
X 	 X 	 T
 \cdots\cdots implies the state \cdotsT
```
Consider the following definition of prove1:

```
definition and the contract of the contract of the contract of the contract of the contract of the contract of
 -
redepthconv
   -
function -
lambda -
x -
rewrite eqns -
impsimp x
   exp
```
- $(i)$  Is prove1 equivalent to prove?
- (ii) If it is equivalent, is it more or less efficient? If it is not equivalent, devise an example to show the difference.

#### 10.3 Validity of the theorem prover

How can one be sure that there are not bugs in our theorem prover which enable it to prove things that are not true? These bugs could be of two kinds

- $(i)$  bugs in the underlying algorithm,
- $(ii)$  bugs in the equations in the list facts.

An example of  $(ii)$  would be:

---X DIV Z -Y DIV Z --X Y DIV Z

which was originally included in the list arithmetic until it was noticed that it was not true (take  $X$ ,  $Y$  and  $Z$  to be 3, 5 and 2, respectively). So this was replaced with

---X DIV Y Z --X -Y Z DIV Y

However, how can one be sure this is true? A well known verifier developed by a US company has a large number of rewrite rules in its knowledge base and every so often someone spots that one of them is wrong, usually as a result of a simple typing error when the equations were typed in

Various methods have been developed to decrease the frequency of errors in mechanical theorem provers. One approach, invented by Robin Milner, is to employ a programming language type discipline to ensure that only 'safe' operations can be used to deduce new theorems. It is not possible to go into this here; interested readers are referred to the original LCF book  $[25]$ , my tutorial paper on the use of ML  $[24]$  or Paulson's recent monograph on Cambridge LCF [60]. Another approach is to have the theorem prover generate a representation of a formal proof rather than just magi cally announce 'T'. This proof can then be separately checked by a special proof-checking program. Such a program can be quite simple, and can be subject to especially rigorous analysis so that it has a very low probability of being wrong. Thus the correctness of an arbitrary program can be reduced to the correctness of a single proof checking program. This idea was s magnetic proposed by Malcolm Newslett, the early all the early decompositions of the early it has been discussed by Bob Boyer and J Moore and also advocated, in the context of hardware verification, by Keith Hanna.

As far as I know no one has implemented such a system. One can never attain complete certainty of the correctness of a theorem prover, but by methods like the ones just discussed, one can gain a very high degree of confidence.

# A Simple Program Veri-er

A simple program verifier implemented in LISP is described. This consists of a verification condition generator and the theorem prover described in Chapter

The verifier described in this chapter is based on the principles explained in chapter consists the theorem prover described in Chapter - It consists - It consists of two main LISP functions, vc-gen and prove, whose role is shown in the diagram below

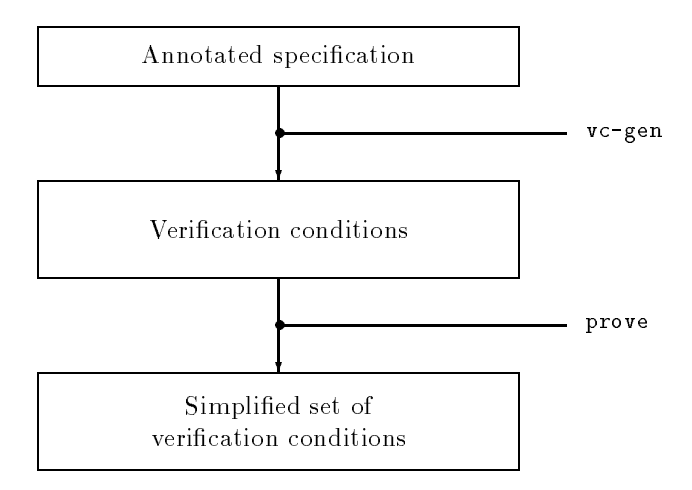

The input to the verifier is an annotated partial correctness specification. This is then checked to ensure that it is syntactically well formed and that annotations have been properly inserted according to the rules on page 44. The verification conditions are then generated and passed to the theorem prover. The final result is either an announcement 'all proved' indicating

that the specification has been proved or a list of simplified verification conditions that the prover could not prove

The bulk of the LISP code is in the well-formedness checker. The verification condition generator is a simple one-pass recursive function.

To avoid having to write a parser, a LISP-like syntax will be used for partial correctness specifications. The table below illustrates this.

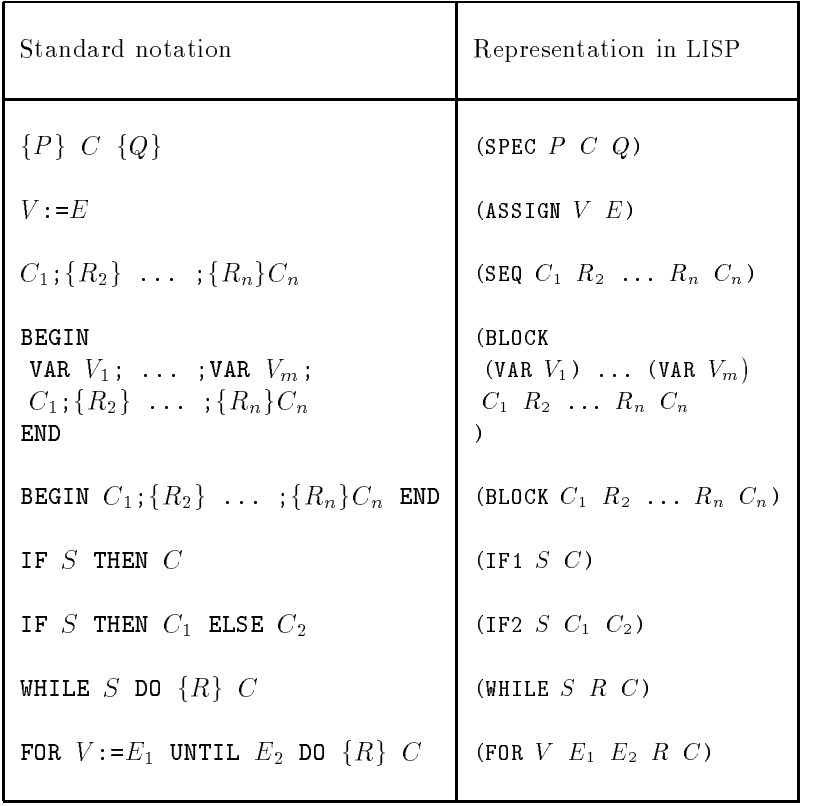

Terms and statements will be represented as illustrated in the table on page - Annotations are represented by -ASSERT S where S is the representation of the annotating statement. For example:

```
\{\texttt{T}\}\BEGIN
       es estas estas en la contradición de la contradición de la contradición de la contradición de la contradición
      Q := 0; {R=X \wedge Q=0}
      WHILE Y\langle R \rangle DO \{X = R+Y \times Q\}BEGIN RRY QQ-
 END
  END
X = R+Y \times Q \wedge R < Y
```
would be represented by

```
-
SPEC
    T
     -
        -
ASSIGN R X
        -
ASSIGN Q 
        \overline{\phantom{a}}- While the contract of the contract of the contract of the contract of the contract of the contract of the contract of the contract of the contract of the contract of the contract of the contract of the contract of the co
              -

	 Y R
              -
ASSERT -
X 	 -
R  -
Y  Q
              \blacksquare\mathcal{L} and \mathcal{L} and \mathcal{L} and \mathcal{L} and \mathcal{L} and \mathcal{L} and \mathcal{L} and \mathcal{L} and \mathcal{L} and \mathcal{L} and \mathcal{L} and \mathcal{L} and \mathcal{L} and \mathcal{L} and \mathcal{L} and \mathcal{L} and \mathcal{L} and
```
As with the theorem prover in Chapter - the code for our program verifier is presented in a sequence of boxes. To experiment with the verifier, you should create a file called verifier.1 containing the S-expressions in these boxes in the order in which they occur in this chapter. Since the verifier will use the theorem prover, the code for the prover is included with the LISP function include (see page  $175$ ). The effect of this is as though the file prover.1 was textually inserted at the beginning of the file verifier. 1; this enables the compiler to compile the prover and verifier into a single object file:

-include prover

The implementation begins with some functions and macros for manip ulating LISP representations of terms, statements, commands and specifications

# 11.1 Selectors, constructors and predicates

The verifier uses many macros to make the code more readable. These can be grouped into various kinds

- (i) Selectors: these extract components of data structures. Their names correspond the type of component they are selecting. For example, the macro precondition selects the the precondition part  $P$  of a partial correctness species species species species species species species species species species species species sp
- (ii) Constructors: these construct a data-structure from its components. Their names have the form  $mk\text{-}thing$ , where thing is the kind of thing being constructed. For example, the macro mk-spec constructs a specication - SPEC PC (  $\alpha$  ) and the three components P  $\alpha$  and  $\alpha$  ,  $\beta$
- (iii) Predicates: these are predicates that test whether an S-expression is a representation of a particular kind of object. They return t if the test succeeds and nil otherwise Their names have the form is-thing, where thing is the kind of thing being tested. For example, the macro is-assign tests whether an S-expression represents an assignment communication in the form of the form of the form of the form of the form of the form of the form o

#### $11.1.1$ Selector macros

The following three macros extract the components of a specification - SPEC PCQ - SPEC PCQ - SPEC PCQ - SPEC PCQ - SPEC PCQ - SPEC PCQ - SPEC PCQ - SPEC PCQ - SPECIFIC - SPECIFIC - SPECIFIC - SPECIFIC - SPECIFIC - SPECIFIC - SPECIFIC - SPECIFIC - SPECIFIC - SPECIFIC - SPECIFIC - SPECIFIC -

```
\mathcal{N} -defined as a secondition of \mathcal{N} -defined as a secondition of \mathcal{N} -defined as a secondition of \mathcal{N}-
defmacro command -
                                                                          x -
third x
\mathcal{N} -fourth x -fourth x -fourth x -fourth x -fourth x -fourth x -fourth x -fourth x -fourth x -fourth x -fourth x -fourth x -fourth x -fourth x -fourth x -fourth x -fourth x -fourth x -fourth x -fourth x -fourth x -f
```
The macro command-type gets the constructor from a command; it is used in case-switches in the definition of chk-and-cmd (page  $203$ ), assigned-vars (page 205) and  $vc$ -gen (page 206):

```
\blacksquare
```
Next, two macros to get the left-hand side  $(hs)$  and right-hand side  $(rhs)$ of an assignment command

```
\alpha -defined and \alpha -defined contracts \alpha -defined as \alpha-
defmacro rhs -
c -
third c
```
The next three macros get the list of commands in a sequence, the components (i.e. local variable declarations and commands) of a block and the name declared in a local variable declaration

```
-
defmacro seqcommands -
c -
rest c
-
defmacro blockbody -
c -
rest c
-
defmacro varname -
v -
second v
```
The following three macros get the components of conditionals

```
, <u>defined</u> if the contract of the state of the state of the state of the state of the state of the state of the
                                   c -
second c
-
defmacro thenpart -
c -
third c
-
defmacro elsepart -
c -
fourth c
```
and the next three macros get the components of an annotated WHILE commands

```
definition which is a contract of the contract of the contract of the contract of the contract of the contract of the contract of the contract of the contract of the contract of the contract of the contract of the contract
                                                                                 c -
second c
-
defmacro whileannotation -
c -
third c
-
defmacro whilebody -
                                                                                 c - fourth control to the control of the control of the control of the control of the control of the control o
```
There are five macros to get the components of an annotated FOR-command:

```
-
defmacro forvar -
                                                                                  c - second condition is a second condition of the condition of the condition of the condition of the condition
-
defmacro lower -
                                                                                  contract the contract of the contract of the contract of the contract of the contract of the contract of the contract of the contract of the contract of the contract of the contract of the contract of the contract of the c
-
defmacro upper -
                                                                                  c - fourth control to the control of the control of the control of the control of the control of the control o
d -fifth contation d -fifth contaction d -fifth contact d -fifth contact d-
defmacro forbody -
                                                                                  c - sixth contract contract of the contract of the contract of the contract of the contract of the contract of
```
Finally a macro to get the statement contained in an annotation - $\sim$   $\sim$   $\sim$   $\sim$   $\sim$   $\sim$ 

```
-
defmacro statement -
a -
second a
```
Now define macros for constructing partial correctness specifications, negated statements, implications and conjunctions  $(\wedge s)$ :

```
-
defmacro mkspec -
p c q -
list -
quote SPEC p c q
, <u>defined</u> and defined and \sims - list - list - list - list - list - list - list - list - list - list - list - list - list - list - list - l
-
defmacro mkimp -
s s -
list s -
quote implies s
-
defmacro mkand -
s s -
list s -
quote and s
```
Three macros are defined to construct arithmetic expressions of the form  $m + n$ ,  $m < n$  and  $m < n$ :

```
\alpha -defines a matrix \alpham -- , -- , -- , -- , -- , --, , --, , --, , --, , --, , --, , --, , --, , --, ,
-
defmacro mkless -
                                    m - list m - list m - list m - list m - list m - list m - list m - list m - list m
                                                                                ,n))
-
defmacro mklesseq -
m n -
list m -
quote 
	 n
```
Only two predicates are used; usually it is better to abort if a test fails, rather than return nil In such cases an error check see Section -- below is more appropriate

The macro is-var is a predicate that tests whether something represents a local variable declaration is the form - the form -  $\alpha$  is a symbol  $\alpha$  is a symbol  $\alpha$ 

```
-
defmacro isvar -
v
   '(and \t w)-
           and variable variable variable variable variable variable variable variable variable variable variable variable v
                          eq - first value of the contract of the contract of the contract of the contract of the contract of the contract of the contract of the contract of the contract of the contract of the contract of the contract of the contra
                          -
rest v
                          -
symbolp -
second v
```
The function is-assign is a predicate to test whether a command is an assignment is the form of the form of the form of the form of the form of the form of the form of the form of t

```
, <u>defined</u> is a contract of \mathcal{A} and \mathcal{A} and \mathcal{A} are \mathcal{A} and \mathcal{A} are \mathcal{A} and \mathcal{A} are \mathcal{A} and \mathcal{A} are \mathcal{A} and \mathcal{A} are \mathcal{A} and \mathcal{A} are \mathcal{A} and \mathcal{A} ar
    -
and a
                              -
eq -
first a 
ASSIGN
                              r = r - rrest - rest and rest and rest and rest and rest and rest and rest in the rest of the rest of the rest of the r
```
### Error checking functions and macros 11.2

To check that various things are well formed and that side conditions to the block and FOR rules are met, a number of functions and macros are defined that are like predicates, except that if the check fails, instead of just returning nil they print out an error message and reset LISP back to top-level. The names of such checks have the form chk-thing, where thing is the kind of thing being checked. Sometimes a check has a second argument which is the message to be printed if the test fails; for example, evaluating (and weeks  $\varphi$  mossage) returns to if  $\varphi$  has the form (measure  $\varphi$ ]); such if it

does not then *message* is printed out and LISP reset. Sometimes a check generates its own error message for example  $\mathcal{L}$  checks whether  $\mathcal{L}$  checks whether  $\mathcal{L}$ the value of  $S$  is a well-formed command (with annotations correctly embedded within it); if not an appropriate error message (e.g. Bad lhs of ASSIGN) is generated

Checks are implemented with the function error This prints out an er ror message, puts the offending thing in the global variable culprit (so that the user can look at what caused the error, if the message isn't sufficient) and then resets LISP to top level

```
-
defun error -
message thing
 -
progn -
princ message
              -
terpri
              set and the culprise of the culprise of the culprise of the culprise of the culprise of the culprise of the cu
              -
reset
```
## Checking wellformedness

The function chk-typ checks whether the first element of something has a given name;  $t$  is returned if it does, an error is generated if it doesn't.

```
-
defun chktyp -
name thing msg
-
if -
or -
null thing -
not -
eq -
first thing name
    -
error msg thing
    t))
```
 $\mathbb{E}$  -constructing (exercise (constructor  $\mathbb{E}$  ) if  $\mathbb{E}$   $\mathbb{E}$  ,  $\mathbb{E}$  ,  $\mathbb{E}$  ,  $\mathbb{E}$  ,  $\mathbb{E}$  ,  $\mathbb{E}$  ,  $\mathbb{E}$  ,  $\mathbb{E}$  ,  $\mathbb{E}$  ,  $\mathbb{E}$  ,  $\mathbb{E}$  ,  $\mathbb{E}$  ,  $\mathbb{E}$  ,  $\mathbb{E}$  and if not raises the error "Parts of constructor missing" with culprit -constructor x xn

```
-
defun chkparts -
thing size
-
or -
eq -
length thing -
add size
    -
error
      -
get!pname -
concat Bad  -
first thing
      thing))
```
The macro chk-sym checks whether something is a LISP symbol:

```
-
defmacro chksym -
v msg -
or -
symbolp v -
error msg v
```
The function chk-rev-ann-seq checks whether a sequence is correctly annotated (see page 44). It is given its argument in reverse order by chk-ann-cmd; this makes the recursion easier. See also the discusion on page 208 preceding the definition of rev-seq-vc-gen.

```
-
defun chkrevannseq -
clist
  -
cond -
-
null clist t
               -
-
null-
rest clist -
chkanncmd -
first clist
               \blacksquareisassign - first clisters controlled by \blacksquare-
chkrevannseq -
rest clist
               the contract of the contract of the contract of the contract of the contract of the contract of the contract of
                 \mathbf{r} -chiral -chiral -chiral -chiral -chiral -chiral -chiral -chiral -chiral -chiral -chiral -chiral -chiral -chiral -chiral -chiral -chiral -chiral -chiral -chiral -chiral -chiral -chiral -chiral -chiral -chiral -chi
                 red conditions and client conditions and control and \mathcal{L}rest can be a rest construction of the construction of the construction of the construction of the construction
```
The function chk-ann-block checks whether the sequence of commands in a block is properly annotated. It uses the function block-commands that gets the sequence of commands in a block; it also uses chk-rev-ann-seq:

```
definition of the channel of the channel of the channel of the channel of the channel of the channel of the ch
   -
chkrevannseq -
reverse -
blockcommands c
-
defun blockcommands -
c
 -
striplocals -
blockbody c
, <u>defined</u> and striple striples of the strip strip strip strip strip strip strip strip strip strip strip strip s
 -
if -
isvar -
first clist
        -
striplocals -
rest clist
       c-1ist))
        \sim \sim \sim \sim \sim \sim
```
The next two macros are intended to check whether statements and ex pressions (terms) are well-formed. These checks have not been implemented in this version of the verifier, so the macros just expand to  $t$ .

```
-
defun chkstat -
s msg t
definition of the matrix of the contract of the contract of the contract of the contract of the contract of the contract of the contract of the contract of the contract of the contract of the contract of the contract of th
```
The function chk-assert checks whether something is an annotation and raises an error otherwise

```
\alpha . The charactert \alpha are \alpha , \alphaand a children service of the children of the children of the children of the children of the children of the
             -
chkparts s
```
Here is the definition of the function chk-ann-cmd that checks whether a command is properly annotated. This function is just a cases-switch on the command type

```
-
defun chkanncmd -
c
 -
caseq -
commandtype c
             -
ASSIGN -
and -
chkparts c 
                                  -
chksym -
lhs c Bad lhs of ASSIGN
                                  -
chkexp -
rhs c Bad rhs of ASSIGN
             \sim - \sim \simand \sim change contracts control \sim-
chkstat -
iftest c Bad test in IF
                                  -
chkanncmd -
thenpart c
             (IF2)-
               and - chikping - chikparts controlled by the chikparts controlled by the chikparts controlled by the chikparts
                                  \blacksquareiftest contract contract contract contract in IFTs in IFTs in IFTs in IFTs in IFTs in IFTs in IFTs in IFTs in IFTs in IFTs in IFTs in IFTs in IFTs in IFTs in IFTs in IFTs in IFTs in IFTs in IFTs in IFTs in IFTs in I
                                  -
chkanncmd -
thenpart c
                                  -
chkanncmd -
elsepart c
             -
WHILE -
and -
chkparts c 
                                  (chk-stat
                                    (\text{while-test } c)where \sim \sim \sim \sim \sim \sim"Bad test in WHILE")
                                  -
chkassert
                                    while the contract of the contract of the contract of the contract of the contract of the contract of the contract of the contract of the contract of the contract of the contract of the contract of the contract of the cont
                                   "Bad annotation in WHILE")
                                  \mathbf{v} - while \mathbf{v} - while \mathbf{v} - while \mathbf{v} - while \mathbf{v} - while \mathbf{v}-
FOR -
                            and - chika random - chika random - chika random - chika random - chika random - chika random - chika random -
                                  -
chksym -
forvar c Bad FOR variable
                                  -
chkexp -
lower c Bad lower bound
                                  -
chkexp -
upper c Bad upper bound
                                  -
chkassert
                                    (for-annotation c)-
                                      forannotation c
                                   "Bad annotation in FOR")
                                  -
chkanncmd -
forbody c
             \sim - - \sim \simreverse - were - reversed - reverse - reverse - reverse - reverse - reverse - reverse - reverse - reverse - re
             -
BLOCK -
chkannblock c
             (tt -
error
                             "Unknown command type"
                             \cdots command complete control \cdots
```
The function chk-ann-spec checks whether something is a correctly annotated partial correctness specification and raises an error if it isn't:

```
, <u>define the channel</u> of provided and a second control of the control of the control of the control of the control of the control of the control of the control of the control of the control of the control of the control o
   and a group of the specification constructor \alpha-
chkparts a 
                 \mathbf{r} -channel a Bad precondition a Bad precondition a Bad precondition a Bad precondition a Bad precondition a Bad precondition and \mathbf{r}-
chkanncmd -
command a
                 \mathbf{r} -channel a Bad postcondition a Bad postcondition a Bad postcondition a Bad postcondition a Bad postcondition a Bad postcondition and postcondition a Bad postcondition and postcondition and postcondition and postc
```
# Checking side conditions

The functions chk-block-side-condition and chk-for-side-condition, which are defined at the end of this section, are used during verification condition generation to check that the syntactic side conditions for blocks and FOR-commands are met (see pages 48 and 50 respectively). First it is necessary to define some auxiliary functions.

evaluation - variable - variable - variable - variable - variable - variable - variable - variable - variable - $\mathbf{r}$  is a set of  $\mathbf{r}$  in  $\mathbf{r}$ 

```
-
defun getlocals -
clist
   -
if -
isvar -
first clist
                \mathbf{v} - variance \mathbf{v} - variance \mathbf{v} - \mathbf{v} - \mathbf{v} - \mathbf{v} - \mathbf{v} - \mathbf{v} - \mathbf{v} - \mathbf{v} - \mathbf{v} - \mathbf{v} - \mathbf{v} - \mathbf{v} - \mathbf{v} - \mathbf{v} - \mathbf{v} - \mathbf{v} - \mathbf{\mathcal{L} . The case \mathcal{L} called \mathcal{L} case \mathcal{L} . The case \mathcal{L}nil)
```
The function vars-in computes the variables in a term; it is fairly crude in that it just 'flattens' the list:

```
\alpha are defined as a set \alpha of \alpha and \alpha are defined as \alpha-
cond -
-
null e nil
              -atom e -atom -atom -atom -atom -atom -atom -atom -atom -atom -atom -atom -atom -atom -atom -atom -atom -atom -
              -
t -
append -
varsin -
first e -
varsin -
rest e
```
The function append-lists appends together the members of a list of lists

```
-
defun appendlists -
l
 -
if -
null l
    \mathbf{1}-
append -
first l -
appendlists-
rest l
```
The function assigned-vars computes a list of the variables assigned to in a command. It is used by the function chk-for-side-condition:

```
definition assigned as a contract of the contract of the contract of the contract of the contract of the contract of the contract of the contract of the contract of the contract of the contract of the contract of the contr
  -
caseq -
commandtype c
                -
ASSIGN -
list -
lhs c
                -
IF -
assignedvars-
thenpart c
                -
IF -
append -
assignedvars-
thenpart c
                                           -
assignedvars-
elsepart c
                \mathcal{L} . The state of \mathcal{L} assigned variable contracts to \mathcal{L} , \mathcal{L} , \mathcal{L}-
FOR -
assignedvars-
forbody c
                -
SEQ
                  -
appendlists
                    -
mapcar -
function assignedvars
                                     s = s . The commutation can be a sequence of \mathcal{S} and \mathcal{S}- Block of the state of the state of the state of the state of the state of the state of the state of the state of the state of the state of the state of the state of the state of the state of the state of the state of the
                  -
appendlists
                    -
mapcar -
function assignedvars
                                     -
blockcommands c
                -
t nil
```
The definition of the function disjoint below depends on the arguments of and and or being evaluated in left-to-right order:

```
-
defun disjoint -
x y
 ...  ...  ...  ...
         -
and -
not-
member-
first x y
                  disjoint - rest and the state of the state of the state of the state of the state of the state of the state of
```
Evaluating -chkblocksidecondition PCQ checks that if C repre sents a block, i.e. has the form

 $\mathcal{L}$  -  $\mathcal{L}$  -  $\mathcal{L}$  -

then none of  $V_1, \ldots, V_m$  occur in P or Q. This check is done during verication condition generation generation by the function  $\mathbf{w}_i$ below
```
, <u>defunction defined and condition and the compu</u>
 -
let -
-
pvars -
varsin p
             -
cvars -
getlocals -
blockbody c
             \mathbf{v} are \mathbf{v} and \mathbf{v} are \mathbf{v} and \mathbf{v} are \mathbf{v} and \mathbf{v} are \mathbf{v} and \mathbf{v} are \mathbf{v} and \mathbf{v} are \mathbf{v} and \mathbf{v} are \mathbf{v} and \mathbf{v} and \mathbf{v} are \mathbf{v} and 
   -
or -
disjoint cvars -
append pvars qvars
           -
error Side condition of BLOCK violated cvars
```
evaluation - check that checks that are controlled to a controlled that the condition of the condition of the c neither variable only variable occurring in Eq. is eq. is assigned to inside Ca.

```
(defun chk-for-side-condition (c))-
 define change and checkforside \sqrt{2}\sim \sim \sim-
let -
-
v -
forvar c
      \sim - \sim - \sim - \sim - \sim - \sim-
e -
upper c
      -
c -
forbody c
  -
or -
disjoint
      -
cons v -
append -
varsin e -
varsin e
      -
assignedvars c
     error eror eror e
```
### 11.3 The verification condition generator

Evaluating -vcgen PCQ returns the verication conditions from an an notated specification - specification - specifications assigns assigns assigns assigns assigns assigns assign if1-vc-gen, if2-vc-gen, while-vc-gen, for-vc-gen, seq-vc-gen and block-vc-gen, which are defined below.

```
definition of the contract of the contract of the contract of the contract of the contract of the contract of the contract of the contract of the contract of the contract of the contract of the contract of the contract of 
  -
caseq -
commandtype c
                   -
ASSIGN -
assignvcgen p c q
                   \sim - \sim \sim(if1-vc-gen p c q))\sim - \sim \sim(if2-vc-gen p c q))which is a contract of the contract of the contract of the contract of the contract of the contract of the contract of the contract of the contract of the contract of the contract of the contract of the contract of the con
                   \sim - \sim \sim(for-vc-gen p c q)\sim - - \sim \sim(seq-vc-gen p c q)\mathbf{B}
```
The function assign-vc-gen generates a list of verification conditions according to the rule in the box on page

```
\alpha assignvent as \alpha assignvent as \alpha-
let -
-
v -
lhs c
                       -
e -
rhs c
      \mathbf{u} - \mathbf{u} - \mathbf{u} - \mathbf{u} - \mathbf{u} - \mathbf{u} - \mathbf{u} - \mathbf{v} - \mathbf{v} - \mathbf{v} - \mathbf{v} - \mathbf{v} - \mathbf{v} - \mathbf{v} - \mathbf{v} - \mathbf{v} - \mathbf{v} - \mathbf{v} - \mathbf{v} - \mathbf{v} -
```
The function if1-vc-gen generates a list of verification conditions according to the rule in the box on page

```
definition in the contract of the contract of the contract of the contract of the contract of the contract of the contract of the contract of the contract of the contract of the contract of the contract of the contract of 
   -
let -
-
s -
iftest c
                    -
c -
thenpart c
      -
cons -
mkimp -
mkand p -
mknot s q
                       \lambda . A set \lambda and \lambda and \lambda and \lambda and \lambda and \lambda and \lambda and \lambda and \lambda and \lambda and \lambda
```
The function  $if2-vc-gen$  generates a list of verification conditions according to the rule in the box on page 

```
definition is a contract of the contract of the contract of the contract of the contract of the contract of the contract of the contract of the contract of the contract of the contract of the contract of the contract of th
  -
let -
-
s -
iftest c
               \mathbf{r} -then \mathbf{r} -then \mathbf{r} -then \mathbf{r}-
c -
elsepart c
    -
append -
vcgen -
mkand p s c q
                      -
vcgen -
mkand p -
mknot s c q
```
The function while-vc-gen generates a list of verification conditions according to the rule in the box on page

```
\alpha and \alpha are \alpha and \alpha and \alpha and \alpha are \alpha-
let -
-
s -
whiletest c
       -
r -
statement-
whileannotation c
       -
c -
whilebody c
  -
cons
   -
mkimp p r
   -
cons -
mkimp -
mkand r -
mknot s q
         -
vcgen -
mkand r s c r
```
The function for-vc-gen generates a list of verification conditions according to the rule in the box on page 50. The syntactic side condition is checked by chk-for-side-condition defined on page 206.

```
definition of the contract of the contract of the contract of the contract of the contract of the contract of the contract of the contract of the contract of the contract of the contract of the contract of the contract of 
   -
let -
-
v -
forvar c
                      \sim - \sim - \sim - \sim - \sim - \sim\mathbf{v} - upper contract to the contract of the contract of the contract of the contract of the contract of the contract of the contract of the contract of the contract of the contract of the contract of the contract of 
                      -
r -
statement-
forannotation c
                      \blacksquare-and -chika-chika-chika-chika-chika-chika-chika-chika-chika-chika-chika-chika-chika-chika-chika-chika-chika-ch
                      -
append
                         -
list
                            -
mkimp p -
subst e v r
                            -
mkimp -
subst -
mkadd e  v r q
                            -
mkimp -
mkand p -
mkless e e q
                         \sim - \sim - \sim. mandato in the second second second second second second second second second second second second second second second second second second second second second second second second second second second second second 
                              r
                               + music matrix \sim-
mklesseq e v
                                  , me en en een een en gegeen
                            \overline{c} 1
                            \mathbf{v} - substituting the contract of the contract of the contract of the contract of the contract of the contract of the contract of the contract of the contract of the contract of the contract of the contract of the c
```
The function seq-vc-gen generates a list of verification conditions according to the rule in the box on page 46. The process of generating these conditions is recursive, with the recursion being done at the end of the sequence This is most simply implemented by having the recursion in a subsidiary function rev-seq-vc-gen which is passed the reversed list of commands by seq-vc-gen and can thus recurse on the cdr of its argument.

```
-
defun seqvcgen -
p c q
 \mathcal{L} . The common property common \mathcal{L} , we can consider the contract of \mathcal{L}
```
The function rev-seq-vc-gen is a bit messy; this reflects the messiness of the algorithm for generating verification conditions from sequences. From the definition of seq-vc-gen, the verification conditions are generated from -SPEC P -SEQ C Cn Q by evaluating

 $r$  - revealed P - revealed P - revealed P - revealed P - revealed P - revealed P - revealed P - revealed P - revealed P - revealed P - revealed P - revealed P - revealed P - revealed P - revealed P - revealed P - reveale

There are two cases

 $\mathbf{I}$  is an assignment -  $\mathbf{I}$  is an assignment -  $\mathbf{I}$  is an assignment -  $\mathbf{I}$  is an assignment -  $\mathbf{I}$ 

-revseqvcgen P -Cn C QEV

is evaluated. This corresponds to case  $2$  on page  $46$ .

2. If  $C_n$  is not an assignment, then, by the rules of proper annotation (see page 44 and the definition of the function chk-rev-ann-seq on page the personal personal contribution in the list  $\{x_i\}$  and  $\{x_i\}$  passed in to seq-vc-gen must represent an annotation,  $R$  say. This will be the second element of the reversed list -Cn C passed to rev-seq-vc-gen. Thus the verification conditions corresponding to case - on page of page of page of page of page of page of page of page of page of page of page of page of page

```
-
revseqvcgen P -
Cn  C R
```
and then appending to the result of this the verification conditions generated from a second control of the second control of the second control of the second control of the second of the second control of the second control of the second control of the second control of the second control

The definition of rev-seq-vc-gen is thus:

```
-
defun revseqvcgen -
p clist q
 -condition - condition - condition - condition - condition - condition - condition - condition - condition - c
           -
error Empty command list -
list p clist q
          -
-
null -
rest clist -
vcgen p -
first clist q
          -
-
isassign-
first clist
           -
let -
-
v -
lhs -
first clist
                    -
e -
rhs -
first clist
             reverse p - rest client - rest client - rest client - rest client - rest client - rest client - rest client - 
          -
           -
let -
-
cn -
first clist
                    -
r -
statement-
second clist
             revend and revenue and rest clients rest clients and rest clients rest in the contract of the contract of the c
                         \cdots r cn \cdots and \cdots contains the contact of \cdots
```
The function block-vc-gen generates a list of verification conditions according to the rule in the box on page It needs to check the syntactic side condition, using chk-block-side-condition defined on page 206; it then generates the verification from the sequence of commands in its body. This is done by directly applying rev-seq-vc-gen to the reversed sequence:

```
\alpha and \alpha are contained as \alpha and \alpha and \alpha are contained as \alpha-
and -
chkblocksidecondition p c q
                   \mathcal{L} . The common property of \mathcal{L} and \mathcal{L} and \mathcal{L} and \mathcal{L} and \mathcal{L} and \mathcal{L} and \mathcal{L} and \mathcal{L} and \mathcal{L} and \mathcal{L} and \mathcal{L} and \mathcal{L} and \mathcal{L} and \mathcal{L} and \mathcal{
```
### 11.4 The complete verifier

Using the verification condition generator,  $vc$ -gen, and the theorem prover, prove, constants in chapter references in Chapter and approvements in the compo pleted. The function verify takes an annotated specification and:

- (i) checks that it is annotatated correctly using  $\texttt{chk-ann-spec};$
- (ii) generates the verification conditions using  $vc$ -gen,
- (iii) prints them out;
- (iv) attempts to prove them with the theorem prover prove described in chapter - using the facts in the facts in the global variable facts in the global variable facts in the global variable facts in the global variable facts in the global variable facts in the global variable facts in the gl
- (v) prints out "all proved" if it succeeds in proving all the verification conditions, otherwise it prints out the things it cannot prove;
- (vi) returns  $t$  if all the verifications are proved and nil otherwise.

Before defining verify a couple of auxiliary functions are needed. The first of these, print-list, prints out the elements of a list preceded by a blank line

```
-
defun printlist -
list
-
mapcar
 -
function-
lambda -
x -
terpri -
ppform x
 list))
```
The verifier prints (using print-list) the verification conditions that it cannot prove. This list is constructed by the function unproved-vcs, which removes occurrences of T (representing proved verification conditions) from the list returned by the theorem prover prove

```
-
defun unprovedvcs -
l
-
cond -
-
null l nil
      -
-
eq -
first l 
T -
unprovedvcs -
rest l
      -
t -
cons -
first l -
unprovedvcs -
rest l
```
Here, at last, is the definition of the verifier verify:

```
\alpha and \alpha and \alpha and \alpha and \alpha and \alpha and \alpha and \alpha and \alpha and \alpha and \alpha and \alpha and \alpha and \alpha and \alpha and \alpha and \alpha and \alpha and \alpha and \alpha and \alpha and \alpha and \alpha and \alpha and \alpha 
  \lambda programs \lambda . The set of \lambdat = t - t-
princ Checking syntax of annotated program  
                    -chikanne and a chikanne and a chikanne and a chikanne and a chikanne and a chikanne and a chikanne and a chika
                    -
setq vcs -
vcgen -
precondition a
                                                                        -
command a
                                                                        -
postcondition a
                    -
princ OK
                    t = t - t-
princ The verification conditions are
                    \gamma printed in the set of \gamma is the set of \gammat \cdot t = t - t, t \cdot t = t - t, t \cdot t = t-
princ Trying to prove verification conditions 
                    -
setq vcs -
unprovedvcs -
prove facts vcs
                    -
cond -
-
null vcs
                                        - <u>prince all proved</u> and proved and proved and proved and proved and proved and proved and proved and proved and proved and proved and proved and proved and proved and proved and proved and a second and proved and proved 
                                     t - the can be come of the contract of the contract of the contract of the contract of the contract of the contract of the contract of the contract of the contract of the contract of the contract of the contract of the con
                                              , printed and contract of the set of the set of the set of the set of the set of the set of the set of the set
                    -
terpri -
terpri
                    return - et value of the contract of the contract of the contract of the contract of the contract of the contract of the contract of the contract of the contract of the contract of the contract of the contract of the contr
```
### 11.5 Examples using the verifier

Here are some examples showing the verifier in action. First, an example where the verifier (correctly) fails:

```
-verify the set of the set of the set of the set of the set of the set of the set of the set of the set of the
                           -
SEQ -
ASSIGN X Y -
ASSIGN Y X
                           -
-
X 	 y and -
Y 	 x
Checking syntax of annotated program \dots OK.
The verification conditions are:
-
-
-
X 	 x and -
Y 	 y implies -
-
Y 	 y and -
Y 	 x
Trying to prove verification conditions \dots can't prove:
\overline{X} implies \overline{Y} in the \overline{Y} implies \overline{Y} implies \overline{Y} implies \overline{Y} in the \overline{Y}nil
```
Here is the debugged program for swapping the values of two variables see page

```
 -
verify 
-
SPEC
           -
-
X 	 x and -
Y 	 y
           -
SEQ -
ASSIGN R X -
ASSIGN X Y -
ASSIGN Y R
           -
-
X 	 y and -
Y 	 x
Checking syntax of annotated program \ldots OK.
The verification conditions are:
\overline{X}Trying to prove verification conditions \dots all proved.
```
Here is the division program described on page 42:

```
 -
verify 
-
SPEC
                               T
                                - Block of the state of the state of the state of the state of the state of the state of the state of the state of the state of the state of the state of the state of the state of the state of the state of the state of the
                                  -
ASSIGN R X
                                  -
ASSIGN Q 
                                  \overline{\phantom{a}}\mathcal{N} - \mathcal{N} - \mathcal{N} - \mathcal{N} - \mathcal{N} - \mathcal{N} - \mathcal{N} - \mathcal{N} - \mathcal{N} - \mathcal{N} - \mathcal{N} - \mathcal{N} - \mathcal{N} - \mathcal{N} - \mathcal{N} - \mathcal{N} - \mathcal{N} - \mathcal{N} - \mathcal{N} - \mathcal{N} - -
ASSERT -
X 	 -
R  -
Y  Q
                                       -
BLOCK -
ASSIGN R -
R  Y
                                                       -
ASSIGN Q -
Q  
                                -
-
R 
 Y and -
X 	 -
R  -
Y  Q
Checking syntax of annotated program \dots OK.
The verification conditions are:
 -
T implies -
-
X 	 X and -

 -
-
-
R 	 X and -
Q 	  implies -
X 	 -
R  -
Y  Q
 -
-
-
X 	 -
R  -
Y  Q and -
not -
Y 
	 R
implies
 \overline{X} and \overline{Y} and \overline{Y} and \overline{Y} and \overline{Y} and \overline{Y} and \overline{Y} and \overline{Y} and \overline{Y} and \overline{Y} and \overline{Y} and \overline{Y} and \overline{Y} and \overline{Y} and \overline{Y} and \overline{Y} and \overline{Y} and
```
 $\overline{X}$ 

implies  $\mathcal{X} = \{x_1, x_2, \ldots, x_n\}$  . The set of  $\mathcal{X} = \{x_1, x_2, \ldots, x_n\}$ Trying to prove verification conditions  $\dots$  all proved. t <u>the secret examples is from Exercise the from Pingle stat</u> -verify -SPEC T -SEQ -ASSIGN X -ASSERT -X  $\mathcal{N}$  assessment in the contract of the contract of the contract of the contract of the contract of the contract of the contract of the contract of the contract of the contract of the contract of the contract of the co  $\lambda$  -  $\lambda$  -  $\lambda$ -X --M -M DIV Checking syntax of annotated program  $\dots$  OK. The verification conditions are: -T implies - --X implies -X --- DIV --X ----M -M DIV implies  $\mathcal{N}$  and  $\mathcal{N}$  and ---X and -M implies -X --M -M DIV ---X ---N N DIV and -- N and -N M implies --X N ----N -N DIV Trying to prove verification conditions  $\dots$  can't prove: --X implies --M implies - ---M M M DIV nil

The unproved verification condition is not true unless  $M \geq 1$ . This suggests changing the precondition from  $\tau$  to  $M \geq 1$ :

```
verifying the contract of the contract of the contract of the contract of the contract of the contract of the contract of the contract of the contract of the contract of the contract of the contract of the contract of the 
        - SPECIAL CONTRACTOR CONTRACTOR
            -
M 	 
            -
SEQ -
ASSIGN X 
                      -
ASSERT -
X 	 
                      -
FOR N  M -
ASSERT -
X 	 -
-
-
N    N DIV 
                       -
ASSIGN X -
X  N
            \lambda - \lambda , \lambda - \lambda - \lambda - \lambda - \lambda - \lambda - \lambda - \lambda - \lambda - \lambda - \lambda - \lambda - \lambda - \lambda - \lambda - \lambda - \lambda - \lambda - \lambda - \lambda - \lambda - \lambda - \lambda - \lambda - \lambda - \lambda - \lambda - \lambda - \lambda - \lambdaChecking syntax of annotated program \dots OK.
The verification conditions are:
\mathcal{N} implies the matrix of \mathcal{N} is a set of \mathcal{N}\mathcal{N} , and a set of the set of the set of the set of the set of the set of the set of the set of the set of the set of the set of the set of the set of the set of the set of the set of the set of the set of the set of
-
-
X 	 -
-
-
-
M      -
M   DIV 
  implies
  -
X 	 -
-
M  -
M   DIV 
-
-
-
X 	  and -
M 
  implies -
X 	 -
-
M  -
M   DIV 
-
-
-
X 	 -
-
-
N    N DIV  and -
-

	 N and -
N 
	 M
implies
-
-
X  N 	 -
-
-
-
N      -
N   DIV 
Trying to prove verification conditions ... can't prove:
-
-
X 	  implies -
-
M 
  implies -
 	 -
-
-
M  M  M DIV 
nil
```
This did not quite work. It is necessary to add the annotation that  $M \geq 1$ just before the FOR-command. A smarter verifier could have done this automatically by propagating annotations forwards if variables in them are not assigned to

Implement an improved verification condition generator that will propagate annotations in such a way that the example above is proved.  $\Box$ 

The following program demonstrates that, with the extra annotation, the example goes through

```
verifying the state of the state of the state of the state of the state of the state of the state of the state

-
SPEC -
M 	 
               -
SEQ -
ASSIGN X 
                           -ASSERT - ASSERT - ASSERT - ASSERT - ASSERT - ASSERT - ASSERT - ASSERT - ASSERT - ASSERT - ASSERT - ASSERT - ASSERT - ASSERT - ASSERT - ASSERT - ASSERT - ASSERT - ASSERT - ASSERT - ASSERT - ASSERT - ASSERT - ASSERT - ASSER
                           -
FOR N  M -
ASSERT -
X 	 -
-
-
N    N DIV 
                             -
ASSIGN X -
X  N
               \lambda - \lambda - \lambdaChecking syntax of annotated program \ldots OK.
The verification conditions are:
 \overline{\phantom{a}}-
-
-
X 	  and -
M 	  implies -
X 	 -
-
-
     DIV 
 -
-
X 	 -
-
-
-
M      -
M   DIV 
  implies
   \mathcal{N} and \mathcal{N} are the set of the set of the set of the set of the set of the set of the set of the set of the set of the set of the set of the set of the set of the set of the set of the set of the set of the set 
 -
-
-
-
X 	  and -
M 	  and -
M 

  implies
   \lambda - \lambda - \lambda-
-
-
X 	 -
-
-
N    N DIV  and -
-

	 N and -
N 
	 M
implies
 -
-
X  N 	 -
-
-
-
N      -
N   DIV 
Trying to prove verification conditions \dots all proved.
```
Here is another example that fails

```
 -
verify

-
SPEC
     T
      -
IF -
X 	 Y -
ASSIGN MAX X -
ASSIGN MAX Y
      -
MAX 	 -
max X Y
Checking syntax of annotated program \dots OK.
The verification conditions are:
```
 $\overline{\phantom{a}}$ 

```
\mathcal{N} , and \mathcal{N} is a subset of \mathcal{N} , and \mathcal{N} is a subset of \mathcal{N} , and \mathcal{N}Trying to prove verification conditions ... can't prove:
 \lambda \lambda is a set of \lambda is a set of \lambda is a set of \lambda is a set of \lambda is a set of \lambda is a set of \lambda-
-
Y  X implies -
Y 	 -
max X Y
nil
```
Some facts about max must be added to the knowledge base of the theorem prover

```
let - let - let - let - let - let - let - let - let - let - let - let - let - let - let - let - let - let - le
                    facts

-
-
-
X 	 Y implies -
X 	 -
max X Y
                       -
-
Y  X implies -
Y 	 -
max X Y
     \sim - - - \sim \sim
-
SPEC
       T
        -
IF -
X 	 Y -
ASSIGN MAX X -
ASSIGN MAX Y
        -
MAX 	 -
max X Y
Checking syntax of annotated program \ldots OK.
The verification conditions are:
-
-
T and -
X 	 Y implies -
X 	 -
max X Y
-
-
T and -
not -
X 	 Y implies -
Y 	 -
max X Y
Trying to prove verification conditions ... all proved.
t
```
# A  $\lambda$ -calculus Toolkit

Programs for experimenting with the -calculus and combinators are described These include a normal-order reduction engine a program for compiling -expressions to combinators and a program for doing combinator reduction

The programs described in this chapter provide tools implemented in LISP  $for:$ 

- (i) translating  $\lambda$ -expressions into and out of an internal representation,  $\mathbf{S}$  -  $\mathbf{S}$  -
- ii reducing expressions by conversion Section -
- iii translating expressions to combinators Section -
- $(iv)$  reducing combinatory expressions by combinator reduction (Sec $t = t$  .  $t = t$

These tools provide a workbench for playing and experimenting with the theories described in Part II. In particular, they provide tools for exploring the inefficiencies of  $\beta$ -reduction and combinator reduction. Recent research has led to compiling techniques that yield implementations that are orders of magnitude faster than direct implementations of these reduction meth ods. These techniques are still very experimental; for an introduction to some of the see Peyton Jones Book Robert Stone

# 12.1 Parsing and printing  $\lambda$ -expressions

To enable  $\lambda$ -expressions to be input and output in a readable form, a simple parser and pretty printer are provided for a 'user-friendly' external syntax. However, to make things simple this external syntax will still be LISP-like; it is designed to minimize brackets according to the conventions described in

Section 4.2. All the parser and printer really do is insert or remove brackets according to these conventions. The table below shows the external syntax and internal representation for  $\lambda$ -expressions. In this table,  $\hat{E}$  denotes the internal representations of  $E$ .

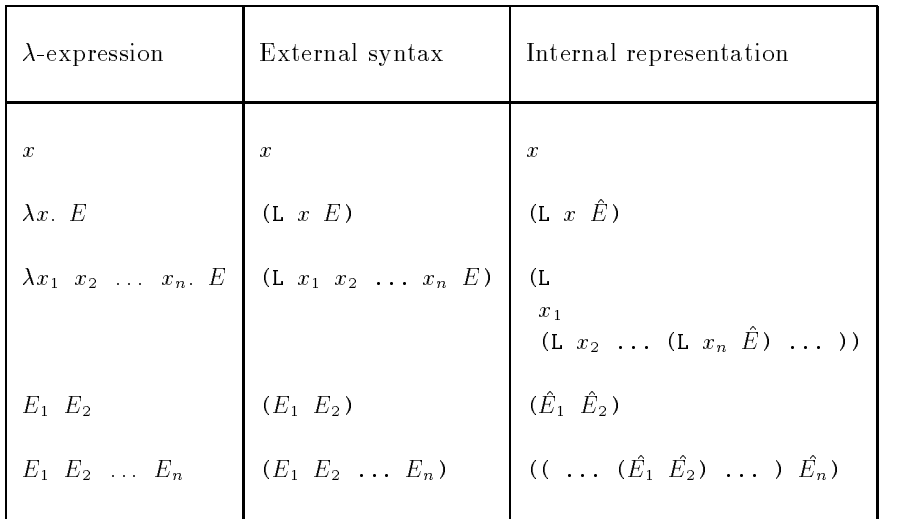

As in the previous two chapters, programs are presented in a sequence of boxes. To experiment with these, you should create a file called lambda.1 containing the S-expressions in these boxes in the order in which they occur in this chapter. Since the programs for translating to combinators and reducing them will use the rewriting engine, the code for prover is included with the LISP function include (see page  $175$ ). The effect of this is as though the file prover.1 was textually inserted at the beginning of the file lambda.l:

-include prover

In the next section some macros are defined for constructing Sexpressions that represent  $\lambda$ -expressions. These macros consist of selectors, constructors and tests the general idea of which is described in Section ---

## Selectors, constructors and predicates

The following selector macros extract components of the representations of  $\lambda$ -expressions. The macros for names are redundant, but are defined for consistency and to make it easy to change representations later

 $\bullet\,$  name gets the name of a variable.  $\,$ 

 $\tan x = x$ 

bv and body get the bound variable and body of abstractions

 $\bigcup$   $\bigcup$  $\left( \text{poay} \right)$   $\left( \text{L} \right)$   $x$   $E$ )  $E$ 

 $\bullet$  rator and rand get the operator and operand of an application.  $\phantom{a}$ 

 $\text{trator}$   $(E_1 \, E_2) = E_1$  $\text{trace} \quad (E_1, E_2) = E_2$ 

```
-
defmacro name -
e e
-
defmacro bv -
e -
second e
-
defmacro body -
e -
third e
-
defmacro rator -
e -
first e
-
defmacro rand -
e -
second e
```
The following constructor macros build internal representations of  $\lambda$ expressions

 $\bullet$  mk-var builds the internal representation of a variable.

 $\max \{x\} = x$ 

 $\bullet$  mk-abs builds the internal representation of a  $\lambda$ -abstraction.

 $\max$ -aps  $x \lt L$   $\equiv$   $\sum x \lt L$ 

 $\bullet$  mk-comb builds the internal representation of a combination.

 $\text{rank}$  comp  $E_1$   $E_2$ )  $=$   $\text{KL}_1$   $E_2$ )

Here are the definitions in LISP:

```
-
defmacro mkvar -
                                                  \sim x \sim x \sim x \sim x \sim x \sim x \sim x \sim x \sim x \sim x \sim x \sim x \sim x \sim x \sim x \sim x \sim x \sim x \sim x \sim x \sim x \sim x \sim x \sim x \sim x \sim x \sim x \sim x \sim x \sim x \sim x \sim\******************************
                                                                   (list 'L , x , e))-
defmacro mkcomb -
e e -
list e e
```
The macros defined below are predicates that test whether S-expressions represent variables, abstractions or combinations:

```
-
defmacro isvar -
e
-
and -
symbolp e -
not -
get e -
quote DEFN
-
defmacro isabs -
e
-
and e -
listp e -
eq -
first e 
L
-
defmacro iscomb -
e
-
and e -
listp e -
not -
eq -
first e 
L -
rest e
```
A  $\lambda$ -expression E can be given a name name by evaluating

 $\sim$   $\sim$   $\sim$   $\sim$   $\sim$   $\sim$   $\sim$ 

 $\mathbf{r}$  is parsed see Section -  $\mathbf{r}$  and then stored on the stored on the stored on the stored on the stored on the stored on the stored on the stored on the stored on the stored on the stored on the stored on the st property list of name under the property DEFN. Names defined with LET can occur both in the external syntax and the internal representation of  $\lambda$ -expressions. The LISP definition of LET is given in Section 12.1.5.

The macro defn gets the expression associated with a name and the macro is-defn is a predicate that tests whether an atom is the name of an expression. When reading the definition of is-defn remember that any non-null S-expression counts as 'true' for and and that get returns nil if there is no appropriate property

```
-
defmacro defn -
e -
get e -
quote DEFN
-
defmacro isdefn -
e
 and - and - and - and - and - and - and - and - and - and - and - and - and - and - and - and - and - and - an
```
To simplify the writing of functions that process expressions, we define selectors and tests that expand out names (if necessary). The names of these macros all end with  $*$ .

If the value of  $\mathcal{A}$  is a name then since the expression of  $\mathcal{A}$  evaluates to the expression of  $\mathcal{A}$ associated with the name if  $\mathcal{S}$  is not a name then  $\mathcal{S}$  is not a name then  $\mathcal{S}$  evaluates to  $\mathcal{S}$ the value of  $S$ . It is possible that one name could be defined to be another, for example

```
\mathbf{L} - \mathbf{L} \mathbf{L} \mathbf{L} \mathbf{L} \mathbf{L} \mathbf{L} \mathbf{L} \mathbf{L} \mathbf{L} \mathbf{L} \mathbf{L} \mathbf{L} \mathbf{L} \mathbf{L} \mathbf{L} \mathbf{L} \mathbf{L} \mathbf{L} \mathbf{L} \mathbf{L} \mathbf{L} \mathbf{L} \mathbf{L} \math
```
-LET TRUE K

was defined to a contract to a position may need to an  $\alpha$ to be called recursively This recursion is done by the auxiliary function defn-fun below:

```
(\text{defun defn-fun }(e))-
    defunction of the function of the function of the function of the function of the function of the function of the function of the function of the function of the function of the function of the function of the function of 
                                                            experience and the contract of the contract of the contract of the contract of the contract of the contract of
    -
if -
symbolp e -
defnfun -
defn e e
-
defmacro defn -
e
    if it is a constant of the constant of the constant of the constant of the constant of the constant of the const
```
The selectors and predicates defined below expand definitions using defn

```
-
defmacro name -
e -
name -
defn e
-
defmacro bv -
              e -
bv -
                      (\text{defn}^*, e))-
defmacro body -
e -
body -
defn e
-
defmacro rator -
e -
rator -
defn e
-
defmacro rand -
e -
rand -
defn e
-
defmacro isvar -
e -
isvar -
defn e
-
defmacro isabs -
e -
isabs -
defn e
-
defmacro iscomb -
e -
iscomb -
defn e
```
### A parser

The parser is now defined; this translates from external syntax to internal representation. The function parse is a straightforward recursive function; it calls an auxiliary function parse-seq to parse sequences:

 $\text{(parse-seq } E \text{ (} E_1 \ E_2 \ \ldots \ E_n \text{)) } = \text{ (} \text{ (} \ \ldots \ \text{ (} (E \ \hat{E}_1) \ \hat{E}_2 \text{) } \ \ldots \text{ ) } \ \hat{E}_n \text{)}$ 

where, as before,  $\hat{E}_i$  is the result of parsing  $E_i$ .

```
definition parses in the light of the light of the contract of the contract of the contract of the contract of
  -
if -
null l
             \ddot{e}-
parseseq -
mkcomb e -
parse-
first l
                                             rest light in the contract of the contract of the contract of the contract of the contract of the contract of
```
The main parsing function parse can then be defined by:

```
definition of the partners of the set of the set of the set of the set of the set of the set of the set of the
   -condition-in-condition-in-condition-in-condition-in-condition-in-condition-in-condition-in-condition-in-condition-
                       \cdots . \cdots . \cdots . \cdots . \cdots . \cdots . \cdots . \cdots . \cdots . \cdots . \cdots . \cdots . \cdots . \cdots . \cdots . \cdots . \cdots . \cdots . \cdots . \cdots . \cdots . \cdots . \cdots . \cdots . \cdots . \cdots . \cdots . \cdots-
mkabs
                              -
mkvar-
second e
                              if is a contract of the contract of the contract of the contract of the contract of the contract of the contract of the contract of the contract of the contract of the contract of the contract of the contract of the contra
                                           -
parse-
third e
                                           -
parse -
cons 
L -
cddr e
                       -
t -
parseseq -
parse-
first e -
rest e
```
It is useful to define a macro parseq that is like parse, but quotes its argument

```
\mathcal{L} - parse - and - and - and - and - and - and - and - and - and - and - and - and - and - and - and - and - and - and - and - and - and - and - and - and - and - and - and - and - and - and - and - and - and - and
```
Here is an example session with LISP illustrating the parser

```
end a variable and a variable and a variable and a variable and a variable and a variable series of the series
\sim \sim \sim \sim \sim \sim \sim- Parsect - Parsect - Parsect - Parsect - Parsect - Parsect - Parsect - Parsect - Parsect - Parsect - Parsect -
-
L f -
-
L x -
-
f x x -
L x -
-
f x x
\mathord{\hspace{1pt}\text{--}\hspace{1pt}}\mathord{>}
```
It is convenient to have an unparser to convert back to the external syntax

# An unparser

The function unparse converts the internal representation of a  $\lambda$ -expression to the external syntax. It is defined by mutual recursion with two other functions, unparse-abs and unparse-comb for unparsing abstractions and combinations This sort of mutual recursion can be very convenient and illustrates one of the beneficial binding see Section see Section see Section see Section see Section see Section see Section see Section see Section see Section see Section see Section see Section see Section see Section

```
-
unparseabs 
-
L x -
L x-
  -
L xn E    -
L x x-
  xn E
-
unparsecomb 
-
-
  -
-
E E E-
   En  -
E E E-
  En
```

```
-
defun unparse -
e
 -
cond -
-
isvar e -
                       (name e))-
-
isabs e -
                       (unparse-abs e))
        -
-
iscomb e -
unparsecomb e
        \cdot expansion to the contract of \cdot
```
The definition of unparse-abs uses an auxiliary function strip-abs that strips off the variables of an abstraction:

```
-
stripabs 
-
abs -
var x -
abs -
var x-
  -
abs -
var xn E    -
-
x x-
  xn  E
```

```
definition of the strip of the strip of the strip of the strip of the strip of the strip of the strip of the s
  -
let -
-
bv -
name-
bv e -
body -
body e
             it is a consequently and in the set of the set of the set of the set of the set of the set of the set of the s
                      \lambda = - . \lambda = - . \lambda = - . \lambda = - . \lambda = 0-
let -
-
bvs -
first x -
body -
rest x
                                             -
cons -
cons bv bvs body
                      -
cons -
list bv body
definition of the contract of the contract of the contract of the contract of the contract of the contract of the contract of the contract of the contract of the contract of the contract of the contract of the contract of 
  -
let -
-
x -
stripabs e
             -
L  -
first x -
unparse-
rest x
```
The definition of unparse-comb is just a simple recursion:

```
-
defun unparsecomb -
e
 \cdots is a set of \cdots is a set of \cdots-
append -
unparse -
rator e
             -
list -
unparse -
rand e
     -
list -
unparse -
rator e -
unparse -
rand e
```
The following session illustrates unparse:

```
set of the set of the set of the set of the set of the set of the set of the set of the set of the set of the s
 -
L f -
-
L x -
-
f x x -
L x -
-
f x x
 united the contract of the contract of the contract of the contract of the contract of the contract of the con
 \mathbf{r} - \mathbf{r} - \mathbf{r} - \mathbf{r} - \mathbf{r} - \mathbf{r} - \mathbf{r} - \mathbf{r} - \mathbf{r} - \mathbf{r} - \mathbf{r} - \mathbf{r} - \mathbf{r} - \mathbf{r} - \mathbf{r} - \mathbf{r} - \mathbf{r} - \mathbf{r} - \mathbf{r} - \mathbf{r} - \rightarrow
```
Could the parser and unparser be implemented by rewriting? If so devise a suitable set of equations. If not, why not?  $\Box$ 

# 12.1.5 LET and LETREC

The following macro LET is used for making definitions. It first parses the expression that is being given a name and then puts the result on the property list of the name under the property DEFN It also binds the name to the expression using setq (this is just for the user's convenience).

```
-
defmacro LET -
x l
-
prog -
putprop -
quote x -
parseq l -
quote DEFN
       -
setq x -
quote x
```
The table below shows how some of the definitions at the beginning of Chapter 5 are represented using our S-expression syntax.

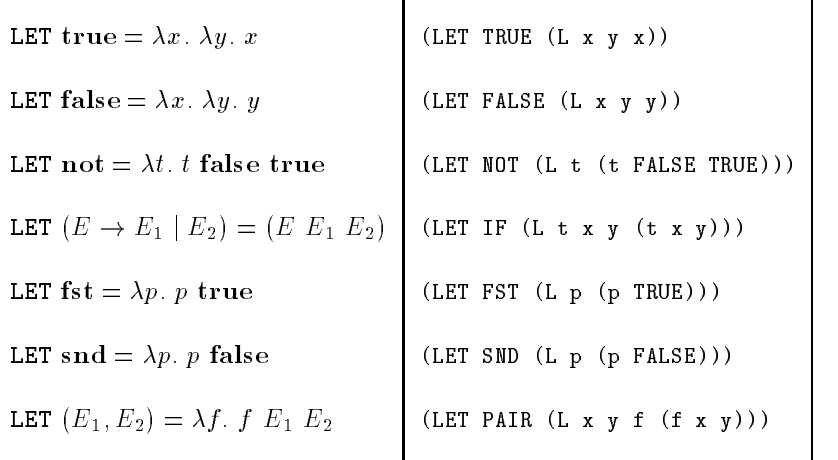

The definition of the fixed-point operator  $Y$  is:

-LET Y -L f --L x -f -x x -L x -f -x x

The macro LETREC provides a convenient way of defining functions recursively with Y. Evaluating

 $\mathbf{r}$  -  $\mathbf{r}$  -  $\mathbf{r}$  -

is equivalent to

 $(LELI \, I \, (Y \, (L \, I \, x_1 \, \ldots \, x_n \, E \, L \, I \, I \, J))$ 

ivote that this definition is not completely robust: it only works if  $f$  -does  $\blacksquare$ not occur in  $E$ . One could use  $\jmath$  instead of  $\jmath$  since, logically, there should be no confusion between names of abbreviations and bound variables Un fortunately such a confusion is possible with our simple implementation see Exercise -- below To implement LETREC we need to dene a macro that adds a prime to an atom

 $\alpha$  -concatenation and a set  $\alpha$  -concatenation and a set of  $\alpha$ 

The macro prime is illustrated by

```
 -
prime 
a
|a'| -
prime -
prime 
a
|a''|
```
Here is the definition of LETREC:

```
-
defmacro LETREC -
name args body
-
let -
-
g -
prime name
 -
LET name -
Y-
L g  args -
subst g name body
```
Suppose ZERO, IS-ZERO, ADD and PRE have been defined (see page  $232$ ), then the multiplication function MULT can be defined by:

```
 -
LETREC MULT -
m n
        -
IF -
ISZERO m
            ZERO
            -
ADD n -
MULT -
PRE m n
MULT
 -
unparse MULT
MULT
 -
unparse -
defn MULT
-
Y -
L MULT
 m n
   \blacksquare\rightarrow
```
Devise an example to show that the following definition of the macro LETREC does not work

```
-
defmacro LETREC -
name args body
 -
LET name -
Y-
L name  args body
```
Modify the treatment of variables and/or definitions so that this will work.  $\Box$ 

In this section some programs for doing normal order  $\lambda$ -reduction are described. The tricky part of this is making sure that the substitutions done during  $\beta$ -reduction are valid. First a function frees is defined to compute the free variables in a  $\lambda$ -expression. This uses the function union for computing the union of two lists -union 
-x xm 
-y yn eval uates to the result of adding to the front of  $\{y_{1}, \ldots, y_{N}\}$  those members of  $\mathcal{N}$  is that are not in its contribution in its contribution in its contribution in  $\mathcal{N}$ 

 $\tan$ 10n  $(1 \ 2 \ 3)$   $(2 \ 4 \ 6)$   $\equiv$   $(1 \ 3 \ 2 \ 4 \ 6)$ 

```
-
defun union -
x y
 -
cond -
-
null x y
          -
-
member -
first x y -
union -
rest x y
          t - the construction of the construction of the construction of the construction of the construction of the co
```
The definition of frees is now straightforward. First define an auxiliary function frees function that (freesful E vars) computes the free variables in E that are not in vars. The  $*$ -ed macros are used to ensure that free variables in definitions are noticed.

```
-
defun freesfun -
e vars
 -
cond -
-
and -
symbolp e -
memq e vars
        nil
        -
-
isvar e
         -
list -
defn e
        -
-
isabs e
         \mathbf{f} - constant \mathbf{f} - constant \mathbf{f} - constant \mathbf{f} - constant \mathbf{f} - constant \mathbf{f}-
-
iscomb e
         -
union -
freesfun -
rator e vars
                 -
freesfun -
rand e vars
-
defun frees -
e -
freesfun e nil
```
# Substitution

The substitution algorithm of this section automatically renames variables to avoid capture. To implement this a method of generating new names is needed. Evaluating

 $\mathbf{v}$  and  $\mathbf{v}$  and  $\mathbf{v}$  and

returns  $x^{++}$  which denotes x with sufficient primes added so that the resulting variable is different from  $x_i$  for  $1 \leq i \leq n$ .

```
-
defun variant -
v vlist
-
cond -
-
and -
not-
member v vlist -
not-
isdefn v v
      -
t -
let -
-
v -
mkvar -
prime -
name v
         -
variant v vlist
```
This is illustrated by

```
rant and a structure of the structure of the structure of the structure of the structure of the structure of t
|a''''|\rightarrow
```
The table below is based on the one on page but with dierent variable names and the rows reordered. With these changes it corresponds to the definition of the function substitute below.

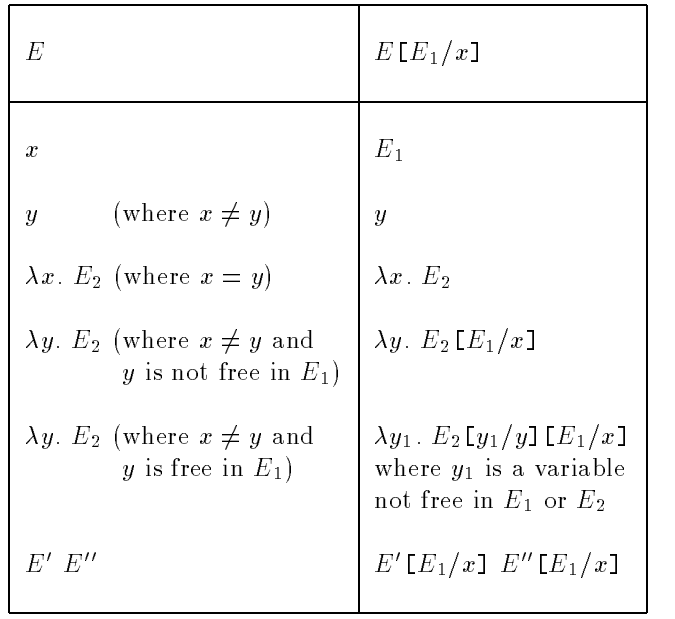

The LISP function substitute, defined below, implements this substitution algorithm. The idea is that:

(substitute  $E$   $E_1$   $x_j$   $\equiv$   $E_1 E_1 / x_j$ 

Note that from the table it follows that

- (i) If  $x$  is not free in  $E$  then substitute just returns  $E$ .
- (ii) If  $x$  is free in  $E$ , then substitute does a recursive descent through  $E$ according to the table above

Although the definition of the LISP function substitute given below looks complicated, it is actually quite straightforward. The way to understand it is to compare it line by line with the table

```
-
defun substitute -
e e x
  -
if -
not -
member x -
frees e
           \mathbf{e}-
cond -
-
isvar e
                            -
if -
eq -
name e -
name x e e
                          -
-
isabs e
                            let - let - let - let - let - let - let - let - let - let - let - let - let - let - let - let - let - let - le
                                          -
e -
body e
                              equal y x equal y conditions are a condition of the condition of the condition of the condition of the condition of the condition of the condition of the condition of the condition of the condition of the condition of the 
                                             -
-
not-
member y -
frees e
                                               -
mkabs y -
substitute e e x
                                             the contract of the contract of the contract of the contract of the contract of the contract of the contract of the contract of the contract of the contract of the contract of the contract of the contract of the contract o
                                               -
let -
-
y -
variant
                                                                        y
                                                                         -
append
                                                                            -
frees e
                                                                            -
frees e
                                                  , <u>massacratic propose</u>
                                                                     , <u>substitute</u> substitute in the second second second second second second second second second second second second second second second second second second second second second second second second second second second 
                                                                         -
substitute e y y
                                                                        e
                                                                        x))))))))-
-
iscomb e
                            -
mkcomb
                              -
substitute -
rator e e x
                              -
substitute -
rand e e x
```
The two sessions below illustrate substitute on examples (i) and (ii) in Exercise on page

```
 -
setq e -
parseq -
L y -
x -
L x x
-
L y -
x -
L x x
set e - set e - set e - set e - set e - set e - set e - set e - set e - set e - set e - set e - set e - set e -
-
L y -
y x
set \sim set \sim set \sim set \sim set \sim set \sim set \sim set \sim set \simx
 -
setq e -
substitute e e x
-
L y -
-
L y -
y x -
L x x
\rightarrowset e - set e - set e - set e - set e - set e - set e - set e - set e - set e - set e - set e - set e - set e -
\sim \sim \sim \sim \sim \sim \sim \sim
```

```
set e - l y - l y - l y - l y - l y - l y - l y - l y - l y - l y - l y - l y - l y - l y - l y - l y - l y - l
-
L y -
z y
 -
substitute e e x
\mathcal{L} - and \mathcal{L} - and \mathcal{L} - and \mathcal{L} - and \mathcal{L} - and \mathcal{L} - and \mathcal{L} - and \mathcal{L} - and \mathcal{L} - and \mathcal{L} - and \mathcal{L} - and \mathcal{L} - and \mathcal{L} - and \mathcal{L} - and \mathcal{L} - 
\rightarrow
```
### $\beta$ -reduction

The function beta-conv, defined below, reduces a  $\beta$ -redex; it returns nil if applied to non-redexes. The global variable beta-count will be used to hold a cumulative count of the number of  $\beta$ -reductions done. It is convenient to dene a macro inc for incrementing variables -inc x expands to  $s = -1$  . The set  $s = 1$ 

```
set between the set of the set of the set of the set of the set of the set of the set of the set of the set of
\overline{\phantom{a}}\alpha between \alpha between \alpha and \alphaif it is not computed by a set of the set of the set of the set of the set of the set of the set of the set of the set of the set of the set of the set of the set of the set of the set of the set of the set of the set of t
           -
let -
-
e -
rator e -
e -
rand e
             -
cond -
-
isabs e
                              -
inc betacount
                              \sim substitute \sim substitute \sim substitute \sim substitute \sim
```
The function reduce1 finds the leftmost  $\beta$ -redex in an expression and returns the expression that results when the redex is reduced; beta-count is incremented. If the expression contains no  $\beta$ -redexes then nil is returned (and beta-count is not incremented). The algorithm for finding the leftmost redex in  $E$  is as follows:

- $\frac{1}{11}$  is a to  $\frac{1}{11}$  is applied to  $\frac{1}{11}$ nil is reduced the reduced then  $\mathbb{Z}_2$  is reduced the reduced then  $\mathbb{Z}_2$  is nil  $\mathbb{Z}_2$ then there are no  $\beta$ -redexes in E and so nil is returned.
- If E is  $E = 2t$  is the reduced and the reduced and the reduced and the reduced and the results of  $E = 2t$ returned otherwise reduced to this is applied to the end of the end of the end of the end of the end of this is not the end of the end of the end of the end of the end of the end of the end of the end of the end of the end is returned in the set of the set of the set of the set of the set of the set of the set of the set of the set of the set of the set of the set of the set of the set of the set of the set of the set of the set of the set to E to get E If this is not nil then E- E is returned If E is nil then there are no  $\beta$ -redexes in E and so nil is returned.

The definition of reduce1 in LISP may be clearer than this explanation in English

```
-
defun reduce -
e
  (\text{cond} ((is-abs* e))-
     - - - - --
                        \sim \sim \sim \sim \sim \sim \sim-
let -
-
e -
reduce -
body e
                        \mathbf{v} is a set of the experimental contract of the experimental contract of the experimental contract of the experimental contract of the experimental contract of the experimental contract of the experimental contract 
                  -
-
iscomb e
                     -
let -
-
e -
betaconv e
                        if the contract of the contract of the contract of the contract of the contract of the contract of the contract of the contract of the contract of the contract of the contract of the contract of the contract of the contrac
                                 e
                                \cdots . The set of the set of the set of the set of the set of the set of the set of the set of the set of the set of the set of the set of the set of the set of the set of the set of the set of the set of the set of the 
                                  -
let -
-
e -
reduce e
                                     if \leq = \leq = \leq-
mkcomb e e
                                               -
let -
-
e -
reduce e
                                                  -
if e -
mkcomb e e nil
```
The function reduce keeps reducing an expression until there is no more change. If the global flag reduce-flag is t then intermediate redexes are printed out

```
\alpha - except reduce \alpha .
-
let -
-
e -
reduce e
 -
if -
and e reduceflag
     -
progn -
ppform -
unparse e -
terpri
     -
if e -
reduce e e
```
The macros trace-on and trace-off switch the printing of reductions on and off respectively:

```
setting the setting of the setting of the setting of the setting of the setting of the setting of the setting
```

```
-
defun traceon -
 -
setq reduceflag t
-
defun traceoff -
 -
setq reduceflag nil
```
The macro REDUCE sets beta-count to 0 and then reduces the result of parsing its argument (which is not evaluated). It returns the unparse of the result of the reduction

```
, <u>defined</u> and a contract of the second second and the second second second the second second second second second second second second second second second second second second second second second second second second s
           - program - program - program - program - program - program - program - program - program - program - program -
                                                     , <u>- parse</u> - parseq - parseq - particle - particle - particle - particle - particle - particle - particle - particle
```
Here is an example illustrating the reducer

```
 -
LET TRUE -
L x y x
TRUE
 -
LET FALSE -
L x y y
FALSE
\blacksquareIF
 -
REDUCE -
IF TRUE E E
E<sub>1</sub>
 -
REDUCE -
IF FALSE E E
E2\rightarrow
```
The reduction with tracing switched on is as follows

```
 -
traceon
 -
REDUCE -
IF TRUE E E
-
-
L x y -
TRUE x y E E
\cdots . The set of \cdots-
TRUE E E
-
-
L y E E
E<sub>1</sub>
E1\mathord{\hspace{1pt}\text{--}\hspace{1pt}}
```
The reducer can be used to experiment with Church's representation of numbers. The definitions of ZERO, SUC and IS-ZERO are explained in Section 5.3.

```
 -
LET ZERO -
L f x x
ZERO
\blacksquareSUC
 -
LET ISZERO -
L n -
n -
L x FALSE TRUE
IS-ZERO
 -
traceoff
```
nil -REDUCE -ISZERO ZERO TRUE -REDUCE -ISZERO -SUC ZERO FALSE -REDUCE -ISZERO -SUC X -- -L x FALSE FALSE

Here is a session illustrating the addition function ADD

```
 -
LET ADD -
L m n f x -
m f -
n f x
ADD
 -
REDUCE -
ADD -
SUC ZERO -
SUC -
SUC ZERO
-
L f x -
f -
f -
f x
```
The pairing functions FST, SND and PAIR are defined by:

```
 -
LET FST -
L p -
p TRUE
FST
 -
LET SND -
L p -
p FALSE
SND
\blacksquarePAIR
 -
REDUCE -
FST -
PAIR E E
E<sub>1</sub>
 -
REDUCE -
SND -
PAIR E E
E2\rightarrow
```
The reducer can be used to check that the almost incomprehensible predecessor function described on page 84 works:

```
 -
LET
           PREFN
             -
L f p -
PAIR FALSE -
IF -
FST p -
SND p -
f -
SND p
PREFN
  -
LET PRE -
L n f x -
SND -
n -
PREFN f -
PAIR TRUE x
PRE
  -
REDUCE -
PRE -
SUC -
SUC ZERO
 \lambda - \lambda - \lambda-> beta-count
55
```
The multiplication function MULT was defined above to illustrate LETREC. Here is an example

```
- Let you are a set of the set of the set of the set of the set of the set of the set of the set of the set of
Y
 -
LETREC MULT -
m n
     -
IF -
ISZERO m ZERO -
ADD n -
MULT -
PRE m n
MULT
 -
REDUCE -
MULT -
SUC-
SUC ZERO -
SUC-
SUC-
SUC ZERO
-
L f x -
f -
f -
f -
f -
f -
f x
\rightarrow beta-count
```
The function tricky in Exercise - on page - is dened in the session below:

```
definition of the contract of the contract of the contract of the contract of the contract of the contract of
       -
cond -
y t
                -
x nil
                -
t -
-
lambda -
y -
tricky y t
tricky
 -
-
lambda -
y -
tricky nil nil
t
\rightarrow
```
The corresponding definition in the  $\lambda$ -calculus is:

```
 -
LETREC TRICKY -
x
    -
IF y TRUE -
IF x FALSE -
-
L y -
TRICKY y TRUE
TRICKY
 -
REDUCE -
-
L y -
TRICKY FALSE FALSE
FALSE
-> beta-count
29
```
Notice that the LISP tricky and the  $\lambda$ -calculus TRICKY give different results.

### 12.3 Translating to combinators

A modication of the rewriting engine of Chapter - can be used to trans late expressions to combinators The idea see page -- is simply to rewrite using the equations

 $\lambda x \cdot x = I$  $\lambda x \cdot y = \mathbf{K} y \text{ (if } x \neq y)$  $\lambda x$ .  $C = \mathbf{K} C$  (if C is a combinator)  $\cdots$   $\cdots$   $\cdots$   $\cdots$   $\cdots$   $\cdots$ 

This suggests defining

```
\mathcal{L} = \mathcal{L} \mathcal{L}\mathbf{L} - \mathbf{L} \mathbf{L} \mathbf{L} \mathbf{L} \mathbf{L} \mathbf{L} \mathbf{L} \mathbf{L} \mathbf{L} \mathbf{L} \mathbf{L} \mathbf{L} \mathbf{L} \mathbf{L} \mathbf{L} \mathbf{L} \mathbf{L} \mathbf{L} \mathbf{L} \mathbf{L} \mathbf{L} \mathbf{L} \mathbf{L} \math-
LET S -
L f g x -
-
f x -
g x
```
and then using the rewriter with the list of equations remove-lambdas defined below

```
-
setq
  remove-lambdas
\overline{\phantom{a}}
-
           -
-
L v v 	 I
           \lambda \lambda - \lambda -
           \lambda \lambda - \lambda -
           -
-
L v -
e e 	 -
-
S -
L v e -
L v e
    ))
```
Unfortunately this won't work because, with the matcher defined in Chapthe end is no way of constraining vectors, to match variables and constraints and constr to match combinators. To enforce these necessary constraints the matcher must be modified. This is done by having it look at the property lists of variables occurring in patterns. If such a variable has a predicate  $P$  as its Type the variable will only match the variable will be such that  $\mathcal{C}=\mathcal{C}$ evaluates to t. Here, for example, is a predicate is-combinator that only matches combinators

-defun iscombinator -e -null-frees-parse e

To declare that  $v$ ,  $v1$  and  $v2$  only match variables and c, c1 and c2 only match combinators, the following function is used:

```
-
defun mapputprop -
list val prop
 -
mapcar -
function -
lambda -
x -
putprop x val prop list
, we have not a set the second of the set of the set of the set of the set of the set of the set of the set of
-
mapputprop 
-
c c c -
function iscombinator 
TYPE
```
Here is the modified matcher; it should be compared with the one on page -

```
, <u>defined and the set aligned</u> and \sim p are set and \sim p
   if it is a set of the state of the state of the state of the state of the state of the state of the state of the state of the state of the state of the state of the state of the state of the state of the state of the state
                it is a contract path of the second state of the second state of the second state of the second state of the s
                             -
if -
assoc pat alist
                                         if it is a contract that in the contract of \mathbf{r} is a contract of \mathbf{r} is a contract of \mathbf{r}alist
                                                      -
throw 
fail
                                         if it is a contract of the contract of the contract of the contract of the contract of the contract of the contract of the contract of the contract of the contract of the contract of the contract of the contract of the con
                                                      \blacksquareif - funcall - funcall - funcall - funcall - funcall - funcall - funcall - funcall - funcall - funcall - funcall - funcall - funcall - funcall - funcall - funcall - funcall - funcall - funcall - funcall - funcall - 
                                                                   -
cons -
cons pat exp alist
                                                                   -
throw 
fail
                                                      \----- \---- pat exp alist align align to the set of the set of the set of the set of the set of the set of th
                             if it is a complete throw throw the complete state of the contract of the contract of the contract of the contract of the contract of the contract of the contract of the contract of the contract of the contract of the cont
                i = 1, 2, \ldots, n-
throw 
fail
                             , matching
                                -
rest pat
                                r = r + 1-
matchfn -
first pat -
first exp alist
```
Note that if this denition is loaded after the denition on page - then by dynamic binding, it is the later definition that will be used. Thus, since the file prover.1 has been included, the functions match, depth-conv etc. can be used and the new version of matchfn will be invoked by them

It is necessary to make L into a constant for matching; later  $I$ ,  $K$ ,  $S$ ,  $B$ , C, S1, B1 and C1 will also need to be constants.

```
\mathbf{v} is a set of the constant \mathbf{v}
```
To translate a  $\lambda$ -expression to a combinatory expression, the function re mepthrewrite density from the used on the used on the complete the company of the state of the state of the defined to take a list of equations and an expression and then to:

- (i) parse the expression;
- (ii) expand any names defined with LET to their definitions;
- (iii) rewrite the result using re-depth-conv and the supplied list of equations; and
- $(iv)$  return the unparsed result of the rewriting.

For (ii) the function expand-defns is required that recursively goes through an expression replacing names by their definitions:

```
-
defun expanddefns -
e
  -
cond -
-
isvar e
               -
mkvar -
name e
             -
-
isabs e
               -
mkabs -
bv e -
expanddefns -
body e
             -
-
iscomb e
               -
mkcomb
                 -
expanddefns -
rator e
                 expanding the contract of the contract of the contract of the contract of the contract of the contract of the contract of the contract of the contract of the contract of the contract of the contract of the contract of the 
             \mathbf{r} - the state bad expression of \mathbf{r} and \mathbf{r} and \mathbf{r} and \mathbf{r} and \mathbf{r}
```
Here is an example illustrating expand-defns:

```
 -
expanddefns TRUE
\lambda - \lambda - \lambda - \lambda - \lambda - \lambdaexpanded the continues of \ell-
L t -
L x -
L y -
-
t x y
 -
expanddefns -
parseq -
IF TRUE E E
-
-
-
-
L t -
L x -
L y -
-
t x y -
L x -
L y x E E
```
The function trans is defined as follows:

```
\sim defined to the function of \sim defined to \sim defined to \sim-
unparse -
redepthrewrite eqns -
expanddefns -
parse e
```
Here are the translations of TRUE and FALSE using the equations in remove-lambdas (we assume these have been defined using LET as above):

```
trans removels removement to the set of the set of the set of the set of the set of the set of the set of the s
(S (K K) I)-
  - -
        K K I
 -
trans removelambdas FALSE
-
K I
\mathord{\hspace{1pt}\text{--}\hspace{1pt}}
```
Here is the translation of Y (we assume it has been defined with LET as above

 -trans removelambdas Y -S -S -S -K S -S -K K I -K -S I I -S -S -K S -S -K K I -K -S I I

To implement Curry's algorithm (Section 8.6) an appropriate set of equations called curry is defined:

```
-
setq
 curry

-
-
-
L v v 	 I
     -
-
L v v 	 -
K v
     \cdots . The contract of the contract of the contract of the contract of the contract of the contract of the contract of the contract of the contract of the contract of the contract of the contract of the contract of the c
     -
-
-
S -
K e -
K e 	 -
K -
e e
     -
-
-
S -
K e I 	 e
     -
-
-
S -
K e e 	 -
-
B e e
     -
-
-
S e -
K e 	 -
-
C e e
     -
-
L v -
e e 	 -
-
S -
L v e -
L v e
  )
```
These equations can be used to give the translation of  $\mathbf Y$  in Exercise 94 on page -

 -trans curry Y -S -C B -S I I -C B -S I I

where a set of equations algorithm  $\Box$  $\Box$ 

### 12.4 A combinator reducer

Combinators can be reduced using our rewriting engine. An appropriate list of equations for Curry's algorithm is:

```
-
setq
curry-reductions
\cdot (
   -
-
I x 	 x
   \cdots - \cdots\cdots - \cdots \cdots \cdots \cdots \cdots \cdots-
-
-
-
B x y z 	 -
x -
y z
   -
-
-
-
C x y z 	 -
-
x z y
 )
```
The function curry-reduce translates an expression to combinators and then reduces it

```
-
defun curryreduce -
e
-
unparse
 -
redepthrewrite
  curry-reductions
  -
redepthrewrite curry -
expanddefns-
parse e
```
This 'combinator machine' is incredibly slow, but you can use it for experiments. Here is an example:

```
-article - curry reduce to the curry reduced to the curry reduced to the curry reduced to the curry reduced to
E<sub>1</sub>
  -
curryreduce 
-
IF FALSE E E
E2 -
curryreduce 
-
ADD -
SUC ZERO ZERO
 -
S -
B B -
S -
B B -
K I I -
K I
 -curry reduce the curry reduced to the curry reduced to the curry reduced to the curry reduced to the curry reduced to the curry reduced to the curry reduced to the curry reduced to the curry reduced to the curry reduced t
 -
f x
 -additional - curry reduce to the curry reduced to the curry reduced to the curry reduced to the curry reduced
 \cdot . \cdot . \cdot . \cdot . \cdot . \cdot . \cdot . \cdot . \cdot . \cdot . \cdot . \cdot . \cdot . \cdot . \cdot . \cdot . \cdot . \cdot . \cdot . \cdot . \cdot . \cdot . \cdot . \cdot . \cdot . \cdot . \cdot . \cdot . \cdot . \cdot . \cdot . \cdot\rightarrow
```
Devise a set of equations corresponding to Turner's algorithm, as described  $\mathbf{b}$  , the set of the quotation on page -  $\mathbf{b}$  and  $\mathbf{c}$ 

Implement as efficient a combinator reducer as you can. Compare its performance with the one described here.  $\square$ 

# Bibliography

- , al according and according the Design of Well-Correction and Correction and Correction and Correction and Co Programs SpringerVerlag - Programs Sp
- [2] Augustsson, L., 'A compiler for lazy ML', in Proceedings of the ACM Symposium on LISP and Functional Programming Austin pp - -
- [3] Backhouse, R.C., Program Construction and Verification, Prentice Hall - Hall - Hall - Hall - Hall - Hall - Hall - Hall - Hall - Hall - Hall - Hall - Hall - Hall - Hall - Hall
- [4] Barendregt, H.P., The Lambda Calculus (revised edition), Studies in man - North Amsterdam - Amsterdam - Amsterdam - Amsterdam - Amsterdam - Amsterdam - Amsterdam - Amsterdam - Am
- [5] Barron, D.W. and Strachey, C. 'Programming', in Fox, L. (ed.), Advances in Programming and Non-numerical Computation Chapter Pergamon Press -
- [6] Bird, R. and Wadler, P., An Introduction to Functional Programming, Prentice Hall -
- Boyer RS and Moore June 1999, and Moore June 2009, and Moore June 2009, and Moore Press, and Moore Press, and
- [8] De Bruijn, N.G., 'Lambda calculus notation with nameless dummies, a tool for automatic formula manipulation in the set of  $\mathcal{D}_1$  and  $\mathcal{D}_2$  induces  $\mathcal{D}_3$  and  $\mathcal{D}_4$  induces  $\mathcal{D}_5$  and  $\mathcal{D}_6$  and  $\mathcal{D}_7$  are set of  $\mathcal{D}_8$  and  $\mathcal{D}_7$  and  $\mathcal{D}_8$  are set of  $\math$ -
- [9] Burge, W., Recursive Programming Techniques, Addison-Wesley,
- $\Box$  change  $\Box$  change  $\Box$  change  $\Box$ Proving Academic Press -
- -- Clarke EM Jr The characterization problem for Hoare logics in Hoare, C.A.R. and Shepherdson, J.C. (eds), Mathematical Logic and Programming Languages Prentice Hall -
- . The SKIM et al. Clarke TJW et al. SKIM  $\mathbf{N}$  also the SKIM et al. SKIM et al. SKIM et al. SKIM et al. SKIM et al. SKIM et al. SKIM et al. SKIM et al. SKIM et al. SKIM et al. SKIM et al. SKIM et al. SKIM et al. SKIM e Proceedings of the ACM LISP Conference pp -- -
- is a construction of the contract of the state in a local contract in the local department of  $\mathcal{C}$ Fourth Workshop on Automated Deduction pp -
- , and feature and few restaurances and few restaurances are completed to the complete the complete of the complete order of the complete order of the complete order of the complete order of the complete order order order o Amsterdam -
- Curry HB Hindley JR and Seldin JP Combinatory Logic Vol II Studies in Logic North Holland Amsterdam -
- - Dijkstra EW A Discipline of Programming PrenticeHall
- Fairbairn J and Wray SC Code generation techniques for func tional languages', in Proceedings of the 1986 ACM Conference on LISP and Functional Programming Cambridge Mass pp in the contract of the contract of the contract of the contract of the contract of the contract of the contract of the contract of the contract of the contract of the contract o
- Floyd RW Assigning meanings to programs in Schwartz JT ed Mathematical Aspects of Computer Science Proceedings of Symposia in Applied Mathematics 19 (American Mathematical Society Providence pp - -
- $\blacksquare$  and  $\blacksquare$ Intelligence Morgan Kaufman Publishers Los Altos -
- [20] Good, D.I., 'Mechanical proofs about computer programs', in Hoare, C.A.R. and Shepherdson, J.C. (eds), Mathematical Logic and Pro- $\Box$ eramming  $\Box$  -  $\Box$  -  $\Box$
- , and which we have been computed to the computer of the computer of the computer  $\mathcal{L}_\mathbf{C}$ nal No -
- [22] Gordon, M.J.C., 'Operational reasoning and denotational semantics', in Proceedings of the International Symposium on Proving and Improving regressively recovered to pp. In the control correct of the control of **France - - - - - - - -**
- [23] Gordon, M.J.C., The Denotational Description of Programming Languages Springer - Springer Springer
- [24] Gordon, M.J.C., 'Representing a logic in the LCF metalanguage', in Néel, D. (ed.), Tools and Notions for Program Construction, Cambridge University Press - Press - Press - Press - Press - Press - Press - Press - Press - Press - Press - Pres
- [25] Gordon, M.J.C., Milner, A.J.R.G. and Wadsworth, C.P., Edinburgh LCF: a mechanized logic of computation, Springer Lecture Notes in Computer Science SpringerVerlag -
- Gries D The Science of Programming SpringerVerlag --
- Hehner ECR The Logic of Programming Prentice Hall -
- Henderson P Functional Programming Application and Implementation Prentice Hall -
- [29] Henderson, P. and Morris, J.M., 'A lazy evaluator', in Proceedings of The Third Symposium on the Principles of Programming Languages Atlanta Georgia pp 
- -
- [30] Hindley, J.R., 'Combinatory reductions and lambda-reductions compared', Zeitschrift für Mathematische Logik und Grundlagen der Mathematik pp - 
- -
- , and the self-compared in the Self-compared to Compared the Self-compared to Combinators and -Calculus London Mathematical Society Student Texts - Cambridge University Press press Press -
- [32] Hoare, C.A.R., 'An axiomatic basis for computer programming', Communications of the ACM - pp October -
- Hoare CAR A Note on the FOR Statement BIT pp -
- [34] Hoare, C.A.R., 'Programs are predicates', in Hoare, C.A.R. and Shepherdson, J.C. (eds), Mathematical Logic and Programming Languages, Prentice Hall -
- [35] Hoare, C.A.R. and Shepherdson, J.C. (eds), Mathematical Logic and Programming Languages Prentice Hall -
- [36] Hughes, R.J.M., 'Super combinators: a new implementation method for applicative languages', in Proceedings of the 1982 ACM Symposium on mot what I and domed I rogramming I recovering to do.
- Jones CB Systematic Software Development Using VDM Prentice Hall -
- [38] Joyce, E., 'Software bugs: a matter of life and liability', Datamation, No - May - May - May - May - May - May - May - May - May - May - May - May - May - May - May - May - May - May -
- [39] Kleene, S.C., ' $\lambda$ -definability and recursiveness', Duke Math. J., pp. -
- [40] Krishnamurthy, E.V. and Vickers, B.P., Compact numeral representation with combinators', The Journal of Symbolic Logic,  $52$ , No. 2, produced a series of the series of the series of the series of the series of the series of the series of the s
- [41] Lamport, L.,  $\cancel{B}T_{E}X$ : A Document Preparation System, Addisonwe have a second contract of the second contract of the second contract of the second contract of the second c
- Landin PJ The next programming languages Comm Assoc computed with a computed of the property of the state of the computer of the computer of the computer of the computer of the computer of the computation of the computation of the computation of the computation of the compu
- [43] Levy, J.-J., 'Optimal reductions in the lambda calculus', in Hindley, J.R. and Seldin, J.P. (eds), To H.B. Curry: Essays on Combinatory Logic Lambda-Calculus and Formalism Academic Press New York and London -
- [44] Ligler, G.T., 'A mathematical approach to language design', in Proceedings of the Second ACM Symposium on Principles of Programming Languages pp - -
- [45] Loeckx, J. and Sieber, K., The Foundations of Program Verification. John Willy a Sons Eighter Study Study Study and Boyston Study of Study Study Study Study Study Study Study Stu
- [46] London, R.L., et al. Proof rules for the programming language Euclid', acta Informatica - Informatica - Informatica - Informatica - Informatica - Informatica - Informatica - Informa
- Manna Z Mathematical Theory of Computation McGrawHill -
- [48] Manna, Z. and Waldinger, R., 'Problematic features of programming languages a situationallogic approach Acta Informatica - pp - --
- [49] Manna, Z. and Waldinger, R., The Logical Basis for Computer Progreammeg are medicing and an extra string of the set of the set of the set of the set of the set of the set of
- [50] Mason, I.A., The Semantics of Destructive LISP, CSLI Lecture Notes cs corrections in the correction of the Hall Stanford University of the University of the University of the University of the University of the University of the University of the University of the University of the Univer
- Mauny M and Su arez A Implementing functional languages in the categorical abstract machine', in Proceedings of the 1986 ACM Conference on List and Functional Programming pp <code>List</code> and <code>List</code> and  $\mathcal{A}^{(1)}$ Mass -
- [52] McCarthy, J., 'History of LISP', in Proceedings of the ACM SIG-PLAN History of Programming Languages Conference, published in SIGPLAN Notices - Number August -
- The List of the Manual Theoretic Statement And Allen The Mit Press And Allen The Mit Press And The Mit P
- [54] Milne, R.E. and Strachey, C., A Theory of Programming Language Se $mantics (2 volumes, second one covers compiler correctness), Chapman$ and Hall London and Wiley New York - Wiley New York - Wiley New York - Wiley New York - Wiley New York - Wiley
- [55] Milner, A.J.R.G., 'A proposal for Standard ML', in Proceedings of the Acquire  $\omega$  , and functional production on the function  $\omega$  and  $\omega$   $\sim$
- [56] Minsky, M., Computation: Finite and Infinite Machines, Prentice Hall,
- with the contract calculus models of the calculus models of Programming Languages and Programming Languages and PhD Dissertation MIT -
- [58] Nagel, E. and Newman, J.R., Gödel's Proof, Routledge & Kegan Paul, London -
- [59] Paulson, L.C., 'A higher-order implementation of rewriting', Science of Computer Programming pp -- -
- [60] Paulson, L.C., Logic and Computation: Interactive Proof with Cambridge Literature University Press - Press - Press - Press - Press - Press - Press - Press - Press - Press - P
- - Peyton Jones SL The Implementation of Functional Programming Languages Prentice Hall -
- [62] Polak, W., Compiler Specification and Verification, Springer-Verlag Lecture Notes in Computer Science No - --
- [63] Reynolds, J.C., The Craft of Programming, Prentice Hall, London,
- [64] Schoenfield, J.R., *Mathematical Logic*, Addison-Wesley, Reading, Mass -
- [65] Schönfinkel, M., 'Uber die Bausteine der mathematischen Logik', Math Annalen pp - - Translation printed as On the building blocks of mathematical logic', in van Heijenoort, J. (ed.), From Frege to Godel Harvard University Press -
- $[66]$  Scott, D.S., 'Models for various type free calculi', in Suppes, P. et al eds Logic Methodology and Philosophy of ScienceIV Studies in Logic NorthHolland Amsterdam -
- Stoy JE Denotational Semantics The Scott-Strachey Approach to Programming Language Theory MIT Press -
- [68] Turner, D.A., 'A new implementation technique for applicative lan- $\mathcal{L}$  so  $\mathcal{L}$  so  $\mathcal{L}$  . The properties are Practice and Experience and Experience and Experience and Experience and Experience and Experience and Experience and Experience and Experience and Experience and Expe
- [69] Turner, D.A., 'Another algorithm for bracket abstraction', The Journal of Symbolic Logic Logic Logic Logic Logic Logic Logic Logic Logic Logic Logic Logic Logic Logic Logic Logic Lo
- Turner DA Functional programs as executable specications in Hoare, C.A.R. and Shepherdson, J.C. (eds), Mathematical Logic and Programming Languages Prentice Hall -
- Wadsworth CP The relation between computational and deno tational properties for Scott's  $D_{\infty}$ -models of the lambda-calculus', Siam Diam Journal of Computing Letter and the Sent State
- where  $\mathcal{S}$  some unusual calculus numeral systems in Hinduits numeral systems in Hinduits numeral systems in Hinduits and  $\mathcal{S}$ ley, J.R. and Seldin, J.P. (eds), To H.B. Curry: Essays on Combinatory Logic Lambda-Calculus and Formalism Academic Press New York and London -
- will be a company of the company in the company incompany income in the company income of the company includes
- $W$  . Let also L et also L et also L et al Automated Reasoning International Application and Applications and Applications and Applications and Applications and Applications and Applications and Applications and Applicati Englewood Clis NJ PrenticeHall -

## Index

 $\sim$   $\sim$   $\sim$   $\sim$  $(E \to E_1 | E_2)$ , 79 **Example 19**  $\downarrow i$ , 81  $E^-$ , 02  $\overrightarrow{\alpha}$ ,  $\overrightarrow{\beta}$ ,  $\overrightarrow{\eta}$ ,  $\overrightarrow{0}$  generalized  $\overrightarrow{c}$ , 130  $\perp$ , 99  $\longrightarrow$ , 117, 70, 71  $\lambda$ , 61  $\lambda$  , 191  $\wedge$ , 12  $-$ - --- $\Leftrightarrow$ , 12  $\Rightarrow$ , 12  $\neg$ , 14  $\vee$ , 12  $L_{\mathcal{D}}$ ,  $L_{n}$ ,  $D_{n}$ ,  $\partial \partial$  $\vdash$ , 15 - --- - - --- abstractions, 61 generalized, 91 add add add Algol - -conversion and - annotation - annotation - annotation - annotation - annotation - annotation - annotation - annotation - annota rules for

antecedent - antecedent - antecedent - antecedent - antecedent - antecedent - antecedent - antecedent - antece

append - append - append - append - append - append - append - append - append - append - append - append - ap append-lists,  $204$ arithmetic -arrays, 31 assign- $vc$ -gen,  $207$ assigned-vars,  $205$ assignment axiom - axiom - axiom - axiom - axiom - axiom - axiom - axiom - axiom - axiom - axiom - axiom - axi validity of assignments assoc atom atomic statements -atoms -auxiliary variables axiometric control of the control of the control of the control of the control of the control of the control o assignment and  $\sim$   $\sim$   $\sim$ **FOR, 30** axiomatic semantics, xi, 32 - - - - -B backquote macro - macro - macro - macro - macro - macro - macro - macro - macro - macro - macro - macro - macr basis for combinators -  $\beta$ -conversion, 63 generalized  $\beta$ -reduction implementation in LISP  $beta$ -conv,  $230$ beta-count,  $230$ bindings --block rule blockbody - blockbody - blockbody - blockbody - blockbody - blockbody - blockbody - blockbody - blockbody - bl  $block$ -commands,  $202$  $block-vc-gen, 209$ 

 $247\,$ 

blocks, 5 body - body - body - body - body - body - body - body - body - body - body - body - body - body - body - body body\*,  $221$ body of abstractions, 61 bound variables in abstractions 61 Boyer and Moore - BoyerMoore theorem prover brackets in  $\lambda$ -calculus, 62 bv  $b$ v\*, 221 C -  $-$  -  $-$  -  $-$  -  $-$  -  $-$  -  $-$  -  $-$  -  $-$  -  $-$  -  $-$  -  $-$  -  $-$  -  $-$  -  $-$  -  $-$  -  $-$  -  $-$  -  $-$  -  $-$  -  $-$  -  $-$  -  $-$  -  $-$  -  $-$  -  $-$  -  $-$  -  $-$  -  $-$  -  $-$  -  $-$  -  $-$  -  $-$  -  $-$  -  $-$  -  $-$  -  $-$  -  $$  called a called a contract of the contract of the contract of the contract of the contract of the contract of the contract of the contract of the contract of the contract of the contract of the contract of the contract of car casesq catch - catch - catch - catch - catch - catch - catch - catch - catch - catch - catch - catch - catch - catch contract the contract of the contract of the contract of the contract of the contract of the contract of the c  $chk$ -ann-block,  $202$  $chk$ -ann-cmd,  $203$  $chk$ -ann-spec,  $204$  $chk$ -assert,  $203$  $chk-block-side$ -condition,  $205$  $chk$ -exp,  $202$  $chk-for-side-condition, 206$  $chk$ -parts,  $201$  $chk$ -rev-ann-seq,  $202$  $chk$ -stat,  $202$  $\texttt{chk-sym}, 201$  $\texttt{chk-typ}$ ,  $201$ Church, A., 59 changed the change of the change of the contract of the contract of the contract of the contract of the contract of the contract of the contract of the contract of the contract of the contract of the contract of the contra corollary to -- Clarke's result, 33 combinations combinator reduction - -combinators 
 -! basis for functional completeness of

improved translation to - the - the - the - the - the - the - the - the - the - the - the - the - the - the -

primitive and the contract of the contract of the contract of the contract of the contract of the contract of the contract of the contract of the contract of the contract of the contract of the contract of the contract of syntax of combinatory expression of the combinatory expression of the combinatory expression of the combinatory expression of the combinatory expression of the combinatory expression of the combinatory expression of the combinatory combinatory normal form - the combinatory normal form - the combinatory normal form - the combinatory normal form communication of the communication of the communication of the communication of the communication of the communication of the communication of the communication of the communication of the communication of the communicatio communication of the communication of the communication of the communication of the communication of the communication of the communication of the communication of the communication of the communication of the communicatio commands FOR-commands, 6 WHILE-commands, 6 assignments blocks, 5 onearmed conditionals sequences, 4 two-armed conditionals, 5 compilation in LISP, 172–175 compiling and macroscopic control of the control of the control of the control of the control of the control of the cont including les local functions macros transfer tables completeness functional --! of Floyd-Hoare logic, 32 compound statements -concat concerned and concerned and concerned and concerned and concerned and concerned and concerned and concerned and concerned and concerned and concerned and concerned and concerned and concerned and concerned and concerned an condition of the condition of the condition of the condition of the condition of the condition of the condition conditional rules conditions are all the conditions of the conditions of the conditions of the conditions of the conditions of the in LISP, 156 construction of the construction of the construction of the construction of the construction of the construction of the construction of the construction of the construction of the construction of the construction of the co cons consequent context company context of the second context of the second context of the second context of the second context of the second context of the second context of the second context of the second context of the second context conversion, 63-67 ------ $\beta$ , 63 -  $\eta$ , 63 generalized 

normal order - and - and - and - and - and - and - and - and - and - and - and - and - and - and - and - and -

termination of the contract of the contract of the contract of the contract of the contract of the contract of correctness see Hoare's notation, see total correctness, see partial correctness culprit --Currys algorithm implementation in LISP Curry, H., 59  $curry$ -reduce,  $239$  $curry$ -reductions,  $238$ curry,  $238$  $\textbf{curry}, 90$ curry<sub>n</sub>, 90 de Bruijn Nederlânsk komme wurdt it de bruike oantal en de oarden wurdt de bruike oantal de bruike oantal de b decision procedure, 39 declarations combining - - in calculus local in LISP, 158  $\,$ of variables in blocks of LISP functions, 154 of LISP macros, 169 declare def definition of the contract of the contract of the contract of the contract of the contract of the contract of  $defn-fun, 221$  $defn, 220$  $defn*$ , 221 define the contract of the contract of the contract of the contract of the contract of the contract of the contract of the contract of the contract of the contract of the contract of the contract of the contract of the con defun - conversion --! depthconv dept is a second of the second of the second of the second second the second second second to the second second second second second second second second second second second second second second second second second secon depthrewrite - which is a strong form of the strong strong strong strong strong strong strong strong strong str derived block rule, 22 derived sequencing rule, 20 disjoint, 205 dotted pairs -dynamic binding  $\mathcal{L}$  and  $\mathcal{L}$  -dynamic binding  $\mathcal{L}$  -dynamic binding  $\mathcal{L}$ 

eighth in the contract of the contract of the contract of the contract of the contract of the contract of the contract of the contract of the contract of the contract of the contract of the contract of the contract of the

elsepart empty list in the control of the control of the control of the control of the control of the control of the control of the control of the control of the control of the control of the control of the control of the control o environment - environment - environment - environment - environment - environment - environment - environment eq - experiments of the control of the control of the control of the control of the control of the control of the control of the control of the control of the control of the control of the control of the control of the control equal experiments of the control of the control of the control of the control of the control of the control of equality in LISP, 165 equal eq equality of expressions  $\mathbf{y}$  and  $\mathbf{y}$ undecidability of  $\mathbb{R}^n$  -contribution of  $\mathbb{R}^n$  -contribution of  $\mathbb{R}^n$ error,  $201$  $\eta$ -conversion, 63 Euclid, 32 eval - eval - eval - eval - eval - eval - eval - eval - eval - eval - eval - eval - eval - eval - eval - eval evaluation ... .. ... ..... ... .... in parallel - expand-defns,  $237$ expressions see terms die eerste kinds ontwerp - die konings - die konings - die konings - die konings - die konings - die konings extensional interests of the state of the state of the state of the state of the state of the state of the state of the state of the state of the state of the state of the state of the state of the state of the state of th facts -- -fexpr fifth - - -rstorder logic -first - - -fixed point, 87 second theorem - Floyd Hoard in the second control of the second control of the second control of the second control of the second control of the second control of the second control of the second control of the second control of the secon for special special special special special special special special special special special special special sp forannotation forbody forvar for- $vc$ -gen,  $208$ FOR-axiom, 30 FOR-commands, 6 FOR-rule, 26 formal proof - FORTRAN, 147

forward proof fourth - and - and - and - and - and - and - and - and - and - and - and - and - and - and - and - and - and frees-fun,  $226$ frees, 226 fst, 80 function application function functional completeness --! functions in  $\lambda$ -calculus, 59, 60 in LISP, 153 applying the second contract of the second contract of the second contract of the second contract of the second contract of the second contract of the second contract of the second contract of the second contract of the se  $get$ -locals,  $204$ get a strong and the strong strong strong and the strong strong strong strong strong strong strong strong strong ghost variables see auxiliary variables go goal oriented proof graph reduction and reduction of the set of the set of the set of the set of the set of the set of the set of halting problem - - Hanna K - Hanna K - Hanna K - Hanna K - Hanna K - Hanna K - Hanna K - Hanna K - Hanna K - Hanna K - Hanna K had - had - had - had - had - had - had - had - had - had - had - had - had - had - had - had - had - had - h head normal form - the control of the control of the control of the control of the control of the control of t Henderson, P., 59 Hindley J - Hoare's notation, 7 Hughes J hypothesis of rule - I identity function - identity of  $\lambda$ -expressions, 68 iftest - in the state of the state of the state of the state of the state of the state of the state of the state of the state of the state of the state of the state of the state of the state of the state of the state of th if  $1-vc-gen$ ,  $207$  $if 2-vc-gen, 207$ if a contract of the contract of the contract of the contract of the contract of the contract of the contract of the contract of the contract of the contract of the contract of the contract of the contract of the contract impandsimp impsimp impsubstsimp inc, 230

include the control of the control of the control of the control of the control of the control of the control o inxed predicates -input notation of calculus toolkit - and calculus toolkit - and calculus toolkit - and calculus toolkit - and calculus toolki of the contract of the contract of the contract of the contract of the contract of the contract of the contract of the contract of the contract of the contract of the contract of the contract of the contract of the contrac of verification of the contract of the contract of the contract of the contract of the contract of the contract --- . . . . invariant, 24  $i$ s-abs,  $220$ is-abs\*,  $221$  $i$ s-assign,  $200$  $is$ -comb,  $220$  $is$ -comb\*,  $221$  $is$ -combinator,  $235$ is-defn,  $220$ ise - specific - specific - specific - specific - specific - specific - specific - specific - specific - specific - specific - specific - specific - specific - specific - specific - specific - specific - specific - specifi isimp is-var,  $200, 220$ is-var\*,  $221$ isvariable - ISWIM iszero K - Kleene, S., 59, 93  $\lambda$ -calculus, 59 adding new constants -halting problem for - notational conventions representation in LISP, 218 representation of conditions are all the conditions of the conditions of the conditions of the conditions of the conditions of the lists, 98 numbers pairs and tuples recursive functions truth values  $\lambda$ -conversion, see conversion  $\lambda$ -expressions, 60 BNF specification, 61

lambda-calculus, see  $\lambda$ -calculus lambda - Landin, P., 59 LCF, xii, 189, 193 leftmost redex - Leibnitz's law, 69 LET LET, 220, 224 let in functional programs in LISP, 158 LETREC, 225 letrec - Levy JJ -lexical scoping lhs - lhs - lhs - lhs - lhs - lhs - lhs - lhs - lhs - lhs - lhs - lhs - lhs - lhs - lhs - lhs - lhs - lhs - lh lifecritical - LISP, xii, 59, 147–177 dynamic binding  $\mathcal{L}$  and  $\mathcal{L}$  -dynamic binding  $\mathcal{L}$  -dynamic binding  $\mathcal{L}$ features of - history of a state of the state of the state of the state of the state of the state of the state of the state toplevel of - versions of - list listen and the state of the state of the state of the state of the state of the state of the state of the state of the state of the state of the state of the state of the state of the state of the state of the state of the lists empty - empty - empty - empty - empty - empty - empty - empty - empty - empty - empty - empty - empty linear lists in calculus 
!--<u>-----, --- -</u> lit - lit - lit - lit - lit - lit - lit - lit - lit - lit - lit - lit - lit - lit - lit - lit - lit - lit - li local functions localf logic see Floyd-Hoare logic,  $see$  first-order logic, see LCF logic - logic - logic - logic - logic - logic - logic - logic - logic - logic - logic - logic - logic - logic logical operators --

lower - lower - lower - lower - lower - lower - lower - lower - lower - lower - lower - lower - lower - lower

Mexpressions - Mexico and Mexico and Mexico and Mexico and Mexico and Mexico and Mexico and Mexico and Mexico macro macroexpand macros - Andrea Andrea Andrea Andrea Andrea Andrea Andrea Andrea Andrea Andrea Andrea Andrea Andrea Andrea And compilies the compiler of the compiler of the compiler of the compiler of the compiler of the compiler of the compiler of the compiler of the compiler of the compiler of the compiler of the compiler of the compiler of the Manna and Waldinger  $map$ -putprop,  $235$ map - mapcar - Mason I match - matches and matches are constructed and matches are constructed and matches are constructed and matches matchford - matches - matches - matches - matches - matches - matches - matches - matches - matches - matches McCarthy J 
 - Mexpressions on awkwardness of LISP, 151 on dynamic binding - - member memq metalanguage -- Milner R minimization, 95 Miranda - Mitschkes conditions mkabs - mkabs - mkabs - mkabs - mkabs - mkabs - mkabs - mkabs - mkabs - mkabs - mkabs - mkabs - mkabs - mkabs  $mk$ -add,  $200$ mkand mkcomb mkimp -  $mk$ -less-eq.  $200$  $mk$ -less,  $200$ mknot mas - or property - or property of the second control of the second control of the second control of the second control of the second control of the second control of the second control of the second control of the second mar - mar - mar - mar - mar - mar - mar - mar - mar - mar - mar - mar - mar - mar - mar - mar - mar - mar - ma ML, xii, 148 Morris, J., 59 name name\*,  $221$ nameless terms Newey M nil -ninth - and - and - and - and - and - and - and - and - and - and - and - and - and - and - and - and - and -

normal form - and dened in the control of the control of the control of the control of the control of the control of the con combinatory - and - and - and - and - and - and - and - and - and - and - and - and - and - and - and - and halting problem for a state of the problem for a state of the problem for  $\mathcal{P}_1$ having a normal form a normal form a normal form a normal form a normal form a normal form  $\sim$ head normal form - the control of the control of the control of the control of the control of the control of t in normal form - normalization theorem -not null - 1 null, 99 number - number - number - number - number - number - number - number - number - number - number - number - nu<br>District - number - number - number - number - number - number - number - number - number - number - number one-armed conditionals, 5 or - and - and - and - and - and - and - and - and - and - and - and - and - and - and - and - and - and - and pairs, 80 parameter specications -- $parse-seq$ ,  $221$ parse parseq partial correctness partial recursive functions Paulson -- - - Peyton Jones S - Phew!, 239 plist - Ponder, xii postcondition postcondition weakening postcondition of the condition of the condition of the condition of the condition of the condition of the condition of the condition of the condition of the condition of the condition of the condition of the condition of t pp. the contract of the contract of the contract of the contract of the contract of the contract of the contract of the contract of the contract of the contract of the contract of the contract of the contract of the contra pre precondition, 8 precondition strengthening precondition predicates -prefn prime, 225 primitive combinators primitive recursion, 93-95 higher order, 96

principal in the contract of  $\mathbf{p}$  and  $\mathbf{p}$  and  $\mathbf{p}$  and  $\mathbf{p}$  and  $\mathbf{p}$  and  $\mathbf{p}$ printlike and the second control of the second control of the second control of the second control of the second control of the second control of the second control of the second control of the second control of the second print  $\mathbf{p}$  and  $\mathbf{p}$  and  $\mathbf{p}$ prod, 89 prog prog -  $P = P \cap P$  $p = -\frac{1}{2}$ programs example language,  $4-7$ functional experimental experimental experimental experimental experimental experimental experimental experimental experimental experimental experimental experimental experimental experimental experimental experimental exp imperative provided a set of the set of the set of the set of the set of the set of the set of the set of the set of the automatic checking, 39 fallacious formal forward, 40 goal oriented reason for property control of a control of the second second second second second second second second second second second second second second second second second second second second second second second second second second sec prove a set of the set of the set of the set of the set of the set of the set of the set of the set of the set of the set of the set of the set of the set of the set of the set of the set of the set of the set of the set prover putprop quote - rand, 60 rand rand\*,  $221$ rator rator rator\*,  $221$ redepthconviction in the convention of the convention of the convention of the convention of the convention of redepthrewrite - redepthrew readmacros read recursion in  $\lambda$ -calculus, 86-89 in LISP, 160 mutual partial

recursive functions, 93, 95-97 redex, 64 leftmost - leftmost - leftmost - leftmost - leftmost - leftmost - leftmost - leftmost - leftmost - leftmost reduce-flag,  $231$  $reduced, 231$ REDUCE, 231  $reduce, 231$ reduction see conversion combinator - -reduction machines - which is a set of the control of the control of the control of the control of the control o  $remove-lambdas, 235$ repeat - and - and - and - and - and - and - and - and - and - and - and - and - and - and - and - and - and reset - and - and - and - and - and - and - and - and - and - and - and - and - and - and - and - and - and rest - -return  $rev$ -seq- $vc$ -gen,  $209$ rewriteflag -- rewrite - **regional** rewrite rewriting control of  $\sim$  -  $\sim$  -  $\sim$ Paulsons approach theorem proving by  $\mathcal{L}$  and  $\mathcal{L}$  and  $\mathcal{L}$ rhs - rhs - rhs - rhs - rhs - rhs - rhs - rhs - rhs - rhs - rhs - rhs - rhs - rhs - rhs - rhs - rhs - rhs - rh rule of inference - and inference - and inference - and inference - and inference - and inference - and infere FOR, 26 WHILE, 24 block, 20 conditional derived block, 22 derived sequencing, 20 postcondition weakening precondition strengthening sequencing specialization of the conjunction of the conjunction of the conjunction of the conjunction of the conjunction of the conjunction of the conjunction of the conjunction of the conjunction of the conjunction of the conjunctio specialization of the contraction of the contraction of the contraction of the contraction of the contraction of the contraction of the contraction of the contraction of the contraction of the contraction of the contractio rules of consequence - rules of consequence - rules of consequence - rules of consequence - rules of consequence -

S sexpressions of the sexpressions of the sexpressions of the sexpressions of the sexpressions of the sexpression

evaluation of --S - Schönfinkel, M., 59 Scott,  $D_{.,} 59, 61$ second xedpoint theorem - theorem - theorem - theorem - theorem - theorem - theorem - theorem - theorem - theorem second - - -semantics, 4 seqcommands  $seq$ - $vc$ -gen,  $208$ sequences, 4 sequencing rule setq seventh - side conditions, 21 checking by verifier, 200 sixth - and - and - and - and - and - and - and - and - and - and - and - and - and - and - and - and - and snd, 80 soundness, 32 special variables of the set of the set of the set of the set of the set of the set of the set of the set of t special specication conjunction specialist disturbance of the special disturbance of the set of the set of the set of the set of the set of th specifications, see total correctness. see partial correctness see Hoare's notation sstatus - sstatus - sstatus - sstatus - sstatus - sstatus - sstatus - sstatus - sstatus - sstatus - sstatus statement - the control of the control of the control of the control of the control of the control of the control of the control of the control of the control of the control of the control of the control of the control of statements in the contract of the contract of the contract of the contract of the contract of the contract of of mathematics  $\mathcal{M}$  mathematics  $\mathcal{M}$  mathematics  $\mathcal{M}$  mathematics  $\mathcal{M}$ static binding - - - -Strachey<sub>, C.</sub>, 59  $s = s = s$  $strip-abs$ ,  $223$  $strip-locals, 202$ <u>sublished</u> in the set of the set of the set of the set of the set of the set of the set of the set of the set o -------substitute, 228 substitution ! algorithm for the contract of the contract of the contract of the contract of the contract of the contract of implementation in LISP

in primitive recursion, 94 validity of  $\mathbf{suc}, 83$ sum, 89 supercombinators - and - and - and - and - and - and - and - and - and - and - and - and - and - and - and - a symbol and the symbol symbol symbol symbol symbol symbol symbol symbol symbol symbol symbol symbol symbol symbol symbol symbol symbol symbol symbol symbol symbol symbol symbol symbol symbol symbol symbol symbol symbol symb syntax, 4 of functional language --of imperative language - - - tenth - termination terms -terms and statements -- representation in LISP, 196 terpression and the contract of the contract of the contract of the contract of the contract of the contract o then provided a state of the state of the state of the state of the state of the state of the state of the state of the state of the state of the state of the state of the state of the state of the state of the state of th theorem prover, 41 theorems third - - -throw t - **t** topdepthconv top the process of the state of the state of the state of the state of the state of the state of the state of total correctness inadequacy of WHILE-rule, 25 trace-off,  $231$ trace-on,  $231$ trans, 237 transfer tables translink truth values in calculus tuples, 80  $T = T$ Turners algorithm -!- Turner, D., 59 Turner, J. on LISP, 148 two-armed conditionals, 5

uncurry, 90

uncurry<sub>n</sub>, 90 undecidability in calculus - in calculus - in calculus - in calculus - in calculus - in calculus - in calculus - in calculus union,  $226$ unparse-abs,  $223$ unparse-comb,  $223$ unparse, 223 unprovedvcs upper valid substitutions, 63 values -of Sexpressions - Sexpressions - Sexpressions - Sexpressions - Sexpressions - Sexpressions - Sexpressions - Se varname variable structures --variables bound free, 63 in  $\lambda$ -expressions, 60 in programs in terms -in LISP, 153 special variant, 227 vars-in,  $204$ vc see verification conditions  $vc$ -gen,  $206$ verication conditions  $\mathbf{v}_i$  and  $\mathbf{v}_i$  and  $\mathbf{v}_i$  and  $\mathbf{v}_i$  and  $\mathbf{v}_i$  and  $\mathbf{v}_i$  and  $\mathbf{v}_i$  and  $\mathbf{v}_i$  and  $\mathbf{v}_i$  and  $\mathbf{v}_i$  and  $\mathbf{v}_i$  and  $\mathbf{v}_i$  and  $\mathbf{v}_i$  and  $\mathbf{v}_i$  and  $\math$ FOR-commands, 50 WHILE-commands, 49 assignments blocks, 48 justification of, 52 onearmed conditional sequences, 46 two-armed conditional, 46 verifier  $\sim$  -  $\sim$  -  $\sim$  -  $\sim$  -  $\sim$  -  $\sim$  -  $\sim$  -  $\sim$  -  $\sim$ theory of,  $39-55$ LISP implementation of

## verify the contract of the contract of the contract of the contract of the contract of the contract of the contract of the contract of the contract of the contract of the contract of the contract of the contract of the con

whileannotatio n whilebody while  $\sim$  -  $\sim$  -  $\sim$  -  $\sim$ while- $vc$ -gen, 207 WHILE-commands, 6 WHILE-rule, 24  $\ldots$  . The results of the results of the results of the results of the results of the results of the results of the results of the results of the results of the results of the results of the results of the results of the

## Y, 87

in combinators - -